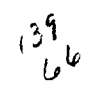

# ANALYSIS OF NETWORKS WITH DYNAMIC TOPOLOGIES

by

Robert L. Moose, Jr.

Dissertation submitted to the faculty of the Virginia Polytechnic Institute and State University in partial fulfillment of the requirement for the degree of

# DOCTOR OF PHILOSOPHY

in

Computer Science and Applications

APPROVED:

Richard E. Nance, Chairman Donald C. S. Allison —— Osman Balci i Ralph L. Disney  $\overline{V}$ Robert / Four  $\overline{a}$ 

December 1987

Blacksburg, Virginia

#### ANALYSIS OF NETWORKS WITH DYNAMIC TOPOLOGIES

by

Robert L. Moose, Jr.

Committee Chairman: Richard E. Nance Computer Science

# (ABSTRACT)

Dynamic hierarchical networks represent an architectural strategy for employing adaptive behavior in applications sensitive to highly variable external demands or uncertain internal conditions. The characteristics of such architectures are described, and the significance of adaptive capability is discussed. The necessity for assessing cost/benefit tradeoffs leads to the use of queueing network models. The general model, a network of  $M/M/1$  queues in a random environment, is introduced and then is simplified so that the links may be treated as isolated  $M/M/1$  queues in a random environment. This treatment yields a formula for approximate mean network delay by combining matrixgeometric results (mean queue length and mean delay) for the individual links. Conditions under which the analytic model is considered valid are identified through comparison with a discrete event simulation model. Last, performance of the dynamic hierarchy is compared with that of the static hierarchy. This comparison establishes conditions for which the dynamic architecture enables performance equal or nearly equal to performance of the static architecture.

## ACKNOWLEDGEMENTS

First and foremost, I would like to thank Dr. Richard Nance for his continued support and guidance. I greatly appreciate his assistance at all levels throughout the course of this research. I also would like to thank Dr. Ralph Disney for the large number of classroom hours that I spent under his instruction and for many interesting discussions, not all of which were technical.

My lovely and wonderful wife,  $\qquad \ldots$ , deserves (and now receives) thanks for assisting with the typing of this dissertation. Karen Kaster created the pictures in Chapter 3.

Last, I gratefully acknowledge the support of this research by the United States Navy through the Systems Research Center of Virginia Tech.

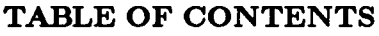

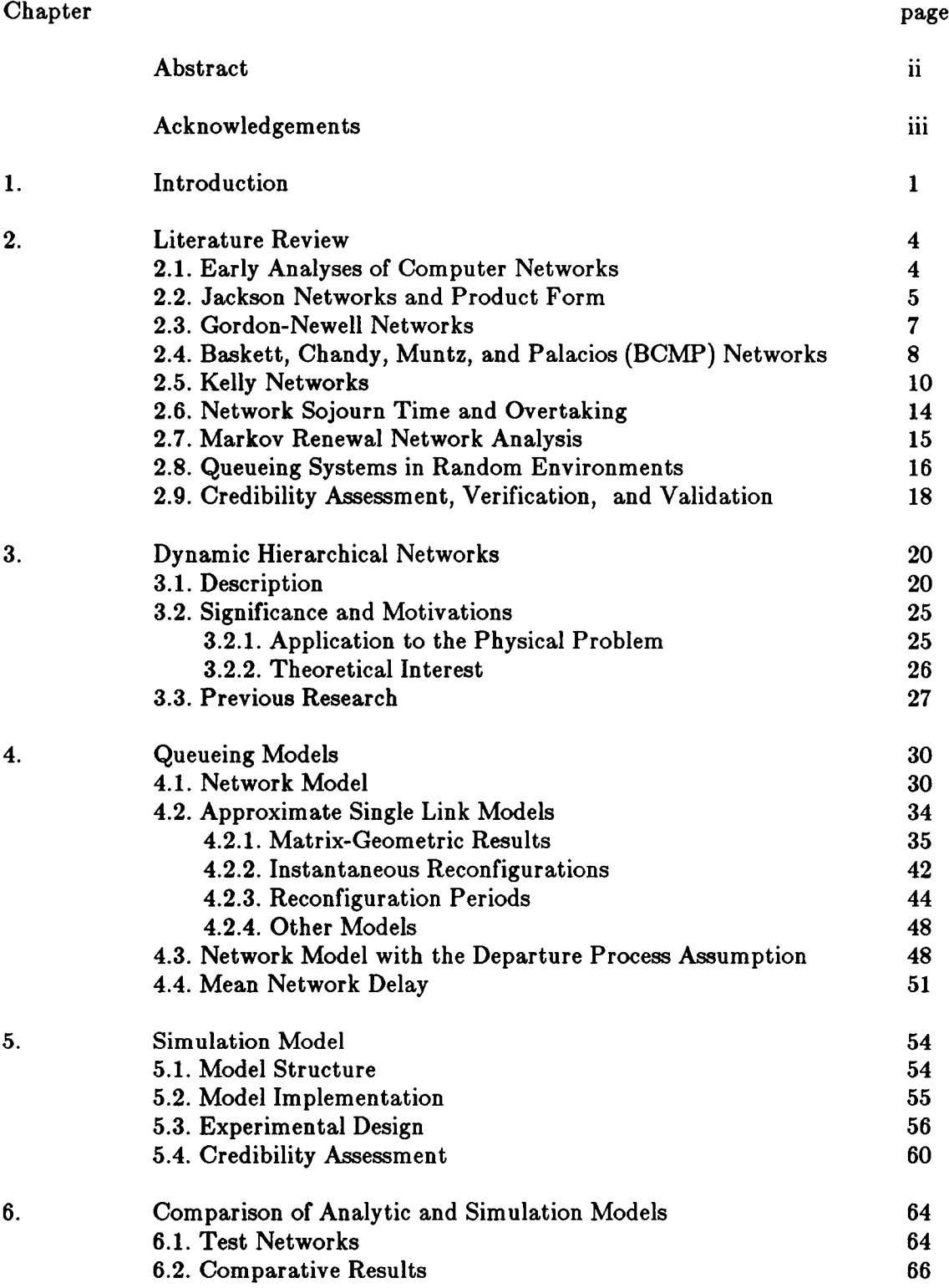

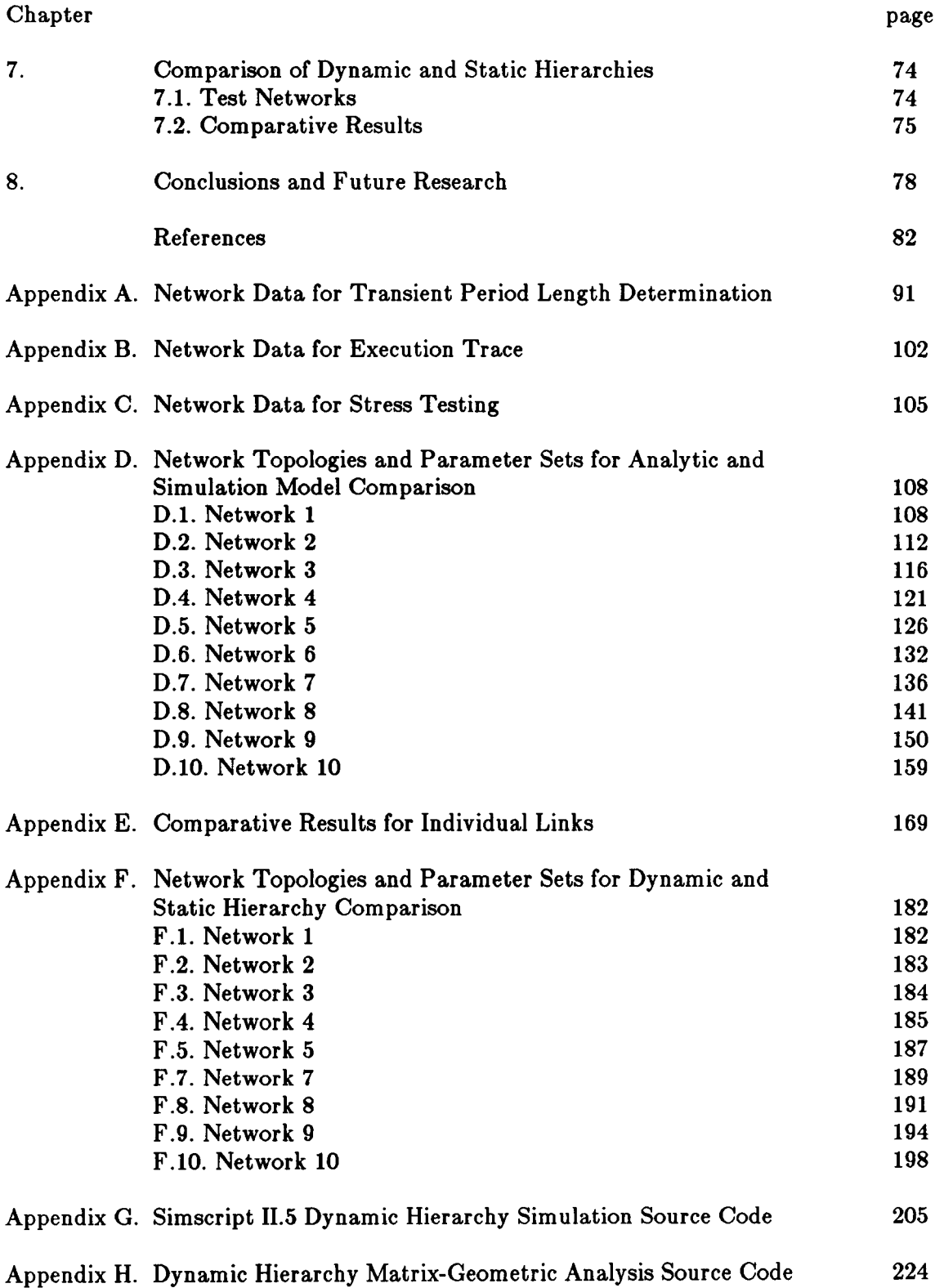

## LIST OF TABLES

Table page page of the page of  $\mathbb{R}^n$ 

# 1. Observed Times to Reach Steady State 59<br>2. Event Times for 1.3-Messages 61 2. Event Times for 1,3-Messages 61<br>3 Event Times for 3 1-Messages 62 3. Event Times for 3,1-Messages<br>
4. Setwork Performance Under Stress Testing<br>
63 4. Network Performance Under Stress Testing<br>5. Representative Link Utilization Levels 5. Representative Link Utilization Levels<br>6. Comparison of Analytic and Simulation Models (Mean Network 6. Comparison of Analytic and Simulation Models (Mean Network Delay) 68 7. Comparison of Dynamic and Static Hierarchy 76<br>
A.1. Link Numbers and Capacities— Pilot Runs 1 to 3 92 A.1. Link Numbers and Capacities-- Pilot Runs 1 to 3 92<br>
A.2 Stream Values-- Pilot Runs 1 to 3 92 A.2 Stream Values-- Pilot Runs 1 to 3<br>A.3. Link Numbers and Capacities--- Pi A.3. Link Numbers and Capacities--- Pilot Runs 4 to 6 93<br>A.4 Stream Values--- Pilot Runs 4 to 6 93 A.4 Stream Values-Pilot Runs 4 to 6 93<br>B.1. Link Numbers and Capacities--- Execution Trace 10 B.1. Link Numbers and Capacities--- Execution Trace 102<br>C.1. Link Numbers and Capacities--- Stress Test 105 C.1. Link Numbers and Capacities-Stress Test 105<br>D.1. Link Numbers and Capacities-Network 1. Parameter Set 1 109 D.1. Link Numbers and Capacities-Network 1, Parameter Set 1 109<br>D.2. Link Numbers and Capacities-Network 1. Parameter Set 2 110 Link Numbers and Capacities-Network 1, Parameter Set 2 110 D.3. Link Numbers and Capacities-Network 1, Parameter Set 3 111 D.4. Link Numbers and Capacities-Network 2, Parameter Set 1 113<br>D.5. Link Numbers and Capacities-Network 2. Parameter Set 2 114 D.5. Link Numbers and Capacities-Network 2, Parameter Set 2 114<br>D.6. Link Numbers and Capacities-Network 2, Parameter Set 3 115 D.6. Link Numbers and Capacities-Network 2, Parameter Set 3 115<br>D.7. Link Numbers and Capacities-Network 3. Parameter Set 1 117 D.7. Link Numbers and Capacities-Network 3, Parameter Set 1 117<br>D.8. Link Numbers and Capacities-Network 3. Parameter Set 2 118 Link Numbers and Capacities-Network 3, Parameter Set 2 118 D.9. Link Numbers and Capacities-Network 3, Parameter Set 3 119<br>D.10. Link Numbers and Capacities-Network 4. Parameter Set 1 122 D.10. Link Numbers and Capacities-Network 4, Parameter Set 1 122<br>D.11. Link Numbers and Capacities-Network 4. Parameter Set 2 123 D.11. Link Numbers and Capacities-Network 4, Parameter Set 2 123<br>D.12. Link Numbers and Capacities-Network 4. Parameter Set 3 124 Link Numbers and Capacities-Network 4, Parameter Set 3 124 D.13. Link Numbers and Capacities-- Network 5, Parameter Set 1 127 D.14. Link Numbers and Capacities-Network 5, Parameter Set 2 128<br>D.15. Link Numbers and Capacities-Network 5. Parameter Set 3 130 Link Numbers and Capacities-Network 5, Parameter Set 3 130 D.16. Link Numbers and Capacities-Network 6, Parameter Set 1 133 D.17. Link Numbers and Capacities-Network 6, Parameter Set 2 134 D.18. Link Numbers and Capacities- Network 6, Parameter Set 3 135 D.19. Link Numbers and Capacities-Network 7, Parameter Set 1 137 D.20. Link Numbers and Capacities-Network 7, Parameter Set 2 138 D.21. Link Numbers and Capacities-Network 7, Parameter Set 3 139 D.22. Link Numbers and Capacities-Network 8, Parameter Set 1 142 D.23. Link Numbers and Capacities-Network 8, Parameter Set 2 143 D.24. Link Numbers and Capacities-Network 8, Parameter Set 3 144 D.25. Link Numbers and Capacities-Network 8, Parameter Set 4 146 D.26. Link Numbers and Capacities-Network 8, Parameter Set 5 147 D.27. Link Numbers and Capacities-- Network 8, Parameter Set 6 148 D.28. Link Numbers and Capacities-Network 9, Parameter Set 1 151 D.29. Link Numbers and Capacities-Network 9, Parameter Set 2 153 D.30. Link Numbers and Capacities-Network 9, Parameter Set 3 155

Table page page of the page of  $\mathbb{R}^n$ 

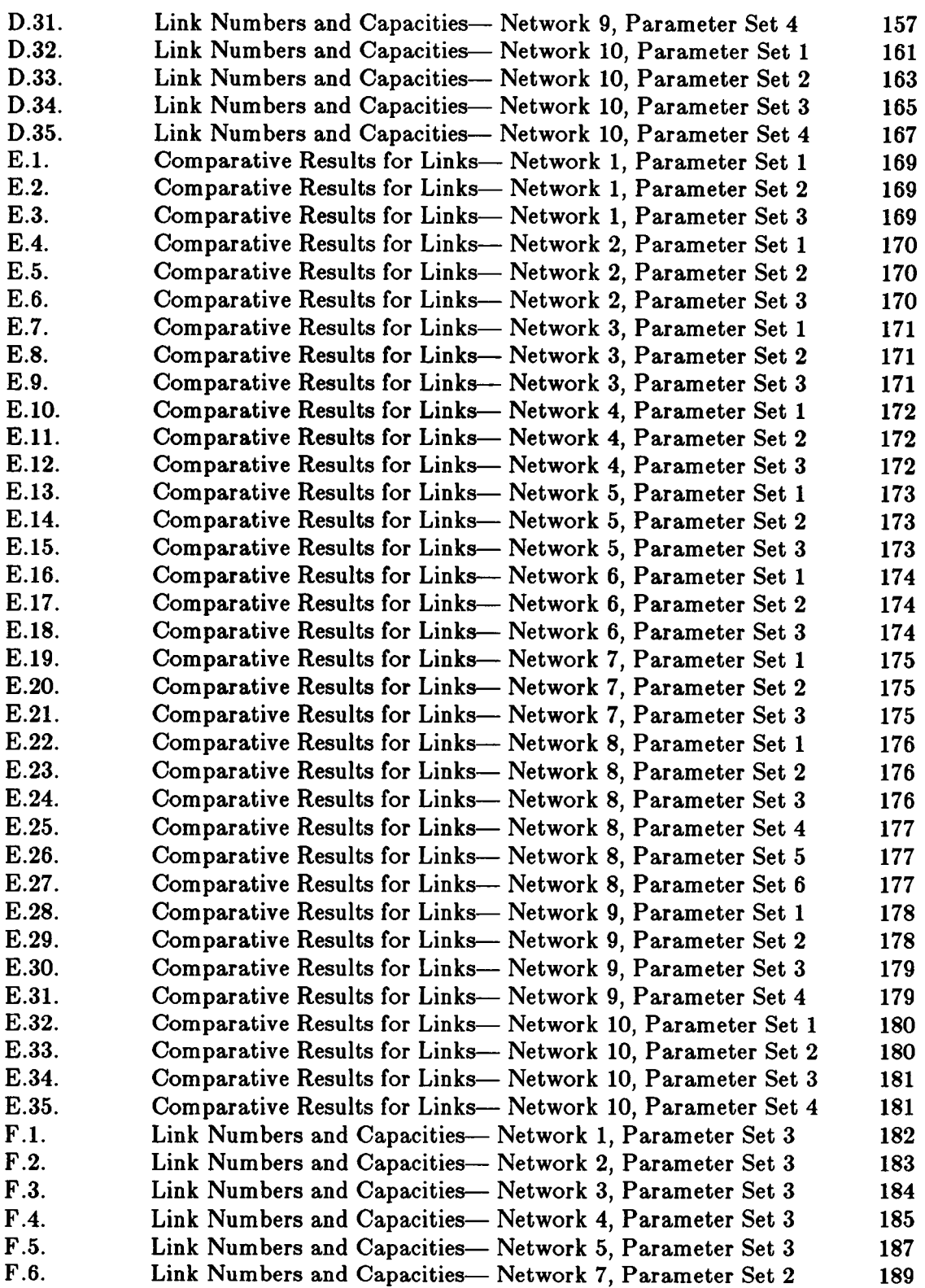

Table page page of the page of  $\mathcal P$ 

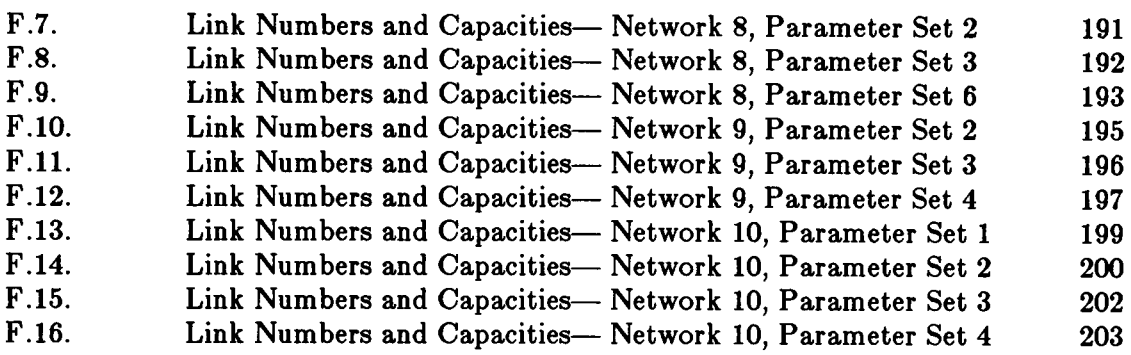

# LIST OF FIGURES

# Figure page and the page of the page of the page of the page of the page of the page of the page of the page of the page of the page of the page of the page of the page of the page of the page of the page of the page of th

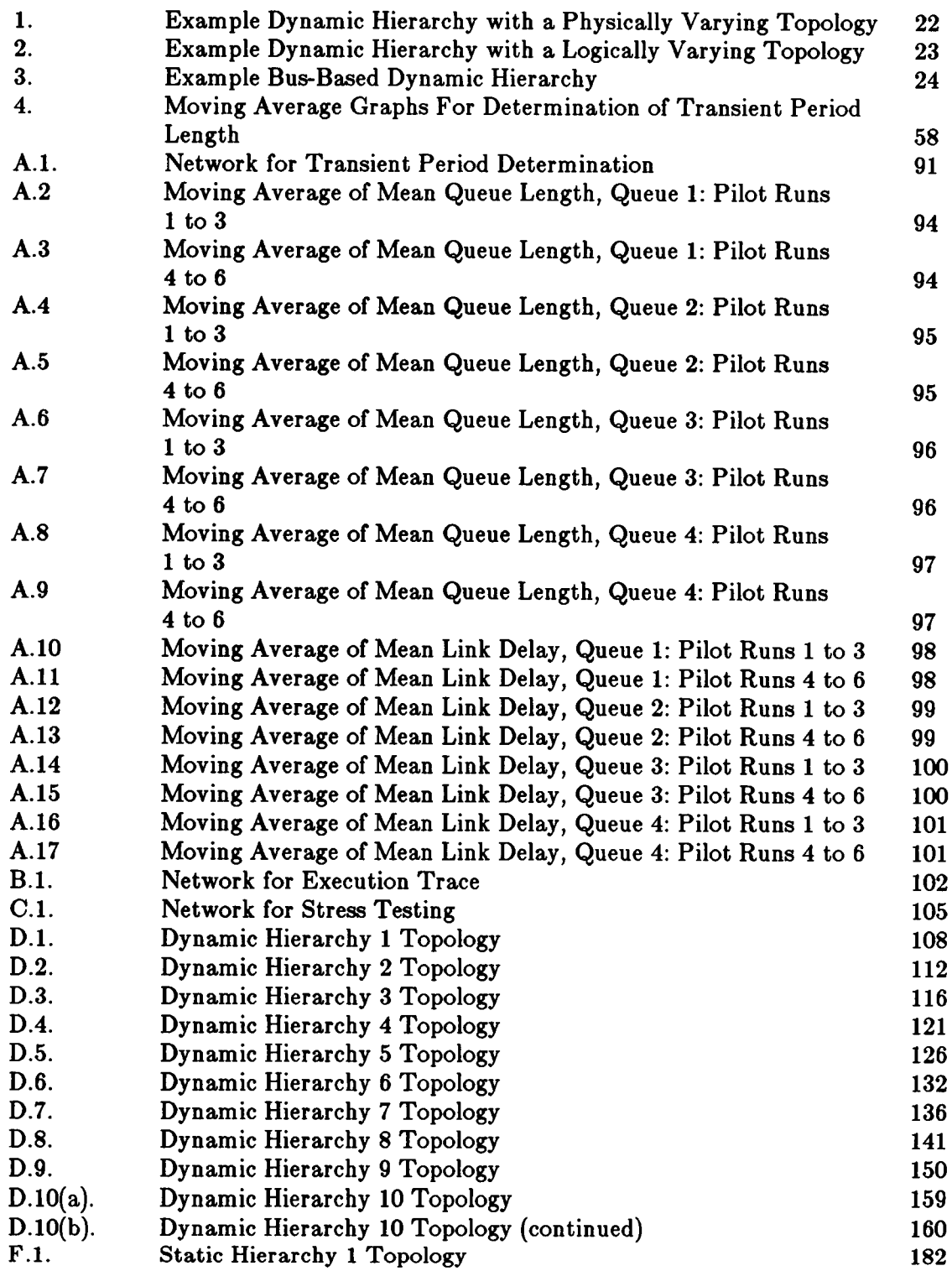

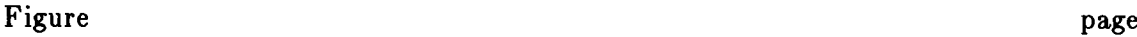

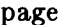

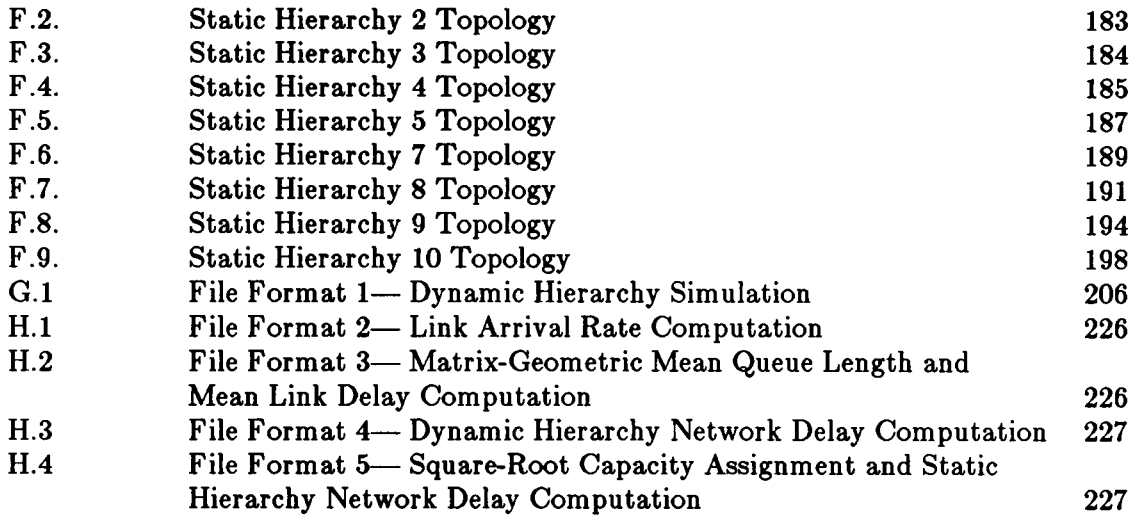

#### CHAPTER 1

#### INTRODUCTION

This research addresses the analysis of <sup>a</sup> class of computer communication networks whose members are referred to as *dynamic hierarchical networks*, or *dynamic hierarchies*. The dynamic hierarchy is an architectural concept that represents a generalization of the conventional tree structured architecture in which the network operates under a centralized, hierarchical mode of control. An overriding characteristic of these conventional (static) hierarchies is that, at the root of a tree—structured topology, there exists a single node that exercises primary control. Secondary capabilities filter down through the remainder of the network in a hierarchical manner. With this basic characteristic in force at all times, if the topology is allowed to vary, the resultant network is <sup>a</sup> dynamic hierarchical network.

The dynamic hierarchy is intended for applications in which it is possible and desirable to distinguish among multiple scenarios, external situations or sets of internal conditions. Each configuration (state of the topology) and apex node of the network corresponds to a different scenario. Configuration changes coincide with changes in the scenario.

The scenario and configuration can be considered dependent on the state of an environment. This view leads to a model of the dynamic hierarchy as a network of  $M/M/1$  queues in a random environment. Simplification of this model enables the links (servers) to be treated separately as  $M/M/1$  queues in a random environment. Composition of the results for the individual links yields <sup>a</sup> characterization of network performance. The primary steps in this research are definition of the general and simplified analytic models, validation of the simplified model by comparison with <sup>a</sup> simulation

- <sup>1</sup> -

model, and use of the simplified model to compare the dynamic hierarchy with the conventional, static hierarchy.

The remainder of this dissertation is organized as follows: Chapter <sup>2</sup> reviews the literature on queueing networks, queues in random environments, and credibility assessment, verification, and validation of simulation models. (Discussion of the latter area is brief and is intended to identify some recent papers from the literature and sources of additional information).

Chapter 3 describes the dynamic hierarchy in more detail, discusses the significance and motivation of the concept and its analysis, and summarizes previous research on the dynamic hierarchy capacity assignment problem.

Chapter 4 first defines the general dynamic hierarchy model, a network of  $M/M/1$ queues in a random, environment. Then, the necessary background on matrix·geometric methods (from [NEUM81b]) are provided and two models of transmission links in the dynamic hierarchy are defined. The network model subsequently is simplified and a formula for mean network delay is derived.

Chapter 5 describes the discrete event simulation component of this research. The model structure, model implementation in SIMSCRIPT, and experimental design are discussed. Additionally, five aspects of this modeling effort that support the credibility of the simulation model are discussed.

Chapter 6 compares the analytic and simulation models. The analytic model is validated for a set of conditions, whose boundary is characterized by the observations and conclusions contained in this chapter.

In Chapter 7, the goal of an analysis of relative costs and benefits of the dynamic

 $-2-$ 

hierarchy is addressed by comparing performance of the dynamic hierarchy with that of the static hierarchy.

#### CHAPTER 2

# LITERATURE REVIEW

The approach taken in the modeling and analysis of the dynamic hierarchy is influenced by various ideas and results from the computer network and queueing network literature. Analysis and synthesis of computer-communication networks through the use of queueing network models is rooted in early work on the link capacity assignment problem and subsequent extensions. This work relies on the assumption of a product form network to enable a decomposition and the resultant simplified analysis.

# 2.1. Early Analyses of Computer Networks

The earliest work in this area is that of Kleinrock [KLEL64]. His modeling assumptions include the *independence assumption*, under which the length of a message is reassigned according to an exponential distribution at each link in its path. The resultant model is of the Jackson variety and its validity is established through simulation studies [KLEL64, KLEL76]. Consequently, the product form, joint queue length distribution <sup>†</sup> leads to relatively simple, closed form expressions for mean delay (sojourn time) at the individual links and mean delay of messages through the network.

The expressions enable link capacities to be optimized in a straightforward manner, yielding the square-root assignment strategy.

Extensions and variants of Kleinrock's model appear in [KLEL70,KLEL73,KLEL76], [MEIB71a, MEIB71b, MEIB72], [GERM77], and [KOMM78]. The capacity assignment problem as well as other topics in computer network design, analysis, and operation are

t See, for example, the product form, joint queue length distributions for the Jackson and Kelly networks.

covered by the texts [SCHM77,SCHM87] and [TANS81].

## 2.2. Jackson Networks and Product Form

The most important aspect leading to the success of Kleinrock (and related) work is the tractability achieved through <sup>a</sup> product form distribution for the joint queue length process. This product form enables an approach to the analysis that may be characterized by the steps: separate, analyze, combine. First the network is decomposed (separated) into a collection of queues that may be treated as if they were isolated single servers. Then these queues are analyzed individually. Lastly, the individual results are combined to produce an expression for some network performance measure.

The tractability achievable through product form networks, coupled with their wide applicability, has contributed to the extensive analysis reported in the literature. The first work dealing with arbitrarily interconnected networks is that of Jackson [JACJ57, JACJ63]. The queueing systems investigated therein have become known as Jackson networks. In [JACJ57], the M node (called departments by Jackson) network is characterized as follows:

- (1) Each node may contain multiple, identical servers.
- (2) External arrivals to node m occur according to a Poisson process with rate  $\lambda_m$ .
- (3) The queuing discipline at each node is first·come-first·served.
- (4) Service times at a node are independent, identically distributed (IID) exponential random variables.
- (5) Movement of customers from node to node (or to outside the network) follows a specified set of routing probabilities.

The main result is that the joint network (stationary) queue length distribution has a product form. That is, if  $P_k^m$  is the queue length distribution for a node m viewed as if it were in isolation, then the network queue length distribution is

$$
P(k_1, k_2, \ldots, k_m) = P_{k_1}^1 P_{k_2}^2 \cdots P_{k_m}^m,
$$

where the arrival rates to the nodes are determined by the traffic equations (in the current terminology).

In [JACJ63], Jackson extends his work to allow the rate of the Poisson arrival process to the network to vary with the total number of customers in the network and the service rate for each queue to vary with the number of customers at that queue. Additionally, he characterizes the idea of (random walk) customer routings in more detail. The joint network queue length distribution again is of product form as stated in the following main result:

If 
$$
\pi = \left[\sum_{K=0}^{\infty} W(K)T(K)\right]^{-1} > 0
$$
, then the stationary network queue length distribu-

tion is given by

$$
p(\overline{k})=\pi w(\overline{k})W(S(\overline{k})),
$$

where  $\mathbf{k} = (k_1, k_2, \ldots, k_n)$  is a (queue length process) state vector,

$$
S(\overline{k}) = \sum_{n=1}^{N} k_n,
$$
  
\n
$$
W(K) = \prod_{i=1}^{K-1} \lambda(i),
$$
  
\n
$$
T(K) = \sum_{\overline{k}: S(\overline{k})=K} w(\overline{k}), \text{ and}
$$
  
\n
$$
w(\overline{k}) = \prod_{n=1}^{N} \prod_{i=1}^{k_n} \frac{e(n)}{\mu(n,i)}
$$

is the product form term. The remaining notation  $(\lambda, \mu, \text{ and } e)$  is defined in Section 2 of [JACJ63].

## 2.3. Gordon-Newell Networks

The systems investigated by Jackson have become known as open networks. These systems are open in the sense that customers (from an infinite population) arrive from the outside, pass through the network, and then depart to the outside. Consequently, the total number of customers in the network varies. In a closed network , as discussed by Gordon and Newell in [GORW67], neither arrivals to nor departures from the network occur. The number of customers remains fixed (and finite) and these customers continually circulate, queueing and receiving service.

Specifically, in [GORW67] it is assumed that

- (1) N customers circulate among M nodes with  $p_{ij}$  the probability of movement from node  $\boldsymbol{i}$  to node  $\boldsymbol{j}$  following a service completion.
- (2) Node *i* contains  $r_i$  servers and service times there (at any server) are IID, exponential random variables with mean  $\mu_i^{-1}$  .

A state vector for the network has the form  $(n_1, n_2, \ldots, n_M)$ , where  $n_i \leq N$  is the number of customers at node  $\boldsymbol{i}$  . Since  $\sum_{i=1}^{M} n_i = N$ , the queue lengths are not independent  $i=1$ and this state descriptor can be given as, for example,  $(n_2, n_3, \ldots, n_M)$ . Define  $x_1, x_2, \ldots, x_M$  as a positive solution of the system of equations

$$
\sum_{i=1}^{M} p_{ik}(\mu_i x_i) = \mu_k x_k, \ \ k = 1, 2, \ldots, M.
$$

Additionally,

$$
\alpha_k(n_k) = \begin{cases} n_k, & n_k \le r_k, \\ r_k, & n_k \ge r_k, \text{ and} \end{cases}
$$
\n
$$
\beta_k(n) = \prod_{j=1}^n \alpha_k(j).
$$

Then, the network queue length probabilities are

Then, the network queue length probabilities are  
\n
$$
P(n_1, n_2, \ldots, n_M) = \prod_{i=1}^{M} \frac{x_i^{n_i}}{\beta_i(n_i)} G^{-1}(N),
$$
\nwhere  $G(N) = \sum_{\substack{M \\ \overline{n}: \sum_{j=1}^{M} n_j = N}} \prod_{i=1}^{m} \frac{x_1^{n_i}}{\beta_i(n_i)}$  is the normalization constant.

## 2.4. Baskett, Chandy, Muntz, and Palacios (BCMP) Networks

In [BASF75], Basket, et al. combine and extend the systems and results of Jackson and Gordon and Newell. They consider queueing networks with different classes of customers and in which the network may be open or closed with respect to each customer class. A network that is open with respect to some classes and closed with respect to others is said to be mixed .

The network is described informally as follows:

- The number of nodes is N.
- The number of customer classes is  $R$ .
- A class  $r$  customer completing service at node  $i$  moves to node  $j$  and becomes a class s customer (s may equal r) with probability  $P_{i,r;j,s}$ .
- For an open system, the Poisson arrival rate may depend on the number of customers in the network. For a mixed system, each class r for which the network is open has a Poisson arrival process whose rate may depend on the number of class r customers present.
- Service disciplines considered are:
	- (1) Multi—server, first-come-first-served with state dependent, exponential ser-

vice rate.

- (2) Single server, processor sharing with service times whose distribution has a rational Laplace transform.
- (3) Infinite server, class dependent service time distributions with rational Laplace transforms.
- (4) Single server, preemptive resume, last-come·first-served, class dependent service time distributions with rational Laplace transforms.

Network states are described by a vector  $x = (x_1, x_2, \ldots, x_N)$ . The form of  $x_i$ , the vector describing the state of node  $i$ , depends on the type (1-4, as previously described) of node *i*. For example, at an FCFS (type 1) node *i*,  $x_i = (x_{i1}, x_{i2}, \ldots, x_{in})$ , where  $x_{ij}$  is the class of the *jth* customer and  $n_i$  is the number of customers at node *i*.

One interpretation of the matrix  $P = \{P_{i,r,j,s}\}\$  of customer switching probabilities is that it defines a reducible Markov chain with states  $(i, r)$  and irreducible subchains  $E_1, E_2, \ldots, E_m$ . Each subchain is either open or closed (in the same sense that the network is open or closed with respect to customer classes). Arrival rates  $\{e_{ir}\}$  are determined through traffic equations for each subchain.

The network state distribution is given in the following theorem [BASF75, pp. 253- 254]:

For a network of [nodes] which is open, closed, or mixed in which each [node] is of type 1, 2, 3, or 4, the equilibrium state probabilities are given by

$$
P(S = x_1, x_2, \ldots, x_N) = C d(S) f_1(x_1) f_2(x_2) \cdots f_N(x_N),
$$

where  $C$  is a normalizing constant chosen to make the equilibrium state probabilities sum to 1,  $d(S)$  is a function of the number of customers in the system, and each  $f_i$  is a function that depends on the type of [node] *i*.

10 -<br>If [node] *i* is of type 1, then  $f_i(x_i) = (1/\mu_i)^{n_i} \prod_{j=1}^{n_i} e_{iz_{ij}}$ <br>...  $j=1$ 

The network queue length distribution is derived by considering aggregate states  $y = (y_1, y_2, \ldots, y_N)$ , where  $y_i = (n_{i1}, n_{i2}, \ldots, n_{ir})$  and  $n_{ir}$  is the number of class r customers at node  $i$ . The resultant probabilities are [BASF75, p. 254]

 $P(S = (y_1, y_2, \ldots, y_N)) = Cd(S)g_1(y_1)g_2(y_2) \cdots g_N(y_N),$  where if [node] *i* is of type 1, then  $g_i(y_i) = n! \{ \prod_{i=1}^R (1/n_{ir}!) [e_{ir}]^{n_{ir}} \} (1/\mu_i)^{n_i}$  $\cdots$ 

## 2.5. Kelly Networks

Kelly [KELF75,KELF76,KELF79,KELF82] analyzes <sup>a</sup> class of networks whose generality is comparable to that of Basket, et. al. Kelly's treatment is more systematic, employing properties of reversed and reversible processes to establish results for the networks of interest. The model in [KELF75] is defined as follows:

- The network contains J queues (nodes).
- $\bullet$  Customers may be of  $I$  types.
- The network is either open (for all customer types) or closed (for all customer types).
- Type *i* customers completing service at node  $j$  move to node  $k$  with relative rate (\*probability intensity')  $\lambda_{jk}(i)$ .
- For node  $j, \, \phi_j(n_j)$  is the total service effort when  $n_j$  customers are present,  $\gamma_j(l,n_j)$  is the proportion of this effort directed to the customer in position I,  $\delta_j(m, n_j + 1)$  is the probability that a customer arriving to find  $n_j$  customers at

node  $j$  joins the queue in position  $m$ .

• Service requirements are exponentially distributed with mean <sup>1</sup> (one).

The state descriptor for this system is  $C = (c_1, c_2, \ldots, c_J)$ , where

 $c_j = (c_j(1), c_j(2), \ldots, c_j(n_j))$  is the state of node j with  $n_j$  customers and  $c_j(l)$  the type of the customer in position I.

For a closed network, with state space  $L$ , let

$$
A_j(c_j) = \prod_{l=1}^{n_j} \frac{\alpha_j(c_j(l))}{\phi_j(l)} \text{ for } n_j \ge 1
$$

and  $A_j(c_j) = 1$  for  $n_j = 0$ . Then the network state distribution is

$$
P(C) = b \prod_{j=1}^{J} A_j(c_j)
$$
 for all  $C \in L$ ,

where b is a normalization constant and  $(\alpha_1(i), \alpha_2(i), \ldots, \alpha_j(i))$  is a solution of the traffic equations for customer type i.

For an open network, let  $\nu_k(i)$  be the rate of Poisson arrivals of type i customers to node k from outside the network and  $\mu_j(i)$  be the relative rate at which type i customers completing service at node  $k$  depart the network. Then, if the stability condition holds for each node, letting

$$
A_j(c_j) = \prod_{i=1}^{n_j} \frac{\alpha_j(c_j(l))}{\phi_j(l)} \text{ for } n_j \ge 1
$$

and  $A_j(c_j) = 1$  for  $n_j = 0$ , the network state distribution is

$$
P(C) = b \prod_{j=1}^{J} A_j(c_j)
$$
 for all  $C \in L$ .

 $L$  now denotes the state space of the open network. Again  $b$  is a normalization constant and the  $\alpha_j(i)$  are the solution of the (open network) traffic equations.

This system may be modified in various ways to allow different characteristics, such

as zero service effort in some cases and mean service time dependent on customer type.

In [KELF76] Kelly addresses similar problems for <sup>a</sup> different type of system. Subsequently Kelly ([KELF79]) refers to the previously described systems as *migration* processes and the current systems as networks of queues. The basic network definition is almost the same as that of [KELF75]. The primary difference is that customer movement now is governed by routes instead of probability intensities. Customers of type i follow the route  $r(i,1), r(i,2), \ldots, r(i,S(i))$ , where  $r(i, j)$  is the jth node in the route and  $S(i)$  is the number of nodes in the route.

As a result of the use of fixed routes, the network state descriptor for this open network is defined with additional information as follows [KELF76, p. 421]:

Let  $t_j(l)$  be the type of the customer in position l in queue j and let  $s_j(l)$  be the stage along his route that this customer has reached. Let  $c_j(l) = (t_j(l), s_j(l))$ . Then

$$
c_j = (c_j(1), c_j(2), \ldots, c_j(n_j))
$$

describes the state of queue  $j$  and

$$
C=(c_1, c_2, \ldots, c_J)
$$

is a Markov process representing the state of the system.

Characteristics of the individual queues (exponential, mean <sup>1</sup> (one) service requirements,

 $\phi_j$ ,  $\gamma_j$ ,  $\delta_j$ ) are identical to those of the migration process.

If this system is stable, the network state distribution is given by

$$
\pi(C) = b \prod_{j=1}^J A_j(c_j)
$$

where

$$
A_j(c_j) = b \prod_{l=1}^{n_j} \frac{\alpha_j(t_j(l), s_j(l))}{\phi_j(l)},
$$

where  $b$  is a normalization constant and

$$
\alpha_j(i, s) = \begin{cases} \nu(i) & \text{if } r(i, s) = j, \\ 0 & \text{otherwise.} \end{cases}
$$

Further (Corollary <sup>2</sup> [KELF76, p. 423]), the 'state of [each queue] is independent of the state of the rest of the system' and the marginal queue length distribution at each queue is proportional to that of an  $M/M$ /-type queue, with an appropriately defined arrival rate, in isolation.

Generalizations of this model are:

- Arbitrarily distributed (IID) service requirements (See [KELF76, pp. 426-427] and the supporting result of Barbour [BARA76]).
- Poisson arrival rates that depend on the number of customers in the network.

Further generalizations and variants of network of queues are discussed in Kelly's text [KELF79] and in [KELF82]. The introduction of networks of quasi-reversible queues represents an important extension. A queue is called quasi-reversible

 $[If]$  its state  $x(t)$  is a stationary Markov process with the property that the state of the queue at time  $t_0$ ,  $x(t_0)$ , is independent of:

(i) the arrival times of class c customers,  $c \in C$ , subsequent to time  $t_0$ ;

(ii) the departure times of class c customers,  $c \in C$ , prior to time  $t_0$  [KELF79, pp. 65-66].

The following result holds [KELF79] (Theorem 3.6):

If a queue is quasi-reversible then:

(i) arrival times of class  $c$  customers, for  $c \in C$ , form independent Poisson processes;

(ii) departure times of class  $c$  customers, for  $c \in C$ , form independent Poisson processes.

A network can be defined in which the behavior and transition rates are such that each queue  $j$  would be a quasi-reversible queue if it were in isolation. Such a network in equilibrium is called a network of quasi-reversible queues. Let  $X = (x_1, x_2, \ldots, x_J)$  be the network process, where  $x_j$  is the state of queue j. Then the stationary distribution of the network state is

$$
\pi(x_1, x_2, \ldots, x_J) = \pi_1(x_1)\pi_2(x_2) \cdots \pi_J(x_J),
$$

where  $\pi_j(x_j)$  is the stationary distribution queue j would have if it were in isolation.

The *symmetric queue* is an important special case of the quasi-reversible queue. Behavior of a symmetric queue is similar to that of the previously discussed queues with the additional (symmetry) condition that  $\gamma = \delta$ . Furthermore, Kelly shows that these queues remain quasi-reversible when service requirements have general, class dependent distributions. Additional extensions address customer class changes and more general arrival processes.

Closed networks of quasi-reversible queues are treated similarly. The corresponding stationary distribution is

$$
\pi(x_1, x_2, \ldots, x_J) = B\pi_1(x_1)\pi_2(x_2) \cdots \pi_J(x_J),
$$

where B is a normalization constant and  $\pi_j(x_j)$  is the stationary distribution for queue j considered in isolation. In the general case, customer class changing is allowed and the normalization constant has a slightly different form.

## 2.6. Network Sojourn Time and Overtaking

Results on the sojourn time problem in queueing networks are not as general as those just discussed for the network queue length problem. An early attempt to solve the sojourn time problem, for acyclic Jackson networks, is that of Lemoine [LEMA77]. However, it is pointed out by Mitrani [MITI79] and proved by Simon and Foley [SIMB79] that Lemoine's result is not correct with the claimed generality. In [LEMA79] Lemoine

amends his result, the Laplace transform for network sojourn time, to apply only to 'an acyclic Jackson network in which every two nodes are connected by at most one directed path (e.g., if the network is a tree).'

Subsequent work concentrates primarily on networks and paths within them that possess the non-overtaking property. A path is non-overtaking if "a customer traveling along the path cannot be overtaken by a subsequent arrival or indirectly by the effects of subsequent arrivals' [WALJ80 p. 1000]. Walrand and Varaiya [WALJ80] show that 'the sojourn times of a customer at the various nodes of <sup>a</sup> non-overtaking path [in a Jackson network] are all mutually independent.' Daduna [DADH82] derives the Laplace·Stieltjes transform for sojourn time on <sup>a</sup> non-overtaking path in a Gordon-Newell network with multiple customer classes. Melamed [MELB82] considers non-overtaking paths in open, Kelly-type networks with multiple customer classes, class changes, class dependent routing, and class dependent service characteristics. He determines the Laplace transform for the sojourn time of a customer on such paths (in steady state), thus showing that the sojourn time is the sum of the exponential sojourn times experienced by the customer at the queues in the path. The focus of Kelly and Pollet in [KELF83] is non-overtaking paths in closed networks of FCFS, single server queues with multiple customer classes, class dependent routing, customer class changes, and exponential service requirements. They derive the Laplace transform of the joint distribution of sojourn times at the nodes in a non-overtaking section of a route.

#### 2.7. Markov Renewal Network Analysis

Another important body of work is that of Disney and others on the characterization and analysis of various processes, especially flow processes, in queueing networks.

- 15 -

Much of this work is covered in the papers [DISR75,DISR81] by Disney, [DISR85] by Disney and König, and the text [DISR87] by Disney and Keissler. The primary approach taken (see [DISR87, p. xiv]) is to '[establish] the probability structure of <sup>a</sup> random process of interest . . ., e.g., that it is <sup>a</sup> Markov renewal process", establish 'a result that is used to obtain all finite·dimensional joint probability distributions for the process characterized, e.g., the semi-Markov kernel', and then 'explore properties of [the process] in depth.' Systems and processes of interest include queues with feedback, finite capacity queues with overflow, and flow processes in Markov and Jackson networks.

#### 2.8. Queueing Systems in Random Environments

The first paper appearing in the open literature on  $M/M/1$  queues in random environments (which are referred to here as RE-queues) seems to be that of Eisen and Tainiter [EISM63]. They assume <sup>a</sup> two state environment process and derive generating functions and first moments for queue length and waiting (sojourn) time.

A portion of the doctoral thesis of Scott [SCOM64] is devoted to the analysis of <sup>a</sup> variant of the model introduced by Eisen and Tainiter. Scott considers the case where the arrival rate varies with the environment and the service rate remains constant. He formulates a model with an  $N + 1$  state environment process but restricts his derivations to the case of  $N = 1$ . The use of Laplace transforms and generating functions dominates the analysis of interarrival times and 'number of arrivals'. Scott also assumes that 'the length of the next inter-arrival time depends only on the arrival rate at its start' [SCOM64, p. 99]. This assumption differs from that of Eisen and Tainiter model, in which rate and distribution changes coincide with environment state changes.

The work of Yechiali and Naor [YECU7l] essentially reformulates the Eisen and

- 15 -

Tainiter model and derives the generating function and mean of the queue length distribution. (This work and that of Scott appear to have been done without knowledge of the paper by Eisen and Tainiter.) In [YECU73], Yechiali generalizes the model to allow rates that vary with both the environment and the queue length as well as an environment process with an arbitrary (finite) number of states. However, his analysis of the queue length distribution, which again is carried out through the use of generating functions, is restricted to the case where the rates depend only on the state of the environment process.

Neuts' first contributions to this area are reported in his paper on <sup>a</sup> variant of the  $M/G/1$  queue in a random environment [NEUM69]. He assumes that arrival rate and distribution changes coincide with environment state changes but that the service time of a customer is governed by the service time distribution in effect at the time the customer enters service. The service time distributions are general (with finite means). Additionally, the environment process may have an arbitrary (finite) number of states. Neuts employs matrix techniques, generating functions, and Laplace transforms to analyze various aspects of this system, including the arrival process, the busy cycle, and queue lengths.

In later works [NEUM77a, NEUM78b], Neuts investigates in detail the direct generalization (with an m state environment,  $2 \le m \le \infty$ ) of the Eisen and Tainiter REqueue. He exploits the special structure of the transition matrix to derive, through the use of matrix methods, the matrix-geometric queue length distribution as well as a number of other results. The model is generalized in [NEUM78b] to allow a multiserver queue. Related publications by Neuts include [NEUM77b,NEUM78a, NEUM80, NEUM81a and the comprehensive text [NEUM81b] on phase-type distributions and stochastic processes with matrix—geometric solutions.

Various results established by Purdue are reported in [PURP74,PURP78]. Through the use of matrix and transform techniques, he concentrates on the arrival-service function (a conditional, joint distribution which involves the arrival, service, and environment processes) and the busy period.

Additional literature relating to the RE-queue and its analysis includes that of Evans [EVAR64,EVAR67], the Ph.D. Thesis by Wallace [WALV69], which introduces the quasi birth and death processes, Ramaswami [RAMV80], Miller [MILD81], Purdue and Linton [PURP81], and Linton and Purdue [LIND82].

# 2.9. Credibility Assessment, Verification, and Validation

Although the method of cross-validating an analytic model by comparison with <sup>a</sup> simulation model has received little direct attention in the literature, model validation and credibility assessment have been discussed extensively. Shannon [SHAR75], Law and Kelton [LAWA82], and Banks and Carson [BANJ84] agree that the steps of the validation process should include development of <sup>a</sup> model with high face validity, testing of the model assumptions, and comparison of model output (input—output transformations) with real system output (input-output transformations). Additionally, Law and Kelton suggest statistical validation procedures.

Possible steps in the verification process include modular development and debugging of the simulation program, examination of the code by individuals other than the author(s), execution tracing and tracing under extreme conditions, running simple cases for which the results are known, graphically displaying intermediate results [LAWA82], using logic flow diagrams, checking reasonableness of output for a variety of input, and writing well documented code [BANJ84].

More recently, a comprehensive view of these topics and their relation to the model development process is taken. Balci [BALO86] discusses the simulation model life cycle and [BALO86, BALO87] addresses credibility assessment in terms of the following steps: formulated problem verification, feasibility assessment of simulation, system and objectives definition verification, model qualification, communicative model verification, programmed model verification, experimental design verification, data validation, and model validation. The latter six steps form the process of quality assurance of the experimental model. Related work includes [BALO84] (a bibliography on credibility assessment and validation literature) by Balci and Sargent, [NANR81,NANR87a] by Nance, and [BALO85] by Balci and Nance.

Banks, Gerstein, and Searles [BANJ87] take a broad view of the validation and verification processes. The authors describe various approaches from the literature to simulation model development and discuss validation and verification as activities that should be performed throughout the model development process.

#### CHAPTER 3

# DYNAMIC HIERARCHICAL NETWORKS

#### 3.1. Description

A dynamic hierarchy is suitable for an application that is sensitive to multiple external situations or seeks to adapt to changing internal conditions. Each external situation or collection of internal conditions defines a scenario. For each scenario, an apex node (and a corresponding hierarchical configuration of the topology) is designated as the most beneficial. At any instant, the network conforms to one of the specified configurations. When the scenario changes, the network undergoes a transition, with the appropriate node becoming the apex of the hierarchy corresponding to the reconfigured topology. Choice of the apex node for each configuration is a design decision, which may be constrained by the intended application.

In general, a dynamic hierarchy with K nodes has  $L \geq K - 1$  physical interconnections (links). In each configuration, there exist  $K - 1$  active links (whose service rates are nonzero) and  $L - K + 1$  inactive links (which have service rates of zero and thus carry no messages). The set of active links is such that the interconnections form a tree structured topology. A link is inaccessible and may be considered nonexistent in any configuration in which it is inactive.

Different configurations generally have different sets of active and inactive links. A link may be active in every configuration, but no link may be inactive in every configuration.

Varying sets of active and inactive links contribute to a network topology that is physically variable. As scenario changes occur, various links are logically enabled or

inhibited, which, together with changes in the apex node, induces <sup>a</sup> dynamic topology. A network of this type may also be viewed as one with <sup>a</sup> varying set of redundant interconnections. The need for this redundancy may be motivated by constraints on network performance measures such as survivability, reliability, and response time.

Note that in the case where  $L = K - 1$ , the network topology is physically static. Every link is active in all configurations. The interconnections thus remain fixed. However, the network topology is logically variable as <sup>a</sup> result of changes in the apex node (and the corresponding changes in the hierarchical distribution of primary control). If this simple connectivity satisfies the requirements of a given application, such a network enables the realization of the benefits of the dynamic hierarchy without the added cost of redundant links.

Figures <sup>1</sup> and 2 contain examples which should clarify the difference between physically and logically dynamic topologies. (Note that in these figures and others, only one link is depicted between each pair of connected nodes. Each such link is interpreted as <sup>a</sup> link pair with one member of the pair transmitting in each direction. Further, in Figures 1, 2, and 3, for ease of discussion, link pairs are numbcred separately but single, unidirectional links are not). Let  $A_i$  and  $I_i$  be the sets of active links and inactive links, respectively, in configuration  $\mathbf{i}, \mathbf{i} = 1, 2, \ldots, M$ , where M is the number of allowable configurations.

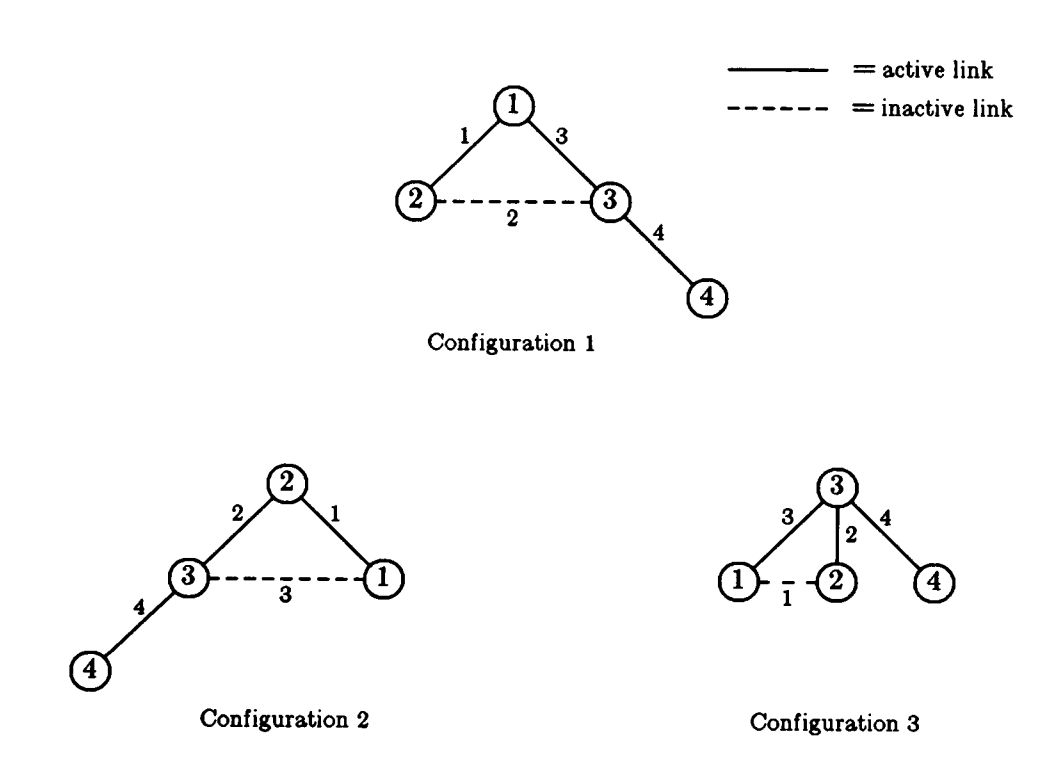

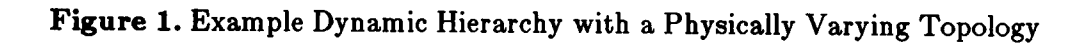

Both example networks have

 $K = 4$  nodes and

 $M = 3$  configurations.

The network of Figure 1, which exhibits a physically varying topology, has

L = 4,  
\n
$$
A_1 = \{1, 3, 4\}, I_1 = \{2\}
$$
  
\n $A_2 = \{1, 2, 4\}, I_2 = \{3\}$   
\n $A_3 = \{2, 3, 4\}, \text{ and } I_3 = \{1\}$ 

As required, the elements of  $A_i$  produce a tree structured topology for each configuration i.

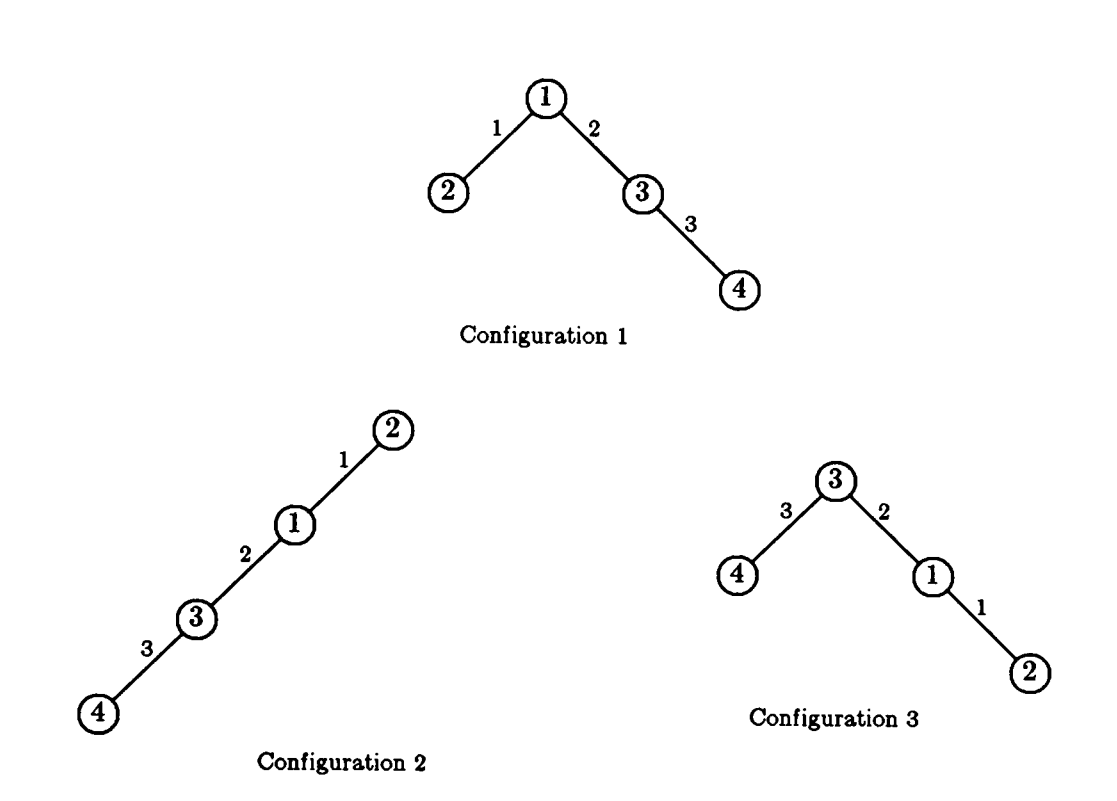

Figure 2. Example Dynamic Hierarchy with <sup>a</sup> Logically Varying Topology

Figure <sup>2</sup> contains a dynamic hierarchy whose topology is logically variable. This network has

$$
L = 3
$$
 ,  $A_i = \{1, 2, 3\}$  and  $I_i = \phi$ ,  $i = 1, 2, 3$ .

The foregoing characterization of dynamic hierarchical networks is not meant to restrict the class of network topologies included. Although point·to-point, tree-structured topologies are of primary interest, this characterization applies equally well to other topological classes. If, for example, common bus topologies are of interest, the network has only one physical link. Such a network, subject to changing external situations, can be analyzed as <sup>a</sup> network with a logically variable topology by considering logical links, with effective capacities, between appropriate node pairs. In this case, variability results from

defining logical links between node pairs.

The configurations of <sup>a</sup> possible bus-based counterpart of the network of Figure <sup>1</sup> are depicted in Figure 3. The hierarchical control structures corresponding to the topologies of Figure <sup>1</sup> are effected by defining logical links between the appropriate node pairs. Each pair connected by an active link in the point-to-point network utilizes a logical transmission path (represented by a dotted line in Figure 3) in the bus network.

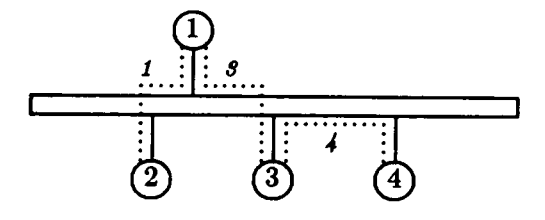

Configuration <sup>1</sup>

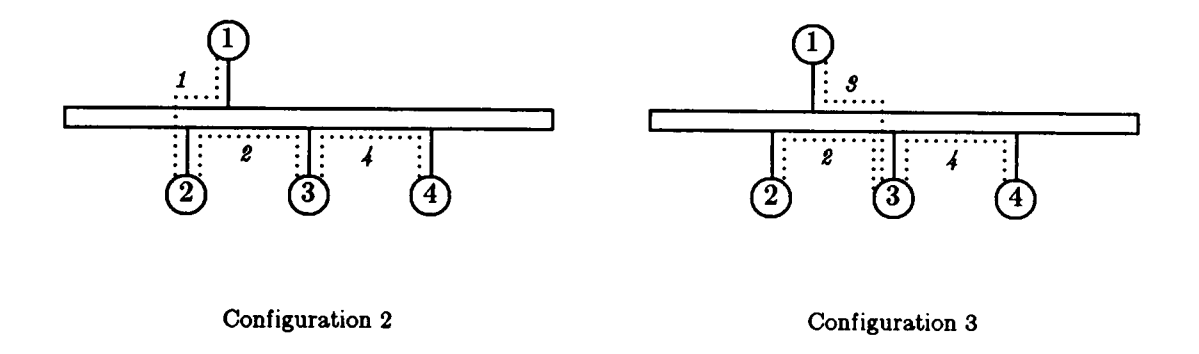

Figure 3. Example Bus·Based Dynamic Hierarchy

Consider a link  $j$  in a physically dynamic hierarchy and let  $j$  be inactive in at least one configuration. Then for each configuration  $i$  in which link  $j$  is active, the service rate of messages at j is some positive number  $\mu C_j$ . For each configuration in which link j is

inactive, no traffic is transmitted by  $j$  and thus the service rate at  $j$  is zero.

For <sup>a</sup> bus-based dynamic hierarchy, it must be assumed that in each configuration, each node pair that communicates directly over <sup>a</sup> logical link is guaranteed <sup>a</sup> predetermined effective capacity by the protocol. The analysis depends fundamentally on the existence of fixed capacity transmission lines between specific node pairs. If the protocol does not provide these capacities, the analytic results do not hold. Suppose then that these capacities are available. Then a logical link  $j$  that exists in configuration  $i$  has some positive service rate  $\mu C_j$ . For the analysis, if link j does not exist in some configuration, then it is considered to exist conceptually but to have <sup>a</sup> service rate of zero.

Neither physically dynamic topologies nor bus and ring topologies are addressed directly in this paper. The model of the logically dynamic, point-to-point hierarchy applies to physically dynamic, point-to-point hierarchies and bus- and ring-based hierarchies<sup>†</sup>. However, the analytic results are expected to be less accurate when applied to networks in these topological classes.

## 3.2. Significance and Motivations

#### 3.2.1. Application to the Physical Problem

Two separate but related considerations establish the dynamic hierarchy as <sup>a</sup> significant concept. First, the literature indicates that local area networking, distributed computing, and combinations of the two will continue to experience increases in popularity and applicability. The dynamic hierarchy is intended as <sup>a</sup> means for providing local area networking and distribution of primary control in <sup>a</sup> particular application area. This

<sup>†</sup> Protocol issues and other practical problems of network operation should be considered separately for each topological class.

area is characterized by the need for real-time or time-critical response and a desire to improve network survivability, reliability, availability, or other performance measures [NANR82] by employing a distributed mode of network operation while maintaining some form of global control. A reluctance or an inability to allow fully autonomous operation of the network elements may be due to the existence of natural control partitionings or <sup>a</sup> hierarchical command and control structure in the proposed application environment. Global control with limited distribution may be achieved through the use of the dynamic hierarchy.

Primary advantages of this limited distribution of control include an increased ability to meet time-critical response requirements and a higher degree of flexibility in handling the variability of traffic patterns (arrival rates). Reconfiguration brings critical links and nodes closer to the apex of the hierarchy, thus increasing the ability of these resources to provide service in <sup>a</sup> timely manner. Higher flexibility results from choosing apex nodes and configurations that are best able to meet constraints (timing or otherwise) imposed by the different scenarios. The network need not operate under a static topology and control structure resulting from <sup>a</sup> compromise design to render adequate performance over all scenarios.

## 3.2.2. Theoretical Interest

The second supporting consideration derives from the work of Neuts, Purdue, and others on queues in random environments (See Section 2.8 of the literature review). Typical applications of the theory established therein include the modeling of systems that experience rush hour behavior in their arrival streams and of service counters that are subject to server breakdowns or rest periods. These and similar characteristics are not

- 26 -
easily included in a traditional single server queueing model. The RE-queue represents <sup>a</sup> more detailed and realistic model in such cases.

Outside of the authors' preliminary research (e.g, [NANR87b]), <sup>a</sup> network generalization of the RE-queue has not yet been proposed. Dynamic hierarchy protocols are discussed in [NAGS86] but the analysis therein is not queue-theoretic. An alternate analytic model and the treatment of reconfiguration periods are introduced in [BHAU86].

The research discussed herein involves modeling the dynamic hierarchy as <sup>a</sup> network of  $M/M/1$  queues in a random environment, an RE-network. Queue-theoretic results of this research will contribute significantly to <sup>a</sup> basis for understanding the performance characteristics of dynamic hierarchical (computer communication) networks. Further, the author believes that these results may be applied with equal validity to systems other than computer communication networks. For example, just as there exist systems such as bank tellers and traffic lights, which experience rush hour arrival patterns and are reasonably modeled as RE-queues, systems such as transportation networks with seasonal demand levels and plant control networks with variable production rates also exists, for which an RE-network may represent a reasonable model. Thus, the set of potential beneficiaries of this research includes both computer network analysts and others whose interests are outside (but possibly related to) the field of computer networks.

#### 3.3. Previous Research

Previous work on the dynamic hierarchy link capacity assignment problem is reported in [MOOR83], [NANR85,NANR87b]. First, an approximation of mean network delay (sojourn time) is derived. This approximation represents the basic measure of network performance for subsequent optimization and analysis. Next, a number of suboptimal, probabilistic and heuristic capacity assignment strategies are defined. Statistical techniques then are used to compare the effects of these strategies and to identify the best strategies.

For conventional networks, given the assumptions of Kleinrock [KLEL64], a closed form expression for mean delay is derived through the application of elementary queueing theory. This expression is extended as follows to provide an approximate measure of delay in the dynamic hierarchy: Let  $\pi^{(i)}$  be the stationary probability of occurrence of configuration  $\mathbf{i}$ . Now consider configuration  $\mathbf{i}$  as if it were the topology of a static network and let  $T^{(i)}$  be mean delay (as derived by Kleinrock) for that network. Mean delay for the dynamic hierarchy is approximated by taking the weighted sum, where the  $\pi^{(i)}$  are the weights, of individual configuration mean delay. That is,  $T$ , approximate mean delay, is given by

$$
T=\sum_{i=1}^M \pi^{(i)}T^{(i)}.
$$

The dynamic hierarchy capacity assignment problem is:

Given the set of configurations, the configuration probabilities, and a characterization of network traffic, select link capacities that minimize total cost subject to an upper bound on mean delay.

Two sets of strategies are created to assign capacities. Members of the first set, referred to as the probabilistic strategies, are created by adapting previous analytic results from conventional network design. Consider again configuration  $i$  as if it were the topology of a static network. Let  $C_j^{(i)}$  be a capacity assignment for link j that is in some sense optimal for this network (for example, the  $C_j^{(i)}$  might be calculated through the cost minimization counterpart of Kleinrock's square—root strategy [KLEL76, p. 350]). Then

the capacity assignment for link  $j$  in the dynamic hierarchy is

$$
C_j = \sum_{i=1}^M \pi^{(i)} C_j^{(i)}.
$$

Different formulae for the  $C^{(i)}_j$  and variants of the weighted sum construction yield different assignment strategies.

Members of the second set, referred to as the heuristic strategies, are algorithmic in nature and assume <sup>a</sup> discrete cost function. These strategies are constructed by first defining <sup>a</sup> group of capacity assignment heuristics and then taking various combinations of these heuristics to produce composite capacity assignment algorithms. This approach follows the method of Maruyama, et al. in, for example, [MARK76].

As the final step, the strategies are compared through the use of analysis of variance (ANOVA) procedures. Statistical comparisons are necessary because the strategies are approximate and heuristic in nature and the need exists to extend the conclusions of any comparisons to all dynamic hierarchies. These tests are reported fully in [NANR87b].

#### CHAPTER 4

### QUEUEING MODELS

### 4.1. Network Model

The ideal goal in analyzing the dynamic hierarchy is to derive theoretically exact solutions for queue length probabilities and mean waiting time from an appropriate network model. An a network of  $M/M/1$  queues in a random environment is a natural candidate. The exact analysis of such a model is beyond the scope of this research. However, to provide <sup>a</sup> basis for subsequent simplification, <sup>a</sup> description of the general network model follows. This description assumes that network configuration changes are instantaneous, an assumption that is dropped in one of the single link models.

A note on the variability of arrival rates.

Generally it is possible to identify multiple situations in <sup>a</sup> dynamic hierarchy application environment. Each situation is characterized by a different set of external arrival rates, the rates of message arrivals to nodes from outside the network. The combined effect of variable external arrival rates and <sup>a</sup> varying topology is that the links experience <sup>a</sup> different set of internal arrival rates, composite arrival rates due to external arrivals and to message forwarding within the network, for each situation.

In some cases, variability of arrival rates is caused entirely or partially by changing conditions inside the network. However, it remains possible, as an abstraction, to view variable internal arrival rates as being caused by variable external arrival rates (and a varying topology).

In either of these cases the arrival rates and the network are considered to be

influenced by an external environment. Each state of the environment corresponds to one of the scenarios (set of external arrival rates or internal conditions), which are in one-toone correspondence with network configurations/potential apex nodes.

The assumptions that are necessary to model the dynamic hierarchy as an REnetwork include the following:

- (1) Scenario changes occur according to a random (Markov) environment process.
- (2) The network configuration for each scenario is given.
- (3) When the environment process is in state  $i$ , messages with source node  $j$  and destination node  $k$  arrive at node  $j$  according to a Poisson process with rate  $\gamma_{jk}^{(i)}$ .
- (4) Given the state of the environment process, the arrival processes of (3) are mutually independent.
- (5) Nodal processing times are negligible.
- (6) Messages pass through the network in a store-and-forward fashion. That is, for each source/destination pair j, k in configuration i, there exists a uniquely specified shortest path  $\psi_{jk}^{(i)}$  of links connecting nodes j and k. A message arriving at node  $j$  is alternately stored at the source or an intermediate node and transmitted across the next link in  $\psi_{jk}^{(i)}$ . (The symbol  $\psi_{jk}$ , without the superscript  $(i)$ , is used in later sections to denote the emphasis on logically dynamic hierarchies, in which message paths do not vary with the environment state and configuration). Full receipt of the message is required prior to each forwarding operation. The message departs the network following its delivery to destination node k.
- (7) At each node, there exists <sup>a</sup> separate first-come-first-served queue with unlimited buffer space for each outgoing link.
- (8) Propagation times are negligible.
- (9) Each node possesses sufficient processing capability to operate all incoming and outgoing links (transmissions) simultaneously.
- (10) Links are physically capable of transmission in one direction only. Bidirectional transmission is enabled by connecting nodes with link pairs whose components transmit in opposite directions.
- (11) Links are noiseless and error free.
- (12) The lengths of arriving messages are exponentially distributed with mean  $\mu^{-1}$ bits. Additionally, at each intermediate node in the path of a message, upon entering service, the length of the message is reset according to the same exponential distribution (A variant of Kleinrock's independence assumption [KLEL64]).
- (13) The message length processes of (12) are mutually independent.
- (14) The collections of processes of (3) and (12) are independent of each other.

Under these assumptions, definition of the appropriate stochastic process representing an RE-network is straightforward. Let  $E = \{E(t); t \ge 0\}$ , the environment process, be a stationary, irreducible Markov process with finite state space  $S_E = \{1, 2, \ldots, M\}$ , where  $M$  is the number of possible environments. Consider a network of  $L$  queues, each of which has infinite waiting room and serves customers according to a first-come-firstserved discipline. Each queue  $l \in \{1, 2, \ldots, L\}$  operates under the influence of the environment process as follows: On  $\{E(t) = i\}, i \in S_E$ ,

- (1) Arrivals from outside the network occur according to <sup>a</sup> Poisson process with rate  $\lambda^{i}(i)$ .
- (2) Service times are IID random variables following an exponential distribution with mean  $\frac{1}{\mu C}$ . (The mean message length is  $\mu^{-1}$  bits and the transmission capacity is  $C_l$  bits/second).

Assume that the service time processes are mutually independent. Further, assume that given the state of  $E$ , the external arrival processes are mutually independent, and the collections of service time processes and arrival processes are independent of each other.

For routing purposes, messages are assumed to be typed according to their source and destination (nodes). A jk-message, a message with source j and destination  $k$ , arrives to node j, follows a fixed (unique for each environment state) path  $\psi_{jk}^{(i)}$  of links through the network, and departs after reaching node  $k$ .

Now let  $N = \{N(t); t \ge 0\}$  be the process of network queue lengths, where

$$
\Delta(t)=(N_1(t), N_2(t), \ldots, N_L(t))
$$

and  $N_i(t)$  is the length (including the customer in service, if any) of queue I at time t. Then the process of interest,  $(X, E) = \{X(t), E(t); t \ge 0\}$  is a Markov process with state

L space  $(\sum S_{N_i})\times S_E$ , where  $S_{N_i}=\{0,\,1,\,2,\,\ldots\}$  is the state space of a single queue length process.

To model the dynamic hierarchy as above, the correspondence must be specified between the external arrival processes (in the form of source/destination node pairs) and the resultant processes of external arrivals to the individual servers (links). Let  $\Gamma^{(i)} = {\{\gamma_{jk}^{(i)}\}}$  be the matrix of arrival rates, expressed in terms of source/destination pairs, for configuration i. Consider a single node j with  $\{l_1, l_2, \ldots, l_n\}$  the set of outgoing links that are connected to the node and are active in configuration  $i$ . For each  $l \in \{l_1, l_2, \ldots, l_n\}$  define the external arrival rate to link *l* in configuration *i* as

$$
\lambda^{\prime}(i^i) = \sum_{\{jk: l \in \psi(i)\}} \gamma_{jk}^{(i)}.
$$

It can be shown that in configuration  $i$ , the external arrival process to link  $l$  is Poisson with rate  $\lambda'$ <sup>(i)</sup>. Briefly, on  $\{E(t) = i\}$ , the original external arrival processes are independent, Poisson with rates  $\gamma_{jk}^{(i)}$ . Thus, the superposition of the specified processes is Poisson with rate  $\lambda'^{(i)}$  [CINE75]. Further, given the state of the environment process, these individual link, external arrival processes are mutually independent and the collection of these processes is independent of the collection of service time (message length) processes. Note that  $\lambda^{(i)}$  accounts for arrivals from outside the network only. The composite rate  $\lambda_i^{(i)}$  of message arrivals to link *l* in configuration *i* includes contributions due to message forwarding inside the network. In general, derivation of the  $\lambda_j^{(i)}$ 's requires detailed knowledge of the steady state message flow rates.

## 4.2. Approximate Single Link Models

Since the solution to the RE-network is not expected to be of product form and the rates of flow in the network are largely unknown, an additional assumptions is necessary and is introduced in Section 4.3. In this section, matrix-geometric methods first are discussed and then are applied as a technique for modeling and analyzing the individual queues as if they are RE-queues in isolation.

In modeling the dynamic hierarchy, nodal processing times are assumed negligible and each node is considered to possess sufficient processing capability to operate all

incoming and outgoing links simultaneously. Thus, the links and their associated queues are the individual service systems of interest. Nodes are considered points at which messages are routed to the appropriate links or to outside of the network <sup>†</sup>. Two variants of the RE-queue are introduced to model these individual systems. The first variant incorporates the assumption that network configuration transitions (reconfigurations) are instantaneous. The second allows for a reconfiguration period preceding each transition.

(The following notational conventions are employed in this section: Symbols in bold type denote vectors. Depending on the context in which they appear, symbols in normal, non-bold type denote matrices or scalars. The symbols 0 and <sup>1</sup> denote the appropriate size vectors of zeros and ones, respectively).

# 4.2.1. Matrix-Geometrie Results

Several main results from the RE-queue literature are needed to analyze the model of <sup>a</sup> dynamic hierarchy link in isolation. These results relate primarily to queue length and virtual waiting time. Since Neuts is the primary contributor to the theory of phase processes, or PH-processes, of which the RE-queue is an application, the presentation in this section follows the order and a modified form of the notation of his text on matrixgeometric methods [NEUM81b]. (The theory of quasi birth and death processes, which are contained in the set of PH—based processes, originates with the dissertation of Wallace [WALV69]).

Neuts observes that in 'the construction of algorithmic solutions [of stochastic models], it is overwhelmingly clear that the *structure*  $^{\ddagger}$  is of paramount importance. The

 $\dagger$  Nodes may also be considered message producers and consumers. However, the distinction between this view and the current view that messages originate outside the network and ultimately exit the network is not important with respect to this analysis.

<sup>1</sup> "Structure' refers to the structure as reflected in the transition matrix.

specific analytic form of the elements of the transition probability matrix is of far less consequence . . .' [NEUM81b, p. 2]. The overriding characteristics of the matrixgeometric approach are

- Exploitation of structures of transition matrices or infinitesimal generators to reach solutions through probabilistic approaches. Transform methods are avoided when possible. In general, the transition matrices and generators are expressed in terms of sub-matrices that are defined by partitioning the original matrices. Most of the resultant solutions involve matrix operations.
- A 'concern for solution methods that are implementable in <sup>a</sup> general and numerically stable manner and offer detailed information on at least some of the more complex models encountered in the study of practical queueing systems.' [NEUM81b, p. 3] This characteristic falls under the general heading of computational probability, which Neuts defines in the preface to [NEUM8lb]. The form of the (scalar) elements of a particular matrix is of much less importance than the ability to devise <sup>a</sup> robust algorithm to solve numerically one or more matrix equations.
- A Markov process<sup>†</sup> of the  $GI/M/1$  type is one whose transition matrix  $\tilde{Q}$  has the

<sup>1</sup> Since continuous time Markov processes are of interest, this presentation skips the analogous theory for Markov chains.

form

$$
\tilde{Q} = \begin{bmatrix} B_0 & A_0 & 0 & 0 & 0 & \dots \\ B_1 & A_1 & A_0 & 0 & 0 & \dots \\ B_2 & A_2 & A_1 & A_0 & 0 & \dots \\ B_3 & A_3 & A_2 & A_1 & A_0 & \dots \\ B_4 & A_4 & A_3 & A_2 & A_1 & \dots \\ \vdots & \vdots & \vdots & \vdots & \vdots & \vdots \\ B_4 & \dots & \dots & \dots & \dots \\ \vdots & \vdots & \vdots & \vdots & \vdots & \vdots \\ \end{bmatrix}
$$

where the  $B_i$  and  $A_i$  are  $M \times M$  nonnegative matrices. The Markov process  $\tilde{Q}$  is assumed to be irreducible.  $\,\tilde{Q}$  has state space  $\{(i,\;j)\!\!:i\ge 0,\,1\le j\le M\},$  where the states are ordered lexicographically. The set  $\{(i, 1), \ldots, (i, M)\}$  is called level i.

Let  $\boldsymbol{x} = [\boldsymbol{x}_0, \ \boldsymbol{x}_1, \ \boldsymbol{x}_2, \ \cdots]$ , where  $\boldsymbol{x}_i = [x_i^{(1)}, \ \ldots, \ x_i^{(M)}]$  for each *i*, be the invariant probability vector of  $\tilde{Q}$  and define

$$
A = \sum_{k=0}^{\infty} A_k
$$

Under appropriate conditions (irreducible  $\tilde{Q}$ , nonsingular  $B_0$  and  $A_1$ , and  $A$  **1** = **0**), Theorem 1.7.1 of Neuts [NEUM81b, pp. 32-33], which is not repeated here, gives the stationary probability vector x satisfying  $x\tilde{Q} = 0$ ,  $x1 = 1$  for the general  $GI/M/1$  type process.

When the generator  $\tilde{Q}$  has a block tridiagonal structure, that is

$$
\tilde{Q} = \begin{bmatrix} B_0 & A_0 & 0 & 0 & 0 & \dots & \vdots \\ B_1 & A_1 & A_0 & 0 & 0 & \dots & \vdots \\ 0 & A_2 & A_1 & A_0 & 0 & \dots & \vdots \\ 0 & 0 & A_2 & A_1 & A_0 & \dots & \vdots \\ 0 & 0 & 0 & A_2 & A_1 & \dots & \vdots \\ \vdots & \vdots & \vdots & \vdots & \vdots & \vdots & \vdots \\ \vdots & \vdots & \vdots & \vdots & \vdots & \vdots & \vdots \\ \vdots & \vdots & \vdots & \vdots & \vdots & \vdots & \vdots \\ \end{bmatrix},
$$

the  $\tilde{Q}$  process is said to be a quasi birth and death process or QBD process. In this case, the matrix  $A$  simplifies to

$$
A = A_0 + A_1 + A_2.
$$

The general theorem is restated as follows [NEUM81b, pp. 82-83]:

The process  $\tilde{Q}$  is positive recurrent if and only if the minimal nonnegative solution  $R$  [the rate matrix] to the matrix-quadratic equation

$$
R^2A_2 + RA_1 + A_0 = 0
$$

has all its eigenvalues inside the unit disk [denoted by  $sp(R) < 1$ ] and the finite system of equations

$$
\boldsymbol{x}_0(B_0 + RB_1) = \mathbf{0}
$$
  

$$
\boldsymbol{x}_0(I - R)^{-1}\mathbf{1} = \mathbf{1}
$$

has a unique positive solution  $x_0$ .

If the matrix A is irreducible, then  $sp(R) < 1$  if and only if

$$
\pi A_2 \mathbf{1} > \pi A_0 \mathbf{1},
$$

where  $\pi$  is the stationary probability vector of  $A$ .

The stationary probability vector  $\boldsymbol{x} = [\boldsymbol{x}_0, \boldsymbol{x}_1, \ldots]$  of  $\tilde{Q}$  is given by

$$
x_i = x_0 R^i
$$
, for  $i \ge 0$ .

The (equivalent) equalities

$$
RA_21 - A_01 = RB_11 - B_01 = 0
$$

hold.

Waiting times in queues modeled as QBD processes are analyzed as absorption times

in finite Markov processes. The appropriate Markov process has generator

$$
\tilde{Q}^0 = \begin{bmatrix} 0 & 0 & 0 & 0 & \dots & \vdots \\ A_2 & D & 0 & 0 & \dots & \vdots \\ 0 & A_2 & D & 0 & \dots & \vdots \\ 0 & 0 & A_2 & D & \dots & \vdots \\ \vdots & \vdots & \vdots & \vdots & \ddots & \vdots \\ 0 & \dots & \dots & \dots & \dots & \vdots \\ \vdots & \vdots & \vdots & \vdots & \vdots & \vdots \end{bmatrix},
$$

where  $A_2$  and D are  $M \times M$  matrices whose forms depend on the model under consideration.

Define  $K = -D^{-1}A_2$ . Let  $y(0) = [y_0(0), y_1(0), y_2(0), \ldots]$  be the initial probability vector of  $\tilde{Q}^0$  and  $W(x) = [W^{(1)}(x), W^{(2)}(x), \ldots, W^{(M)}(x)]$  be the vector of absorption probabilities, where  $W^{(j)}(x) = P$ (absorption into  $(0, j)$  by time x). The primary results of interest here are [NEUM81b, pp. 133-134]:

(1) The vector of Laplace-Stieltjes transforms of the components of  $W(x)$  is

$$
\mathbf{w}(s) = \sum_{k=0}^{\infty} \mathbf{y}_k(0)[(sI-D)^{-1}A_2]^k \text{, for } s \geq 0 \text{ and}
$$

(2) The mean vector  $-w'(0)$  is finite if and only if the vector  $\sum ky_k(0)$  is finite. It  $k=1$ is then given by

$$
-\mathbf{w}'(0)=\sum_{k=1}^{\infty}\mathbf{y}_k(0)\sum_{\nu=0}^{k-1}K^{\nu}(-D^{-1})K^{k-\nu}.
$$

Consider now an  $M/M/1$  queue in a random environment. The environment is assumed to be an  $M$  state Markov process  $E$  with irreducible generator  $Q$ . On  ${E(t) = i}$ , arrivals occur according to a Poisson process with rate  $\lambda^{(i)}$ , service times are IID exponential random variables with mean  $\frac{1}{\sqrt{1}}$ , and the arrival and service time ü processes are independent. The arrival and service rates change instantaneously when E changes state. The queueing discipline is first-come-first-served.

Let  $N(t)$  be the queue length at time t. Define  $\lambda = [\lambda^{(1)}, \lambda^{(2)}, \ldots, \lambda^{(M)}]$  and  $\boldsymbol{\mu} = [\mu^{(1)}, \mu^{(2)}, \ldots, \mu^{(M)}]$  as the arrival and service rate vectors, respectively. Then  $(N, E) = \{(N(t), E(t)); t \ge 0\}$  is a QBD process with generator

$$
\tilde{Q} = \begin{bmatrix} Q - \Delta(\lambda) & \Delta(\lambda) & 0 & 0 & \cdots \\ \Delta(\mu) & Q - \Delta(\lambda + \mu) & \Delta(\lambda) & 0 & \cdots \\ 0 & \Delta(\mu) & Q - \Delta(\lambda + \mu) & \Delta(\lambda) & \cdots \\ 0 & 0 & \Delta(\mu) & Q - \Delta(\lambda + \mu) & \cdots \\ \vdots & \vdots & \vdots & \ddots & \vdots & \ddots \end{bmatrix},
$$

where

$$
\Delta(u) = \Delta([u^{(1)}, u^{(2)}, \dots, u^{(M)}])
$$
  
=\n
$$
\begin{bmatrix}\nu^{(1)} & 0 & \cdots & 0 \\
0 & u^{(2)} & \cdots & 0 \\
\vdots & \vdots & \ddots & \vdots \\
0 & 0 & \cdots & u^{(M)}\n\end{bmatrix}
$$

The corresponding results regarding queue length probabilities are [NEUM81b, p. 258]:

Let  $\pi$  be the stationary probability vector of  $Q$ . Then the queue is stable if and only if

$$
\pi\lambda<\pi\mu.
$$

The matrix  $R$  is the minimal solution of the equation

$$
R^2\Delta(\mu)+R[Q-\Delta(\lambda+\mu)]+\Delta(\lambda)=0,
$$

and . . . provided [the stability condition holds], we have

 $R\mu = \lambda$ .

Also [NEUM81b, p. 258]:

The stationary probability vector  $\boldsymbol{x} = [\boldsymbol{x}_0, \boldsymbol{x}_1, \dots]$  of the stable queue is given by  $x_k = \pi (I - R)R^k$ , for  $k \geq 0$ .

The matrix  $R$  may be computed as follows [NEUM81b, pp. 38, 258]:

\n- 1. 
$$
R(0) = 0
$$
\n- 2.  $R(n + 1) = \{[R(n)]^2 \Delta(\mu) + \Delta(\lambda)\}[\Delta(\lambda + \mu) - Q]^{-1}$
\n- 3. Repeat step 2 to determine  $R^*$  as the first  $R(n + 1)$  for which  $MAX_{i,j}\{R_{ij}(n + 1) - R(n)\} < \epsilon$  for some small  $\epsilon > 0$ . This  $R^*$  is taken as the approximate value of  $R$ .
\n

Waiting times in this queue are analyzed by considering a version of  $(N, E)$  in which no arrivals occur. The modified process begins with an arbitrary (random) number of customers and services them until the last customer departs, at which time the process is absorbed into one of the states of level 0. If the initial distribution of the number of customers present  $y(0)$  (as discussed previously) is chosen to be the stationary queue length distribution,  $x$ , for  $(N, E)$  at arbitrary times, the time until absorption in the modified process is the virtual waiting time (the time that a virtual customer would spend waiting in the queue) for  $(N, E)$ .

The generator of the absorbing process is

$$
\hat{Q}^0 = \begin{bmatrix}\n0 & 0 & 0 & 0 & \cdots \\
\Delta(\mu) & Q - \Delta(\mu) & 0 & 0 & \cdots \\
0 & \Delta(\mu) & Q - \Delta(\mu) & 0 & \cdots \\
0 & 0 & \Delta(\mu) & Q - \Delta(\mu) & \cdots \\
\vdots & \vdots & \vdots & \ddots & \vdots \\
0 & \cdots & \cdots & \cdots & \cdots\n\end{bmatrix},
$$

so that  $A_2 = \Delta(\mu)$ ,  $D = Q - \Delta(\mu)$ , and  $K = -[Q - \Delta(\mu)]^{-1}\Delta(\mu)$ . Thus, the vector of Laplace-Stieltjes transforms of the virtual waiting time distributions is

$$
\boldsymbol{W}_{V}^{*}(s) = \pi (I - R) \sum_{k=0}^{\infty} R^{k} [(sI + \Delta(\mu) - Q)^{-1} \Delta(\mu)]^{k}
$$

and mean virtual waiting time is

$$
W_V = -W_V^*(0)1
$$
  
=  $\pi(I - R) \sum_{k=1}^{\infty} R^k \sum_{\nu=0}^{k-1} [-(Q - \Delta(\mu))^{-1} \Delta(\mu)]^{\nu} [-(Q - \Delta(\mu))]^{-1}$   
 $\cdot [-(Q - \Delta(\mu))^{-1} \Delta(\mu)]^{k-\nu} 1.$ 

 $(W_{V}^{*}(s)$  denotes the vector of derivatives of the elements of  $W_{V}^{*}(s)$ ). Mean virtual time in the system (time in the queue plus service time) is thus

$$
S_V = W_V + (\pi \mu)^{-1},
$$

where  $(\pi\mu)^{-1}$  is the mean *effective service time* [NEUM81b, p. 272].

Other waiting times can be analyzed if the appropriate initial distributions for the  $\tilde{Q}^0$  process are known. For example, if the vector  $z = [z_0, z_1, z_2, \ldots]$  of stationary queue length probabilities for the  $\tilde{Q}$  process at arrival times is known, and  $y(0)$  is set equal to z, then the time until absorption into a state of level 0 of  $\tilde{Q}^0$  is the customer waiting time (not including service time) in  $\tilde{Q}$ .

## 4.2.2. Instantaneous Reconfigurations

Consider a single link j in a dynamic hierarchy. Let  $E = \{E(t); t \ge 0\}$ , a Markov process with finite state space  $S_E = \{1, 2, , \ldots, M\}$  and irreducible generator

$$
e S_E = \{1, 2, \ldots, M\} \text{ and irreducible}
$$
\n
$$
Q = \begin{bmatrix}\n\sigma_{11} & \sigma_{12} & \cdots & \sigma_{1M} \\
\sigma_{21} & \sigma_{22} & \cdots & \sigma_{2M} \\
\vdots & \vdots & \ddots & \vdots \\
\sigma_{M1} & \sigma_{M1} & \cdots & \sigma_{MM}\n\end{bmatrix},
$$

be the model of the external environment. Let  $\boldsymbol{\pi} = [\pi^{(1)}, \ \pi^{(2)}, \ \ldots, \ \pi^{(M)}]$  be the invariant probability vector of Q. (This process represents the environment of the entire network as well as that of each link. However, it is discussed here in terms of its effect on <sup>a</sup> single link).

Assume that on  $\{E(t) = i\}$  the composite arrival process to link j is Poisson with rate  $\lambda_j^{(i)}$ , the length of a message entering service is reassigned according to an exponential distribution with mean  $\mu^{-1}$ , the randomly chosen message lengths are independent, and the arrival and message length processes are independent. Let  $C_j$  be the transmission capacity of link j so that the service rate on link j in every configuration is  $\mu C_j$ . Assume further that the time required to effect <sup>a</sup> reconfiguration is negligible. Then reconfigurations can be considered to occur instantaneously with environment state changes.

The following additional assumptions are included in this model:

- Waiting room (buffer space) available for messages queued at a link can be considered unlimited.
- Messages are transmitted, without interruption, on a first-come-first-served basis.
- Propagation times are negligible.
- Links are noiseless and error free.

This model is an RE-queue with arrival rate vector  $\lambda_j = [\lambda_j^{(1)}, \lambda_j^{(2)}, \ldots, \lambda_j^{(M)}]$  and service rate vector  $\mu_j = [\mu C_j, \mu C_j, \ldots, \mu C_j]$ . The generator for the joint

environment-queue length process  $(N_j, E)$  is

$$
\tilde{Q}_j = \begin{bmatrix}\nQ - \Delta(\lambda_j) & \Delta(\lambda_j) & 0 & 0 & \cdots \\
\mu C_j I & Q - (\Delta(\lambda_j) + \mu C_j I) & \Delta(\lambda_j) & 0 & \cdots \\
0 & \mu C_j I & Q - (\Delta(\lambda_j) + \mu C_j I) & \Delta(\lambda_j) & \cdots \\
0 & 0 & \mu C_j I & Q - (\Delta(\lambda_j) + \mu C_j I) & \cdots \\
\vdots & \vdots & \vdots & \ddots & \vdots \\
0 & \cdots & \cdots & \cdots & \cdots\n\end{bmatrix}
$$

The queue is stable if and only if  $\frac{1}{\mu C} \pi \lambda_j < 1$ . i

Stationary queue length probabilities, mean queue length, and mean virtual waiting time for link  $j$  (in isolation) are computed by applying the previously discussed iterative method to determine  $R_j$ , the minimal solution to

$$
R_j^2 \mu C_j I + R_j [Q - (\Delta(\lambda_j) + \mu C_j I)] + \Delta(\lambda_j) = 0,
$$

and then computing the necessary matrix-geometric and related quantities.

#### 4.2.3. Reconfiguration Periods

Consider now the following operating characteristic of the dynamic hierarchy: The arrival and message length processes are influenced by an external environment process as before. Additionally, preceding each reconfiguration, the network enters <sup>a</sup> reconfiguration state for a time interval known as a reconfiguration period [BHAU86] (See also [NAGS86]). Such a period allows the network nodes time to perform any processing necessary to enable operation in the new configuration. Let  $A_N$  be the set of potential apex nodes and  $A_L$  be the set of links connecting members of  $A_N$ . Then during a reconfiguration period, message transmission on links in  $A_L$  ceases. Messages arriving to a node in  $A_N$  (including external arrivals) intended for transmission over a link in  $A_L$  are queued at the link until the end of the reconfiguration period. Transmission on links not in  $A_L$ 

continues. Note that a link connecting a node in  $A_N$  and a node not in  $A_N$  is not in  $A_L$ . Thus, message transmission on such <sup>a</sup> link continues during <sup>a</sup> reconfiguration period.

To model this behavior, first the states  $1_0$ ,  $2_0$ , ...,  $M_0$  are added to  $S_E$  to form the state space  $S_{E_1}$  of the environment process  $E_1$ . The ordering  $1_0$ ,  $1$ ,  $2_0$ ,  $2$ , ...,  $M_0$ ,  $M$  is imposed on the elements of  $S_{E_1}$ . When an environment transition from normal state  $h \in \{1, 2, \ldots, M\} = S_E$  occurs, instead of entering state  $i \in S_E$ , the environment enters reconfiguration state  $i_0 \in \{1^0, 2^0, \ldots, M^0\} = S_E^0$ . Simultaneously, the network enters configuration  $i_0$ , which is identical to configuration  $i$ , but in which operation follows the previously described reconfiguration procedure. The interval in which the network configuration is  $i_0$  corresponds to a reconfiguration period. During this period, messages arrive from outside the network according to Poisson processes with rates identical to those induced by environment  $\boldsymbol{i}$ .

Immediately following a period of residency in state  $i_0$ , the environment enters, with probability one, state  $\boldsymbol{i}$ . The end of the reconfiguration period coincides with this transition. Normal network operation in configuration { proceeds. Arrivals from outside the network occur according to Poisson processes with rates induced by environment  $i$ .

For each link j not in  $A_L$ , regardless of whether the environment is in a state  $i_0 \in S_E^0$  or a state  $i \in S_E$ , the length of a message entering service at the link is assumed to be reassigned according to an exponential distribution with mean  $\mu^{-1}$ . The service rate at a link j with capacity  $C_j$  thus remains  $\mu C_j$  for every configuration. A similar assumption holds for links in  $A_L$  with the exception that the service rates on these links are zero when the environment is in a reconfiguration state.

The independence assumptions of the previous link model are retained in this

variant. That is, message lengths at link  $j$  are independent and given the state of the environment, the composite arrival process and the message length process are independent.

The remaining conventional assumptions (unlimited buffer space, FCFS service, negligible propagation times, and noiseless, error free links) are retained also. Further, it is assumed that a message being transmitted on a link in  $A_L$  when service is interrupted for <sup>a</sup> reconfiguration period is placed at the front of the queue and retransmitted in full when normal service resumes.

Let  $E_1 = \{E_1(t); t \ge 0\}$ , the environment process, be a Markov process with state space  $S_{E_1} = \{1_0, 1, 2_0, \ldots, M_0, M\}$  and irreducible generator  $Q_1$ .  $Q_1$  has the following nondiagonal elements:

$$
Q_1(h, i) = 0, h, i \in S_E,
$$
  
\n
$$
Q_1(h, i_0) = \sigma_{hi_0}, h \in S_E, i_0 \in S_E^0,
$$
  
\n
$$
Q_1(h_0, i) = 0, h_0 \in S_E^0, i \in S_E, i \neq h,
$$
  
\n
$$
Q_1(h_0, h) = \sigma_{h_0 h}.
$$

Thus, as previously described, from any normal state  $h$ , the environment may enter (in one step) any reconfiguration state and from any reconfiguration state  $h_0$ , it may enter only the associated normal state h.

Note that  $Q_1(h, h_0)$  may be nonzero. Hence, state h may be followed in two steps by itself. The effect on the network of such a sequence of transitions is that it remains in configuration h and resumes normal operation after a reconfiguration period (Recall that configuration  $h_0$  is, by definition, identical to configuration h).

The environment influences a link j as follows: On  ${E_1(t) = i}$  for  $i \in S_E$ , the composite arrival process to link j is Poisson with rate  $\lambda_j^{(i)}$  and the length of a message

entering service is reassigned according to an exponential distribution with mean  $\mu^{-1}$ . On  ${E_1(t) = i_0}$  for  $i_0 \in S_E^0$ , the composite arrival process to link j is Poisson with rate  $\lambda_j^{(i_0)}$ . If link j is in  $A_L$ , no messages are transmitted (the service rate is zero). Otherwise, transmission proceeds as before at rate  $\mu C_j$ .

This model of <sup>a</sup> dynamic hierarchy link is an RE-queue with server interruptions. If  $j \in A_L$ , then  $(N_j, E_1)$  has arrival rate vector  $\lambda_j = [\lambda_j^{(1_o)}, \lambda_j^{(1_b)}, \lambda_j^{(2_o)}, \lambda_j^{(2)}, \dots, \lambda_j^{(M_o)}, \lambda_j^{(M)}]$ and service rate vector  $\mu_j = [0, \mu C_j, 0, \mu C_j, \ldots, 0, \mu C_j]$ . For j not in  $A_L$ ,  $\lambda_j = [\lambda_j^{(1)} \lambda_j^{(1)}, \lambda_j^{(2)} \lambda_j^{(2)}, \lambda_j^{(2)}, \ldots, \lambda_j^{(M)} \lambda_j^{(M)}]$  and  $\mu_j = [\mu C_j, \mu C_j, \mu C_j, \mu C_j, \ldots, \mu C_j, \mu C_j].$  The  $\lambda_j^{(i)}$  for  $i \in S_E$  are the same as those of the previous model. However, the effect of service interruptions on links in  $A_L$  propagates throughout the network so that in general,  $\lambda_j^{(i_0)} \neq \lambda_j^{(i)}$  for all  $i_0$  irrespective of whether  $j \in A_L$ .

The generator for  $(N_j, E_1)$  is

$$
\tilde{Q}_j = \begin{bmatrix}\nQ_1 - \Delta(\lambda_j) & \Delta(\lambda_j) & 0 & 0 & \cdots \\
\Delta(\mu_j) & Q_1 - \Delta(\lambda_j + \mu_j) & \Delta(\lambda_j) & 0 & \cdots \\
0 & \Delta(\mu_j) & Q_1 - \Delta(\lambda_j + \mu_j) & \Delta(\lambda_j) & \cdots \\
0 & 0 & \Delta(\mu_j) & Q_1 - \Delta(\lambda_j + \mu_j) & \cdots \\
\vdots & \vdots & \vdots & \ddots & \vdots & \ddots\n\end{bmatrix}
$$

The stability condition for this queue is  $\frac{\pi \lambda_j}{\pi u_j} < 1$ , where 1

$$
\boldsymbol{\pi} = [\pi^{(1_0)}, \pi^{(1)}, \pi^{(2_0)}, \ldots, \pi^{(M_0)}, \pi^{(M)}]
$$
 is the invariant probability vector of  $Q_1$ .

As with the previous model, an appropriate matrix-quadratic equation may be written and its minimal solution  $R_j$  used to compute stationary queue length probabilities,

mean queue length, and mean virtual waiting time.

## 4.2.4. Other Models

In separate but related work, Bhat and Nance [BHAU86] propose a third model for links (and nodes) in the dynamic hierarchy. Each link is modeled as an independent M/M/1 queue and three periods of operation are considered: normal operation, reconfiguration, and adjustment. A reconfiguration period is <sup>a</sup> period during which the network configuration changes and transmission between potential apex nodes ceases. An adjustment period is the first busy period of <sup>a</sup> link (particularly <sup>a</sup> link between two potential apex nodes) following a reconfiguration period. Mean delay for <sup>a</sup> link is derived by combining the components due to each of these periods. Mean nodal delay is derived similarly.

A primary advantage of this approach is that it enables examination of the busy period behavior of links (and nodes) following reconfigurations and the impact of this adjustment behavior on network performance. The models described here do not recognize adjustment periods explicitly. An adjustment period is included in the period of normal operation following <sup>a</sup> reconfiguration but is not analyzed separately. This approach, using RE-queue models, is better suited for examining steady·state network characteristics and the effects over time of a variable environment on the network.

# 4.3. Network Model with the Departure Process Assumption

Exact analysis of the RE-network model of Section 4.1 through the multidimensional Markov process  $(N, E)$  is beyond the scope of this research. Further, the network is not separable in the sense that the product form networks of Kelly (or others) are

separable. To decompose the network into <sup>a</sup> collection of single server (RE-) queues, an additional assumption is introduced. Results for single queues are obtained by viewing them as if they were RE-queues in isolation. The single queue results are combined to produce a characterization of network performance.

The assumption that leads to a decomposition of the network is:

Departure process assumption: Assume that at each queue, the process of  $jk$ message departures is statistically identical to the process of jk·message arrivals to the queue.

The following result now holds.

#### Theorem 1.

Given the departure process assumption

- (1) For each jk, each flow process of jk-messages in the network is a Poisson process in a random environment (an RE-Poisson process).
- (2) The *jk*-arrival processes to a link *l*, for all *jk* such that  $l \in \psi_{jk}$ , are mutually independent given the environment state.
- (3) The composite arrival process to each link is an RE-Poisson process.

#### proof

First, the following characteristic of logically dynamic hierarchies is reiterated and its implication is noted: A  $jk$ -message passes through the network over a unique, shortest path  $\psi_{jk}$ . Since  $\psi_{jk}$  is the shortest path from node j to node k, it contains no repeated links. Once a message traverses  $\psi_{jk}$  and reaches node k, it departs the network. Thus, indirect (and direct) feedback is not possible. Further, since the network is treestructured and all queueing is FCFS with single servers, overtaking is not possible.

Complications due to feedback and overtaking therefore are absent from these networks.

The validity of (1) is established by observing that as <sup>a</sup> result of the departure process assumption, the  $jk$ -arrival process at node  $j$ , which is a Poisson process in a random environment by definition, propagates through the network to become a collection of RE-Poisson processes of jk-messages arrivals to and departures from each link in the path  $\psi_{jk}$ . The members of this collection are statistically identical to each other and to the  $jk$ -arrival process at node  $j$ .

Result (2) follows from the departure process assumption and the tree-structured, non-overtaking nature of the network. By definition, the external  $jk$ -arrival processes, for all jk, are mutually independent given the environment state. For a fixed jk, nowhere in the network does the flow of jk-messages experience cycles or overtaking. Further, for any  $l \in \psi_{jk}$ , there exists only one jk-arrival process to queue *l*. This jkarrival process is the propagation to queue  $l$  of the external jk-arrival process to node j. The external *jk*-arrival processes are mutually independent given the environment state. It follows from the departure process assumption that the propagations of the members of any subset of this collection of processes are mutually independent given the environment state. Specifically, for each  $l$ , this independence property holds among the  $jk$ -arrival processes to queue *l*, for *jk* such that  $l \in \psi_{jk}$ .

The third result follows from (1) and (2). For any I, for each jk such that  $I \in \psi_{jk}$ , on  $\{E(t) = i\}$  the *jk*-arrival process to queue *l* is a Poisson process with rate  $\gamma_{jk}^{(i)}$  and the elements of the collection of such processes at queue  $l$  are mutually independent. Thus, on  ${E(t) = i}$  the composite arrival process to link *l* is a Poisson process with rate  $\lambda_i^{(i)} = \sum_{j k: l \in \psi_{i,i}} \gamma_{j k}^{(i)}$ . Therefore, the composite arrival process to link l is an RE-Poisson

process with rate vector  $\lambda_i = [\lambda_i^{(1)}, \lambda_i^{(2)}, \ldots, \lambda_i^{(M)}].$ 

## Corollary 1

Given the departure process assumption, queue  $l$  in an RE-network is an RE-queue with arrival rate vector  $\lambda_i = [\lambda_i^{(1)}, \lambda_i^{(2)}, \ldots, \lambda_i^{(M)}]$ , where  $\lambda_i^{(i)} =$ jk:l  $\epsilon$   $\psi$   $_{ik}$ 

## 4.4. Mean Network Delay

Theorem <sup>1</sup> and Corollary <sup>1</sup> show that the departure process assumption has the desired effect of simplifying <sup>a</sup> network (in a random environment) of queues of unknown probabilistic nature to a network of RE—queues with known arrival rates (The service rates are known in any case). In this section, the individual RE-queue results, which are summarized in Section 4.2, are combined to derive a formula for approximate mean network delay.

For each  $j \in \{1, 2, \ldots, L\}$ , let  $\lambda_j = [\lambda_j^{(1)}, \lambda_j^{(2)}, \ldots, \lambda_j^{(M)}]$  and

 $\mu_j = [\mu C_j, \mu C_j, \ldots, \mu C_j]$  be the arrival rate and service rate vectors, respectively. Assume that  $\pi\lambda _j<\pi\mu_j$  and let  $R_j$  be the rate matrix for queue  $j,$  that is, the minimal solution of

$$
R_j^2 \Delta(\mu_j) + R_j [Q - \Delta(\lambda_j + \mu_j)] + \Delta(\lambda_j) = 0.
$$

Then the stationary environment/queue length probabilities for queue  $j$  are

$$
x_{jk} = \pi (I - R_j) R_j^k, \ \ k \ge 0
$$

and mean virtual time at queue  $j$  is

$$
S_{Vj} = \pi (I - R_j) \sum_{k=1}^{\infty} R_j^k \sum_{\nu=0}^{k-1} [-(Q - \Delta(\mu_j))^{-1} \Delta(\mu_j)]^{\nu} [-(Q - \Delta(\mu_j))]^{-1}
$$

$$
\cdot [-(Q - \Delta(\mu_j))^{-1} \Delta(\mu_j)]^{k-\nu} 1 + (\pi \mu_j)^{-1}.
$$

I

Define the following additional notation:

 $W_{jk}$  = network delay of a jk-message.

 $T_l =$  delay of a message at queue l.

 $T =$  network delay of a message.

 $p_{jk}$  = probability that a message is a jk-message.

Then mean network delay is

$$
\begin{aligned}\n\text{can network delay is} \\
T &= E[T] \\
&= \sum_{j} \sum_{k} E[T \mid jk-\text{message}] P(jk-\text{message}) \\
&= \sum_{j} \sum_{k} p_{jk} E[W_{jk}] \qquad \text{on } \{jk-\text{message}\} \quad T = W_{jk} \\
&= \sum_{j} \sum_{k} p_{jk} \sum_{l \in \psi_{jk}} E[T_l] \quad \text{since } W_{jk} = \sum_{l \in \psi_{jk}} T_l.\n\end{aligned}
$$

The mean arrival rate of jk-messages is  $\sum_{j}^{M} \pi^{(i)} \gamma_{jk}^{(i)}$  and the mean arrival rate of all  $\cdot$  s-1  $\cdot$  s-1  $\cdot$  s-1  $\cdot$  s-1  $\cdot$ 

messages is 
$$
\sum_{j} \sum_{k} \sum_{i=1}^{M} \pi^{(i)} \gamma_{jk}^{(i)} = \sum_{i=1}^{M} \pi^{(i)} \sum_{j} \sum_{k} \gamma_{jk}^{(i)} = \sum_{i=1}^{M} \pi^{(i)} \gamma^{(i)}
$$
, where  $\gamma^{(i)} = \sum_{j} \sum_{k} \gamma_{jk}^{(i)}$ .

Now let

$$
p'_{jk} = weight \text{ of } jk\text{-}traffic
$$

$$
= \frac{\sum_{i=1}^{M} \pi^{(i)} \gamma_{jk}^{(i)}}{\sum_{i=1}^{M} \pi^{(i)} \gamma^{(i)}}
$$

and suppose that mean time at queue  $I, E[T_l]$ , can be approximated by mean virtual time at queue  $I$ ,  $S_{VI}$ . Then mean network delay is approximated by

$$
T' = \sum_{j} \sum_{k} p'_{jk} \sum_{l \in \psi_{jk}} S_{Vl}
$$
  
= 
$$
\sum_{j} \sum_{k} \left( \frac{\sum_{i=1}^{M} \pi^{(i)} \gamma_{jk}^{(i)}}{\sum_{i=1}^{M} \pi^{(i)} \gamma_{i}^{(i)}} \right) \sum_{l \in \psi_{jk}} S_{Vl}
$$

$$
= \sum_{l=1}^{L} \Big( \sum_{i=1}^{M} \pi^{(i)} \gamma^{(i)} \Big)^{-1} S_{VI} \sum_{j} \sum_{\substack{k \\ j,k; l \in \psi} \sum_{j \neq i}} \frac{M}{i-1} \pi^{(i)} \gamma^{(i)}_{jk}
$$

$$
=\sum_{i=1}^L\frac{\overline{\lambda_i}}{\sum_{i=1}^M\pi^{(i)}\gamma^{(i)}}S_{V_i},
$$

where

$$
\begin{aligned}\n\overline{\lambda}_l &= \sum_j \sum_k \sum_{i=1}^M \pi^{(i)} \gamma_{jk}^{(i)} \\
&= \sum_{i=1}^M \pi^{(i)} \sum_j \sum_k \gamma_{jk}^{(i)} \\
&= \sum_{i=1}^M \pi^{(i)} \sum_{j,k} \sum_{l \in \psi_{jk}} \gamma_{jk}^{(i)} \\
&= \sum_{i=1}^M \pi^{(i)} \lambda_l^{(i)}.\n\end{aligned}
$$

Note that  $\lambda_i^{(i)}$  is the composite arrival rate to queue *l* when the environment state is *i*. Thus,  $\overline{\lambda}_l$  is the mean composite arrival rate to queue *l*.

#### CHAPTER 5

# SIMULATION MODEL

A simulation model is employed in this investigation to provide confidence interval and point estimates that are used to assess the accuracy of the mean network delay approximation. Specifically, in this cross-validation effort, the results of the two models are compared to determine the conditions under which the approximation is accurate.

Many details may be included in <sup>a</sup> simulation model. Decisions to include or exclude details should be guided by the study objectives. The objectives of this study are stated roughly in the previous paragraph. The accuracy of the mean network delay approximation is affected by the departure process assumption and the use of mean virtual time at <sup>a</sup> queue to approximate mean actual time at a queue. For the comparison, a source is needed of results that may be viewed as those of an exact RE-network (without the departure process assumption or the use of virtual time at <sup>a</sup> queue). Thus, the dynamic hierarchy simulation models no more or less than an RE-network. It is important to note that the simulation results remain model results and are in no way exact results for the dynamic hierarchy, the real system of interest.

# 5.1. Model Structure

In line with the study objectives, the structure of the simulation model closely reflects that of the analytic model. The components (objects or processes) of the model are:

Message generator: Generate an RE-Poisson process of  $jk$ -messages for a given source/destination pair  $jk$ .

Message: Represent the movement of a message through the network.

Node: Represent a node with routing tables.

Link: Represent the actions of a link and the attached queue.

Environment: Generate a Markov process of environment state changes.

Nodes are passive and hold routing tables that identify the next node and link in the path of <sup>a</sup> message. Nodes are connected (conceptually) by links, which, as in the analytic model, are the servers. Each link contains an FCFS message queue. A message enters the network at its source node, waits (possibly) and receives service at the links in its path, and departs the network at its destination node. The environment generates a Markov process of environment states that affect the network as described with respect to the analytic model. Message generators supply messages according to RE-Poisson processes.

### 5.2. Model Implementation

The dynamic hierarchy simulation model is implemented in the SIMSCRIPT II.5<sup>†</sup> simulation programming language [RUSE83] using the process interaction world-view. This implementation and the simulation experiments are done on the IBM system at Virginia Tech using the CMS and MVS operating systems. The program consists of approximately <sup>1025</sup> lines of code (and in-line documentation) plus approximately <sup>170</sup> lines of introductory documentation.

PROCESS types and their attributes in this program are defined in the PREAM-BLE of the SIMSCRIPT source code given in Appendix G. Additionally, various attributes and routines are defined at the SYSTEM level. ROUTINES include those for implementation of the environment transition mechanism, input/output, and support of

f The original implementation was written in Simula 67 [BIRG73] but subsequently was translated to SIMSCRIPT II.5.

the experimental design.

#### 5.3. Experimental Design

The method of batch means is the underlying experimental design for this simulation. Each run consists of <sup>a</sup> transient period and multiple, consecutive batches.

Estimation of the transient period length is accomplished through simulation runs with the network and parameters given in Appendix A. Six pilot runs are executed. Each has a simulated run length of <sup>1200</sup> seconds. Runs 1, 2, and <sup>3</sup> represent the case where the arrival rates (and the link utilization factors) remain constant (that is, for each link  $j$ ,  $\lambda_j^{(1)} = \lambda_j^{(2)} = \lambda_j$ ). In runs 4, 5, and 6, the arrival rates vary, with  $\lambda_j^{(1)} \neq \lambda_j^{(2)}$  in general, for each j. Within each group,  $\{1,2,3\}$  and  $\{4,5,6\}$ , different runs are defined by using different stream values (or equivalently, using different initial seeds) for the SIMSCRIPT random variate routines. Listings of the stream values used are included in Appendix A.

Each pilot run is divided into batches of 250 messages. Within a batch, an observation is accumulated for mean queue length at each queue, mean delay at each queue and mean network delay. At the end of each batch a moving average is calculated (updated) for each of these means. In this way, the run yields <sup>a</sup> collection of sequences of time/moving average pairs— one sequence for each of the means of interest.

The results of the pilot runs are compiled in graphs that are used to estimate the length of the transient period in general. Two such graphs are shown in Figure 4. Figure 4(a) plots the moving average for mean network delay in runs 1, 2, and 3. Figure 4(b) plots the moving average for mean network delay in runs 4, 5, and 6. Appendix A contains the remaiuing graphs. Differences among the curves in a single graph are due to statistical variation among multiple runs of the simulation with different random number streams. The time to reach steady state, that is, the transient period length (as visually estimated by the author) is indicated in each graph by <sup>a</sup> vertical line. The individual transient period length estimates are compiled in Table 1. The average value in this table is 683.2071 seconds and the maximum is 938.6364 seconds.

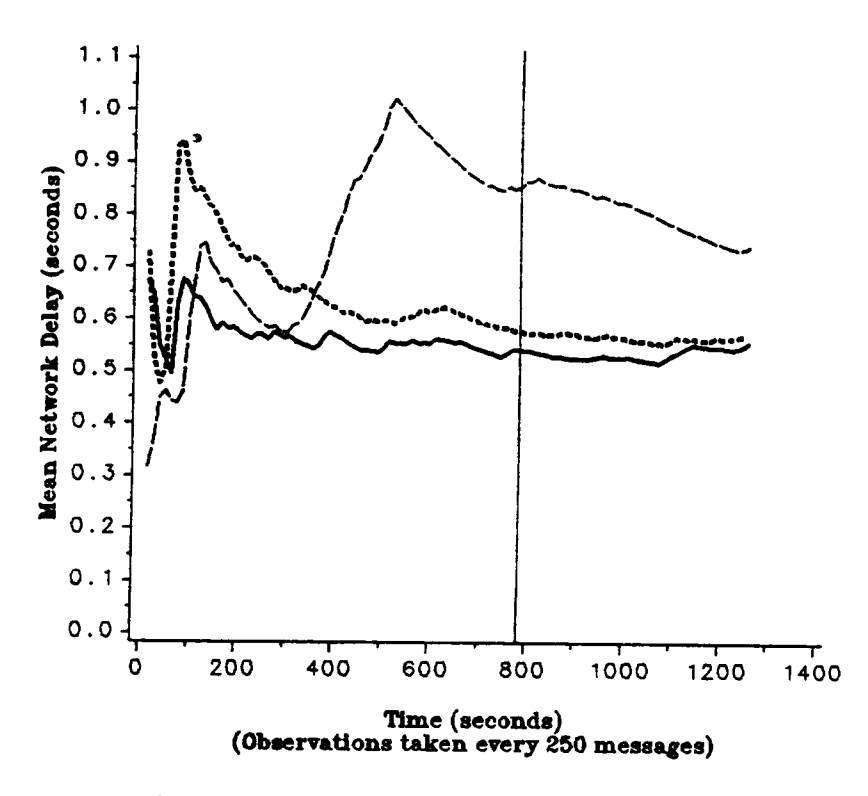

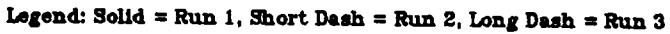

Figure 4(a) Moving Average of Mean Network Delay: Pilot Runs <sup>1</sup> to 3

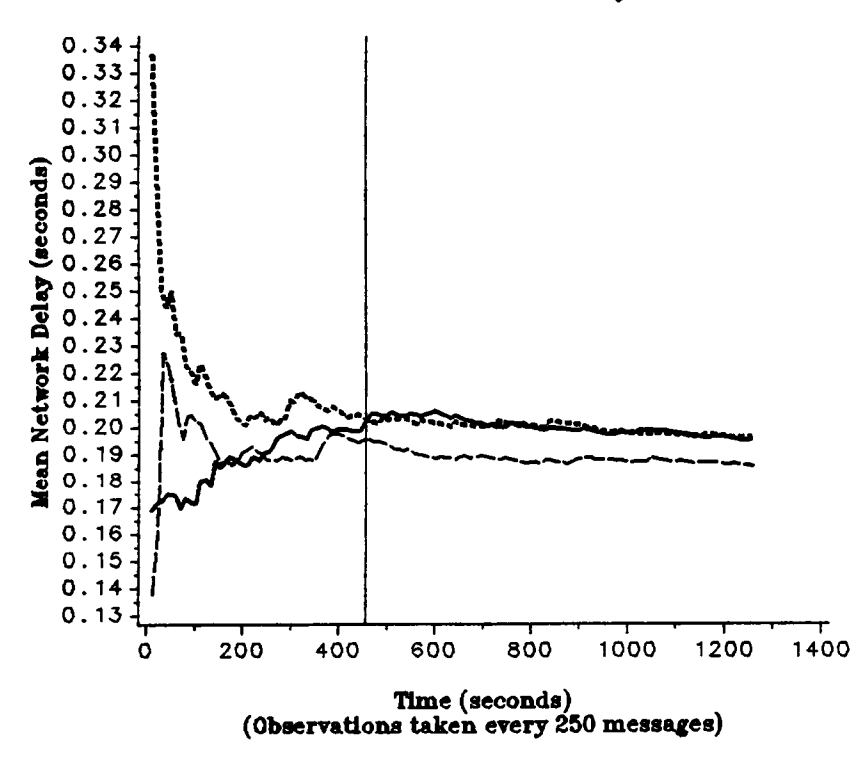

Legend: Solid = Run 4, Short Dash = Run 5, Long Dash = Run  $6$ 

"

FIGURE 4(b) Moving Average of Mean Network Delay: Pilot Runs 4 to 6

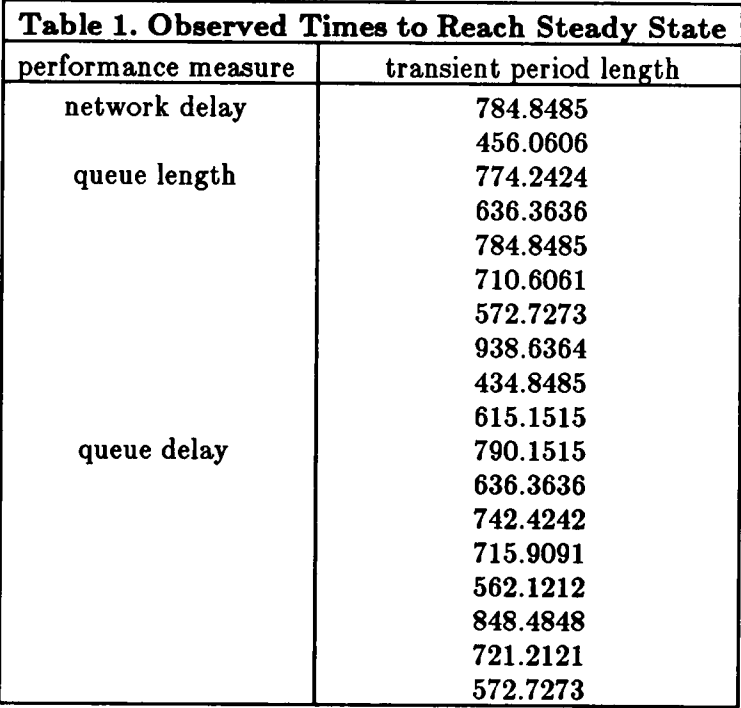

As <sup>a</sup> conservative estimate that is expected to be sufficiently large for all cases of interest, <sup>1200</sup> seconds is chosen as the transient period length. For this network, approximately <sup>24300</sup> to 29400 messages pass through the network in that time. Therefore, in subsequent simulation runs, it is assumed that steady state conditions hold upon the departure of the 30000th message. Observations accumulated during the transient period are deleted.

The value 30000 messages is chosen as the batch size as well. Within each batch, an observation is accumulated for the mean and variance of queue length and delay at each link and the mean and variance of network delay. After the final batch, these observations are used to calculate point and confidence interval estimates for mean queue length at each link, mean delay at each link, and mean network delay.

#### 5.4. Credibility Assessment

The steps taken to establish the credibility [BALO87] of the simulation model include: (1) design of the model in a structured manner, (2) implementation in <sup>a</sup> well known simulation programming language, (3) extensive examination (desk checking) of the implemented code, (4) execution tracing, and (5) stress testing.

Regarding steps (1) and (2), the model was designed in a top-down fashion and subsequently implemented in SIMSCRIPT II.5. The resultant model structure and implementation are described in Sections 3.1 and 3.2, respectively. At various points in the implementation, debugging, and initial experimentation, the code was examined (entirely or in part) to insure its agreement with the model design.

To confirm that the execution of the implemented model proceeds correctly, <sup>a</sup> trace is generated of selected events in <sup>a</sup> simulation of the network whose topology and parameters are given in Appendix B. The events traced are: environment activation and transition, message activation, message arrival to a node, message arrival to a link, and message departure from the network. A sample of the trace output is shown in Appendix B.

The event times associated with the first thirty messages to depart are listed in Tables 2 and 3<sup>t</sup>. Examination of these tables or the trace output shows:

- 1,3-messages correctly follow the path node  $1 \rightarrow \text{link } 1 \rightarrow \text{node } 2 \rightarrow \text{link } 2 \rightarrow$ node 3. 3,1-messages correctly follow the path node 3  $\rightarrow$  link 3  $\rightarrow$  node 2  $\rightarrow$  link  $4 \rightarrow$  node 1.
- All messages eventually depart the network.

<sup>&</sup>lt;sup>†</sup> The specified parameters for this network allow 1,3- and 3,1-messages only. Consequently, no data appears for messages with node 2 as the source or destination.

- No simultaneous arrivals occur.
- No message departs from a link at the same time it arrived at the link (that is, no service time is zero).
- No two messages depart from the same link simultaneously.
- Messages do not overtake one another, which implies the FCFS queueing is handled correctly.

Last, the environment events in the trace show that all intertransition times of the environment are nonzero and no one step transitions of the form  $i \rightarrow i$  occur.

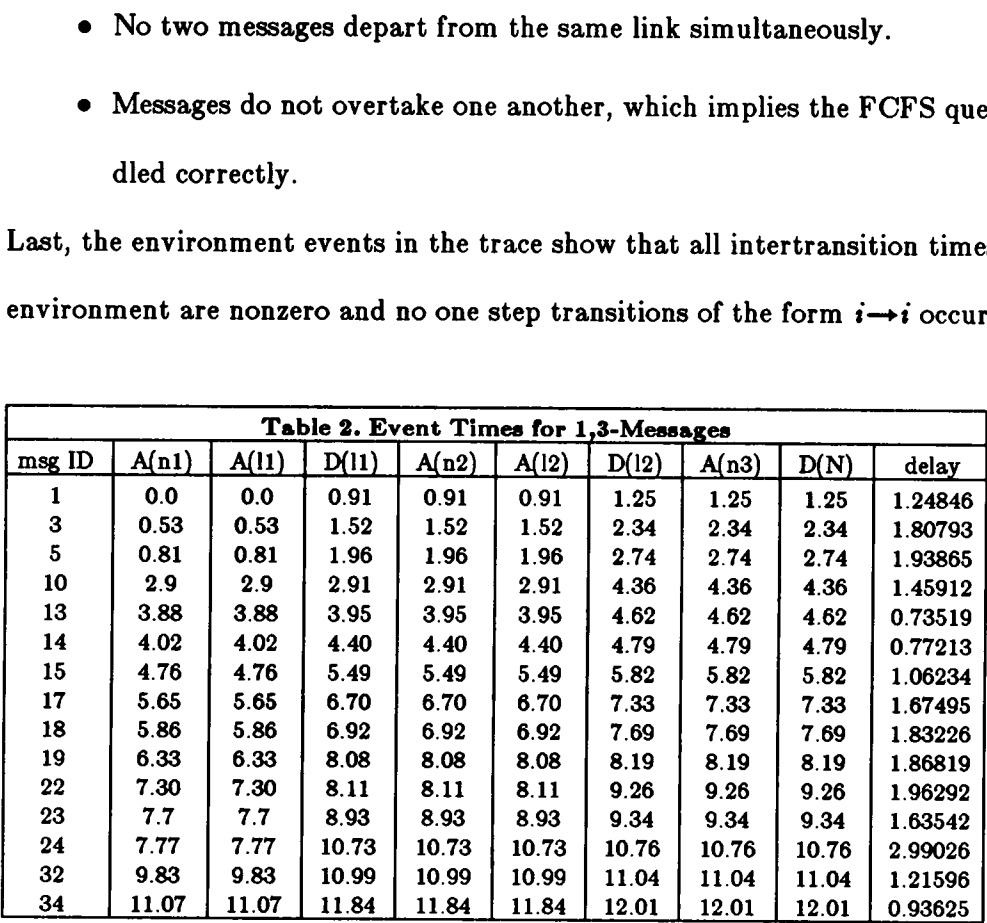

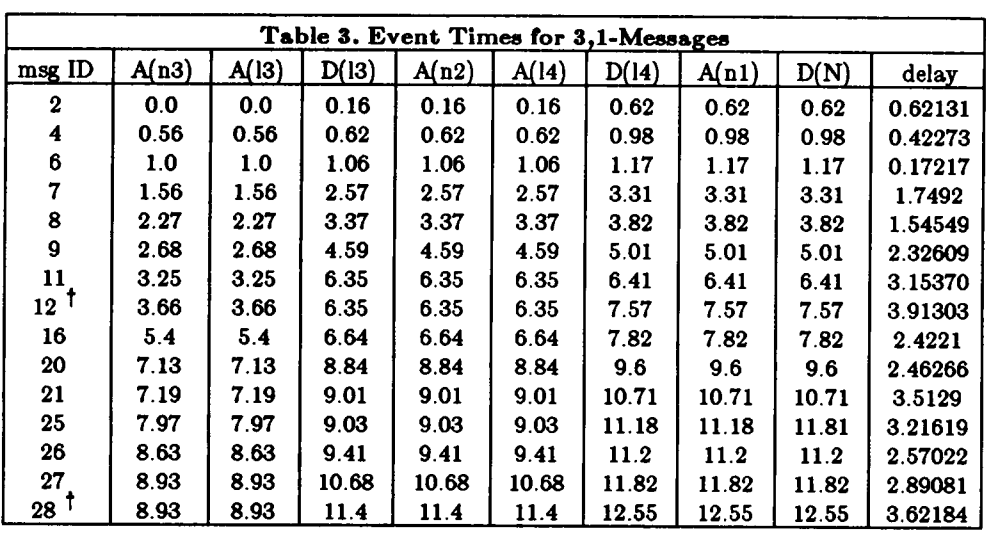

 $A(nk) =$  arrival time to node k.  $A(i j) =$  arrival time to link j.  $D(lj) =$  departure time from link j.  $D(N) =$  departure time from network.

Stress testing is performed using the topology and parameters given in Appendix C. This network, the environment parameters, capacities, and mean message length are identical to those used for runs 4, 5, and <sup>6</sup> in the determination of the transient period length. The traffic matrices are generated by first noting that with the arrival rates in Section A.2, link 4 experiences the highest utilization,  $\rho_4 = 0.65$ , and then increasing all rates so that in successive experiments,  $\rho_4$  takes on the values 0.9, 0.95, 0.99, 0.995, and 0.999. The remaining links experience a corresponding increase in utilization.

The simulation output from these experiments does not show any unexpected behavior. As expected, as the network load increases and  $\rho_4$  approaches 1, mean queue length and mean link delay increase rapidly and would become unmanageably large for  $\rho_{\bf 4}$ sufficiently close to 1 (theoretically approaching  $\infty$  as  $\rho_4\rightarrow 1$ ). These mean values and the

<sup>1\*</sup> These lines each contain an event time equal to that of previous line due to finite output precision.
value of mean network delay are given in Table 4. Although mean network delay experiences <sup>a</sup> seventeen-fold increase, it remains relatively small due to the moderating influence of the other links, whose utilization factors are not close to 1.

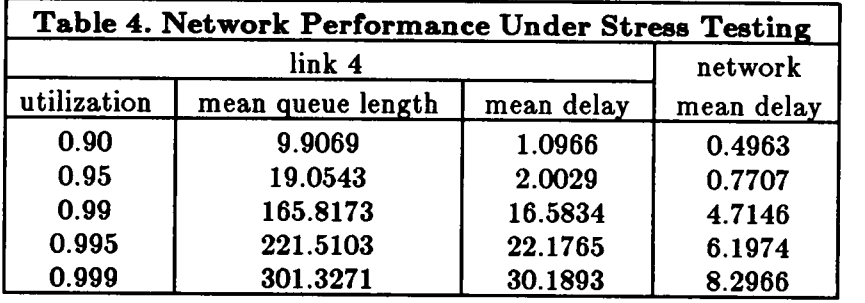

#### CHAPTER 6

## COMIPARISON OF ANALYTIC AND SINIULATION MODELS

As previously discussed, the analytic model is validated by comparison with the results of the simulation model. More precisely, the comparison enables identification of the types of dynamic hierarchy topologies and parameters for which the analytic model yields accurate results.

### 6.1. Test Networks

The topologies for the ten dynamic hierarchies that are employed as a basis for the comparison are given in Appendix D. Some of these networks are used to test certain hypotheses and others are intended to represent typical dynamic hierarchies. Networks 1, 6, and <sup>7</sup> are used to examine behavior in nonbranching networks in which messages arrive only to the end nodes and are destined only to the end nodes. Networks 1, 2, 3, 4, and <sup>5</sup> are used to examine the effect of an increasingly higher in—degree of links to a node and out-degree of links from a node. Networks 8, 9, and 10 are intended to represent typical dynamic hierarchies. That is, they possess multilevel tree structures and are of moderate size.

Definition of the test networks is completed by specifying various sets of parameters for each network. A set of parameters for a network consists of values for traffic matrices, environment process generator (and the resultant stationary probability vector of the environment process), link capacities, and mean message length. These parameter sets are given along with the topologies in Appendix D. An experiment consists of applying the simulation model and analytic model to one topology and parameter set (The terms topology and network will be used interchangeably where no ambiguity will result).

- 64 -

The parameter sets are used to examine network behavior under conditions of interest and to represent those of typical dynamic hierarchies. All of the parameter sets are used to test the effect of different levels of link utilization. Approximate values of link utilization are listed in Table 5<sup>t</sup>. Each network has at least one experiment with medium (0.4 - 0.5) link utilization and at least one with high (0.85 - 0.9) link utilization.

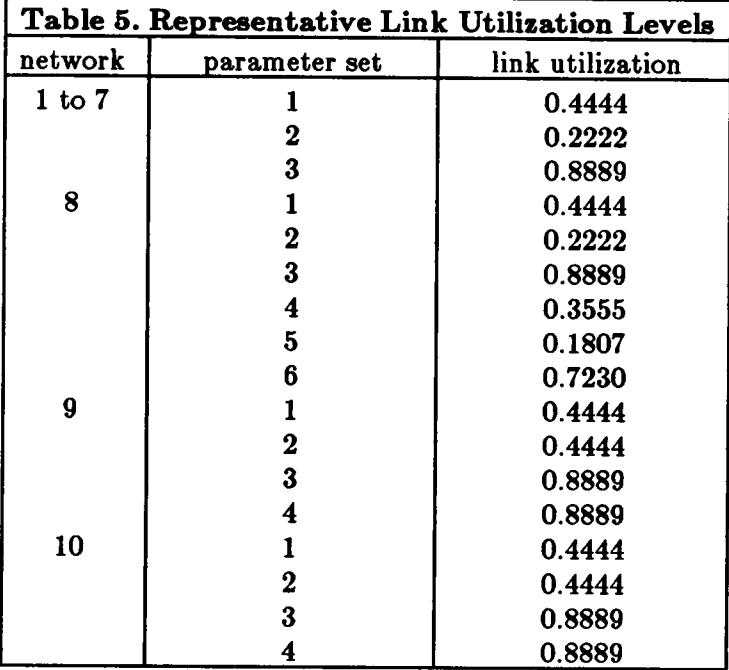

In the parameter sets for networks <sup>1</sup> to 7, the arrival rate matrices are specified so that messages arrive at end nodes and depart from end nodes. For example, in network 3, messages destined for node <sup>1</sup> arrive at nodes 3, 4, and 5, and messages destined for nodes 3, 4, and <sup>5</sup> arrive at node 1. Neither external arrivals nor departures to outside the

<sup>&</sup>lt;sup>†</sup> Due to the method of selecting arrival rates and capacities, link utilization factors within a given experiment tend to be approximately equal.

network occur at node 2. In other words, the network handles 3,1-, 4,1-, 5,1-, 1,3-, 1,4-, and 1,5-traffic only. In networks 1, 6, and 7, this type of traffic pattern enables examination of behavior as <sup>a</sup> single message stream (in each direction) is propagated down <sup>a</sup> series of links. In networks <sup>1</sup> to 5, this type of pattern enables examination of the effect of combining separate message streams into a new stream that is transmitted across a single link and the effect of splitting <sup>a</sup> single message stream into different streams that are transmitted across separate links.

An additional aspect that is examined in the experiments on network <sup>9</sup> and network <sup>10</sup> is the effect of increasing rates of environment transitions. For each of these networks, experiments <sup>1</sup> and <sup>3</sup> are performed with a specified environment process generator (which is different for each network). Then, experiments <sup>2</sup> and <sup>4</sup> are performed on each network with an environment process generator that is equal to five times the original generator. In this way, the stationary probability vector of the environment process remains the same as the mean frequency of environment transitions increases.

#### 6.2. Comparative Results

The experimentation and comparison proceed as follows. For each experiment <sup>a</sup> simulation is run. This run yields point and ninety-five percent confidence interval estimates for mean queue length at each link, mean delay at each link, and mean network delay. Then the analytic model is used to derive numerical values for mean queue length and mean delay at each link and mean network delay for this experiment. A numerical value from the analytic model is considered accurate (with respect to the simulation results) if it is contained in the corresponding simulation generated confidence interval. Otherwise, it is considered *inaccurate* and the percentage difference between it and the

simulation generated point estimate is computed.

Tabulated results for mean network delay for all test networks are given in Table 6. The columns of this table contain the following data: network number, parameter set number, analytic value for mean network delay (matrix-geometric network  $T$ ), simulation point estimate of mean network delay (simulation network T), endpoints of simulation confidence interval for mean network delay (confidence interval left/right), indication of whether the analytic value lies within the confidence interval  $(T$  in conf. interval), and for inaccurate analytic values, the percentage difference between the analytic value and the simulation point estimate relative to the simulation point estimate ( $\%$  matrix-geometric Tfrom simulation).

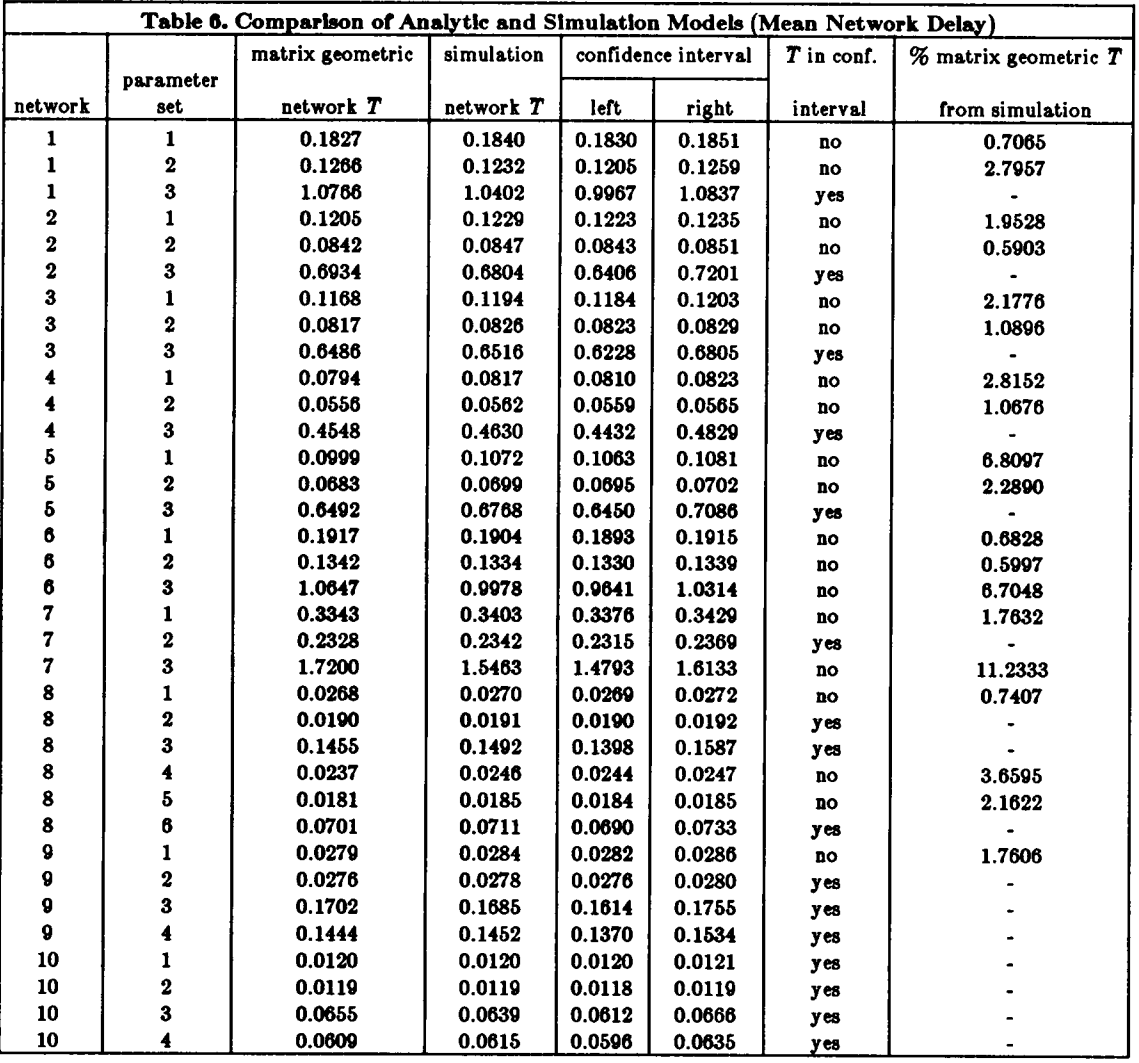

Appendix E contains similar tables that list results for the individual links. Each table compares the matrix-geometric results for mean queue length and mean delay for each link with the corresponding confidence interval and point estimates from the simulation model.

Various conclusions can be drawn from these comparisons. The primary positive conclusions are:

 $(I)$ The analytic results are accurate for larger and more complex networks due to the effects of mixing (superposing) internal messages flow processes with external message arrival processes.

- (II) The analytic results are accurate under high levels of link utilization  $(0.85 < \rho_j < 1.0).$
- (III) The analytic results may become more accurate as the frequency of environment transitions increase.
- (IV) In cases where the analytic results are marginally inaccurate or marginally accurate, the departure process assumption leads to accurate analytic results for mean queue length but the additional error induced by using mean virtual time at a link to approximate mean (actual) time at a link causes inaccuracy in the analytic results for mean link delay.

The primary negative conclusions are (See also the comment in  $(IV)$  regarding mean link delay):

- (V) The analytic results are inaccurate for simple networks, such as networks <sup>1</sup> to 7. For tandem networks, such as networks 1, 6, and 7, the inaccuracy becomes more pronounced as the length (number of links from one end to the other) increases.
- (VI) The analytic values are inaccurate under low and medium levels levels of link utilization  $(0.0 < \rho_i < 0.75)$ .

Conclusion (V) is supported by the comparisons for networks <sup>1</sup> to 5, parameter sets <sup>1</sup> and 2, and all but one of the experiments on networks 6 and 7. Except in network 7, parameter set 2<sup>†</sup>, analytic mean network delay is inaccurate in all cases. The analytic

t Network 7, parameter set 2 is considered an anomalous case and does not affect the observations and conclusions.

mean queue length and mean link delay results are mixed. In the experiments on networks 2 to 5, analytic mean queue length generally is accurate. In the experiments on networks 1, 6, and 7, this mean generally is inaccurate. Analytic mean link delay is inaccurate in these experiments.

These observed characteristics are attributed to the absence of mixing of internal flow processes and external arrival processes and to the accumulation of error along message paths in these networks. For any jk and path  $\psi_{jk}$ , the only node in this path at which external arrivals occur is j. Thus, the flow of  $jk$ -messages through the network is never mixed with any external arrival processes. That is, the composite arrival process to each link is either a superposition of multiple flow processes of this type, or one component of a decomposition of a flow process of this type.

It appears that as such processes are propagated through the network without being influenced by subsequently encountered external arrival processes, the composite departure and arrival processes at each link behave less like the RE-Poisson processes addressed in Theorem 1. The departure process assumption does not reflect the behavior of the network with sufficient accuracy in these types of networks.

The most severe inaccuracies occur in the experiments on the tandem networks 1, 6, and 7. In these networks, a single external arrival process (in each direction) passes through the network, behaving increasingly less like an RE-Poisson process at successive links in its path, especially as the path length increases. Thus, the RE-queue model is less valid, which leads to inaccurate results.

Comparisons in one or more experiments for each network except network 10 support conclusion (VI). The utilization levels in these experiments are low to medium. Although the analytic mean queue length and mean link delay results are mixed, analytic mean network delay is inaccurate, and overall, the results for these experiments are considered inaccurate. This conclusion is applicable primarily to relatively simple networks but holds also in more complex networks at low utilization levels.

Although conclusions  $(V)$  and  $(V)$  are referred to as *negative*, they are useful and significant in the sense that they identify situations in which the analytic model does not apply. Further, by elimination and in combination with the positive conclusions, conclusions such as  $(V)$  and  $(VI)$  assist in identifying situations in which the analytic model does apply.

Conclusions (I) and (II) are the positive counterparts of (V) and (VI), respectively. Regarding the effect of the size and complexity of the network, the comparisons indicate a trend toward increasingly accurate results as larger and more complex networks are considered. Networks 8, 9, and 10 represent three steps in increasingly complex, multilevel network topologies. Analytic mean queue length and mean link delay are accurate overall and analytic mean network delay is accurate in three of six experiments (one at low and two at high utilization) on network 8. The analytic results are accurate in all but one of the experiments on networks 9 and 10 (link utilization in these experiments is medium and high).

It is concluded that the higher level of mixing (superposing) of internal flow processes and external arrival process in the more complex networks is responsible for this trend toward increased accuracy. In networks of this type, the flow of  $jk$ -messages traverses multiple links and passes through multiple nodes. At each intermediate node in this path of jk-messages, the jk-message flow is mixed with various other internal flow processes and external arrival processes to form the composite arrival process to a specific link. It appears that this mixing, especially with external arrival processes, decreases the

distance between the composite arrival process and the assumed RE·Poisson process. This influence offsets the accumulation of error that is observed in the simple networks and thus contributes to more accurate analytic results.

The effect of link utilization level on accuracy of the analytic results is seen in experiments on all of the networks except networks <sup>6</sup> and 7. In all cases (except networks <sup>6</sup> and 7), the analytic results are accurate at a high level of utilization. However, the comparisons do not indicate a trend of increased accuracy in the experiments at medium utilization over the experiments at low utilization.

This behavior is similar to that observed with other heavy traffic approximations in queueing systems (see, for example, the survey discussion in [DISR75]), although the theoretical justification is absent here. It appears that as the probability of reaching the boundary (queue length equal to zero) becomes smaller (as utilization increases), the effects of boundary behavior diminish and the analytic and simulation results become less sensitive to the given distributional assumptions. The consequence is that the two sets of results are in closer agreement, which leads to the conclusion that the analytic values are more accurate.

Conclusion (III) is not supported as well (as the other conclusions) by the comparisons. However, it appears to hold in the cases considered. In two of the networks (9 and 10), parameter sets <sup>1</sup> and 3 use a specified environment process generator. Parameter sets 2 and 4 use a generator that is equal to five times the original generator, thus increasing the transition rates of the environment. The comparisons for these experiments show slight increases in accuracy of the analytic results under higher environment transition rates.

A possible explanation for these increases is that, as in the case of heavy traffic, the

analytic and simulation results become less sensitive. Under higher environment transition rates, mean link delay, mean queue length, and mean network delay in the two models approach common values. Thus, the analytic values are considered more accurate.

Last, conclusion (IV) addresses accuracy in the analytic results for the individual links. As reflected by the number of values that lie within the respective confidence inter vals, analytic mean queue length tends to be more accurate than analytic mean link delay. This characteristic is most noticeable in experiments for which overall accuracy (or inaccuracy) is marginal. In these marginal cases, the departure process assumption leads to accurate results for mean queue length. However, the additional error introduced by approximating mean actual time at a link with mean virtual time at a link causes the results for mean link delay to be inaccurate.

#### CHAPTER 7

## COMPARISON OF DYNAMIC AND STATIC HIERARCHIES

The final goal of this research is to compare the performance of the dynamic hierarchy with that of the conventional, static hierarchy. This comparison is carried out by first computing mean network delay for the dynamic and static networks corresponding to the sixteen network/parameter set combinations of interest. Mean network delay for the static networks is computed by applying well known results for Jackson networks (as in [KLEL76], for example). Mean network delay for the dynamic networks is computed as previously discussed. Then the two values for each experiment are compared to determine whether the dynamic hierarchy or static hierarchy yields lower mean delay. Additionally, in cases where mean delay in the dynamic hierarchy is higher, the percentage difference between the two values is of interest.

## 7.1. Test Networks

The dynamic hierarchy topologies and parameter sets (not including link capacities) used in this comparison are those from the previous comparison (of the analytic and simulation models) for which the analytic mean network delay results are accurate. So, the networks (topologies) used are <sup>1</sup> to 5, 7, and 8 to 10.

Definition of comparable static hierarchies proceeds as follows. Given a dynamic hierarchy  $n$ , the comparable topology for static hierarchy  $n$  is chosen as configuration 1 (one) of the dynamic topology. For each experiment on dynamic hierarchy  $n$ , which includes a specified set of traffic matrices, the comparable traffic matrix for the corresponding experiment on static hierarchy  $n$  is defined as the mean, over all environment states, of the dynamic hierarchy matrices. That is, let  $\Gamma^{(1)}$ ,  $\Gamma^{(2)}$ , ...,  $\Gamma^{(M)}$  be the

- 74 -

dynamic hierarchy traffic matrices,  $\pi$  be the stationary probability vector of the environment process, and  $\Gamma = [\gamma_{jk}]$  be the static hierarchy traffic matrix. Then,

$$
\Gamma = \sum_{i=1}^M \pi^{(i)} \Gamma^{(i)}
$$

The static hierarchy is modeled as a Jackson network. Link *I* has composite arrival rate

$$
\lambda_i = \sum_j \sum_{\substack{k \\ jk:l \ \epsilon \ \psi_{jk}}} \gamma_{jk},
$$

where  $\psi_{jk}$  is the path from node j to node k. These arrival rates, mean message length  $\mu^{-1}$ , and a total capacity  $C_{TOT}$  are used to perform square-root capacity assignments [KLEL64,KLEL76 ] for the static hierarchy. Use of square-root capacities insures that the mean delay derived for the static hierarchy is optimal (under the requisite assumption). Total capacity is chosen for each network and parameter set so that link utilization levels lie in the same range as those of the corresponding network and parameter set in the comparisons of the analytic and simulation models. The topologies and parameter sets, including capacities, for the static networks are given in Appendix F.

Note that, in addition, these capacities are used to complete the definition of the dynamic hierarchy parameter sets for this comparison.

#### 7.2. Comparative Results

The numerical results of the comparisons are given in Table 7. Originally certain dynamic hierarchies were expected to yield lower mean network delay than their counterpart static hierarchies. The results show that this is not the case in the experiments on which the comparisons are based. However, viewing percentage differences between dynamic hierarchy and static hierarchy mean delay (the last column of Table 7) that are

less than one as essentially zero, performance of the dynamic and static networks is equal in four cases  $\dagger$ . In other words, these four cases represent dynamic hierarchies for which performance (as measured by mean network delay) is as good as that of their static counterparts. Further, in four additional experiments, mean delay in the dynamic hierarchy falls within ten percent of mean delay in the comparable static hierarchy.

Note that the four cases in which performance of the dynamic and static hierarchies is considered equal represent cases where, in addition, mean delay is lowest. The significance of this observation remains as a possible subject of future investigation.

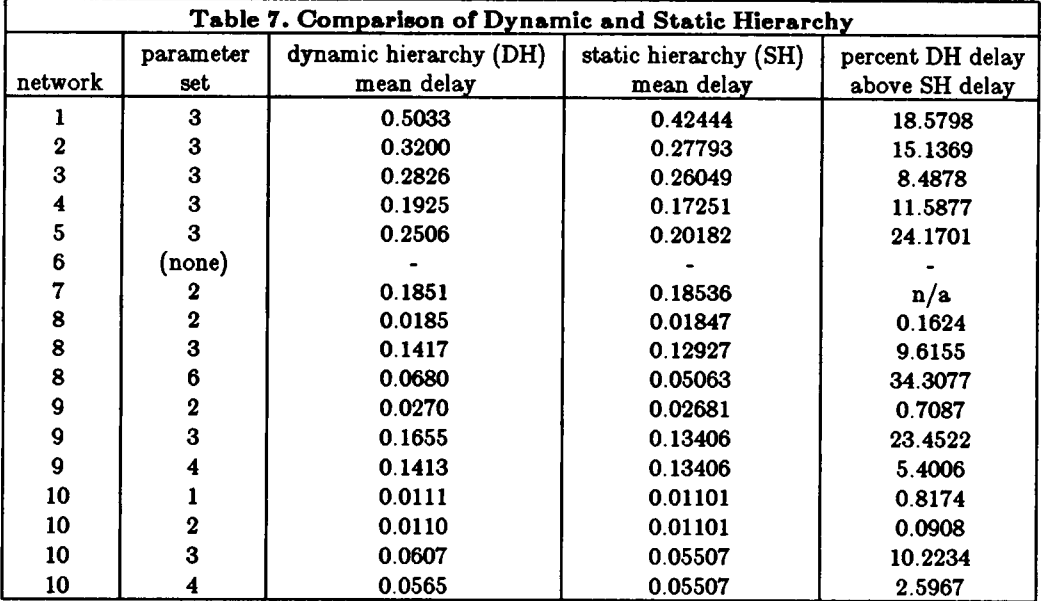

It is conjectured that for the networks and parameter sets considered, the dynamic hierarchy does not yield lower mean network delay than the static hierarchy due to the averaging of mean delay over all environment states. In general, conditional mean delay

<sup>1\*</sup> Network 7, parameter set 2, in which the dynamic hierarchy exhibits slightly lower mean network delay, is considered an anomalous case and does not affect the observations and conclusions.

given the environment state exhibits the desired property of being lower under certain environment states and configurations. However, in the remaining configurations, conditional mean delay is higher. When the conditioning is removed, average performance behaves as previously discussed.

The primary conclusion that can be drawn from this comparison is that situations exist in which a dynamic hierarchy may be employed instead of a static hierarchy while incurring little (less than ten percent) or no performance penalty. In these situations, benefits of the dynamic hierarchy- flexibility, survivability, and other characteristics that are achievable through distributed operation with global control- may be realized together with performance equal or nearly equal to that of the conventional, static architecture.

### CHAPTER 8

## CONCLUSIONS AND FUTURE RESEARCH

In assessing the relative costs and benefits of the dynamic hierarchy, a new concept in reconfigurable network architectures, an analytic, queueing model and a discrete event simulation model are defined. The simulation model is used in a cross-validation effort to establish the conditions under which the analytic model is valid. The analytic model is used to derive estimates of performance, as measured by mean network delay, in the dynamic hierarchy.

The dynamic hierarchy is modeled as a network of  $M/M/1$  queues in a random (Markov) environment, or RE-network. Introduction of an additional assumption, the departure process assumption, enables the links in the network to be analyzed separately as  $M/M/1$  queues in a random environment, or RE-queues.

Two variants of the RE-queue are defined as applicable models of the individual links. The first, which the analysis described herein employs, is referred to as the link model with instantaneous reconfigurations and is appropriate both when the time to perform a network configuration change is negligible and as a performance baseline for the second variant. The second is referred to as the link model with reconfiguration periods. It represents <sup>a</sup> more realistic model in cases where <sup>a</sup> network configuration change takes <sup>a</sup> nonnegligible amount of time.

The individual links are analyzed by applying results from the literature on REqueues for queue length probabilities and mean virtual waiting time. Mean virtual time at a link (time in the queue plus service time) is used to approximate mean actual time at a link. These results for the individual links then are combined to produce the desired formula for mean network delay.

Using a collection of dynamic hierarchy topologies with various sets of network parameters, results are obtained from the analytic and simulation models. Then the two sets of results are compared. An analytic value is considered accurate if it lies within the corresponding, simulation generated confidence interval. On the basis of this comparison, the following conclusions are drawn:

- (I) The analytic results are accurate for larger and more complex networks due to the effects of mixing (superposing) internal messages flow processes with external message arrival processes.
- (II) The analytic results are accurate under high levels of link utilization  $(0.85 < \rho_j < 1.0).$
- (III) The analytic results may become more accurate as the frequency of environment transitions increase.
- (IV) In cases where the analytic results are marginally inaccurate or marginally accurate, the departure process assumption leads to accurate analytic results for mean queue length but the additional error induced by using mean virtual time at a link to approximate mean (actual) time at a link causes inaccuracy in the analytic results for mean link delay.
- (V) The analytic results are inaccurate for simple networks, such as networks <sup>1</sup> to 7. For tandem networks, such as networks 1, 6, and 7, the inaccuracy becomes more pronounced as the length (number of links from one end to the other) increases.
- (VI) The analytic values are inaccurate under low and medium levels levels of link utilization (0.0  $< \rho_j < 0.75$ ).

Further, the positive effect of higher network complexity offsets the negative effect of a low utilization level and the positive effect of a high utilization level offsets the negative effect of low network complexity in many cases.

These conclusions lead to the following characterization of the conditions under which the analytic results (particularly mean network delay) are expected to be accurate:

The analytic results are accurate for multilevel networks of at least medium complexity and under high levels of link utilization. Accuracy is maintained for simple networks under sufficiently high link utilization levels and for sufficiently complex networks under low and medium link utilization levels.

Last, performance of the dynamic hierarchy is compared with performance of the static hierarchy. The test networks of interest are the previously discussed topologies and parameter sets for which the analytic results are accurate. Comparable, static test networks are defined by fixing each dynamic topology in a single configuration and then deriving comparable parameter sets. Link capacities are assigned according to the square-root strategy. The comparison then is based on values of mean network delay that are computed for each dynamic and static topology and parameter set.

The conclusion that is drawn from this comparison is that situations exist in which a dynamic hierarchy may be employed while incurring little or no performance penalty (with respect to performance of a static hierarchy). Therefore, the benefits of <sup>a</sup> dynamic architecture- flexibility, survivability, and other characteristics- may be realized in these situations together with performance equal or nearly equal to that of a static hierarchy.

Dynamic hierarchies with point-to-point, logically variable topologies are the net-

works of primary interest in the research discussed herein. The results and conclusions, in addition, can be viewed as characterizing a performance baseline for dynamic hierarchies of other topological classes. In particular, dynamic hierarchies with topologies based on a common transmission medium (for example, a bus), in which (logical) link capacities may be considered variable, are expected to exhibit performance increases over the dynamic hierarchies considered here.

Two directions seem useful and appropriate for future research. First, the research performed thus far addresses mean performance only. This research illustrates a method by which other characteristics of dynamic hierarchy performance, such as variance of network delay, may be analyzed. Second, as noted in a previous section, the RE-network model is expected to yield less accurate results when applied to dynamic hierarchies with topological bases other than the point—to-point, logically variable type. Further use of the RE-model to analyze network performance with additional capabilities for reconfiguration (for example, reassigned link capacities) merits further investigation. The model is applicable but interpretation of the results may be more difficult.

### REFERENCES

- BALO84. Balci, O. and R. G. Sargent, 'A Bibliography on the Credibility Assessment and Validation of Simulation and Mathematical Models," Simuletter 15(3), pp. 15-27 (July 1984).
- BALO85. Balci, O. and R. E. Nance, 'Formulated Problem Verification as an Explicit Requirement of Model Credibility," Simulation 42(2), pp. 76-86 (August 1985).
- BALO86. Balci, O., 'Guidelines for Successful Simulation Studies, Parts I and II,' Technical Report TR-85-2, Department of Computer Science, Virginia Polytechnic Institute and State University, Blacksburg, Virginia (September 1986).
- BALO87. Balci, O., 'Credibility Assessment of Simulation Results: The State of the Art,' In Proc. of the Conf. on Methodology and Validation (1987 Eastern Simulation Conf's.}, Orlando, Florida, pp. 19-25, The Society for Computer Simulation (April 6-9, 1987).
- BANJ84. Banks, J. and J. S. Carson, II, Discrete-Event System Simulation, Englewood Cliffs, Prentice-Hall (1984).
- BANJ87. Banks, J., D. Gerstein, and S. P. Searles, "Modeling Processes, Validation, and Verification of Complex Simulations: A Survey,' In Proc. of the Conf. on Methodology and Validation (1987 Eastern Simulation Conf's.), Orlando, Florida, pp. 13-18 (April 6-9, 1987).
- BARA76. Barbour, A. D., 'Networks of Queues and the Method of Stages,' Advances in Applied Probability 8(3), pp. 584-591 (September 1976).
- BASF75. Baskett, F., K. M. Chandy, R. H. Muntz, and F. G. Palacios, 'Open, Closed, and Mixed Networks of Queues with Different Classes of Customers,' Journal of the

 $ACM$  22(2), pp. 248-260 (April 1975).

- BHAU86. Bhat, U. N. and R. E. Nance, 'A Queueing Network Analysis of Dynamic Reconfigurability in an Hierarchical Information Network,' Presented at Special Interest Conf. on Queueing Networks and Their Applications, New Brunswick, NJ 9, ORSA Technical Section/ TIMS College on Applied Probability, (Also TR-86-35, Department of Computer Science, Virginia Polytechnic Institute and State University, Blacksburg, VA, 1986) (January 7-9, 1987).
- BIRG73. Bitrwistle, G. M., O.-J. Dahl, B. Myhrhaug, and K. Nygaard, Simula Begin, New York, Petrocelli/Charter (1973).
- CINE75. Cinlar, E., Introduction to Stochastic Processes, Prentice-Hall, Englewood Cliffs (1975).
- DADH82. Daduna, H., 'Passage Times for Overtake—Free Paths in Gordon-Newell Networks,' Advances in Applied Probability 14(3), pp. 672-686 (Spetember 1982).
- DISR75. Disney, R. L., 'Random Flow in Queueing Networks: A Review and Critique,' AIIE Trans. 7(3), pp. 268-288 (September 1975).
- DISR81. Disney, R. L., "Queueing Networks," In Proc. of Symposia in Applied Mathematics 25, Operations Research: Mathematics and Models, pp. 53-83 (1981).
- DISR85. Disney, R. L. and D. König, 'Queueing Networks: A Survey of Their Random Processes,' SIAM Review 27(3), pp. 335-403 (Spetember 1985).
- DISR87. Disney, R. L. and P. C. Kiessler, Traffic Processes in Queueing Networks: A Markov Renewal Approach, Baltimore, Johns Hopkins University Press (1987).
- EISM63. Eisen, M. and M. Tainter, 'Stochatic Variations in Queueing Processes} Operations Research 11(6), pp. 922-927 (November-December 1963).
- EVAR64. Evans, R. V., 'Queueing When Jobs Require Several Services Which Need Not Be Sequenced,' Management Science 10(2), pp. 298-315 (January 1964).
- EVAR67. Evans, R. V., 'Geometric Distribution in Some Two-Dimensional Queueing ° Systems,' Operations Research 15(5), pp. 830-846 (September-October 1967).
- GERM77. Gerla, M. and L. Kleinrock,  $\Omega$ the Topological Design of Distributed Computer Networks,' IEEE Trans. on Communications COM-25(1), pp. 48-60 (January 1977).
- GORW67. Gordon, W. J. and G. F. Newell, 'Closed Queuing Systems With Exponential Servers," Operations Research 15(2), pp. 254-265 (March-April 1967).
- JACJ57. Jackson, J. R., 'Networks of Waiting Lines,' Operations Research 5(4), pp. 518-521 (August 1957).
- JACJ63. Jackson, J. R., 'Jobshop-Like Queueing Systems,' Management Science 10(1), pp. 131-142 (October 1963).
- KELF75. Kelly, F. P., 'Networks of Queues With Customers of Different Types,' Journal of Applied Probability 12(3), pp. 542-554 (September 1975).
- KELF76. Kelly, F. P., 'Networks of Queues,' Advances in Applied Probability 8(2), pp. 416-432 (June 1976).
- KELF79. Kelly, F. P., Reversibility in Stochastic Networks, New York, John Wiley & Sons (1979).
- KELF82. Kelly, F. P., 'Networks of Quasi·Reversible Nodes,' pp. 4-26 in Applied Probability-Computer Science, The Interface: Proc. of the ORSA-TIMS Boca Raton Symp., ed. R. L. Disney and T. Ott, Birkhauser, Cambridge (1982).

KELF83. Kelly, F. P., 'Sojourn Time in Closed Queueing Networks,' Advances in

Applied Probability 15(3), pp. 638-656 (September 1983).

- KLEL64. Kleinrock, L., Communication Nets Stochastic Message Flow and Delay, McGraw-Hill, New York (1964).
- KLEL70. Kleinrock, L., 'Analyic and Simulation Methods in Computer Network Design,' In AFIPS Conf. Proc. SJCC 1970 36, pp. 569-579 (1970).
- KLEL73. Kleinrock, L., 'Scheduling, Queueing, and Delays in Time-Shared Systems and Computer Networks,' pp. 95-141 in Computer-Communication Networks, ed. N. Abramson and F. F. Kuo, Prentice-Hall (1973).
- KLEL76. Kleinrock, L., Queuing Systems Volume II: Computer Applictions, John Wiley <sup>86</sup> Sons, New York (1976).
- KOMM78. Komatsu, M., N. Nakanishi, H. Sanada, and Y. Tezuka, 'Extended Optimum Channel Capacity Assignment Problems for Message-Switching Networks,' In Proc. Fourth International Conf. on Computer Communications, pp. 487-492 (September 1978).
- LAWA82. Law, A. M. and W. D. Kelton, Simulation Modeling and Analysis, New York, McGraw-Hill (1982).
- LEMA77. Lemoine, A. J., 'Networks of Queues- A Survey of Equilibrium Analysis,' Management Science 24(4), pp. 464-481 (December 1977).
- LEMA79. Lemoine, A. J., 'On Total Sojourn Time in Networks of Queues,' Management Science 25(10), pp. 1034-1035 (October 1979).
- LIND82. Linton, D. and P. Purdue,  $An M/G/\infty$  Queue with Catastrophes,' Opsearch 9(3), pp. 183-186 (1982).
- MARK76. Maruyama, K. and D. T. Tang, 'Discrete Link Capacity Assignment in

Communication Networks,' In Proc. 3rd International Conf. on Computer Communication, Toronto, pp. 92-97, International Council for Computer Communication (August 3-6, 1976).

- MEIB71a. Meister, B., H. R. Muller, and H. R. Rudin, Jr., 'Optimization of a New Model for Message-Switching Networks,' Conf. Record IEEE Conf. on Communications ICC 71, pp. 39/16-39/21 (June 1971).
- MEIB71b. Meister, B., H. R. Muller, and H. R. Rudin, Jr., 'New Optimization Criteria for Message-Switching Networks,' IEEE Trans. on Communication Technology COM-19(3), pp. 256-260 (June 1971).
- MEIB72. Meister, B., H. R. Muller, and H. R. Rudin, Jr., 'On the Optimiztaion of Message-Switching Networks,' IEEE Trans. on Communications COM-20(1), pp. 8-14 (February 1972).
- MELB82. Melamed, B., 'Sojourn Times in Queueing Networks,' Mathematics of Operations Research 7(2), pp. 223-244 (May 1982).
- MILD81. Miller, D. R., 'Steady·State Algorithmic Analysis of M/M/c Two-Priority Queues with Heterogeneous Rates,' pp. 207-225 in Applied Probability-Computer Science, The Interface: Proc. of the ORSA-TIMS Boca Raton Symp., ed. R. L. Disney and T. Ott., Birkhauser, Cambridge (1981).
- M]TI79. Mitrani, I., 'A Critical Note on a Result of Lemoine,' Management Science 26(10), pp. 1026-1027 (October 1979).
- MOOR83. Moose, R. L. Jr., 'Link Capacity Assignment in Dynamic Hierarchical Networks for Real-Time Applications," Masters thesis, Department of Computer Science, Virginia Polytechnic Institute and State University, Blacksburg, Virginia

(1983).

- NAGS86. Nagappan, S., 'Protocol Design and Analysis for a Dynamic Hierarchical Local Area Network,' Masters thesis, Department of Computer Science, Virginia Polytechnic Institute and State University, Blacksburg, Virginia (1986).
- NANR81. Nance, R. E., 'Model Representation in Discrete Event Simulation: The Conical Methodology,' Technical Report CS81003-R, Department of Computer Science, Virginia Polytechnic Institute and State University, Blacksburg, Virginia (March 1981).
- NANR82. Nance, R. E., 'Data Transfer Architectures: Development of the Capability for Comparative Evaluation,' NSWC TR 82-345, Naval Surface Weapons Center, Dahlgren, Virginia (March 1982).
- NANR85. Nance, R. E. and R. L. Moose, Jr., 'Link Capacity Assignment in Dynamic Hierarchical Networks," Submitted for publication (1985).
- NANR87a. Nance, R. E., 'The Conical Methodology: A Framework for Simulation Model Development," In Proc. of the Conf. on Methodology and Validation (1987 Eastern Simulation Conf's.}, Orlando, pp. 38-43, The Society for Computer Simulation (April 6-9, 1987).
- NANR87b. Nance, R. E., R. L. Moose, Jr., and R. V. Foutz,  $\overline{\mathbf{A}}$ Statistical Technique for Comparing Heuristics: An Example from Capacity Assignment Strategies in Computer Network Design,' Comm. ACM 30(5), pp. 430-442 (May 1987).
- NEUM69. Neuts, M. F., 'A Queue Subject to Extraneous Phase Changes,' Advances in Applied Probability 3, pp. 78-119 (1971).

NEUM77a. Neuts, M. F., 'The  $M/M/1$  Queue with Randomly Varying Arrival and

Service Rates,' Technical Report No. 77/11, University of Delaware, Department of Statistics and Computer Science (1977).

- NEUM77b. Neuts, M. F., 'Algorithms for the Waiting Time Distributions Under Various Queue Disciplines in the M/G/1 Queue with Service Time Distributions of Phase Type,' pp. 177-197 in Algorithmic Methods in Probability, TIMS Studies in the Management Sciences, ed. M. F. Neuts, North-Holland, Amsterdam (1977).
- NEUM78a. Neuts, M. F., 'Markov Chains with Applications in Queueing Theory, Which Have a Matrix-Geometric Invariant Probability Vector,' Advances in Applied Probability 10(1), pp. 185-212 (June 1978).
- NEUM78b. Neuts, M. F., 'Further Results on the M/M/1 Queue with Randomly Varying Rates,' Technical Report 78/4, University of Delaware, Deoartment of Statistics and Computer Science (1978).
- NEUM80. Neuts, M. F., 'The Probabilistic Significance of the Rate Matrix in Matrix-Geometric Invariant Vectors,' Journal of Applied Probability 17(1), pp. 291-296 (March 1980).
- NEUM81a. Neuts, M. F., 'The c-Server Queue with Constant Service Times and a Versatile Markovian Arrival Process,' In Applied Probability-Computer Science, The Interface: Proc. of the ORSA-TIMS Boca Raton Symp., Cambridge, pp. 31-70, Birkhauser (1981).
- NEUM81b. Neuts, M. F., Matrix-Geometric Solutions in Stochastic Models: An Algorithmic Approach, Baltimore, John Hopkins University Press (1981).
- PURP74. Purdue, P., "The M/M/1 Queue in a Markovian Environment," Operations Research 22(3), pp. 562-569 (May-June 1974).
- PURP78. Purdue, P., 'The Single Server Queue in a Random Environment,' In Proc. Third Symp. on Operations Research: Methods of Operations Research 33, pp. 363- 372 (September 1978).
- PURP81. Purdue, P. and D. Linton,  $\overline{a}$ Infinite-Server Queue Subject to an Extraneous Phase Process and Related Models,' Journal of Applied Probability 18, pp. 236-244 (1981).
- RAMV80. Ramaswami, V., 'The N/G/1 Queue and its Detailed Analysis,' Advances in Applied Probability 12(1), pp. 222-261 (March 1980).
- RUSE83. Russell, E. C., Building Simulation Models with SIMSCRIPT II.5, Los Angeles, CACI (1983).
- SCHM77. Schwartz, M., Computer Communication Network Design and Analysis, Englewood Cliffs, Prentice-Hall (1977).
- SCHM87. Schwartz, M., Telecommunication Networks: Protocols, Modeling, and Analysis, Reading, Addison—Wesley (1987).
- SCOM64. Scott, M.,  $\overline{\phantom{a}}$ Study of Some Single-Counter Queueing Processes,' Ph.D. dissertation, University of North Carolina at Chapel Hill (1964).
- SHAR75. Shannon, R. E., Systems Simulation: The Art and Science, Englewood Cliffs, Prentice-Hall (1975).
- SIMB79. Simon, B. and R. D. Foley, 'Some Results on Sojourn Times in Acyclic Jackson Networks,' Management Science 25(10), pp. 1027-1034 (October 1979).
- TANS81. Tanenbaum, A. S., Computer Networks, Englewood Cliffs, Prentice-Hall (1981).
- WALJ80. Walrand, J. and P. Varaiya, "Sojourn Times and the Overtaking Condition in Jacksonian Networks,' Advances in Applied Probability 12(4), pp. 1000-1018

(December 1980).

- WALV69. Wallace, V. L., 'The Solution of Quasi Birth and Death Processes Arising from Multiple Access Computer Systems,' Ph.D. dissertation, Systems Engineering Lab., University of Michigan (1969).
- YECU71. Yechiali, U. and P. Naor, 'Queueing Problems with Heterogeneous Arrivals and Service,' Operations Research 19(3), pp. 722-734 (May-June 1971).
- YECU73. Yechiali, U., 'A Continuous-Type Birth-and-Death Process Defined on a Continuous-Time Markov Chain,' Operations Research 21(2), pp. 604-609 (1973).

# **APPENDIX A** NETWORK DATA FOR TRANSIENT PERIOD LENGTH DETERMINATION

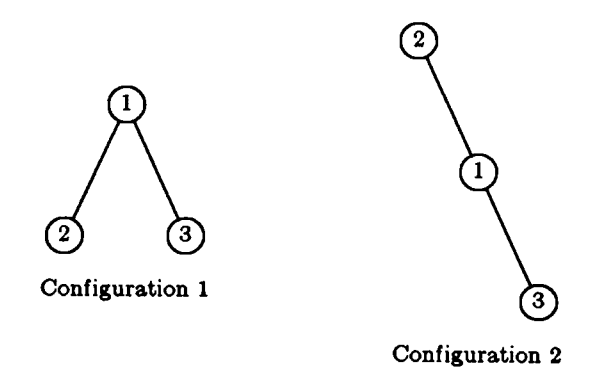

# Figure A.1. Network for Transient Period Determination

# Pilot Runs <sup>1</sup> to 3

Number of configurations: 2 Number of nodes: 3

General traffic, constant  $\rho_j^{(i)} = \rho_j$  for all links j.

Batch size: 250 messages. Simulated time: 1200.0 seconds.

Environment process generator:

$$
Q_E = \begin{bmatrix} -2.0 & 2.0 \\ 2.0 & -2.0 \end{bmatrix}
$$

Environment stationary probabilities:

$$
\boldsymbol{\pi} = [0.5, 0.5]
$$

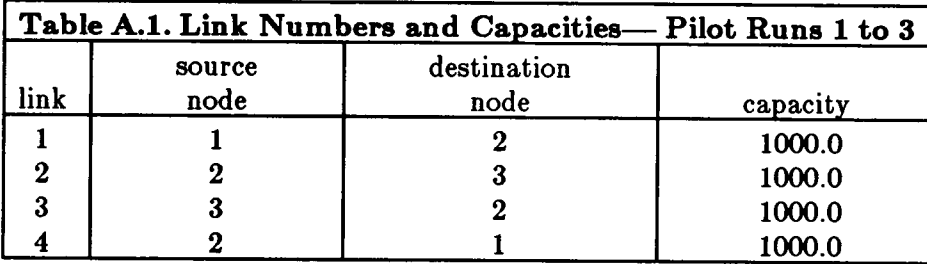

Mean message length:  $\mu^{-1} = 100.0$  bits

Arrival rate matrices:

0.0 2.0 6.0  $\Gamma^{(1)} = \Gamma^{(2)} = |4.0 \; 0.0 \; 3.0|$ 4.0 2.0 0.0

SIMSCRIPT stream usage:

streaml: environment state stream2: environment residence time stream3: message interarrival time stream4: message length

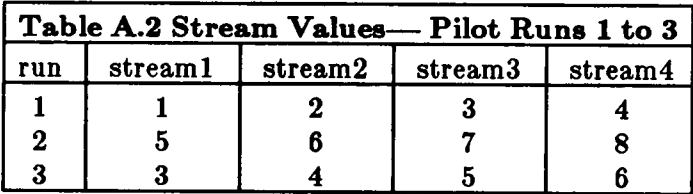

# Pilot Runs 4 to 6

Number of configurations: 2 Number of nodes: 3

General traffic, variable  $\rho_j^{(i)}$  for all links j.

Batch size: 250 messages Simulated time: 1200.0 seconds.

Environment process generator:

$$
Q_E = \begin{bmatrix} -2.0 & 2.0 \\ 2.0 & -2.0 \end{bmatrix}
$$

Environment stationary probabilities:

 $\pi = [0.5, 0.5]$ 

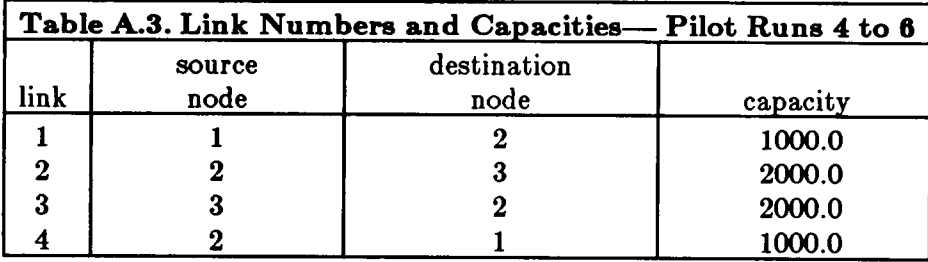

Mean message length:  $\mu^{-1} = 100.0$  bits

Arrival rate matrices:

0.0 3.0 8.0  $\Gamma^{(1)} = 4.0 \; 0.0 \; 2.0$ 9.0 5.0 0.0 0.0 2.0 5.0  $\Gamma^{(2)} = |2.0 \; 0.0 \; 1.0|$ 5.0 3.0 0.0

SIMSCRIPT stream usage: Same as above.

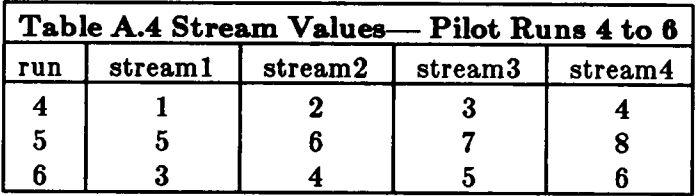

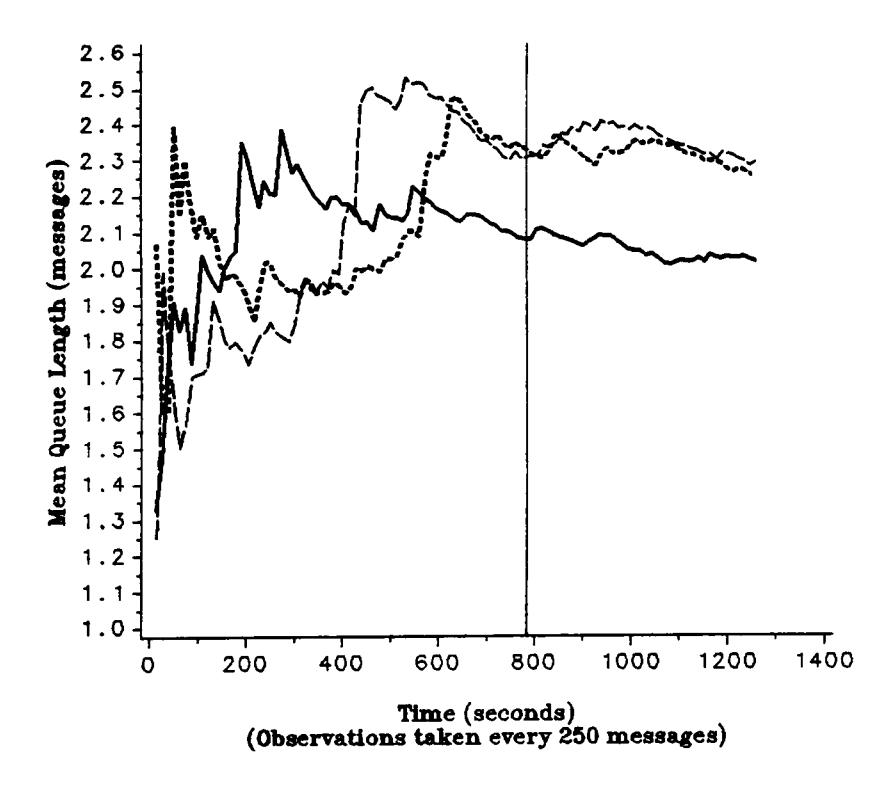

Legend: Solid = Run 1, Short Dash = Run 2, Long Dash = Run 3

Figure A.2 Moving Average of Mean Queue Length, Queue 1: Pilot Runs 1 to 3

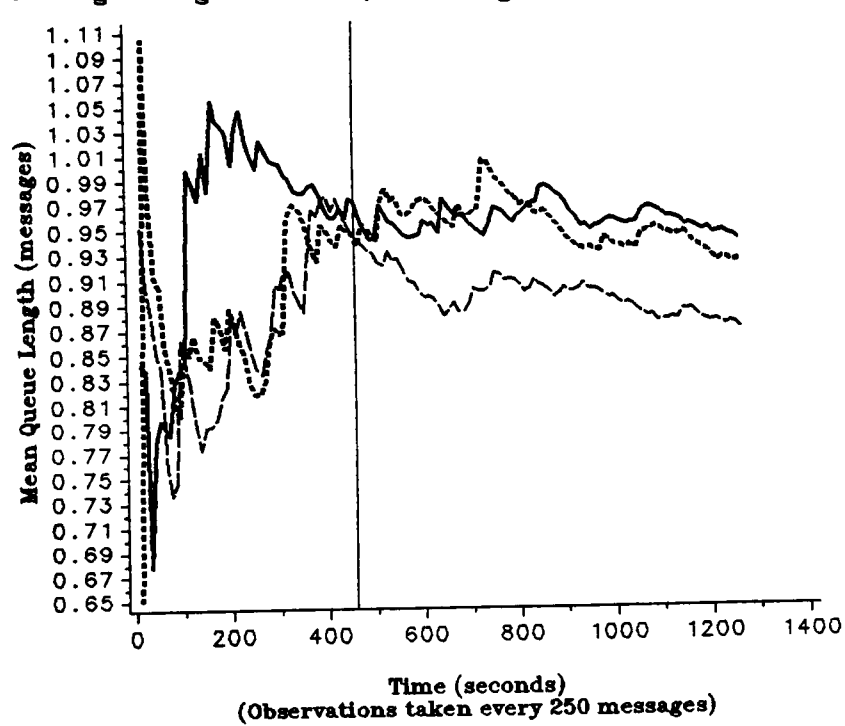

Legend: Solid = Run 4, Short Dash = Run 5, Long Dash = Run 6

**Figure A.3** Moving Average of Mean Queue Length, Queue 1: Pilot Runs 4 to 6

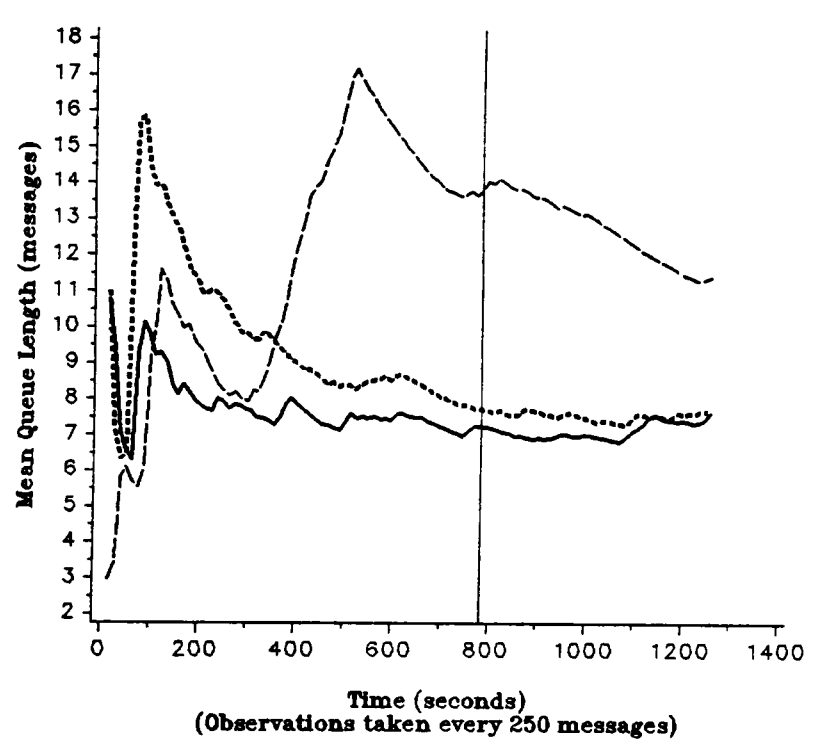

Legend: Solid = Run 1, Short Dash = Run 2, Long Dash = Run 3

Figure A.4 Moving Average of Mean Queue Length, Queue 2: Pilot Runs 1 to 3

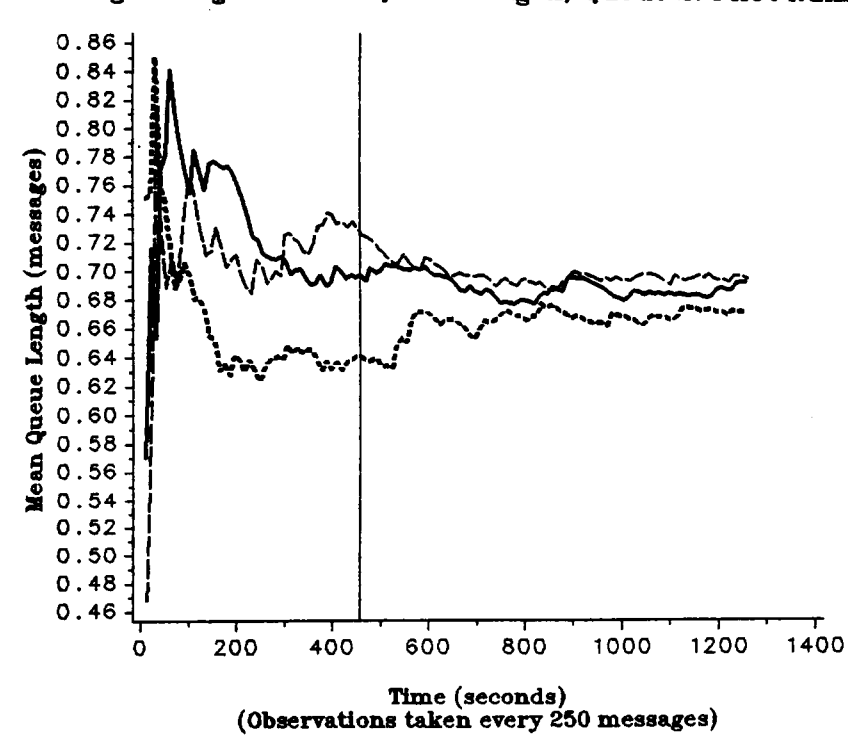

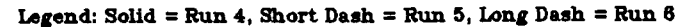

Figure A.5 Moving Average of Mean Queue Length, Queue 2: Pilot Runs 4 to 6

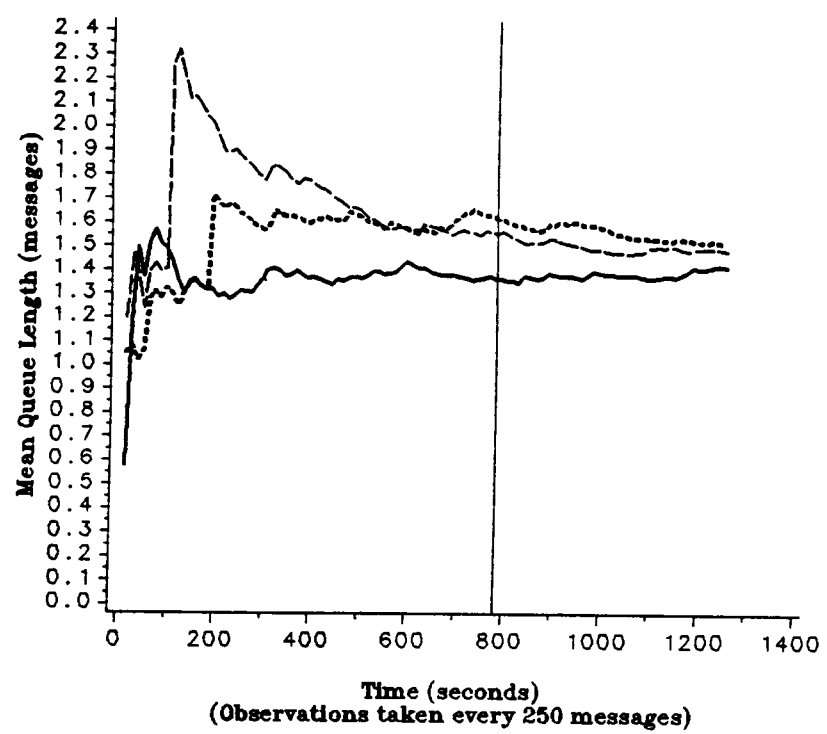

Legend: Solid = Run 1, Short Dash = Run 2, Long Dash = Run 3

Figure A.6 Moving Average of Mean Queue Length, Queue 3: Pilot Runs 1 to 3

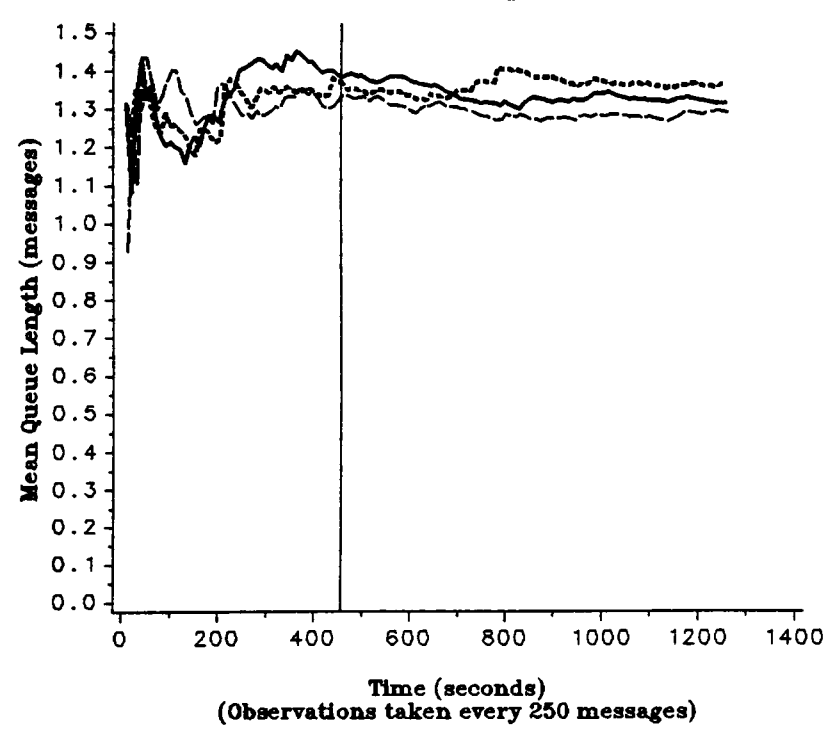

Legend: Solid = Run 4, Short Dash = Run 5, Long Dash = Run  $6$ 

Figure A.7 Moving Average of Mean Queue Length, Queue 3: Pilot Runs 4 to 6

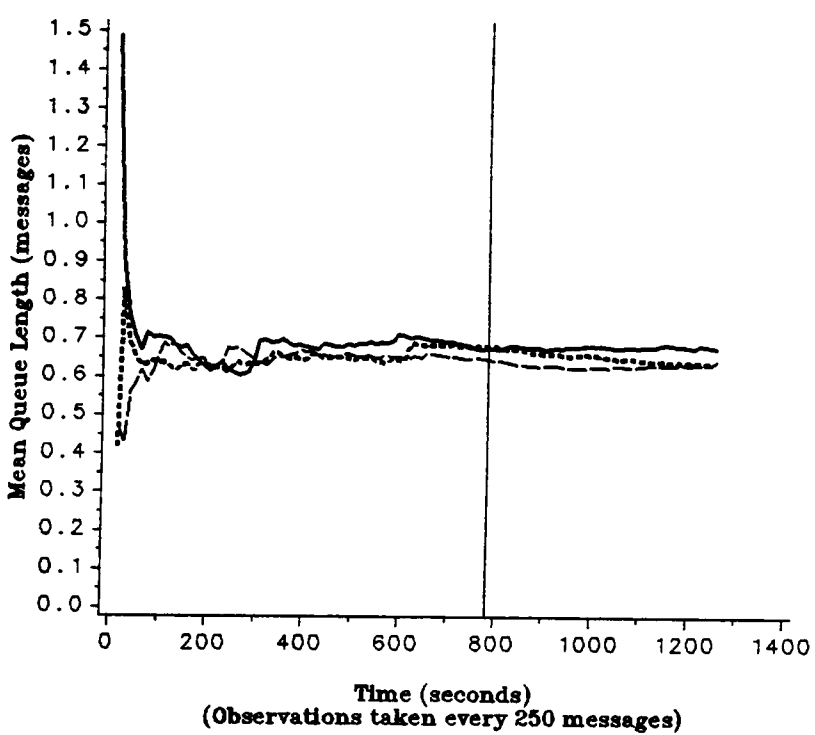

Legend: Solid = Run 1, Short Dash = Run 2, Long Dash = Run 3

Figure A.8 Moving Average of Mean Queue Length, Queue 4: Pilot Runs 1 to 3

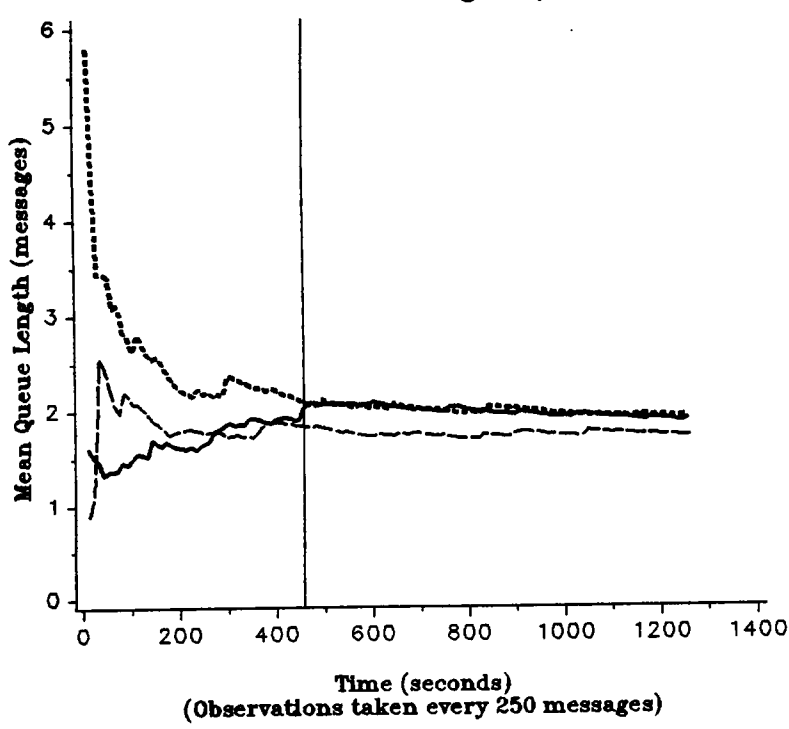

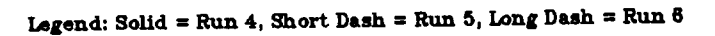

Figure A.9 Moving Average of Mean Queue Length, Queue 4: Pilot Runs 4 to 6

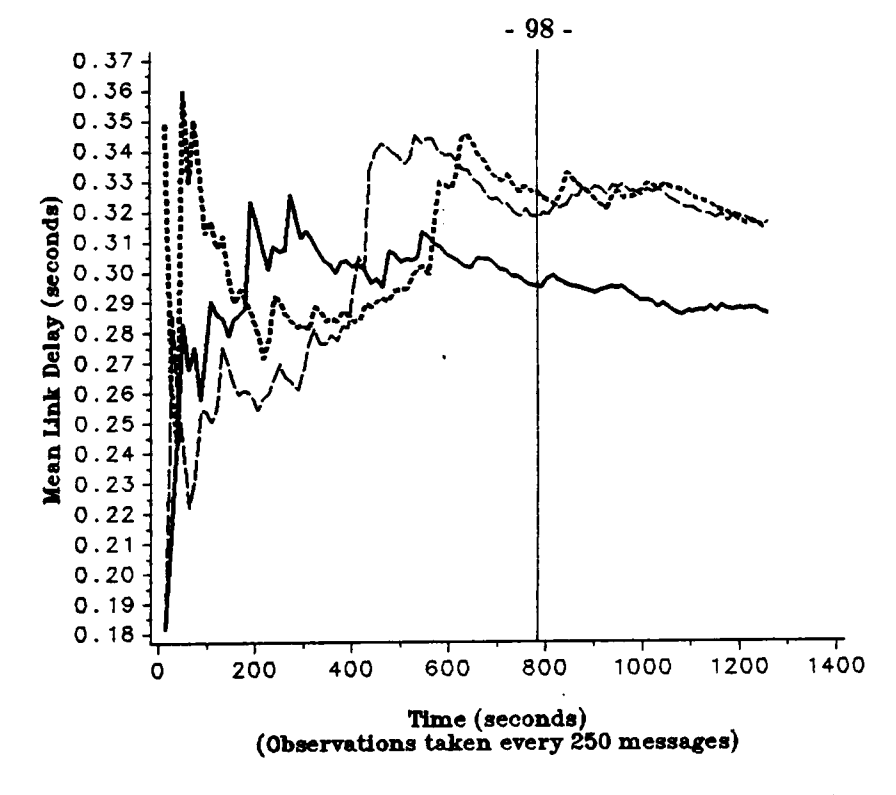

Legend: Solid = Run 1, Short Dash = Run 2, Long Dash = Run 3

Figure A.10 Moving Average of Mean Link Delay, Queue 1: Pilot Runs 1 to 3

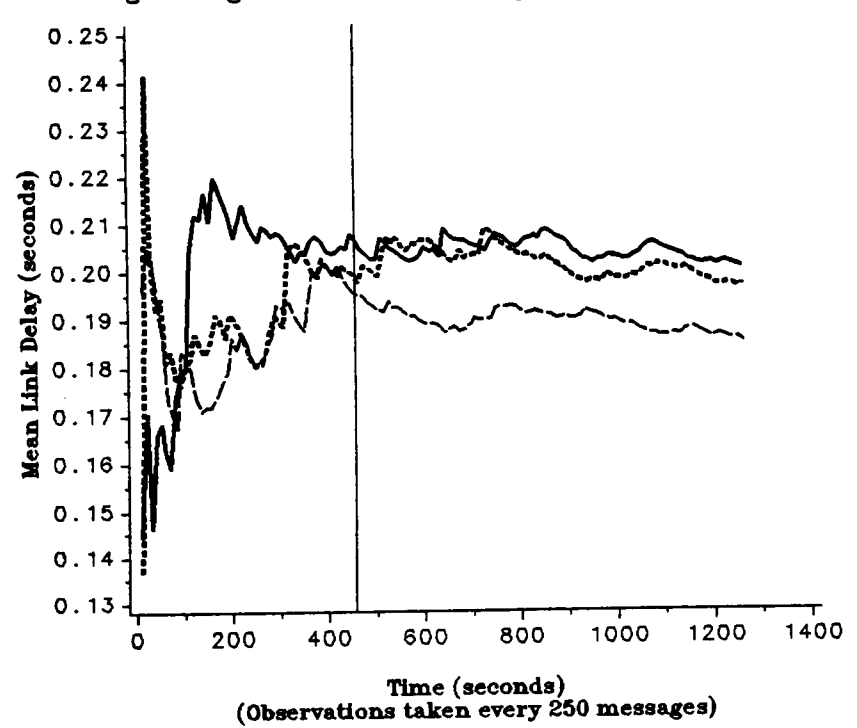

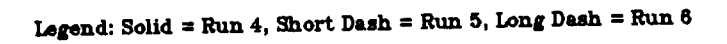

Figure A.11 Moving Average of Mean Link Delay, Queue 1: Pilot Runs 4 to 6
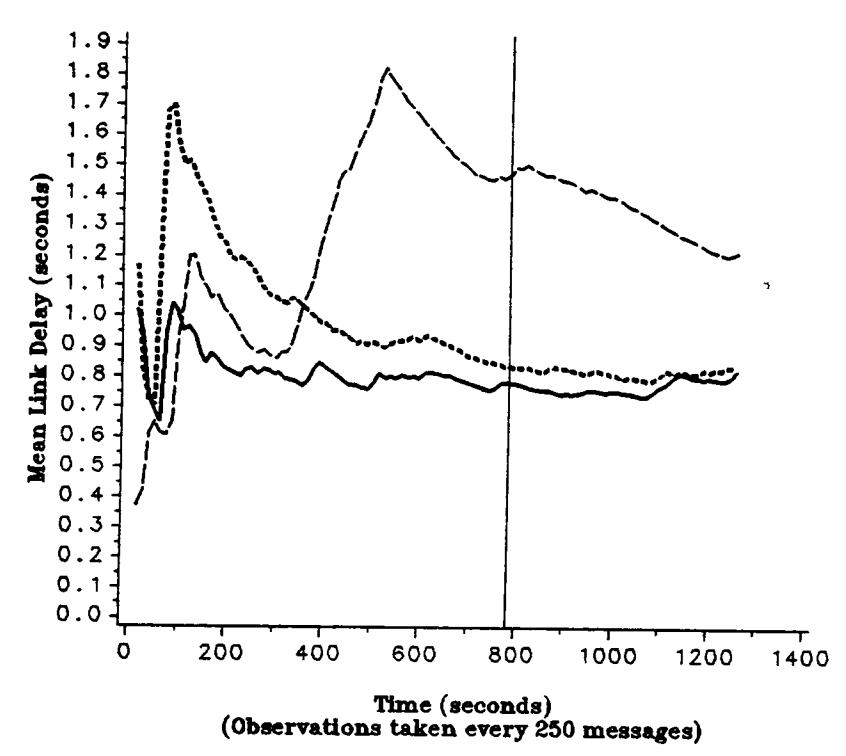

Legend: Solid = Run 1, Short Dash = Run 2, Long Dash = Run 3

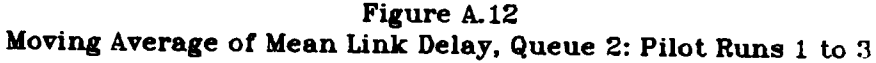

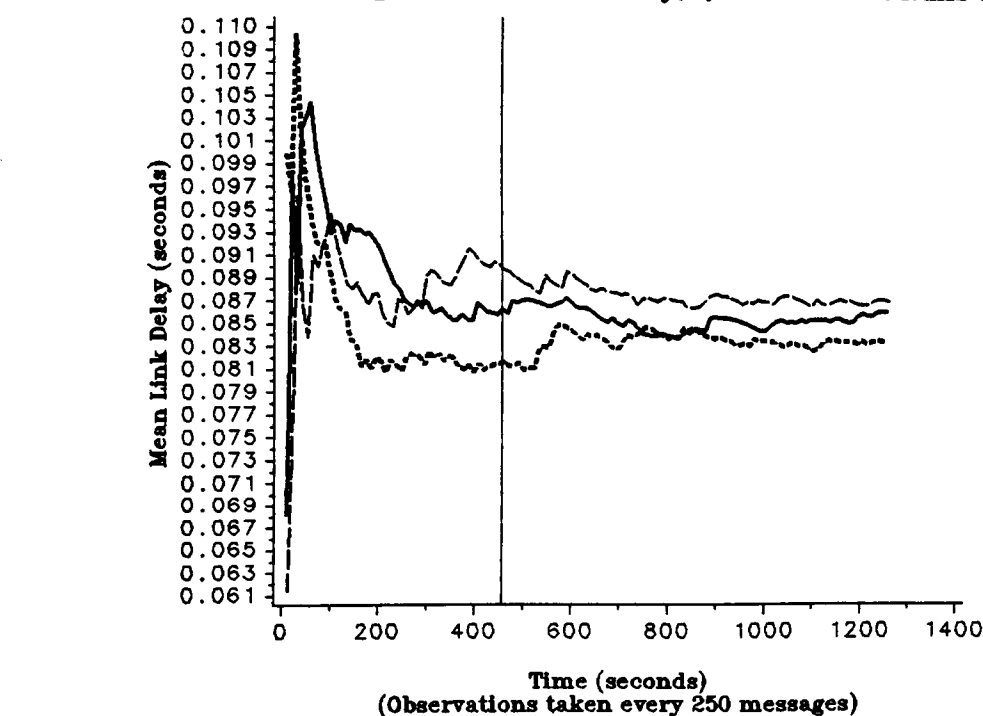

Legend: Solid = Run 4, Short Dash = Run 5, Long Dash = Run  $6$ 

Figure A.13 Moving Average of Mean Link Delay, Queue 2: Pilot Runs 4 to 6

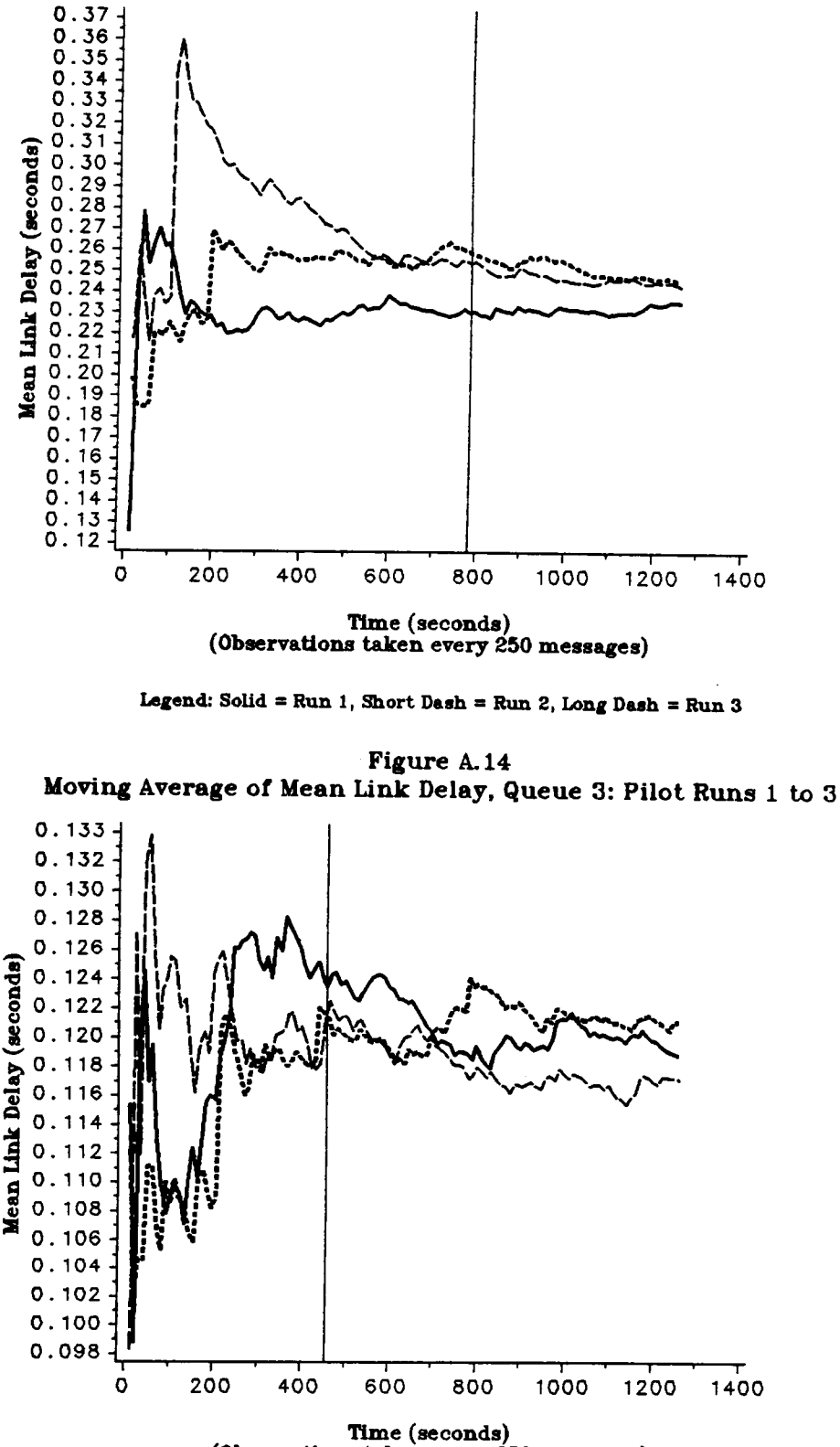

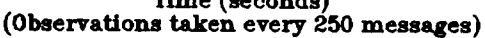

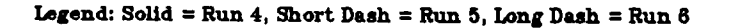

Figure A.15 Moving Average of Mean Link Delay, Queue 3: Pilot Runs 4 to 6 .

'

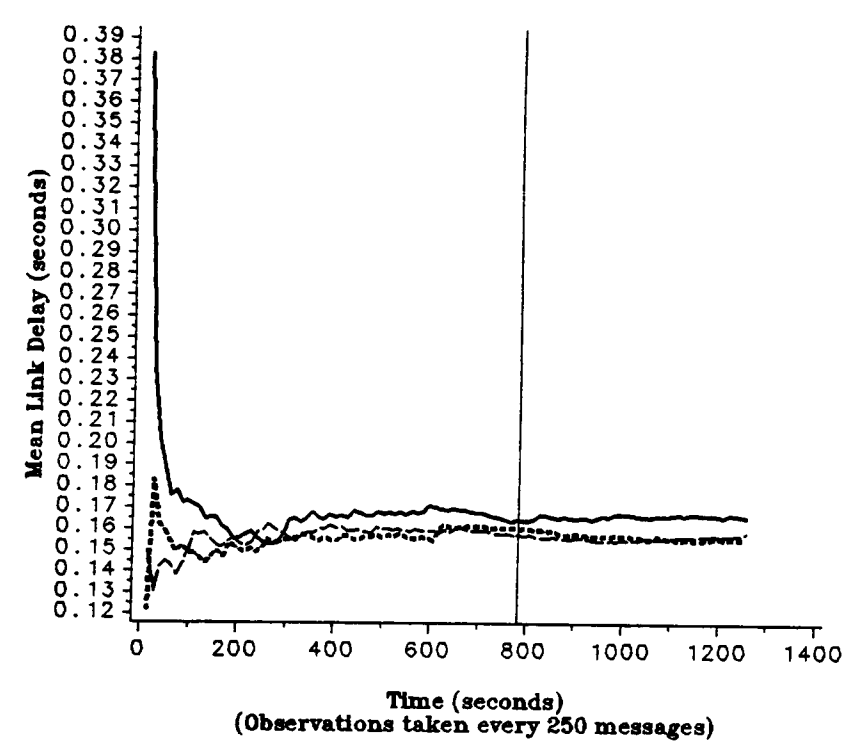

Legend: Solid = Run 1, Short Dash = Run 2, Long Dash = Run 3

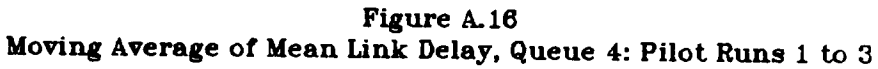

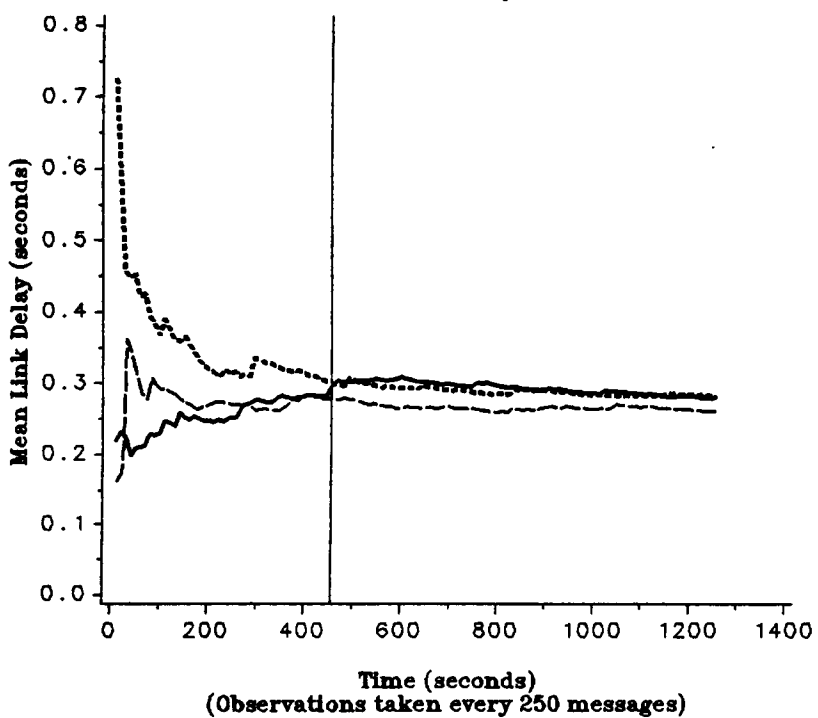

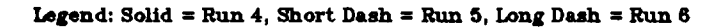

Figure A.17 Moving Average of Mean Link Delay, Queue 4: Pilot Runs 4 to 6

#### APPENDIX B NETWORK DATA FOR EXECUTION TRACE

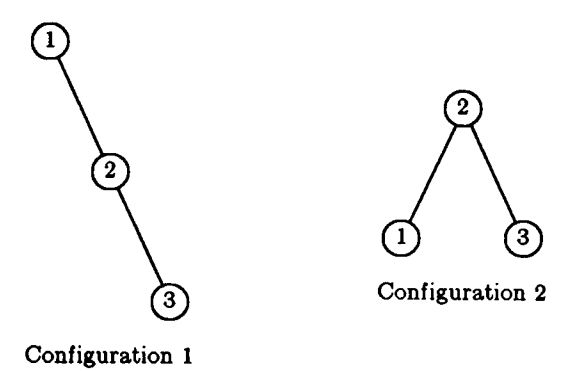

### Figure B.1. Network for Execution Trace

#### Network Parameters

Number of configurations  $= 2$ Number of  $nodes = 3$ 

Environment process generator:

$$
Q_E = \begin{bmatrix} -0.25 & 0.25 \\ 0.25 & -0.25 \end{bmatrix}
$$

Environment stationary probabilities:

$$
\pi=[0.5, 0.5]
$$

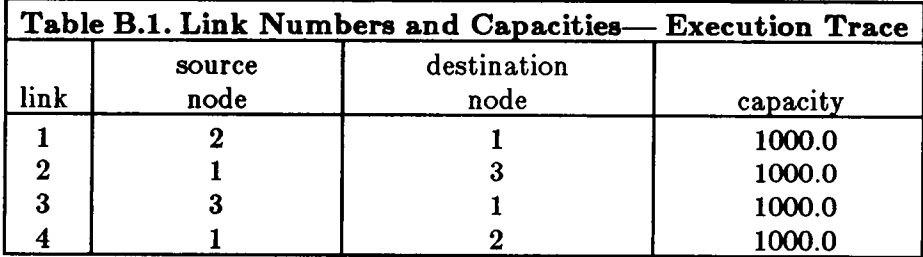

Mean message length  $= 500$  bits

Arrival rate matrices: (1,3- and 3,1-traffic only)

0.0 0.0 1.5  $\Gamma^{(1)}=\Gamma^{(2)} = |0.0 \; 0.0 \; 0.0$ 1.5 0.0 0.0

#### Sample Trace Output

(Edited to remove unnecessary white space).

( 0. ) ENV ACT: INIT STATE: 1 ( 2.57) MSG ARRV: LINK: 4 MSG ID: 7 ( 2.57) MSG ARRV: LINK: 4 MSG ID: 7 ( 2.57) ( 0. ) MSG ACT: MSG ID: 1 SRC: 1 DEST: 3 ( 2.68) MSG ACT: MSG ID: 9 SRC: 3 DEST: 1 (  $2.68$ ) MSG ACT: MSG ID: 9 SRC: 3 DEST: 1 (  $2.68$ ) MSG ACT: MSG ID: 9 SRC: 3 DEST: 1 ( 0. ) MSG ACT: MSG ID: 2 SRC: 3 DEST: 1 ( 2.68) MSG ARRV: NODE: 3 MSG ID: 9 ( 2.68) MSG ARRV: NODE: 3 MSG ID: 9 ( 0. ) MSG ARRV: NODE: 1 MSG ID: 1 ( 2.68) MSG ARRV: LINK: 3 MSG ID: 9 ( 0. ) MSG ARRV: LINK: 3 MSG ID: 9 ( 0. ) MSG ARRV: LINK: 1 MSG ID: 1  $(2.74)$  SERV COMP: LINK: 2 MSG ID: 5 START: 2.34 ( 0. ) MSG ARRV: NODE: 3 MSG ID: 2 ( 0. ) MSG ARRV: NODE: 3 MSG ID: 2  $($  0. ) MSG ARRV: NODE: 3 MSG ID: 5 ( 2.74) MSG ARRV: NODE: 3 MSG ID: 5 ( 2.74) MSG ARRV: 1 93865 MSG ( 0. ) MSG ARRV: LINK: 3 MSG ID: 2<br>( 16) SERV COMP: LINK: 3 MSG ID: 2 START: 0. ( 2.90) MSG ACT: MSG ID: 10 SEC: 1 DEST: 3 (.16) SERV COMP: LINK: 3 MSG ID: 2 START: 0. (2.90) MSG ACT: MSG ID: 10 SRC: 1 DEST: 3<br>(.16) MSG ARRV: NODE: 2 MSG ID: 2 (2.90) MSG ARRV: NODE: 1 MSG ID: 10 (.16) MSG ARRV: NODE: 2 MSG ID: 2 (2.90) MSG ARRV: NODE: 1 MSG ID: 10<br>(.16) MSG ARRV: LINK: 4 MSG ID: 2 (2.90) MSG ARRV: 1 MSG ID: 10 (2.90) (.16) MSG ARRV: LINK: 4 MSG ID: 2<br>(.58) MSG ACT: MSG ID: 3 SRC: 1 DEST: 3 (2.91) SERV COMP: LINK: 1 MSG ID: 1 ( .53) MSG ARRV: NODE: 1 MSG ID: 3 ( 2.91) MSG ARRV: NODE: 2 MSG ID: 10<br>( .53) MSG ARRV: LINK: 1 MSG ID: 3 ( 2.91) MSG ARRV: LINK: 2 MSG ID: 10 ( 2.91) ( 2.91) MSG ARRV: LINK: 1 MSG ID: 3 (2.91) MSG ARRV: LINK: 2 MSG ID: 10<br>
(3.26) MSG ACT: MSG ID: 4 SRC: 3 DEST: 1 (3.26) MSG ACT: MSG ID: 11 SRC: 3 DE ( .56) MSG ACP: MSG D: <sup>4</sup> SRC: <sup>3</sup> DEST: <sup>1</sup> ( 3.25) MSG ACT: MSG D: <sup>11</sup> SRC: <sup>3</sup> DEST: <sup>1</sup> ( 3.25) MSG ARRV: NODE: 3 MSG ID: 4 ( 3.25) MSG ARRV: NODE: 3 MSG ID: 11<br>56) MSG ARRV: LINK: 3 MSG ID: 4 ( 3.25) MSG ARRV: LINK: 3 MSG ID: 11 ( 3.25) MSG ARRV: LINK: 3 MSG ID: 4 ( 3.25) MSG ARRV: LINK: 3 MSG ID: 11<br>
( 3.31) SERV COMP: LINK: 3 MSG ID: 4 START: .56 ( 3.31) SERV COMP: LINK: 4 MSG ID: 7 ( 3.31) MSG ARRV: NODE: 2 MSG ID: 4 ( 3.31) MSG ARRV: NODE: 1 MSG ID: 7 ( 3.31) MSG ARRV: NODE: 1 MSG ID: 7 ( 3.31) MSG ARRV: 1 74090 MSG السلطة ( 3.31) MSG ARRV: 1 74090 MSG السلطة ( 3.31) MET DEP: DELAY: 1 74090 MSG ( .62) MSG ARRV: LINK: <sup>4</sup> MSG D: <sup>4</sup> ( 3.31) NET DEP: DELAY: 1.74920 MSG D: <sup>7</sup> ( .62) SERV COMP: LINK: 4 MSG ID: 2 START: .16 ( 3.37) SERV COMP: LINK: 3 MSG ID: 8 START: 2.57 ( 3.37) ASG ARRV: NODE: 1 MSG ID: 2 (.62) MSG ARRV: NODE: 1 MSG ID: 2<br>(.62) NET DEP: DELAY: .62131 MSG ID: 2 (.62) NEG ARRV: LINK: 4 MSG ID: 8 ( 3.37) MSG ARRV: LINK: 4 MSG ID: 8 ( 3.37) MSG ARRV: LINK: 4 MSG ID: 8 ( 3.57) MSG ARRV: LINK: 4 MSG ID: 8 ( 3.66) MSG ACT: MSG ID: 12 SRC: 8 U ( 3.66) MSG ACT: MSG ID: 5 SRC: 1 DEST: 3 (3.66) MSG ACT: MSG ID: 12 SRC: 3 DEST: 1.<br>31) MSG ARRV: NODE: 1 MSG ID: 5 (3.66) MSG ARRV: NODE: 3 MSG ARRV: 12 ( .81) MSG ARRV: NODE: 1 MSG ID: 5 ( 3.66) MSG ARRV: NODE: 3 MSG ID: 12<br>( .81) MSG ARRV: LINK: 1 MSG ID: 5 ( 3.66) MSG ARRV: LINK: 3 MSG ID: 12 ( 3.66) MSG ARRV: LINK: 3 MSG ID: 12 (.81) MSG ARRV: LINK: <sup>1</sup> MSG D: 5 (3.66) REG ARRV: LINIC <sup>3</sup> MSG D: <sup>12</sup> ( .91) SERV COMP: LINK: 1 MSG ID: 1 START: 0.  $(3.82)$  SERV COMP: LINK: 4 MSG ID: 8 START: 3.37 ( 3.92) MSG ARRV: NODE: 2 MSG ID: 8 ( 3.82) MSG ARRV: NODE: 2 MSG ID: 1 ( 3.82) MSG ARRV: NODE: 1 MSG ID: 8 ( 3.92) MSG ARRV: NODE: 1 MSG ID: 8 ( 3.92) NET DEP: DELAY: 1.54949 MSG ( 3.82) NET DEP: DELAY: 1.54949 MSG ID: 8.<br>198) SERV COMP: LINK: 4 MSG ID: 4 START: .62 ( 3.88) MSG ACT: MSG ID: 13 SRC: 1 DEST: 5 ( 3.88) SERV COMP: LINK: 4 MSG ID: 4 START: .62 ( 3.88) MSG ACT: MSG ID: 13 SRC: 1 DEST: 3.<br>
( 3.88) MSG ARRV: NODE: 1 MSG ID: 13 ( 3.88) MSG ARRV: NODE: 1 MSG ID: 13 ( .98) MSG ARRV: NODE: 1 MSG ID: 4 ( 3.88) MSG ARRV: NODE: 1 MSG ID: 13<br>( 3.88) MET DEP: DELAY: .42278 MSG ID: 4 ( 3.88) MSG ARRV: LINK: 1 MSG ID: 13 ( 3.88) NET DEP: DELAY: .42273 MSG ID: 4 ( 3.88) MSG ARRV: LINK: 1 MSG ID: 13<br>1.00) MSG ACT: MSG ID: 6 SRC: 3 DEST: 1 ( 3.95) SERV COMP: LINK: 1 MSG ID: 1 1.00) MSG ARRV: NODE: 3 MSG ID: 6 (3.95) MSG ARRV: NODE: 2 MSG ID: 13<br>1.00) MSG ARRV: LINK: 3 MSG ID: 6 (3.95) MSG ARRV: LINK: 2 MSG ID: 13  $( 1.06)$  SERV COMP: LINK:  $3$  MSG ID:  $6$  START:  $1.00$   $1.06)$  MSG ARRV: NODE:  $2$  MSG ID:  $6$ 1.06) MSG ARRV: NODE: 2 MSG ID: 6 (4.02) MSG ARRV: NODE: 1 MSG ID: 14<br>1.06) MSG ARRV: LINK: 4 MSG ID: 6 (4.02) MSG ARRV: LINK: 1 MSG ID: 14 (1.06) MSG ARRV: LINK: 4 MSG ID: 6 (1.02) MSG ARRV: LINK: 1 MSG ID: 14 (1.02) MSG ARRV: LINK: 1 MSG ID: 14<br>(1.17) SERV COMP: LINK: 4 MSG ID: 6 START: 1.06 (1.36) SERV COMP: LINK: 2 MSG ID: 1 ( 1.17) SERV COMP: LINK: <sup>4</sup> MSG D: <sup>6</sup> START: 1.06 ( 4.36) SERV CORE: LINIC <sup>2</sup> MSG D: <sup>10</sup> START: 2.91 ( 1.17) MSG ARRV: NODE: 1 MSG ID: 6 ( 4.36) MSG ARRV: NODE: 3 MSG ID: 10 ( 4.36) MSG ARRV: NODE: 3 MSG ID: 10 ( 4.36)  $\frac{1}{2}$  ( 4.36) NET DEP: DELAY: 1 45912 MSG I ( 1.17) NET DEP: DELAY: .17217 MSG ID: 6 ( 4.36) NET DEP: DELAY: 1.45912 MSG ID: 10 ( 4.36) NET DEP: DELAY: 1.<br>( 4.40) SERV COMP: LINK: 2 MSG ID: 1 START: .91 ( 4.40) SERV COMP: LINK: 1 MSG ID: 14 STAI ( 1.25) SERV COMP: LINK: 2 MSG ID: 1 START: .91 ( 4.40) SERV COMP: LINK: 1 MSG ID: 14 START: 4.02 ( 4.40) MSG ARRV: NODE: 2 MSG ID: 14 ( 1.25) NET DEP: DELAY: 1.24846 MSG ID: 1<br>( 1.52) SERV COMP: LINK: 1 MSG ID: 3 START: .91 (  $1.52$ ) SERV COMP: LINK: 1 MSG ID: 3 START: .91 ( $4.59$ ) SERV COMP: LINK: 3 MSG ID: 9 START: 3.37 ( $1.52$ ) MSG ARRV: NODE: 2 MSG ID: 9 ( 1.52) MSG ARRV: LINK: 2 MSG ID: 3<br>( 1.56) MSG ACT: MSG ID: 7 SRC: 3 DEST: 1 1.56) MSG ACT: MSG ID: 7 SRC: 8 DEST: 1 (4.62) SERV COMP: LINK: 2 MSG ID: 13 START: 4.36<br>1.56) MSG ARRV: NODE: 3 MSG ID: 7 (4.62) MSG ARRV: NODE: 3 MSG ID: 13 ( 1.56) MSG ARRV: NODE: 3 MSG ID: 7 ( 4.62) MSG ARRV: NODE: 3 MSG ID: 13 ( 4.62) MSG ARRV: NODE: 3 MSG ID: 13<br>( 4.62) MSG ARRV: LINK: 3 MSG ID: 7 ( 4.62) NET DEP: DELAY: .73519 MSG II ( 1.96) SERV COMP: LINK: 1 MSG ID: 5 START: 1.52<br>( 1.96) MSG ARRV: NODE: 2 MSG ID: 5 ( 1.96) MSG ARRV: LINK: 2 MSG ID: 5<br>( 2.27) MSG ACT: MSG ID: 8 SRC: 3 DEST: 1 ( 2.27) MSG ACT: MSG ID: 8 SRC: 8 DEST: 1 ( 4.79) SERV COMP: LINK: 2 MSG ID: 14 START: 4.62 ( 2.27) MSG ARRV: NODE: 3 MSG ID: 14 2.27) MSG ARRV: NODE: 3 MSG ID: 8 (4.79) MSG ARRV: NODE: 3 MSG ID: 14<br>2.27) MSG ARRV: LINK: 3 MSG ID: 8 (4.79) NET DEP: DELAY: .77213 MSG II 2.27) MSG ARRV: LINK: 3 MSG ID: 8<br>
2.34) SERV COMP: LINK: 2 MSG ID: 3 START: 1.52 (8.01) SERV COMP: LINK: 4 MSG ID: 9 STAI ( 2.34) MSG ARRV: NODE: 3 MSG ID: 3<br>( 2.34) NET DEP: DELAY: 1.80793 MSG ID: 3 ( 2.57) SERV COMP: LINK: 3 MSG ID: 7 START: 1.56<br>( 2.57) MSG ARRV: NODE: 2 MSG ID: 7

(.53) MSG ACT: MSG ID: 3 SRC: 1 DEST: 3 (2.91) SERV COMP: LINK: 1 MSG ID: 10 START: 2.90 (2.91) SERV COMP: LINK: 1 MSG ID: 10 START: 2.90 ( 32) SERV COMP: LINK: 3 MSG ID: 4 START: .56 ( 3.31) SERV COMP: LINK: 4 MSG ID: 7 START: 2.57 ( 3.31) MSG ARRV: NODE: 1 MSG ID: 7 1.00) MSG ACT: MSG ID: 6 SRC: 3 DEST: 1 (3.95) SERV COMP: LINK: 1 MSG ID: 13 START: 3.88<br>1.00) MSG ARRV: NODE: 3 MSG ID: 6 (3.95) MSG ARRV: NODE: 2 MSG ID: 13 ( 1.05) MSG ARRV: LINK: 2 MSG ID: 13<br>( 1.02) MSG ACT: MSG ID: 14 SRC: 1 DEST: 3 ( 4.40) MSG ARRV: NODE: 2 MSG ID: 14<br>( 4.40) MSG ARRV: LINK: 2 MSG ID: 14 ( 4.59) MSG ARRV: NODE: 2 MSG ID: 9<br>( 4.59) MSG ARRV: LINK: 4 MSG ID: 9 ( 4.62) NET DEP: DELAY: .73519 MSG ID: 13<br>( 4.76) MSG ACT: MSG ID: 15 SRC: 1 DEST: 3 ( 4.76) MSG ARRV: NODE: 1 MSG ID: 15<br>( 4.76) MSG ARRV: LINK: 1 MSG ID: 15 ( 5.01) SERV COMP: LINK: 4 MSG ID: 9 START: 4.59<br>( 5.01) MSG ARRV: NODE: 1 MSG ID: 9  $(5.01)$  NET DEP: DELAY: 2.32609 MSG ID: 9  $(5.40)$  MSG ACT: MSG ID: 16 SRC: 3 DEST: 1 ( 5.40) MSG ARRV: NODE: 3 MSG ID: 16

#### APPENDIX C NETWORK DATA FOR STRESS TESTING

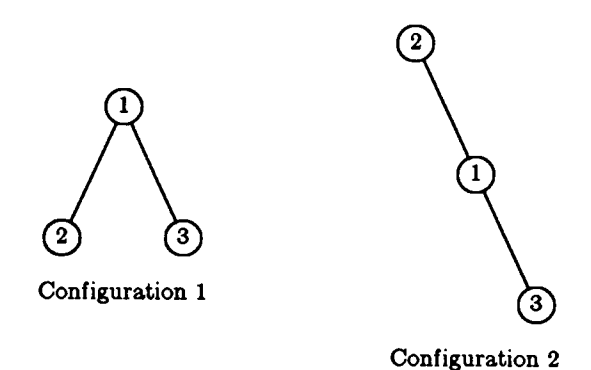

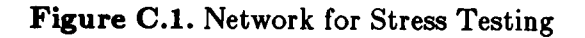

Number of configurations  $= 2$ . Number of  $nodes = 3$ .

General traffic, variable  $\rho_j^{(i)}$  for all links j.

(Number of messages in transient period = 30000. Batch size =  $30000$  messages. Number of Batches  $= 25$ ).

Environment process generator:

$$
Q_E = \begin{bmatrix} -2.0 & 2.0 \\ 2.0 & -2.0 \end{bmatrix}
$$

Environment stationary probabilities:

$$
\boldsymbol{\pi} = [0.5, 0.5]
$$

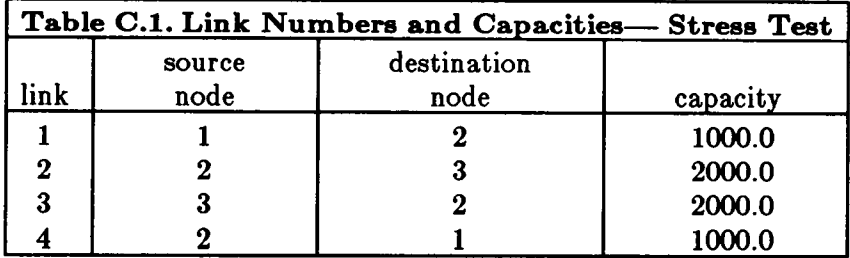

Mean message length:  $\mu^{-1} = 100.0$  bits

$$
\Gamma^{(1)} = \begin{bmatrix}\n0.0 & 4.1538 & 11.0768 \\
5.5384 & 0.0 & 2.7692 \\
12.4614 & 6.923 & 0.0\n\end{bmatrix}
$$
\n
$$
\Gamma^{(2)} = \begin{bmatrix}\n0.0 & 2.7692 & 6.923 \\
2.7692 & 0.0 & 1.3846 \\
6.923 & 4.1538 & 0.0\n\end{bmatrix}
$$

Parameter Set 2  $(\rho_4 = 0.95)$  Traffic Matrices

$$
\Gamma^{(1)} = \begin{bmatrix} 0.0 & 4.3845 & 11.6920 \\ 5.8460 & 0.0 & 2.923 \\ 13.1535 & 7.3075 & 0.0 \end{bmatrix}
$$

$$
\Gamma^{(2)} = \begin{bmatrix} 0.0 & 2.923 & 7.3075 \\ 2.923 & 0.0 & 1.4615 \\ 7.3075 & 4.3845 & 0.0 \end{bmatrix}
$$

Parameter Set 3  $(\rho_4 = 0.99)$  Traffic Matrices

$$
\Gamma^{(1)} = \begin{bmatrix}\n0.0 & 4.6593 & 12.1848 \\
6.0924 & 0.0 & 3.0462 \\
13.7079 & 7.6155 & 0.0\n\end{bmatrix}
$$
\n
$$
\Gamma^{(2)} = \begin{bmatrix}\n0.0 & 3.0462 & 7.6155 \\
3.0462 & 0.0 & 1.5231 \\
7.6155 & 4.5693 & 0.0\n\end{bmatrix}
$$

Parameter Set 4 ( $\rho_4 = 0.995$ ) Traffic Matrices

$$
\Gamma^{(1)} = \begin{bmatrix} 0.0 & 4.5924 & 12.2464 \\ 6.1232 & 0.0 & 3.0616 \\ 13.7772 & 7.654 & 0.0 \end{bmatrix}
$$

$$
\Gamma^{(2)} = \begin{bmatrix} 0.0 & 3.0616 & 7.654 \\ 3.0616 & 0.0 & 1.5308 \\ 7.654 & 4.5924 & 0.0 \end{bmatrix}
$$

Parameter Set 5  $(\rho_4 = 0.999)$  Traffic Matrices

$$
\Gamma^{(1)} = \begin{bmatrix}\n0.0 & 4.6107 & 12.2952 \\
6.1476 & 0.0 & 3.0738 \\
13.8321 & 7.6845 & 0.0\n\end{bmatrix}
$$
\n
$$
\Gamma^{(2)} = \begin{bmatrix}\n0.0 & 3.0738 & 7.6845 \\
3.0738 & 0.0 & 1.5369 \\
7.6845 & 4.6107 & 0.0\n\end{bmatrix}
$$

#### APPENDIX D NETWORK TOPOLOGIES AND PARAMETER SETS FOR ANALYTIC AND SIMULATION MODEL COMPARISON

#### D.1. Network 1

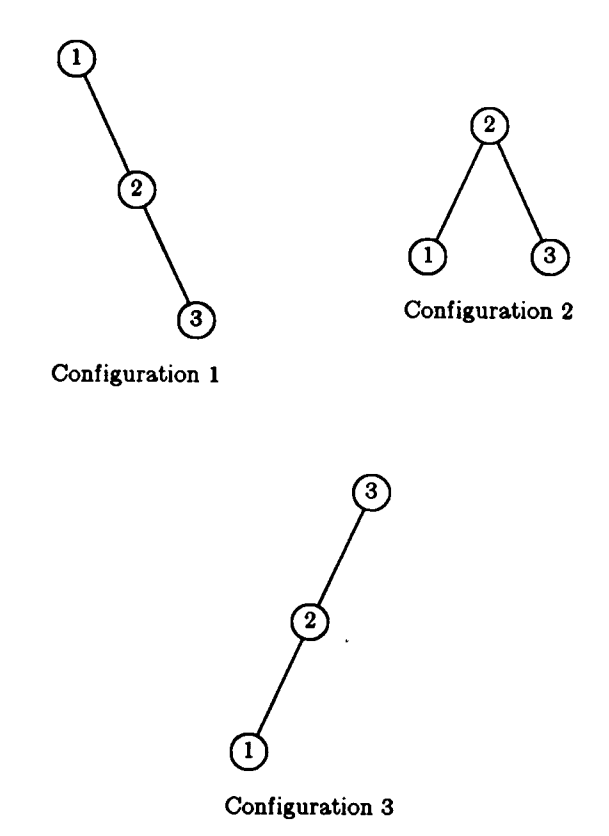

Figure D.1. Dynamic Hierarchy <sup>1</sup> Topology

#### Network 1, Parameter Set 1

Number of nodes: 3 Number of configurations: 3

Environment process generator:

$$
Q_E = \begin{bmatrix} -16.0 & 9.0 & 7.0 \\ 9.0 & -10.0 & 1.0 \\ 10.0 & 1.0 & -11.0 \end{bmatrix}
$$

Environment stationary probabilities:

 $\pi = [0.3707, 0.3605, 0.2687]$ 

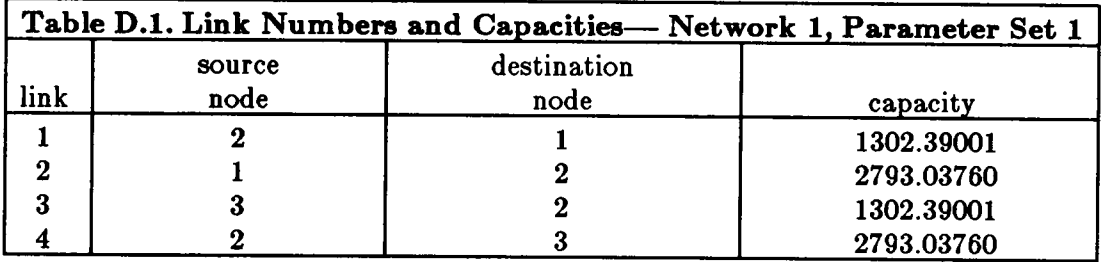

Mean message length:  $\mu^{-1} = 100.0$  bits

Arrival rate matrices:

0.0 0.0 16.0  $\Gamma^{(1)} = \begin{bmatrix} 0.0 & 0.0 & 0.0 \end{bmatrix}$ 11.0 0.0 0.0 0.0 0.0 15.0  $\Gamma^{(2)} = |0.0 \; 0.0 \; 0.0$ 4.0 0.0 0.0 0.0 0.0 4.0  $\Gamma^{(3)} = |0.0 \, 0.0 \, 0.0$ 1.0 0.0 0.0

#### Network 1, Parameter set 2

Number of nodes: 3 Number of configurations: 3

Environment process generator:

$$
Q_E = \begin{bmatrix} -16.0 & 9.0 & 7.0 \\ 9.0 & -10.0 & 1.0 \\ 10.0 & 1.0 & -11.0 \end{bmatrix}
$$

Environment stationary probabilities:

 $\pi = [0.3707, 0.3605, 0.2687]$ 

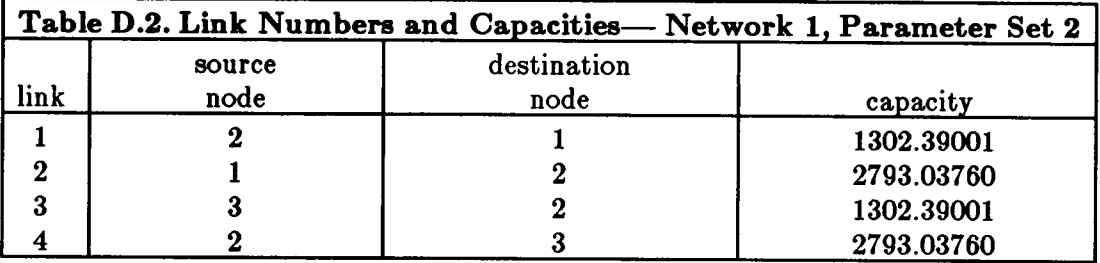

Arrival rate matrices:

0.0 0.0 8.0  $\Gamma^{(1)} = | 0.0 \ 0.0 \ 0.0$ 5.50 0.0 0.0 0.0 0.0 7.50  $\Gamma^{(2)} = |0.0 \, 0.0 \, 0.0$ 2.0 0.0 0.0 0.0 0.0 2.0  $\Gamma^{(3)} = | 0.0 \ 0.0 \ 0.0 |$ 0.50 0.0 0.0

#### Network 1, Parameter Set 3

Number of nodes: 3 Number of configurations: 3

Environment process generator:

$$
Q_E = \begin{bmatrix} -16.0 & 9.0 & 7.0 \\ 9.0 & -10.0 & 1.0 \\ 10.0 & 1.0 & -11.0 \end{bmatrix}
$$

Environment stationary probabilities:

 $\pi = [0.3707, 0.3605, 0.2687]$ 

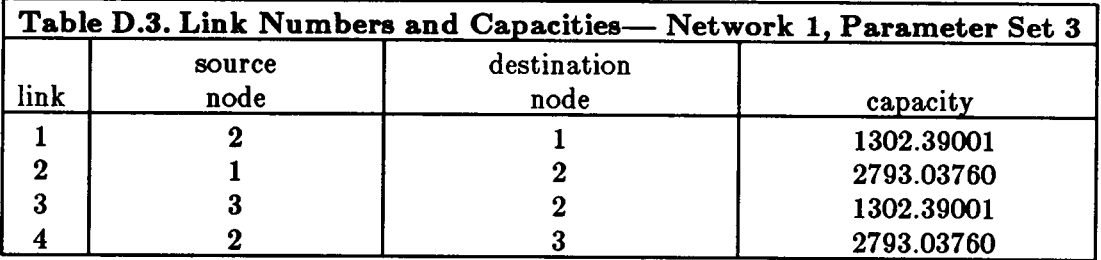

Arrival rate matrices:

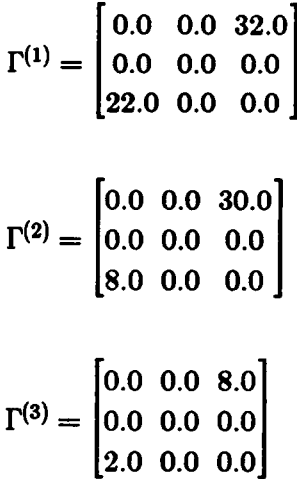

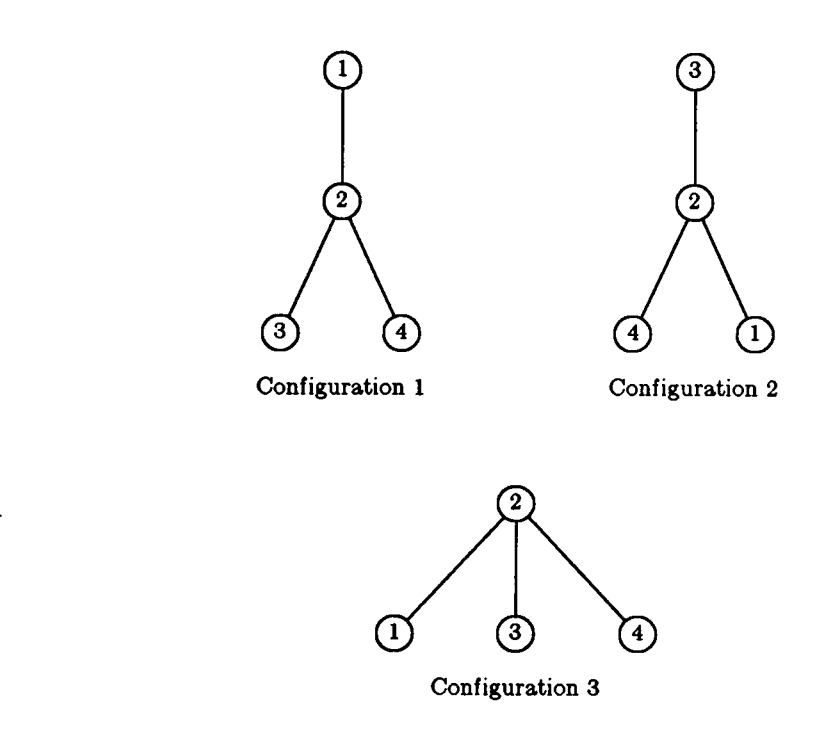

Figure D.2. Dynamic Hierarchy 2 Topology

#### Network 2, Parameter Set <sup>1</sup>

Number of nodes: 4 Number of configurations: 3

Environment process generator:

$$
Q_E = \begin{bmatrix} -15.0 & 9.0 & 6.0 \\ 1.0 & -4.0 & 3.0 \\ 4.0 & 8.0 & -12.0 \end{bmatrix}
$$

Environment stationary probabilities:

 $\pi = [0.1039, 0.6753, 0.2208]$ 

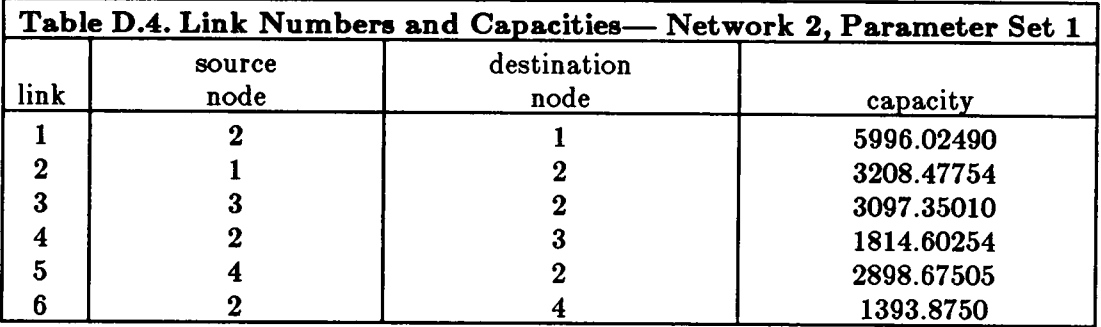

Arrival rate matrices:

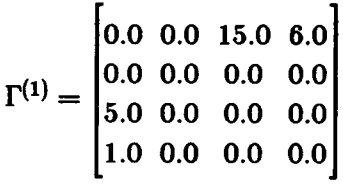

$$
\Gamma^{(2)} = \begin{bmatrix}\n0.0 & 0.0 & 8.0 & 4.0 \\
0.0 & 0.0 & 0.0 & 0.0 \\
17.0 & 0.0 & 0.0 & 0.0 \\
15.0 & 0.0 & 0.0 & 0.0\n\end{bmatrix}
$$
\n
$$
\Gamma^{(3)} = \begin{bmatrix}\n0.0 & 0.0 & 5.0 & 13.0 \\
0.0 & 0.0 & 0.0 & 0.0 \\
8.0 & 0.0 & 0.0 & 0.0 \\
12.0 & 0.0 & 0.0 & 0.0\n\end{bmatrix}
$$

## Network 2, Parameter Set 2

Number of nodes: 4 Number of configurations: 3 .

Environment process generator:

$$
Q_E = \begin{bmatrix} -15.0 & 9.0 & 6.0 \\ 1.0 & -4.0 & 3.0 \\ 4.0 & 8.0 & -12.0 \end{bmatrix}
$$

Environment stationary probabilities:

 $\pi = [0.1039, 0.6753, 0.2208]$ 

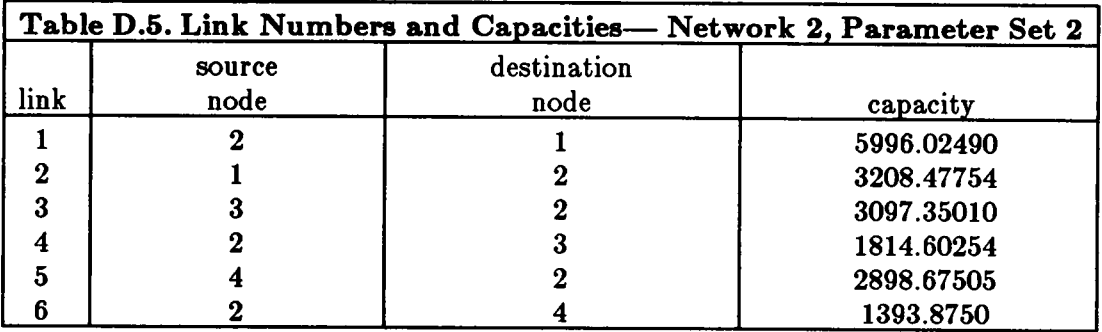

Mean message length:  $\mu^{-1} = 100.0$  bits

Arrival rate matrices:

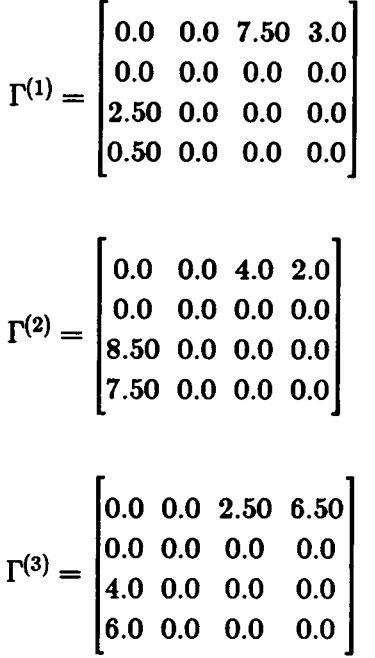

## Network 2, Parameter Set 3

Number of nodes: 4 Number of configurations: 3 Environment process generator:

$$
Q_E = \begin{bmatrix} -15.0 & 9.0 & 6.0 \\ 1.0 & -4.0 & 3.0 \\ 4.0 & 8.0 & -12.0 \end{bmatrix}
$$

Environment stationary probabilities:

 $\pi = [0.1039, 0.6753, 0.2208]$ 

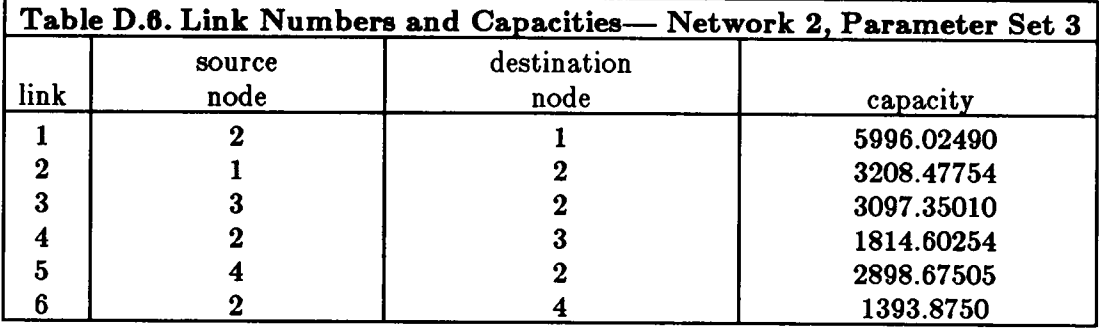

Mean message length:  $\mathbf{p}$  $= 100.0$  bits

Arrival rate matrices:

$$
\Gamma^{(1)} = \begin{bmatrix}\n0.0 & 0.0 & 30.0 & 12.0 \\
0.0 & 0.0 & 0.0 & 0.0 \\
10.0 & 0.0 & 0.0 & 0.0 \\
2.0 & 0.0 & 0.0 & 0.0\n\end{bmatrix}
$$
\n
$$
\Gamma^{(2)} = \begin{bmatrix}\n0.0 & 0.0 & 16.0 & 8.0 \\
0.0 & 0.0 & 0.0 & 0.0 \\
34.0 & 0.0 & 0.0 & 0.0 \\
30.0 & 0.0 & 0.0 & 0.0\n\end{bmatrix}
$$
\n
$$
\Gamma^{(3)} = \begin{bmatrix}\n0.0 & 0.0 & 10.0 & 26.0 \\
0.0 & 0.0 & 0.0 & 0.0 \\
16.0 & 0.0 & 0.0 & 0.0 \\
24.0 & 0.0 & 0.0 & 0.0\n\end{bmatrix}
$$

#### D.3. Network 3

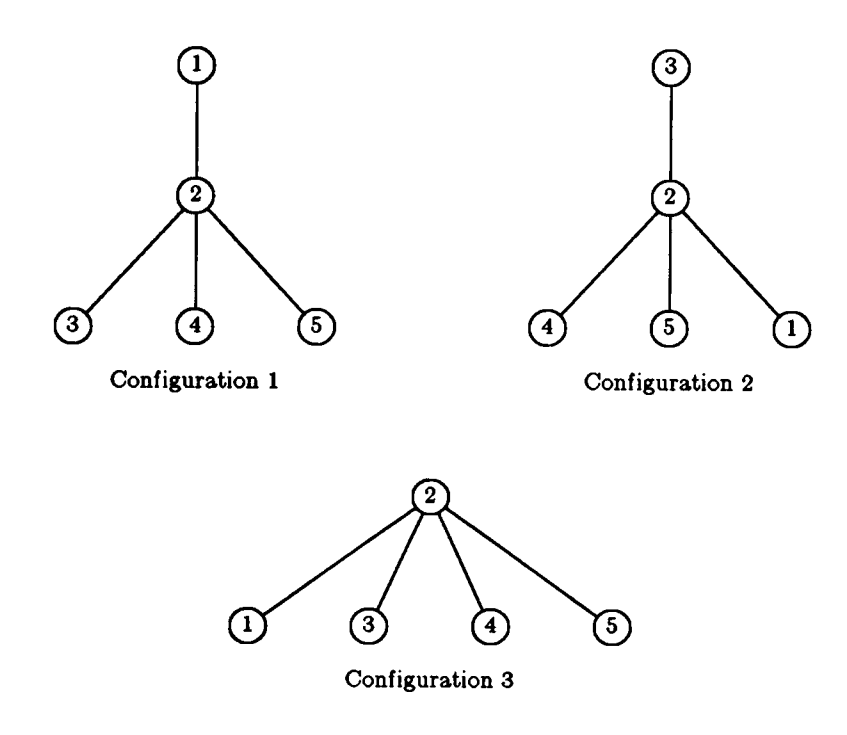

Figure D.3. Dynamic Hierarchy 3 Topology

#### Network 3, Parameter Set <sup>1</sup>

Number of nodes: 5 Number of configurations: 3

Environment process generator:

$$
Q_E = \begin{bmatrix} -3.0 & 2.0 & 1.0 \\ 3.0 & -12.0 & 9.0 \\ 9.0 & 9.0 & -18.0 \end{bmatrix}
$$

Environment stationary probabilities:

 $\pi = [0.6429, 0.2143, 0.1429]$ 

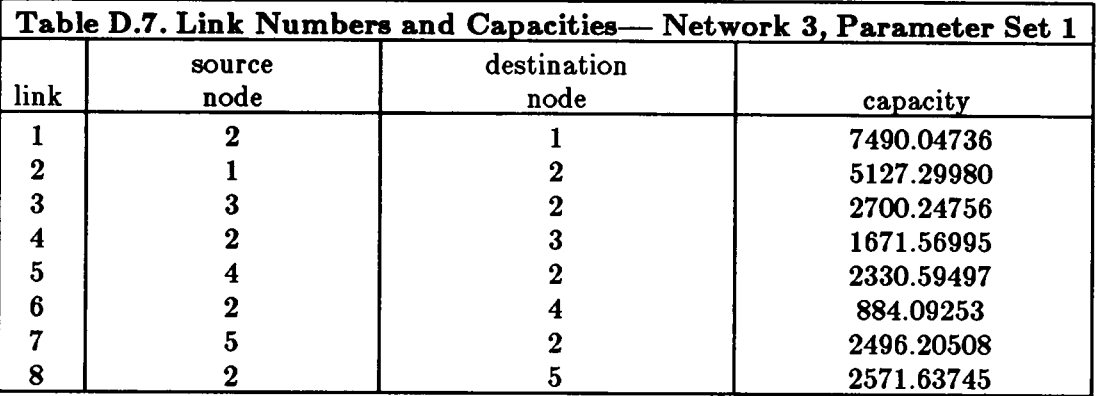

Arrival rate matrices:

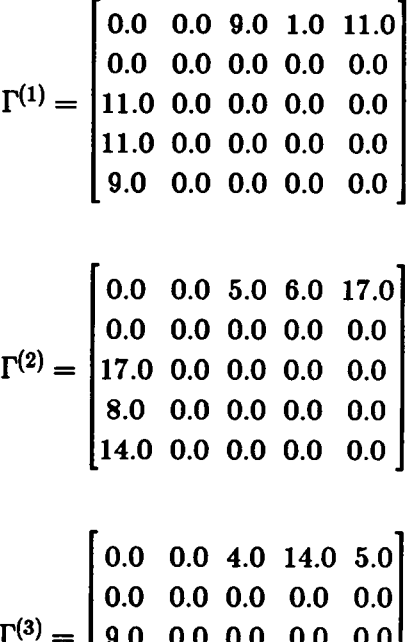

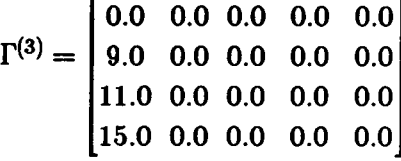

Network 3, Parameter Set 2

Number of nodes: 5 Number of configurations: 3 Environment process generator:

$$
Q_E = \begin{bmatrix} -3.0 & 2.0 & 1.0 \\ 3.0 & -12.0 & 9.0 \\ 9.0 & 9.0 & -18.0 \end{bmatrix}
$$

Environment stationary probabilities:

$$
\pi=[0.6429,\,0.2143,\,0.1429]
$$

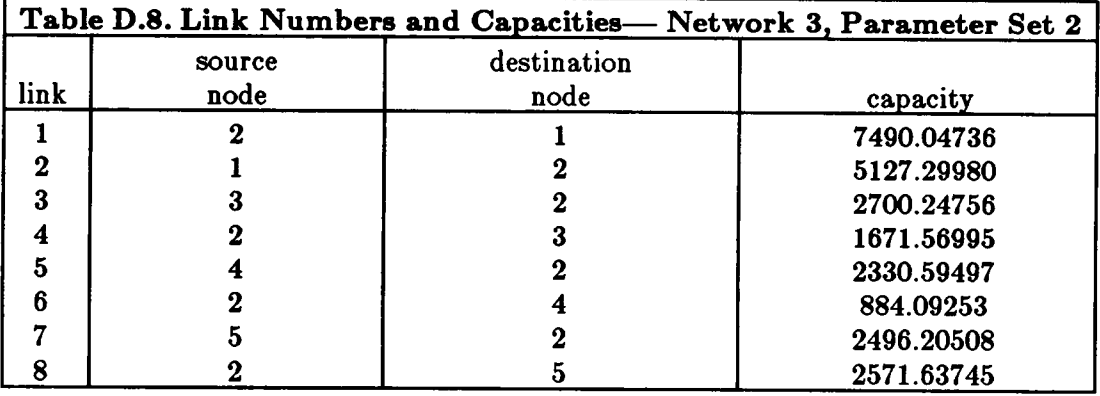

Mean message length:  $\mu^{-1} = 100.0$  bits

Arrival rate matrices:

$$
\Gamma^{(1)} = \begin{bmatrix}\n0.0 & 0.0 & 4.50 & 0.50 & 5.50 \\
0.0 & 0.0 & 0.0 & 0.0 & 0.0 \\
5.50 & 0.0 & 0.0 & 0.0 & 0.0 \\
5.50 & 0.0 & 0.0 & 0.0 & 0.0 \\
4.50 & 0.0 & 0.0 & 0.0 & 0.0\n\end{bmatrix}
$$

$$
\Gamma^{(2)} = \begin{bmatrix} 0.0 & 0.0 & 2.50 & 3.0 & 8.50 \\ 0.0 & 0.0 & 0.0 & 0.0 & 0.0 \\ 8.50 & 0.0 & 0.0 & 0.0 & 0.0 \\ 4.0 & 0.0 & 0.0 & 0.0 & 0.0 \\ 7.0 & 0.0 & 0.0 & 0.0 & 0.0 \end{bmatrix}
$$

 $\ddot{\phantom{1}}$ 

$$
\Gamma^{(3)} = \begin{bmatrix}\n0.0 & 0.0 & 2.0 & 7.0 & 2.50 \\
0.0 & 0.0 & 0.0 & 0.0 & 0.0 \\
4.50 & 0.0 & 0.0 & 0.0 & 0.0 \\
5.50 & 0.0 & 0.0 & 0.0 & 0.0 \\
7.50 & 0.0 & 0.0 & 0.0 & 0.0\n\end{bmatrix}
$$

#### Network 3, Parameter Set 3

 $\overline{a}$ 

Number of nodes: 5 Number of configurations: 3

Environment process generator:

$$
Q_E = \begin{bmatrix} -3.0 & 2.0 & 1.0 \\ 3.0 & -12.0 & 9.0 \\ 9.0 & 9.0 & -18.0 \end{bmatrix}
$$

Environment stationary probabilities:

 $\pi = [0.6429, 0.2143, 0.1429]$ 

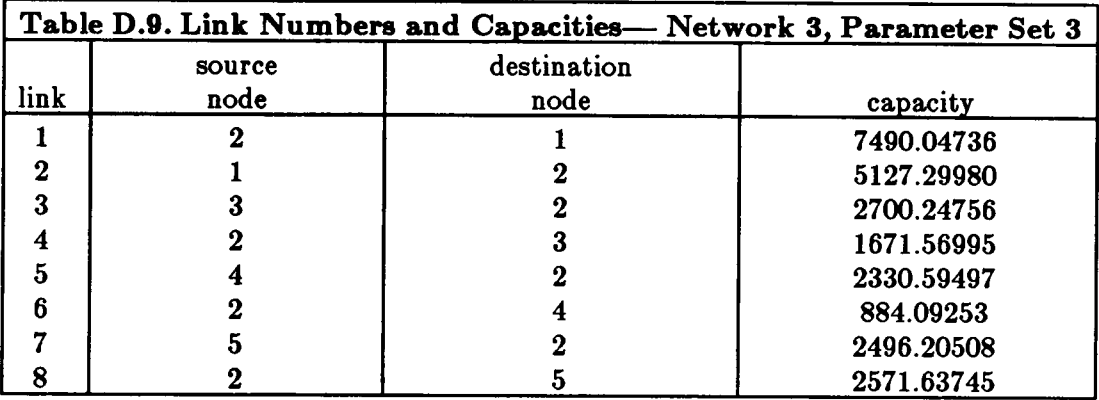

Mean message length:  $\mu^{-1} = 100.0$  bits

Arrival rate matrices:

$$
\Gamma^{(1)} = \begin{bmatrix} 0.0 & 0.0 & 18.0 & 2.0 & 22.0 \\ 0.0 & 0.0 & 0.0 & 0.0 & 0.0 \\ 22.0 & 0.0 & 0.0 & 0.0 & 0.0 \\ 22.0 & 0.0 & 0.0 & 0.0 & 0.0 \\ 18.0 & 0.0 & 0.0 & 0.0 & 0.0 \end{bmatrix}
$$

$$
\Gamma^{(2)} = \begin{bmatrix}\n0.0 & 0.0 & 10.0 & 12.0 & 34.0 \\
0.0 & 0.0 & 0.0 & 0.0 & 0.0 \\
34.0 & 0.0 & 0.0 & 0.0 & 0.0 \\
16.0 & 0.0 & 0.0 & 0.0 & 0.0 \\
28.0 & 0.0 & 0.0 & 0.0 & 0.0\n\end{bmatrix}
$$
\n
$$
\Gamma^{(3)} = \begin{bmatrix}\n0.0 & 0.0 & 8.0 & 28.0 & 10.0 \\
0.0 & 0.0 & 0.0 & 0.0 & 0.0 \\
18.0 & 0.0 & 0.0 & 0.0 & 0.0\n\end{bmatrix}
$$

$$
\begin{bmatrix} 22.0 & 0.0 & 0.0 & 0.0 & 0.0 \\ 30.0 & 0.0 & 0.0 & 0.0 & 0.0 \end{bmatrix}
$$

#### D.4. Network 4

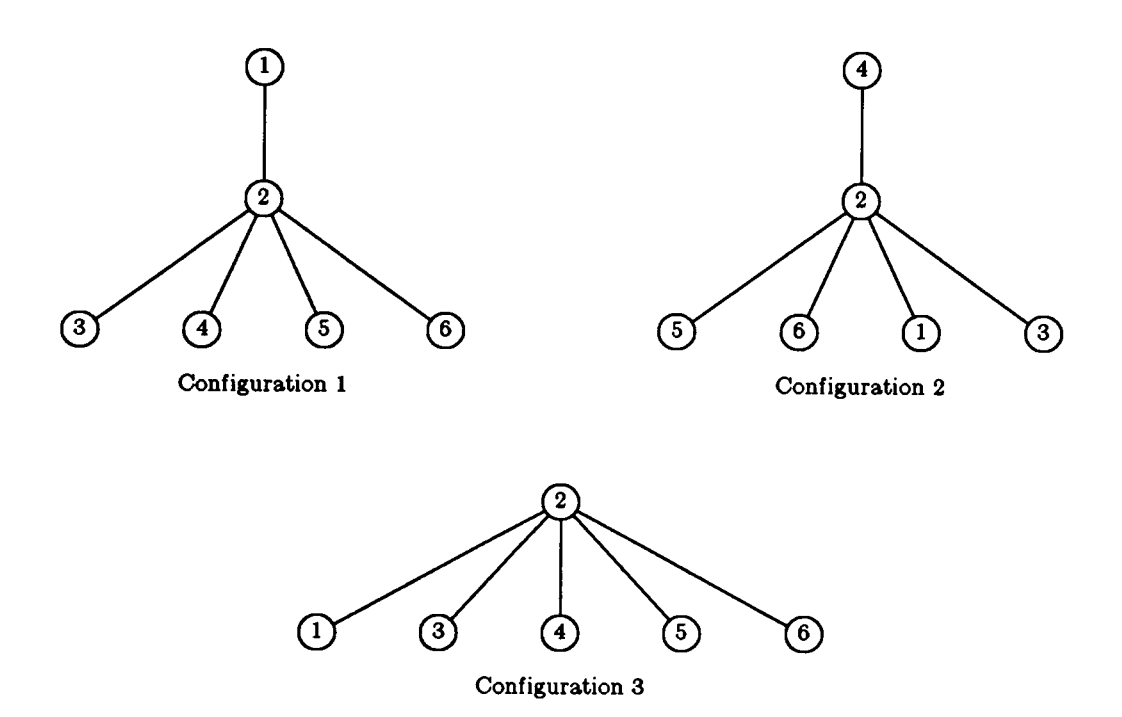

Figure D.4. Dynamic Hierarchy 4 Topology

#### Network 4, Parameter Set <sup>1</sup>

Number of nodes: 6 Number of configurations: 3

Environment process generator:

$$
Q_E = \begin{bmatrix} -5.0 & 4.0 & 1.0 \\ 5.0 & -12.0 & 7.0 \\ 3.0 & 4.0 & -7.0 \end{bmatrix}
$$

Environment stationary probabilities:

 $\pi = [0.4375, 0.250, 0.3125]$ 

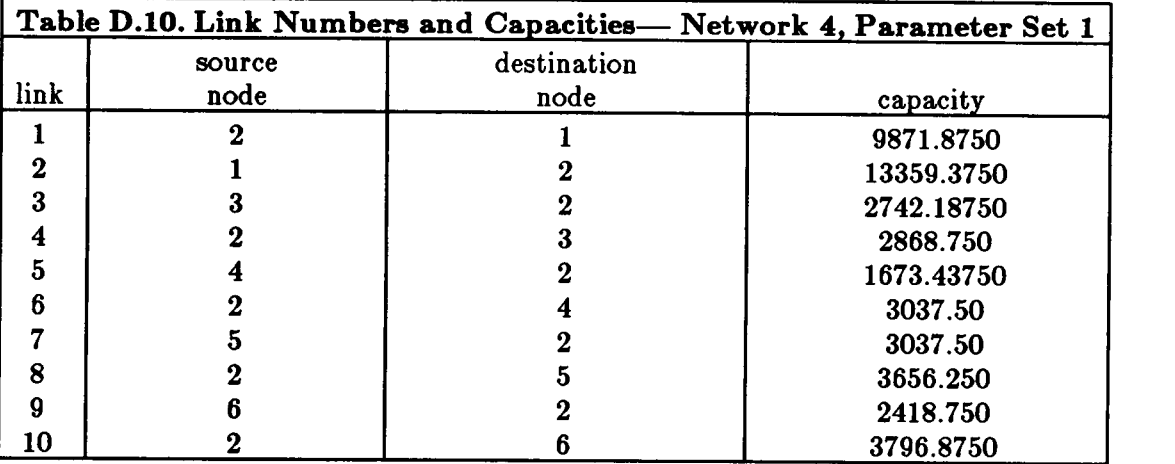

Arrival rate matrices:

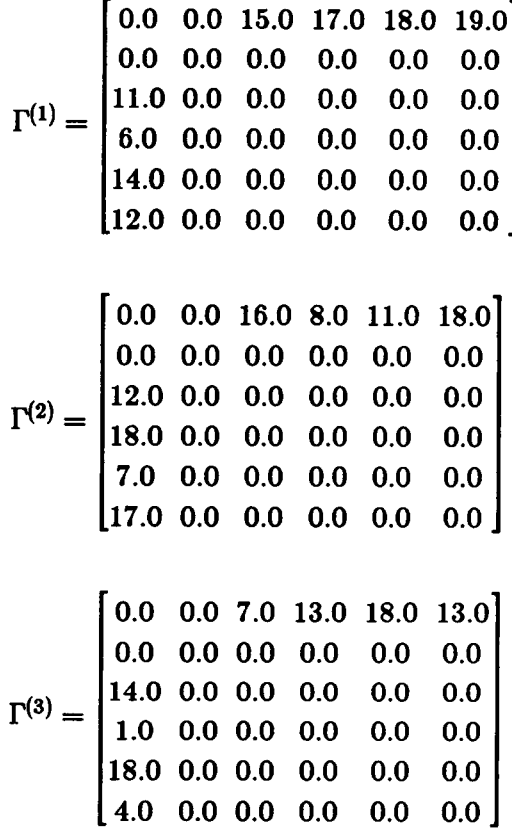

#### Network 4, Parameter Set 2

Number of nodes: 6 Number of configurations: 3

Environment process generator:

$$
Q_E = \begin{bmatrix} -5.0 & 4.0 & 1.0 \\ 5.0 & -12.0 & 7.0 \\ 3.0 & 4.0 & -7.0 \end{bmatrix}
$$

Environment stationary probabilities:

 $\pi = [0.4375, 0.250, 0.3125]$ 

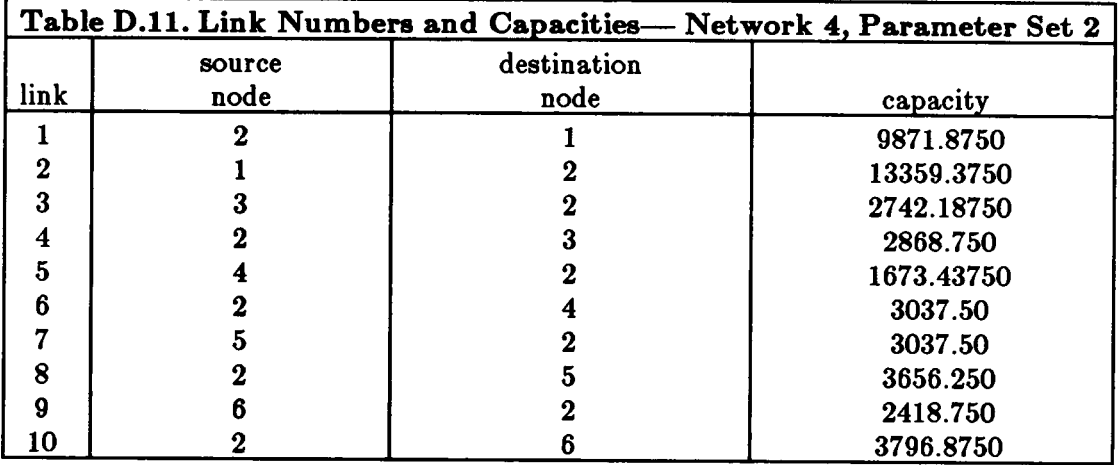

Mean message length:  $\mu^{-1} = 100.0$  bits

Arrival rate matrices:

$$
\Gamma^{(1)} = \begin{bmatrix} 0.0 & 0.0 & 7.50 & 8.50 & 9.0 & 9.50 \\ 0.0 & 0.0 & 0.0 & 0.0 & 0.0 & 0.0 \\ 5.50 & 0.0 & 0.0 & 0.0 & 0.0 & 0.0 \\ 3.0 & 0.0 & 0.0 & 0.0 & 0.0 & 0.0 \\ 7.0 & 0.0 & 0.0 & 0.0 & 0.0 & 0.0 \\ 6.0 & 0.0 & 0.0 & 0.0 & 0.0 & 0.0 \end{bmatrix}
$$

$$
\Gamma^{(2)} = \begin{bmatrix}\n0.0 & 0.0 & 8.0 & 4.0 & 5.50 & 9.0 \\
0.0 & 0.0 & 0.0 & 0.0 & 0.0 & 0.0 \\
6.0 & 0.0 & 0.0 & 0.0 & 0.0 & 0.0 \\
9.0 & 0.0 & 0.0 & 0.0 & 0.0 & 0.0 \\
3.50 & 0.0 & 0.0 & 0.0 & 0.0 & 0.0 \\
8.50 & 0.0 & 0.0 & 0.0 & 0.0 & 0.0 \\
0.0 & 0.0 & 3.50 & 6.50 & 9.0 & 6.50 \\
0.0 & 0.0 & 0.0 & 0.0 & 0.0 & 0.0 \\
7.0 & 0.0 & 0.0 & 0.0 & 0.0 & 0.0 \\
9.0 & 0.0 & 0.0 & 0.0 & 0.0 & 0.0 \\
9.0 & 0.0 & 0.0 & 0.0 & 0.0 & 0.0 \\
2.0 & 0.0 & 0.0 & 0.0 & 0.0 & 0.0\n\end{bmatrix}
$$

### Network 4, Parameter Set 3

Number of nodes: 6 Number of configurations: 3

Environment process generator:

$$
Q_E = \begin{bmatrix} -5.0 & 4.0 & 1.0 \\ 5.0 & -12.0 & 7.0 \\ 3.0 & 4.0 & -7.0 \end{bmatrix}
$$

Environment stationary probabilities:

$$
\pmb{\pi}=[0.4375,\,0.250,\,0.3125]
$$

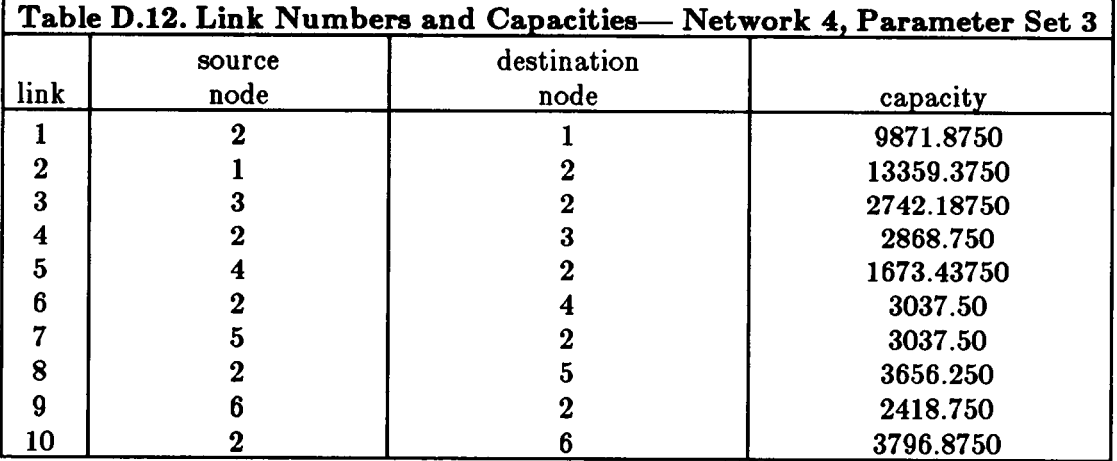

Arrival rate matrices:

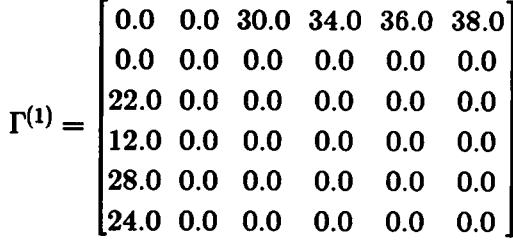

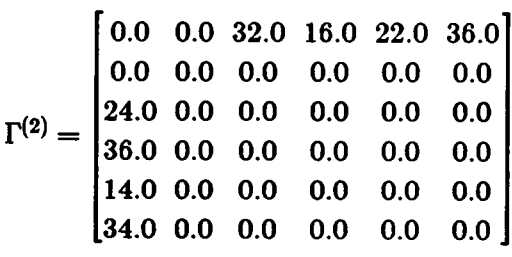

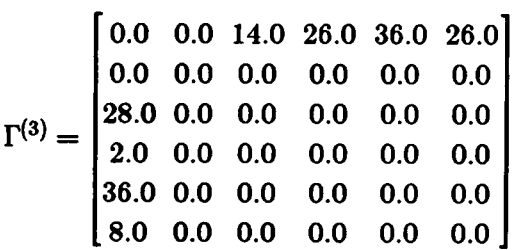

÷.

#### D.5. Network 5

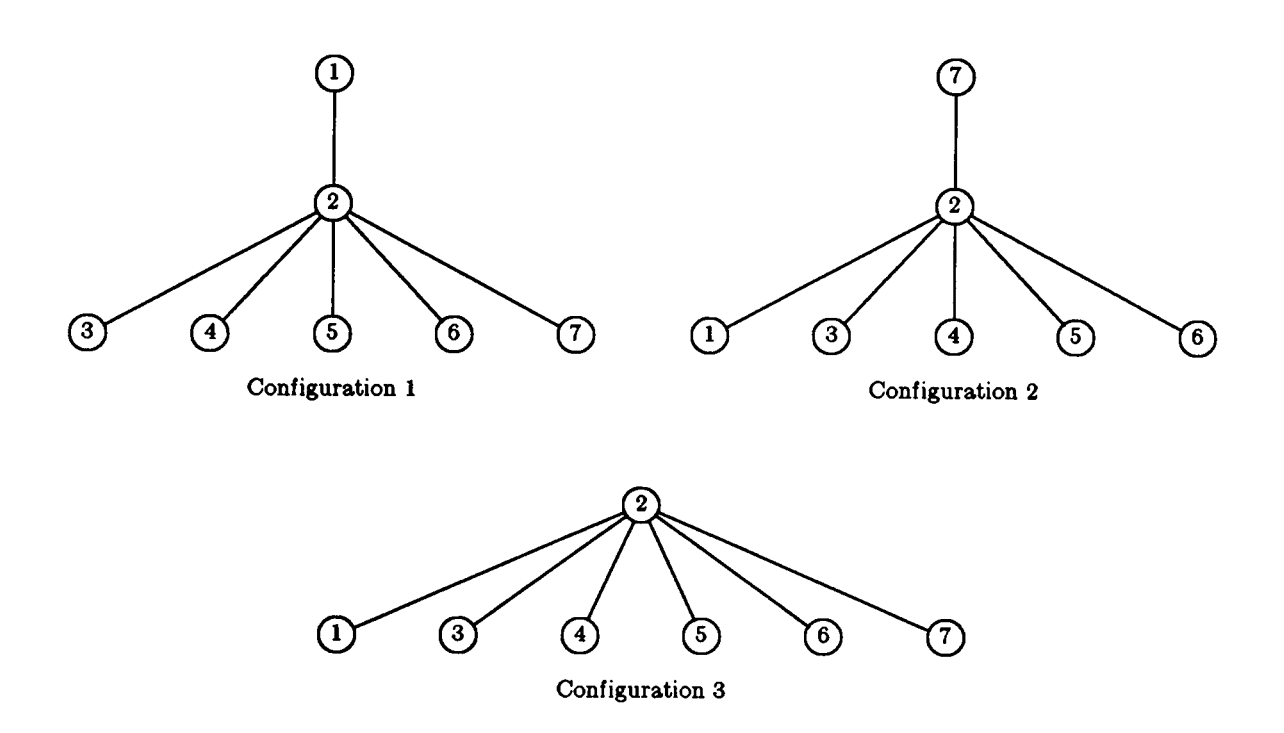

Figure D.5. Dynamic Hierarchy 5 Topology

#### Network 5, Parameter Set <sup>1</sup>

Number of nodes: 7 Number of configurations: 3

Environment process generator:

$$
Q_E = \begin{bmatrix} -14.0 & 8.0 & 6.0 \\ 3.0 & -5.0 & 2.0 \\ 9.0 & 2.0 & -11.0 \end{bmatrix}
$$

Environment stationary probabilities:

 $\pi = [0.2589, 0.5076, 0.2335]$ 

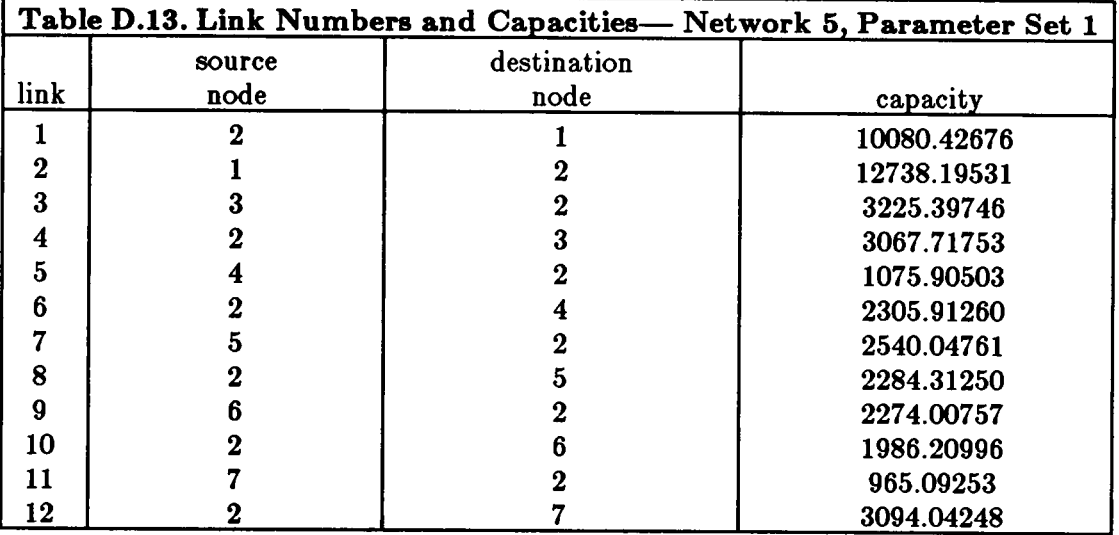

Arrival rate matrices:

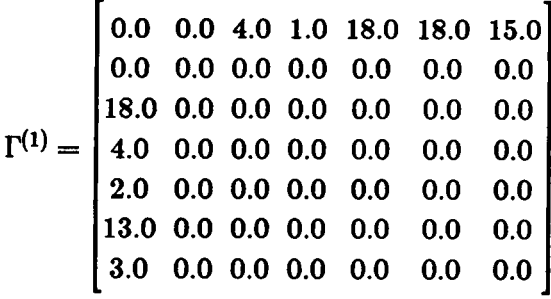

$$
\Gamma^{(2)} = \begin{bmatrix}\n0.0 & 0.0 & 17.0 & 16.0 & 3.0 & 1.0 & 13.0 \\
0.0 & 0.0 & 0.0 & 0.0 & 0.0 & 0.0 & 0.0 \\
14.0 & 0.0 & 0.0 & 0.0 & 0.0 & 0.0 & 0.0 \\
6.0 & 0.0 & 0.0 & 0.0 & 0.0 & 0.0 & 0.0 \\
18.0 & 0.0 & 0.0 & 0.0 & 0.0 & 0.0 & 0.0 \\
5.0 & 0.0 & 0.0 & 0.0 & 0.0 & 0.0 & 0.0 \\
6.0 & 0.0 & 0.0 & 0.0 & 0.0 & 0.0 & 0.0\n\end{bmatrix}
$$

$$
\Gamma^{(3)} = \begin{bmatrix}\n0.0 & 0.0 & 17.0 & 8.0 & 17.0 & 19.0 & 14.0 \\
0.0 & 0.0 & 0.0 & 0.0 & 0.0 & 0.0 & 0.0 \\
11.0 & 0.0 & 0.0 & 0.0 & 0.0 & 0.0 & 0.0 \\
3.0 & 0.0 & 0.0 & 0.0 & 0.0 & 0.0 & 0.0 \\
7.0 & 0.0 & 0.0 & 0.0 & 0.0 & 0.0 & 0.0 \\
18.0 & 0.0 & 0.0 & 0.0 & 0.0 & 0.0 & 0.0 \\
2.0 & 0.0 & 0.0 & 0.0 & 0.0 & 0.0 & 0.0\n\end{bmatrix}
$$

# Network 5, Parameter Set 2

Number of nodes: 7 Number of configurations: 3

Environment process generator:

$$
Q_E = \begin{bmatrix} -14.0 & 8.0 & 6.0 \\ 3.0 & -5.0 & 2.0 \\ 9.0 & 2.0 & -11.0 \end{bmatrix}
$$

Environment stationary probabilities:

 $\pi = [0.2589, 0.5076, 0.2335]$ 

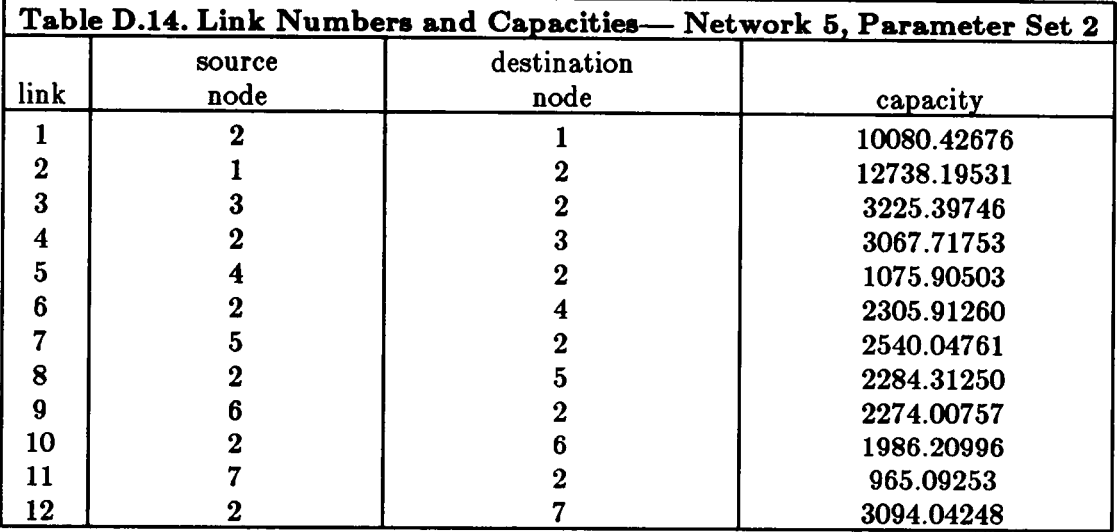

Mean message length:  $\mu^{-1} = 100.0$  bits

Arrival rate matrices:

$$
\Gamma^{(1)} = \begin{bmatrix}\n0.0 & 0.0 & 2.0 & 0.50 & 9.0 & 7.50 & 7.50 \\
0.0 & 0.0 & 0.0 & 0.0 & 0.0 & 0.0 & 0.0 \\
9.0 & 0.0 & 0.0 & 0.0 & 0.0 & 0.0 & 0.0 \\
2.0 & 0.0 & 0.0 & 0.0 & 0.0 & 0.0 & 0.0 \\
1.0 & 0.0 & 0.0 & 0.0 & 0.0 & 0.0 & 0.0 \\
6.50 & 0.0 & 0.0 & 0.0 & 0.0 & 0.0 & 0.0 \\
1.50 & 0.0 & 0.0 & 0.0 & 0.0 & 0.0 & 0.0\n\end{bmatrix}
$$

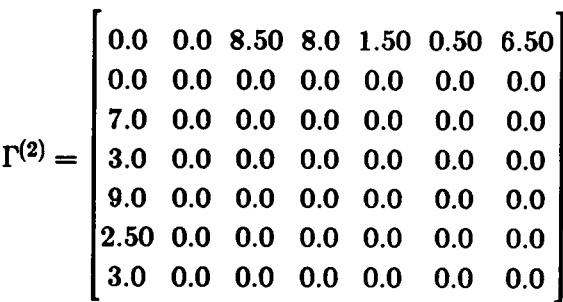

$$
\Gamma^{(3)} = \begin{bmatrix}\n0.0 & 0.0 & 8.50 & 4.0 & 8.50 & 9.50 & 7.0 \\
0.0 & 0.0 & 0.0 & 0.0 & 0.0 & 0.0 & 0.0 \\
5.50 & 0.0 & 0.0 & 0.0 & 0.0 & 0.0 & 0.0 \\
1.50 & 0.0 & 0.0 & 0.0 & 0.0 & 0.0 & 0.0 \\
3.50 & 0.0 & 0.0 & 0.0 & 0.0 & 0.0 & 0.0 \\
9.0 & 0.0 & 0.0 & 0.0 & 0.0 & 0.0 & 0.0 \\
1.0 & 0.0 & 0.0 & 0.0 & 0.0 & 0.0 & 0.0\n\end{bmatrix}
$$

## Network 5, Parameter Set 3

Number of nodes: 7 Number of configurations: 3

Environment process generator:

$$
Q_E = \begin{bmatrix} -14.0 & 8.0 & 6.0 \\ 3.0 & -5.0 & 2.0 \\ 9.0 & 2.0 & -11.0 \end{bmatrix}
$$

Environment stationary probabilities:

$$
\pmb{\pi}=[0.2589,\,0.5076,\,0.2335]
$$

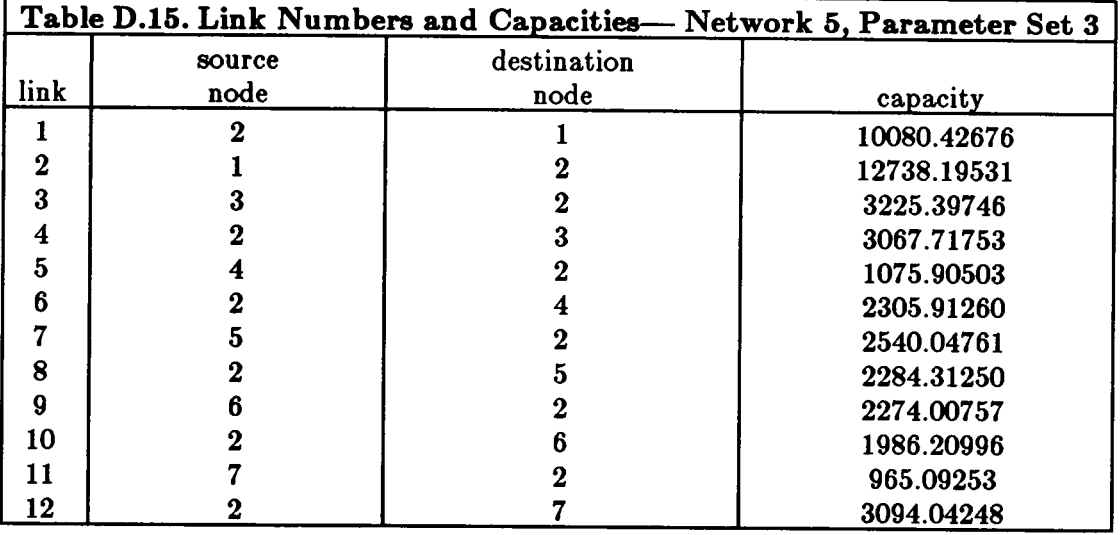

Arrival rate matrices:

 $\bar{z}$ 

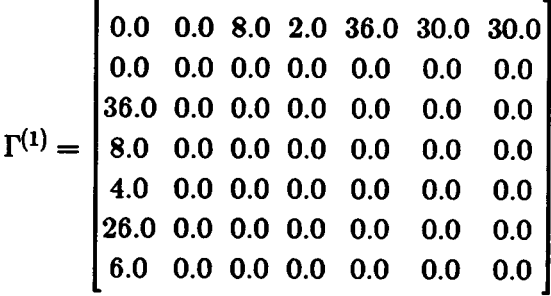

$$
\Gamma^{(2)} = \begin{bmatrix}\n0.0 & 0.0 & 34.0 & 32.0 & 6.0 & 2.0 & 26.0 \\
0.0 & 0.0 & 0.0 & 0.0 & 0.0 & 0.0 & 0.0 \\
28.0 & 0.0 & 0.0 & 0.0 & 0.0 & 0.0 & 0.0 \\
12.0 & 0.0 & 0.0 & 0.0 & 0.0 & 0.0 & 0.0 \\
36.0 & 0.0 & 0.0 & 0.0 & 0.0 & 0.0 & 0.0 \\
10.0 & 0.0 & 0.0 & 0.0 & 0.0 & 0.0 & 0.0 \\
12.0 & 0.0 & 0.0 & 0.0 & 0.0 & 0.0 & 0.0\n\end{bmatrix}
$$

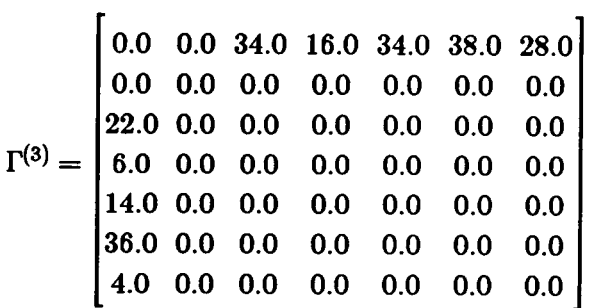

#### D.6. Network 6

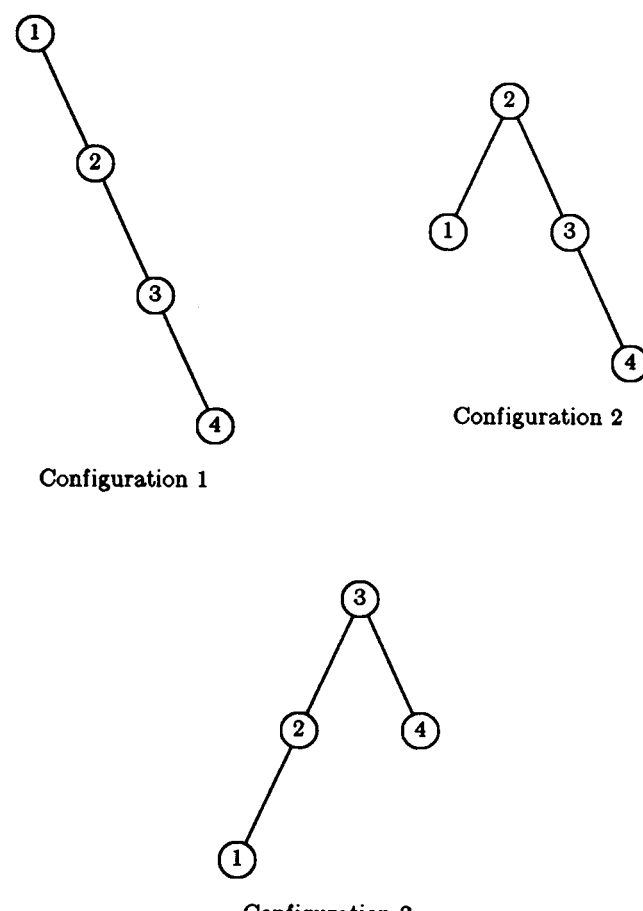

Configuration 3

Figure D.6. Dynamic Hierarchy <sup>6</sup> Topology

# Network 6, Parameter Set <sup>1</sup>

Number of nodes: 4 Number of configurations: 3

Environment process generator:

$$
Q_E = \begin{bmatrix} -7.0 & 2.0 & 5.0 \\ 6.0 & -16.0 & 10.0 \\ 7.0 & 9.0 & -16.0 \end{bmatrix}
$$

Environment stationary probabilities:

 $\pi = [0.4840, 0.2245, 0.2915]$ 

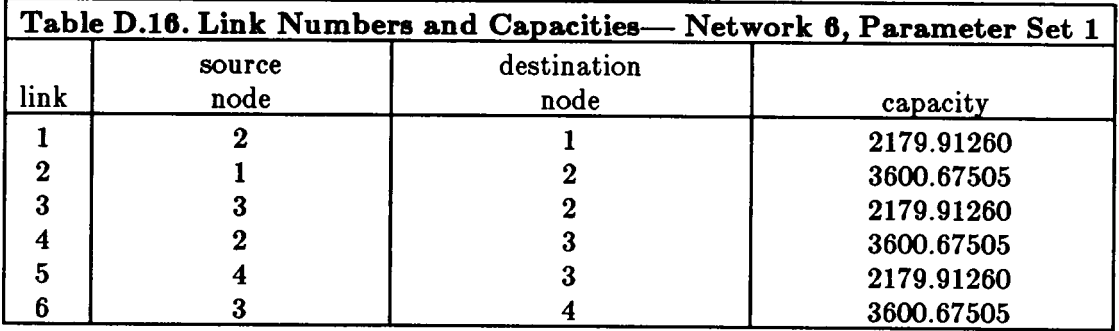

Mean message length:  $\mu^{-1} = 100.0$  bits

Arrival rate matrices:

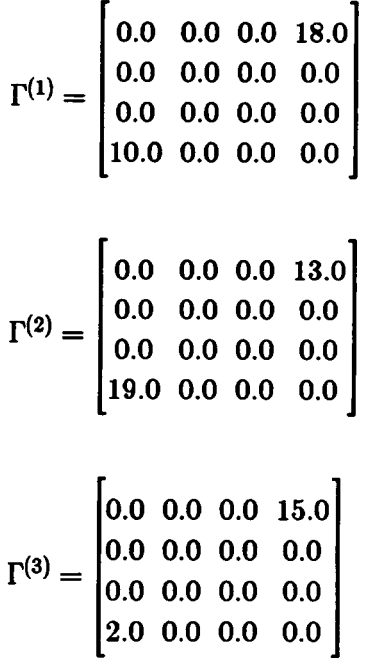

## Network 6, Parameter Set 2

Number of nodes: 4 Number of configurations: 3 Environment process generator:

$$
Q_E = \begin{bmatrix} -7.0 & 2.0 & 5.0 \\ 6.0 & -16.0 & 10.0 \\ 7.0 & 9.0 & -16.0 \end{bmatrix}
$$

Environment stationary probabilities:

 $\pi = [0.4840, 0.2245, 0.2915]$ 

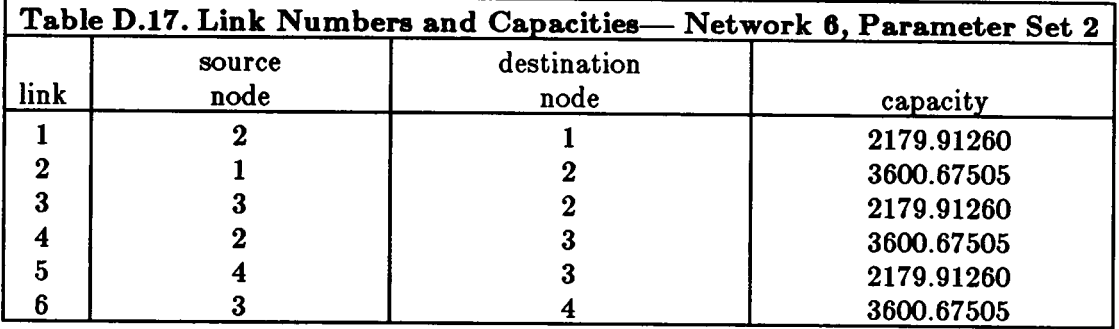

Mean message length:  $\mu^{-1} = 100.0$  bits

Arrival rate matrices:

0.0 0.0 0.0 9.0 0.0 0.0 0.0 0.0 [\*0) <sup>=</sup> 0.0 0.0 0.0 0.0 5.0 0.0 0.0 0.0 0.0 0.0 0.0 6.50 0.0 0.0 0.0 0.0 [(2) <sup>=</sup> 0.0 0.0 0.0 0.0 9.50 0.0 0.0 0.0 0.0 0.0 0.0 7.50 0.0 0.0 0.0 0.0 [\*(3) <sup>=</sup> 0.0 0.0 0.0 0.0 1.0 0.0 0.0 0.0

Network 6, Parameter Set 3
Number of nodes: 4 Number of configurations: 3

Environment process generator:

$$
Q_E = \begin{bmatrix} -7.0 & 2.0 & 5.0 \\ 6.0 & -16.0 & 10.0 \\ 7.0 & 9.0 & -16.0 \end{bmatrix}
$$

Environment stationary probabilities:

$$
\boldsymbol{\pi} = [0.4840, 0.2245, 0.2915]
$$

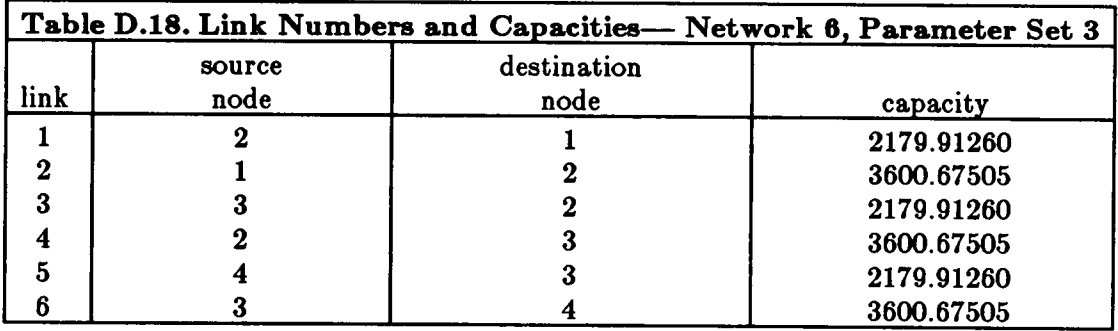

Mean message length:  $\mu^{-1} = 100.0$  bits

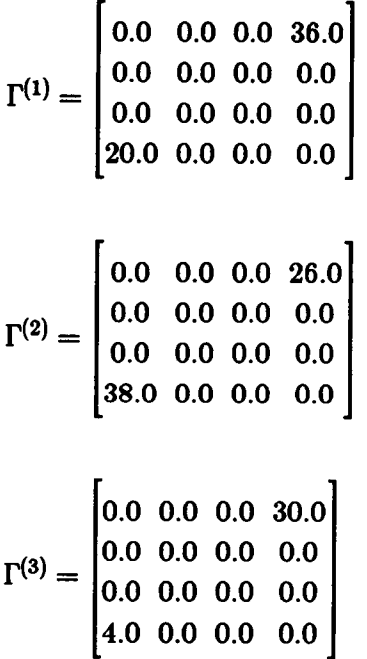

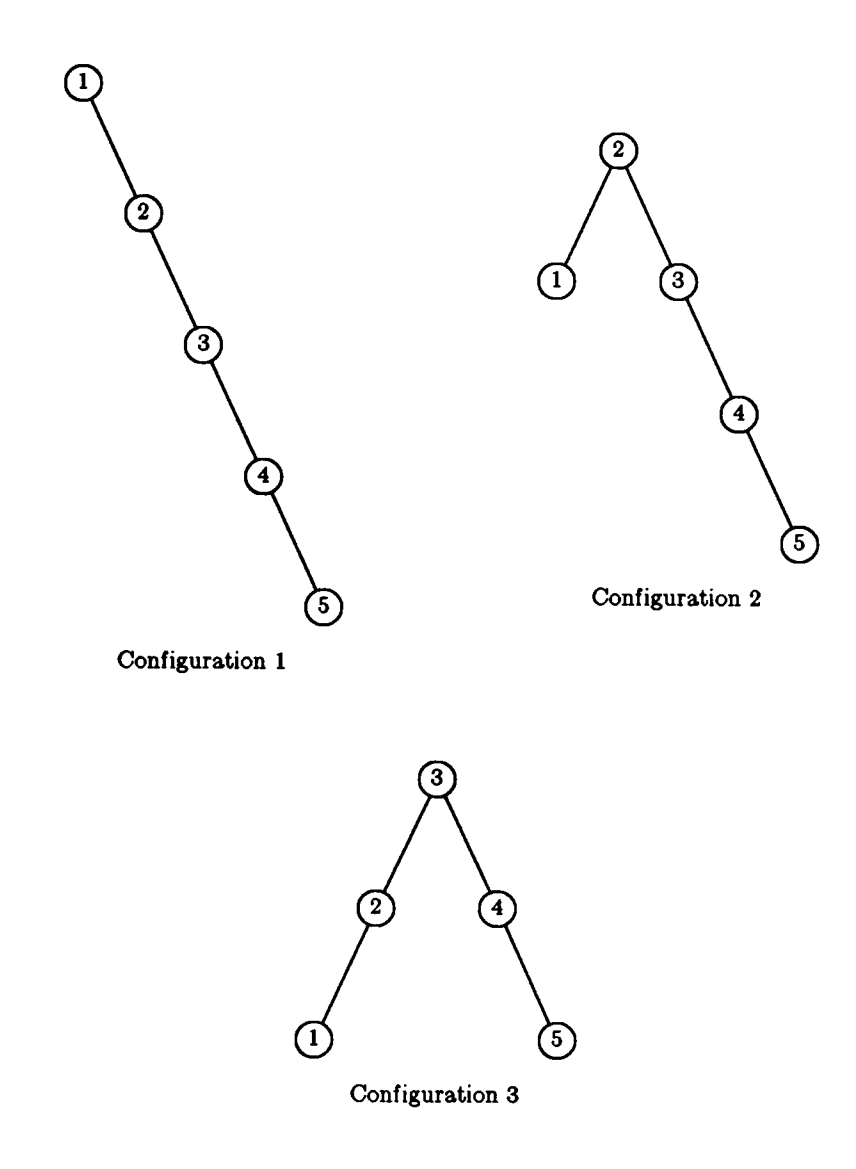

Figure D.7. Dynamic Hierarchy 7 Topology

Network 7, Parameter Set <sup>1</sup>

Number of nodes: 5 Number of configurations: 3 Environment process generator:

$$
Q_E = \begin{bmatrix} -12.0 & 2.0 & 10.0 \\ 5.0 & -8.0 & 3.0 \\ 1.0 & 4.0 & -5.0 \end{bmatrix}
$$

Environment stationary probabilities:

 $\pi = [0.1701, 0.3409, 0.5244]$ 

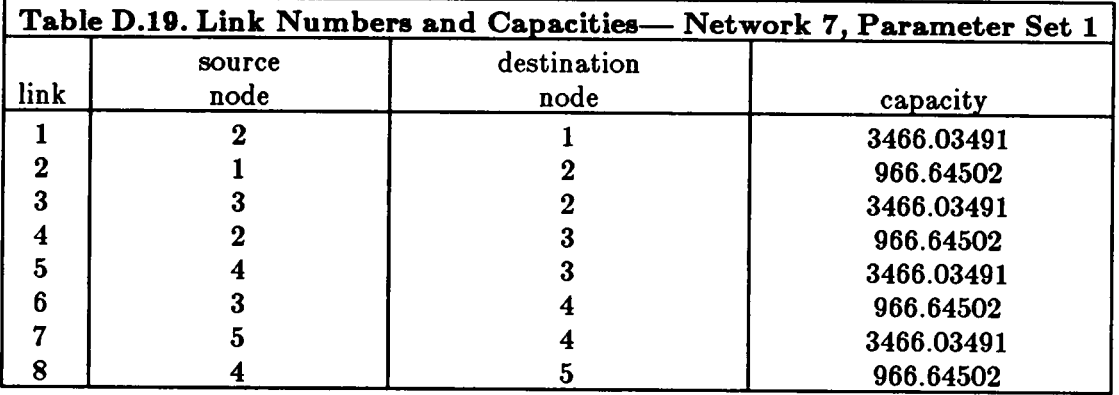

Mean message length:  $\mu^{-1} = 100.0$  bits

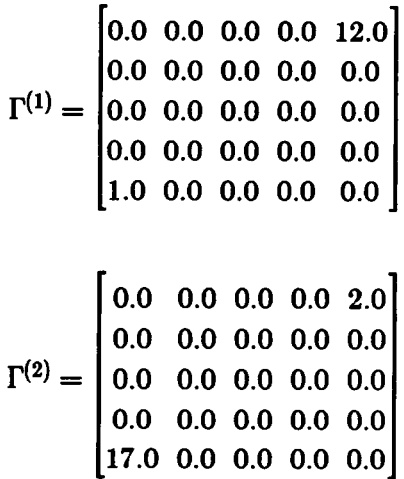

0.0 0.0 0.0 0.0 3.0 0.0 0.0 0.0 0.0 0.0 1\*3): 0.0 0.0 0.0 0.0 0.0 0.0 0.0 0.0 0.0 0.0 18.0 0.0 0.0 0.0 0.0

## Network 7, Parameter Set 2

Number of nodes: 5 Number of configurations: 3

Environment process generator:

 $-12.0$  2.0 10.0  $Q_E = \begin{bmatrix} 5.0 & -8.0 & 3.0 \end{bmatrix}$  $1.0$  4.0  $-5.0$ 

Environment stationary probabilities:

$$
\pmb{\pi}=[0.1701,\,0.3409,\,0.5244]
$$

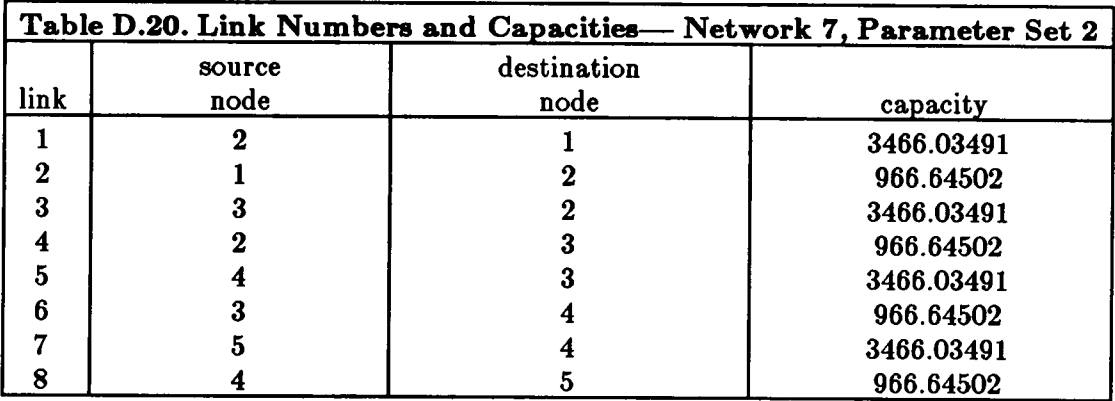

Mean message length:  $\mu^{-1} = 100.0$  bits

0.0 0.0 0.0 0.0 6.0 0.0 0.0 0.0 0.0 0.0 Fm = 0.0 0.0 0.0 0.0 0.0 0.0 0.0 0.0 0.0 0.0 0.50 0.0 0.0 0.0 0.0

0.0 0.0 0.0 0.0 1.0 0.0 0.0 0.0 0.0 0.0 1\*2): 0.0 0.0 0.0 0.0 0.0 0.0 0.0 0.0 0.0 0.0 8.50 0.0 0.0 0.0 0.0 0.0 0.0 0.0 0.0 1.50 0.0 0.0 0.0 0.0 0.0 1\*3) = 0.0 0.0 0.0 0.0 0.0 0.0 0.0 0.0 0.0 0.0 9.0 0.0 0.0 0.0 0.0

#### Network 7, Parameter Set 3

Number of nodes: 5 Number of configurations: 3

Environment process generator:

 $-12.0$  2.0 10.0  $Q_E= \begin{bmatrix} 5.0 & -8.0 & 3.0 \end{bmatrix}$ 1.0  $4.0 -5.0$ 

Environment stationary probabilities:

 $\pi = [0.1701, 0.3409, 0.5244]$ 

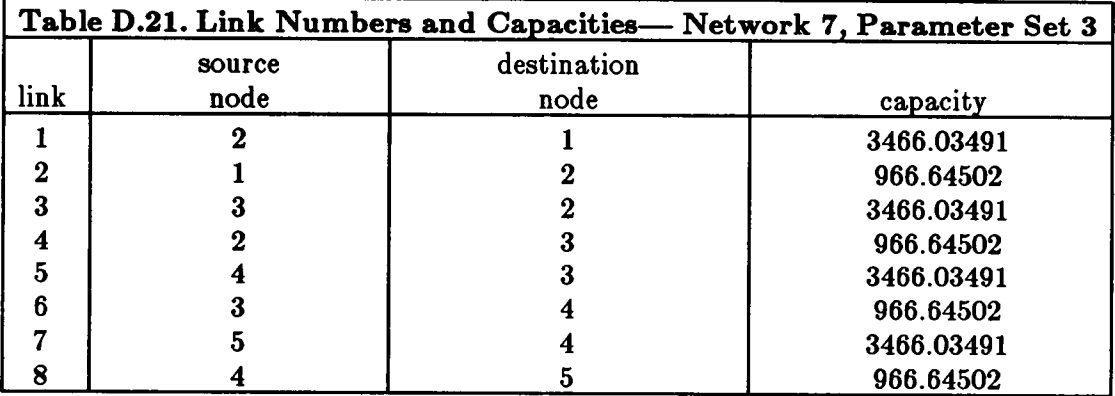

Mean message length:  $\mu^{-1} = 100.0$  bits

0.0 0.0 0.0 0.0 24.0 0.0 0.0 0.0 0.0 0.0 PU): 0.0 0.0 0.0 0.0 0.0 0.0 0.0 0.0 0.0 0.0 2.0 0.0 0.0 0.0 0.0 0.0 0.0 0.0 0.0 4.0 0.0 0.0 0.0 0.0 0.0

l"(2)= 0.0 0.0 0.0 0.0 0.0 0.0 0.0 0.0 0.0 0.0 34.0 0.0 0.0 0.0 0.0

0.0 0.0 0.0 0.0 6.0 0.0 0.0 0.0 0.0 0.0 I'(3)= 0.0 0.0 0.0 0.0 0.0 0.0 0.0 0.0 0.0 0.0 36.0 0.0 0.0 0.0 0.0

### D.8. Network 8

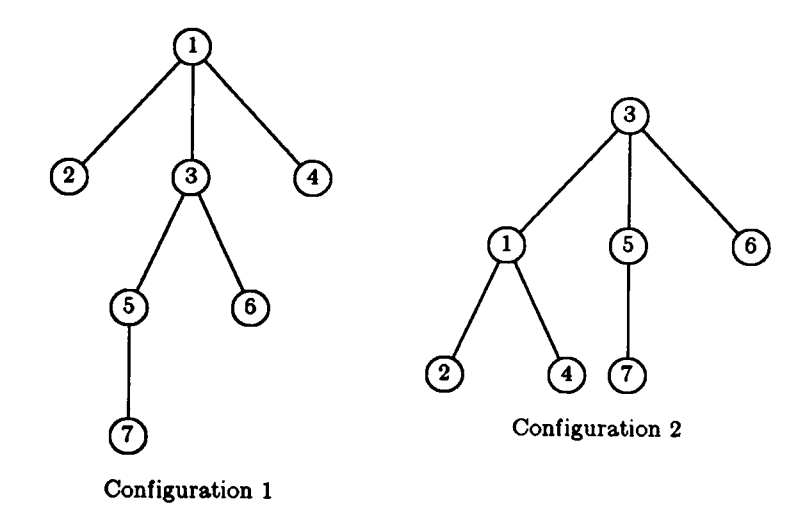

Figure D.8. Dynamic Hierarchy <sup>8</sup> Topology

## Network 8, Parameter Set <sup>1</sup>

Number of nodes: 7 Number of configurations: 2

Environment process generator:

$$
Q_E = \begin{bmatrix} -4.0 & 4.0 \\ 6.0 & -6.0 \end{bmatrix}
$$

Environment stationary probabilities:

$$
\pmb{\pi} = [0.60, 0.40]
$$

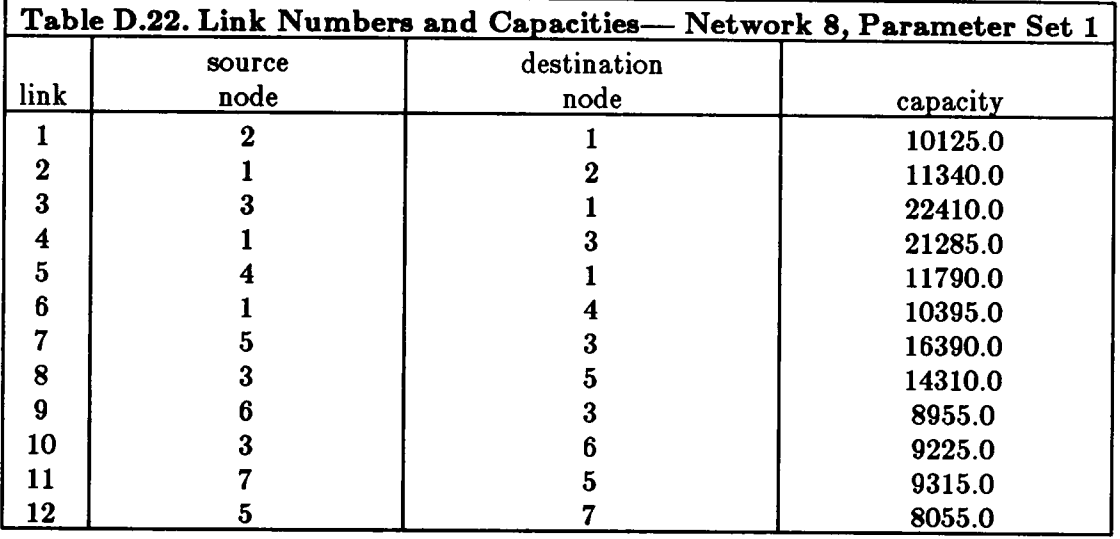

Arrival rate matrices:

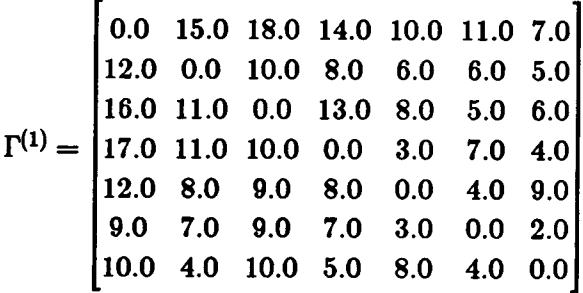

$$
\Gamma^{(2)} = \begin{bmatrix}\n0.0 & 10.0 & 14.0 & 9.0 & 6.0 & 7.0 & 4.0 \\
8.0 & 0.0 & 11.0 & 5.0 & 5.0 & 6.0 & 7.0 \\
20.0 & 8.0 & 0.0 & 7.0 & 19.0 & 16.0 & 10.0 \\
12.0 & 10.0 & 13.0 & 0.0 & 9.0 & 3.0 & 6.0 \\
8.0 & 7.0 & 12.0 & 6.0 & 0.0 & 7.0 & 9.0 \\
9.0 & 4.0 & 17.0 & 2.0 & 8.0 & 0.0 & 4.0 \\
6.0 & 3.0 & 9.0 & 4.0 & 12.0 & 8.0 & 0.0\n\end{bmatrix}
$$

## Network 8, Parameter Set 2

Number of nodes: 7 Number of configurations: 2 Environment process generator:<br>  $\begin{bmatrix} 1 \end{bmatrix}$ 

$$
Q_E = \begin{bmatrix} -4.0 & 4.0 \\ 6.0 & -6.0 \end{bmatrix}
$$

Environment stationary probabilities:

 $\pi = [0.60, 0.40]$ 

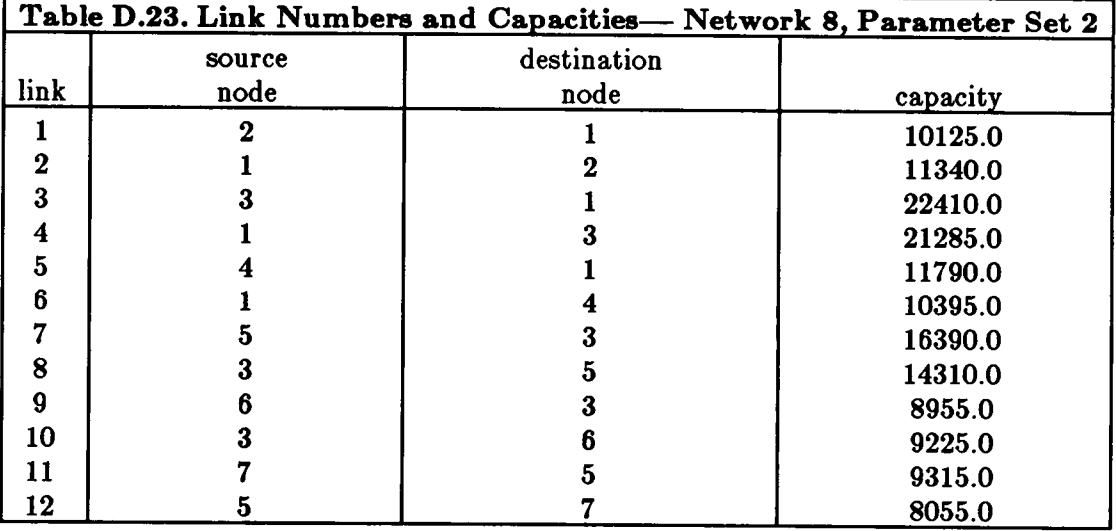

Mean message length:  $\mu^{-1} = 100.0$  bits

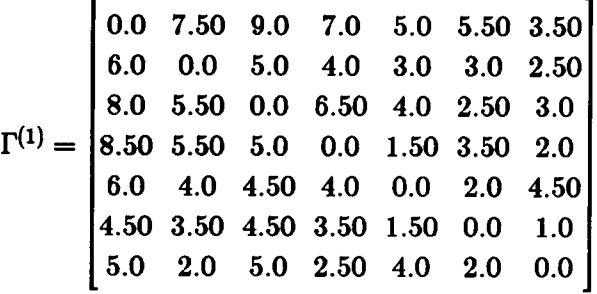

$$
\Gamma^{(2)} = \begin{bmatrix}\n0.0 & 5.0 & 7.0 & 4.50 & 3.0 & 3.50 & 2.0 \\
4.0 & 0.0 & 5.50 & 2.50 & 2.50 & 3.0 & 3.50 \\
10.0 & 4.0 & 0.0 & 3.50 & 9.50 & 8.0 & 5.0 \\
6.0 & 5.0 & 6.50 & 0.0 & 4.50 & 1.50 & 3.0 \\
4.0 & 3.50 & 6.0 & 3.0 & 0.0 & 3.50 & 4.50 \\
4.50 & 2.0 & 8.50 & 1.0 & 4.0 & 0.0 & 2.0 \\
3.0 & 1.50 & 4.50 & 2.0 & 6.0 & 4.0 & 0.0\n\end{bmatrix}
$$

# Network 8, Parameter Set 3

Number of nodes: 7 Number of configurations: 2

Environment process generator:

$$
Q_E = \begin{bmatrix} -4.0 & 4.0 \\ 6.0 & -6.0 \end{bmatrix}
$$

Environment stationary probabilities:

$$
\pmb{\pi}=[0.60,\,0.40]
$$

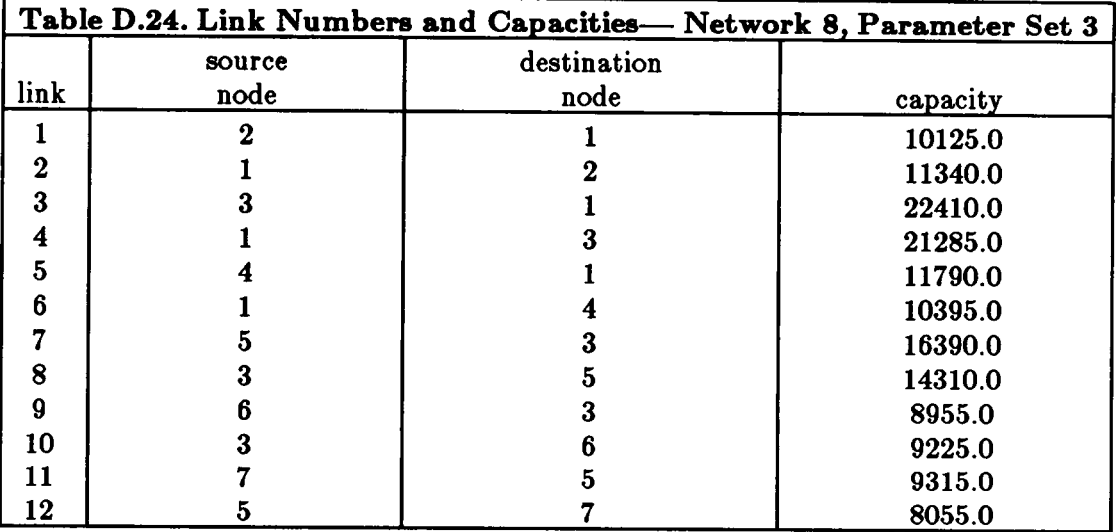

Mean message length:  $\mu^{-1} = 100.0$  bits

Arrival rate matrices:

$$
\Gamma^{(1)} = \begin{bmatrix}\n0.0 & 30.0 & 36.0 & 28.0 & 20.0 & 22.0 & 14.0 \\
24.0 & 0.0 & 20.0 & 16.0 & 12.0 & 12.0 & 10.0 \\
32.0 & 22.0 & 0.0 & 26.0 & 16.0 & 10.0 & 12.0 \\
34.0 & 22.0 & 20.0 & 0.0 & 6.0 & 14.0 & 8.0 \\
24.0 & 16.0 & 18.0 & 16.0 & 0.0 & 8.0 & 18.0 \\
18.0 & 14.0 & 18.0 & 14.0 & 6.0 & 0.0 & 4.0 \\
20.0 & 8.0 & 20.0 & 10.0 & 16.0 & 8.0 & 0.0\n\end{bmatrix}
$$

$$
\Gamma^{(2)} = \begin{bmatrix}\n0.0 & 20.0 & 28.0 & 18.0 & 12.0 & 14.0 & 8.0 \\
16.0 & 0.0 & 22.0 & 10.0 & 10.0 & 12.0 & 14.0 \\
40.0 & 16.0 & 0.0 & 14.0 & 38.0 & 32.0 & 20.0 \\
24.0 & 20.0 & 26.0 & 0.0 & 18.0 & 6.0 & 12.0 \\
16.0 & 14.0 & 24.0 & 12.0 & 0.0 & 14.0 & 18.0 \\
18.0 & 8.0 & 34.0 & 4.0 & 16.0 & 0.0 & 8.0 \\
12.0 & 6.0 & 18.0 & 8.0 & 24.0 & 16.0 & 0.0\n\end{bmatrix}
$$

Network 8, Parameter Set 4

Number of nodes: 7 Number of configurations: 2

Environment process generator:

$$
Q_E = \begin{bmatrix} -4.0 & 4.0 \\ 6.0 & -6.0 \end{bmatrix}
$$

Environment stationary probabilities:

$$
\boldsymbol{\pi} = [0.60, 0.40]
$$

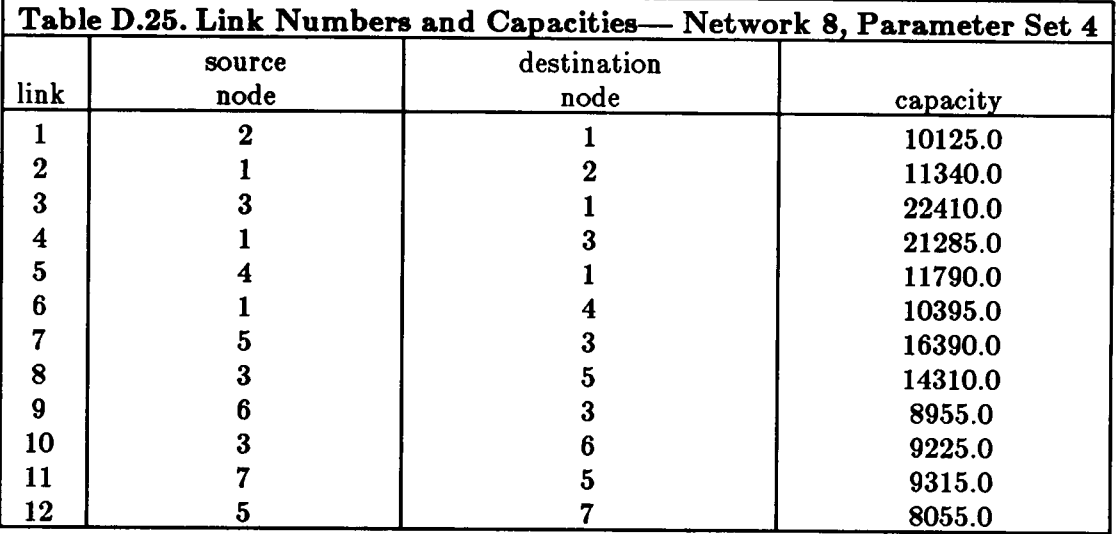

Arrival rate matrices:

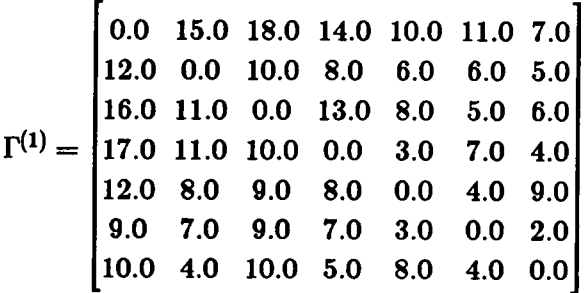

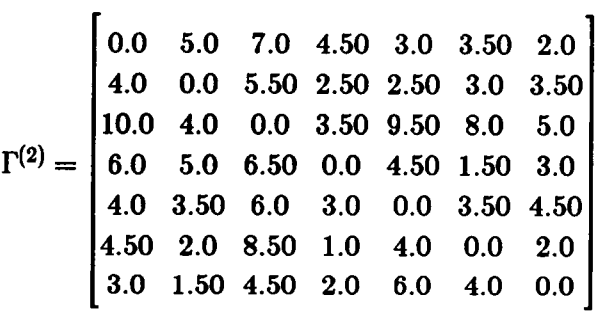

Network 8, Parameter Set 5

Number of nodes: 7 Number of configurations: 2 Environment process generator:

$$
Q_E = \begin{bmatrix} -4.0 & 4.0 \\ 6.0 & -6.0 \end{bmatrix}
$$

Environment stationary probabilities:

 $\pi = [0.60, 0.40]$ 

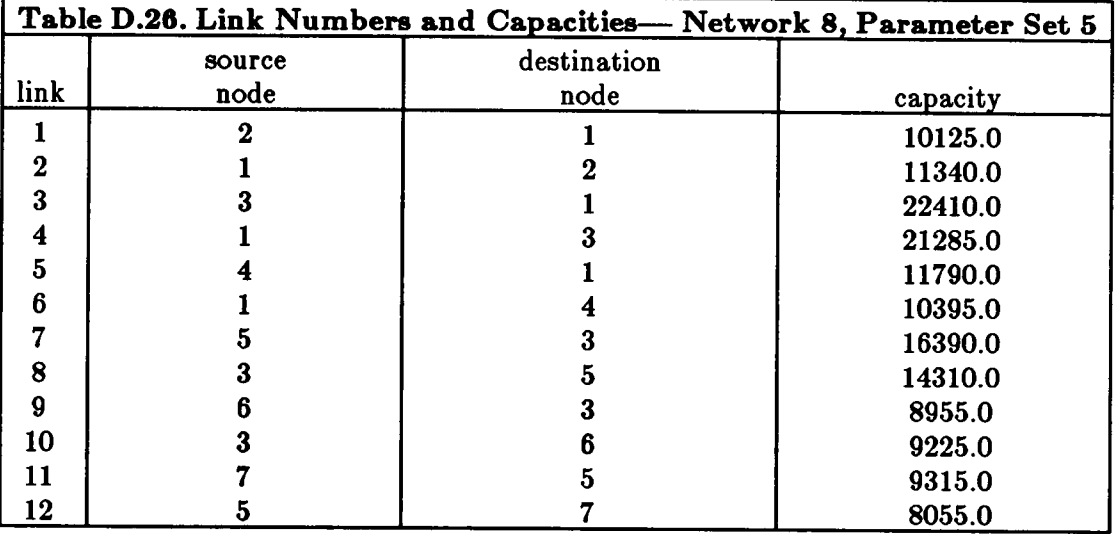

Mean message length:  $\mu^{-1} = 100.0$  bits

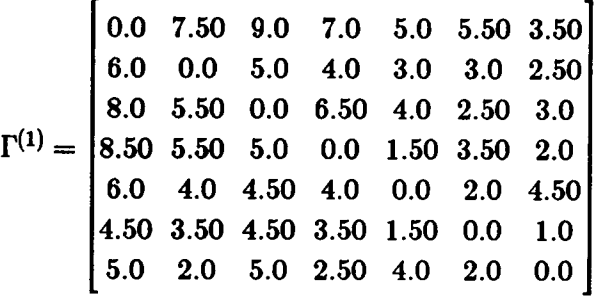

$$
\Gamma^{(2)} = \begin{bmatrix}\n0.0 & 2.50 & 3.50 & 2.250 & 1.50 & 1.750 & 1.0 \\
2.0 & 0.0 & 2.750 & 1.250 & 1.250 & 1.50 & 1.750 \\
5.0 & 2.0 & 0.0 & 1.750 & 4.750 & 4.0 & 2.50 \\
3.0 & 2.50 & 3.250 & 0.0 & 2.250 & 0.750 & 1.50 \\
2.0 & 1.750 & 3.0 & 1.50 & 0.0 & 1.750 & 2.250 \\
2.250 & 1.0 & 4.250 & 0.50 & 2.0 & 0.0 & 1.0 \\
1.50 & 0.750 & 2.250 & 1.0 & 3.0 & 2.0 & 0.0\n\end{bmatrix}
$$

#### Network 8, Parameter Set 6

Number of nodes: 7 Number of configurations: 2

Environment process generator:

$$
Q_E = \begin{bmatrix} -4.0 & 4.0 \\ 6.0 & -6.0 \end{bmatrix}
$$

Environment stationary probabilities:

$$
\pi = [0.60, 0.40]
$$

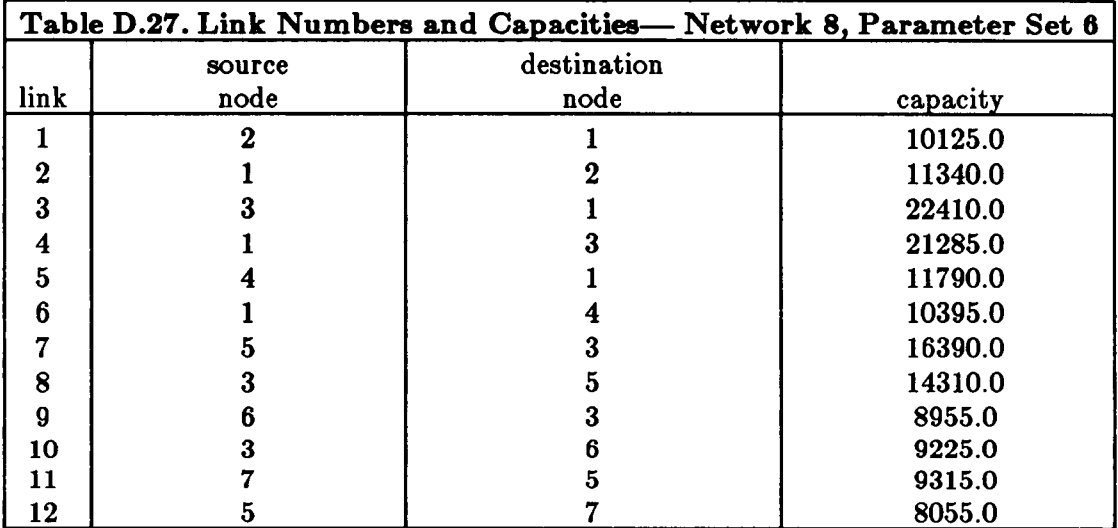

Mean message length:  $\mu^{-1} = 100.0$  bits

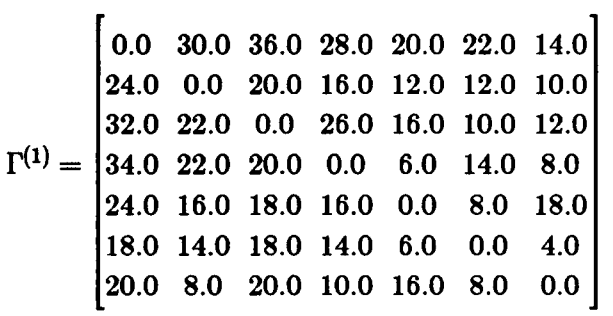

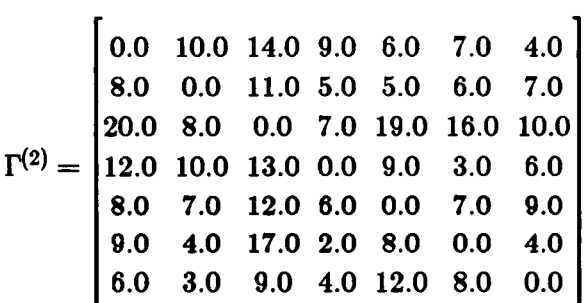

## D.9. Network 9

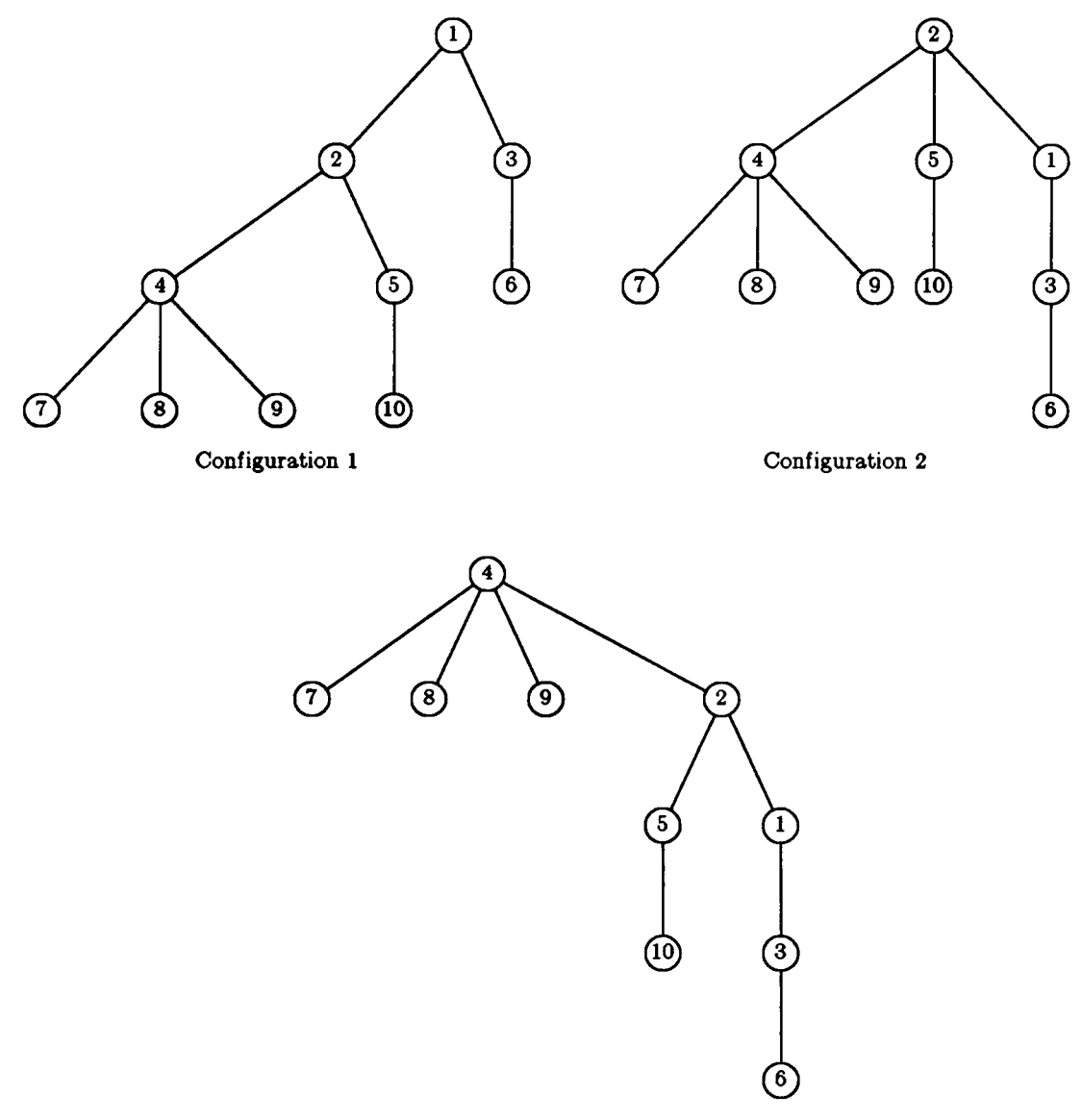

Configuration 3

Figure D.9. Dynamic Hierarchy <sup>9</sup> Topology

### Network 9, Parameter Set 1

Number of nodes: 10 Number of configurations: 3

Environment process generator:

$$
Q_E = \begin{bmatrix} -7.0 & 4.0 & 3.0 \\ 8.0 & -10.0 & 2.0 \\ 6.0 & 3.0 & -9.0 \end{bmatrix}
$$

Environment stationary probabilities:

 $\pi = [0.5030, 0.2695, 0.2275]$ 

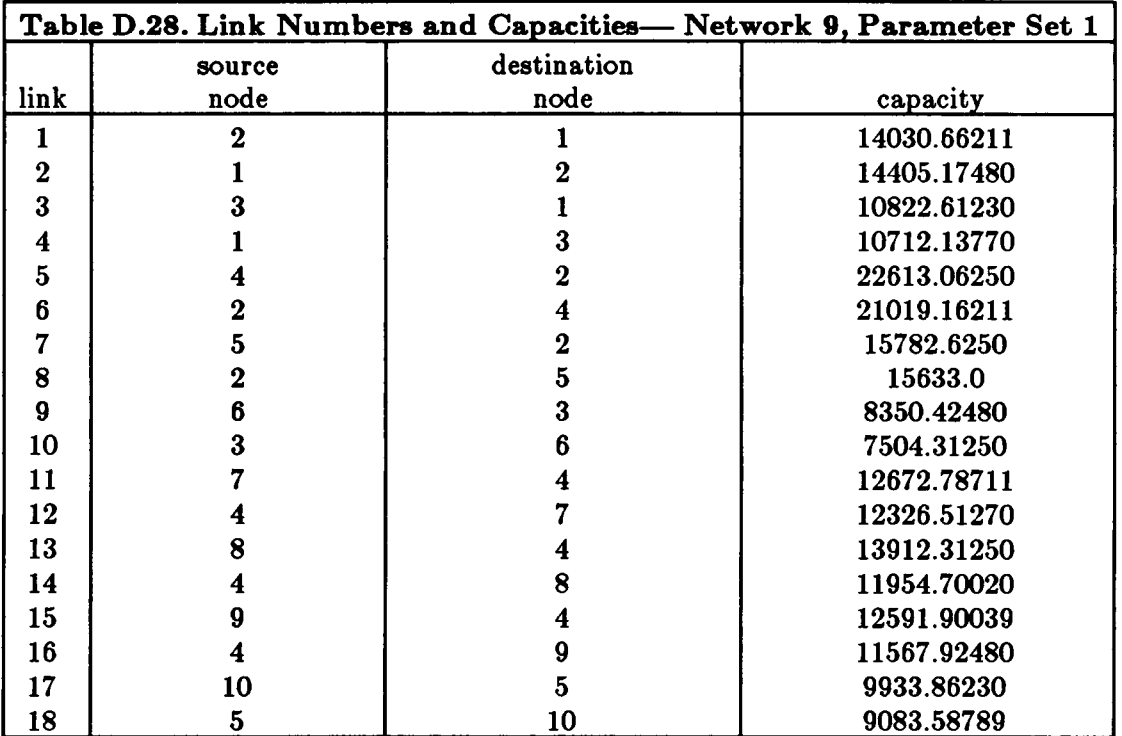

Mean message length:  $\mu^{-1} = 100.0$  bits

Arrival rate matrices:

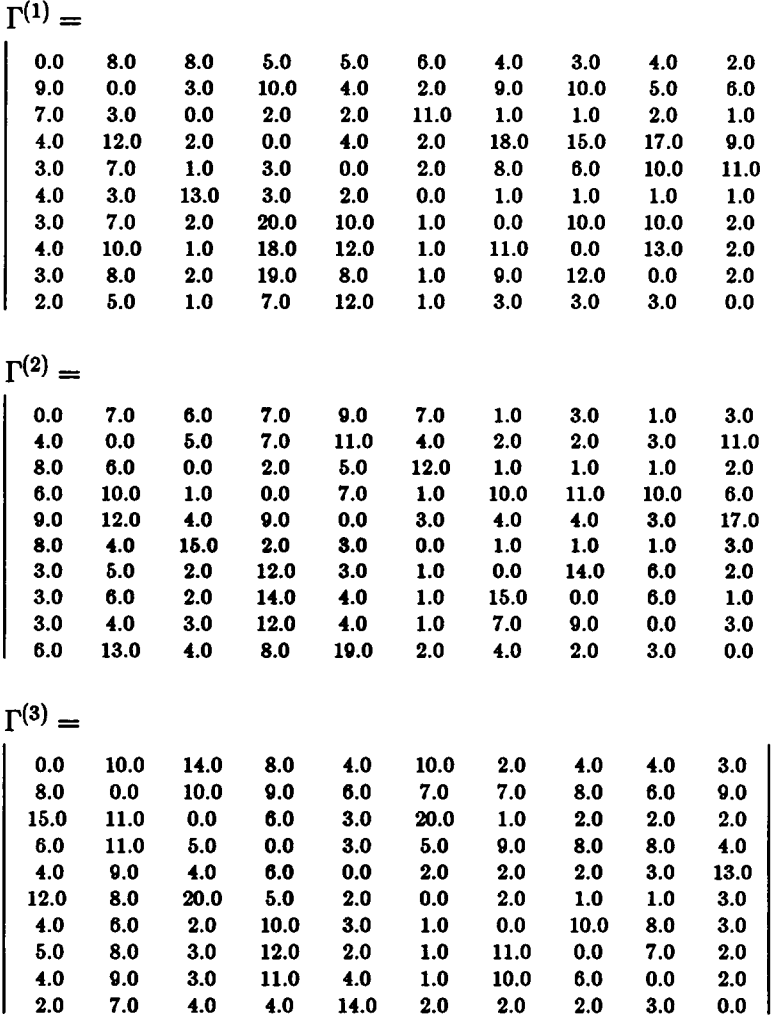

## Network 9, Parameter Set 2

Number of nodes: 10 Number of configurations: 3

Environment process generator:

$$
Q_E = \begin{bmatrix} -35.0 & 20.0 & 15.0 \\ 40.0 & -50.0 & 10.0 \\ 30.0 & 15.0 & -45.0 \end{bmatrix}
$$

Environment stationary probabilities:

 $\pi = [0.5030, 0.2695, 0.2275]$ 

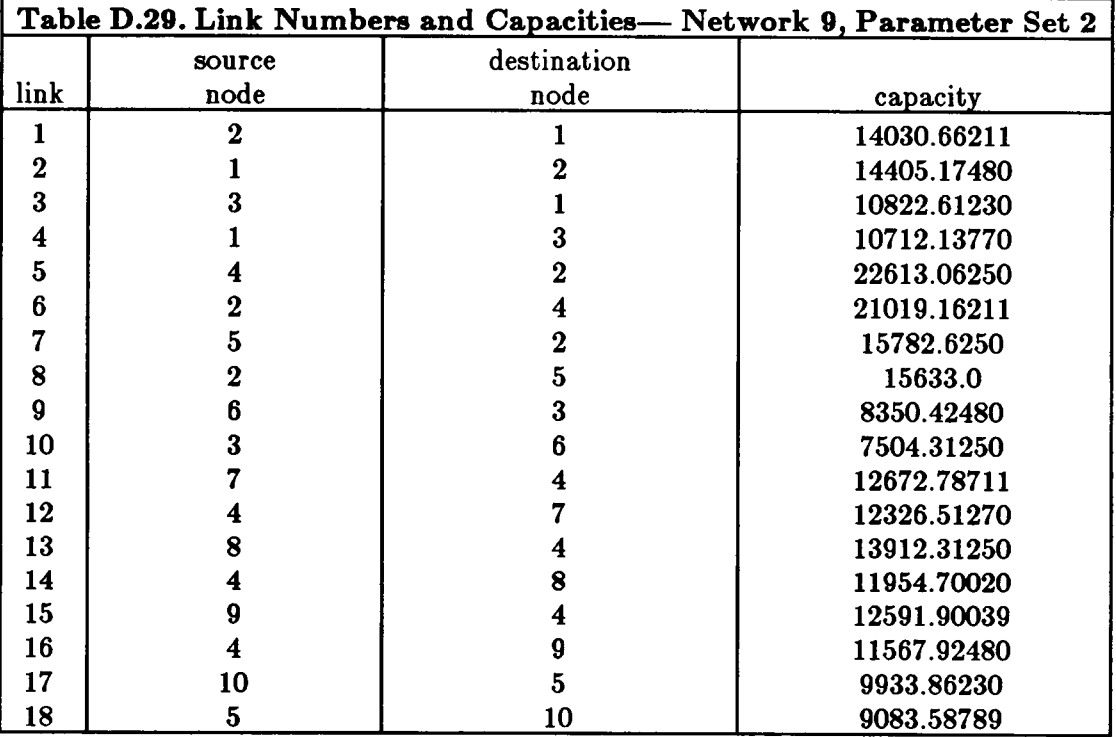

## Arrival rate matrices:

 $\Gamma^{(1)} =$ 

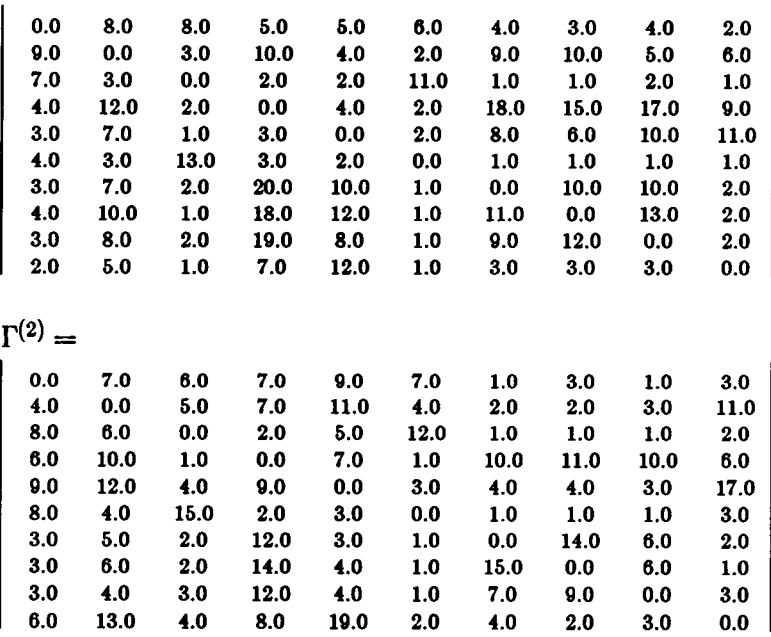

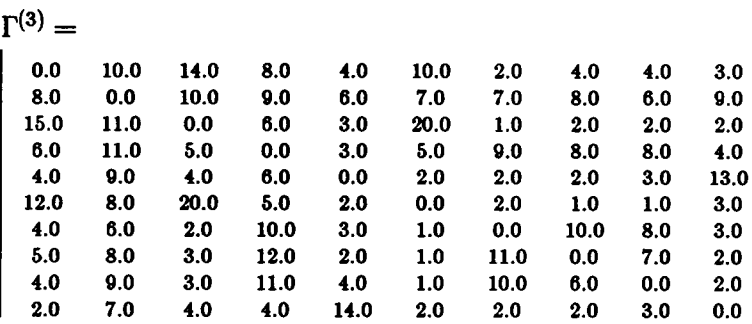

#### Network 9, Parameter Set 3

Number of nodes: 10 Number of configurations: 3

Environment process generator:

 $-7.0$  4.0 3.0  $Q_E=\left[\begin{array}{ccc} 8.0 & -10.0 & 2.0 \end{array}\right]$ 6.0  $3.0 -9.0$ 

Environment stationary probabilities:

 $\pi = [0.5030, 0.2695, 0.2275]$ 

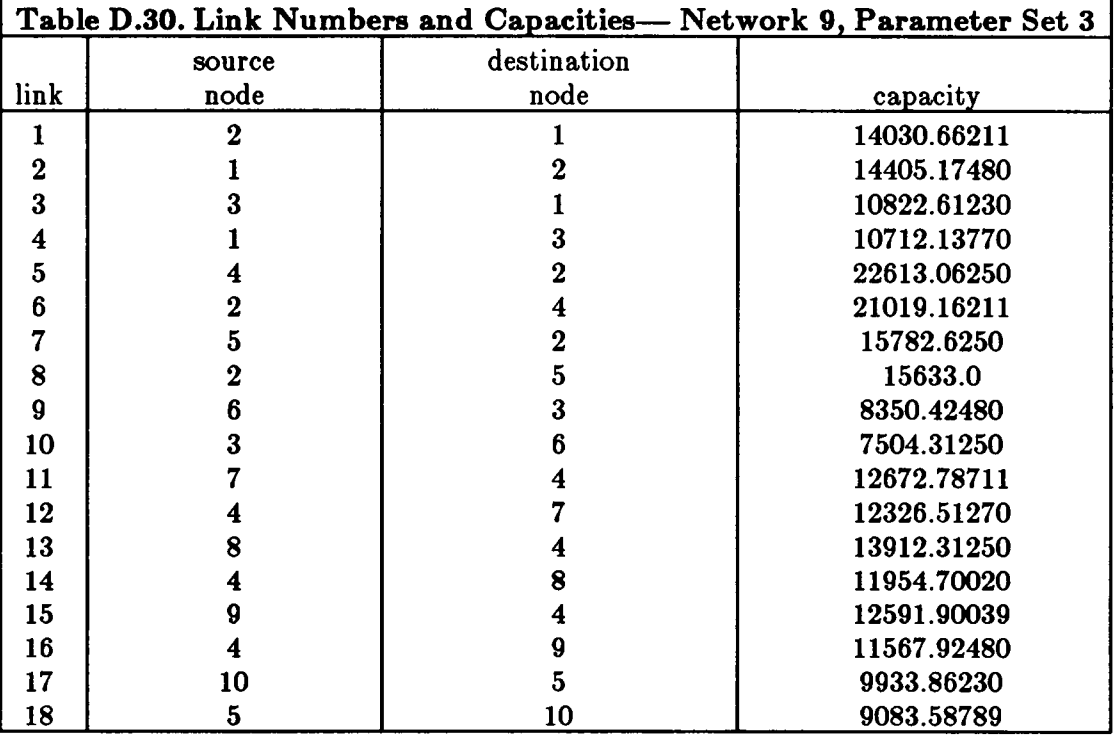

Arrival rate matrices:

 $\Gamma^{(1)} =$ 

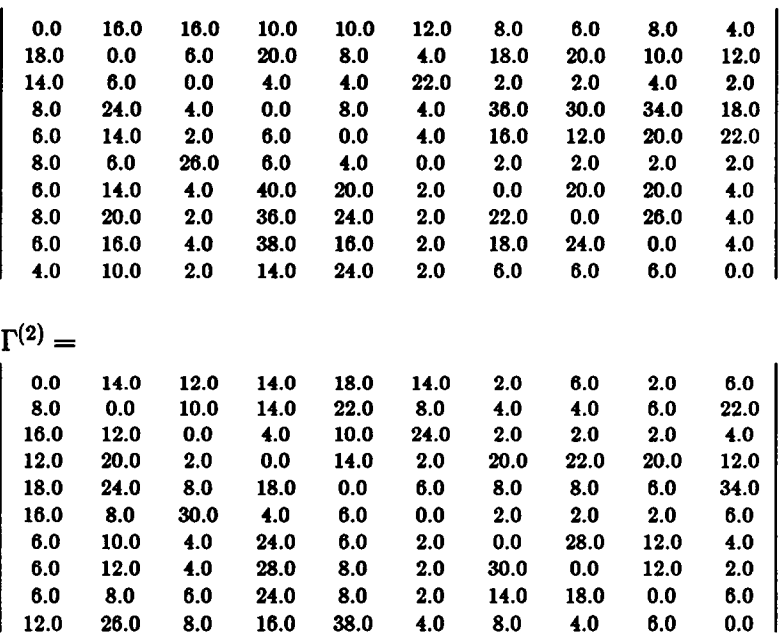

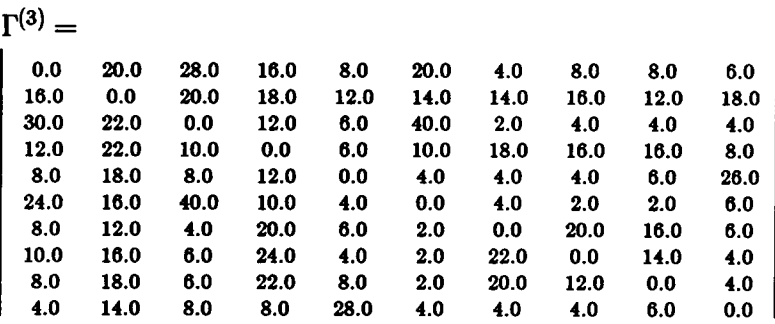

## Network 9, Parameter Set 4

Number of nodes: 10 Number of configurations: 3

Environment process generator:

$$
Q_E = \begin{bmatrix} -35.0 & 20.0 & 15.0 \\ 40.0 & -50.0 & 10.0 \\ 30.0 & 15.0 & -45.0 \end{bmatrix}
$$

Environment stationary probabilities:

 $\pi = [0.5030, 0.2695, 0.2275]$ 

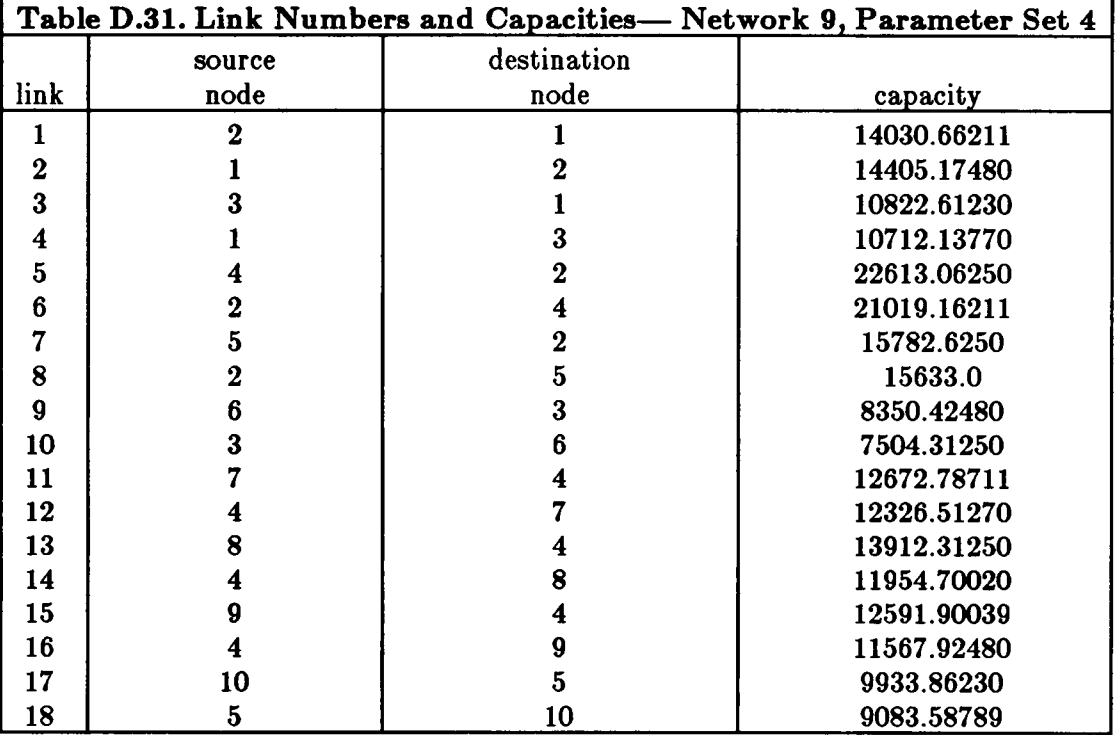

# Arrival rate matrices:

 $\Gamma^{(1)} =$ 

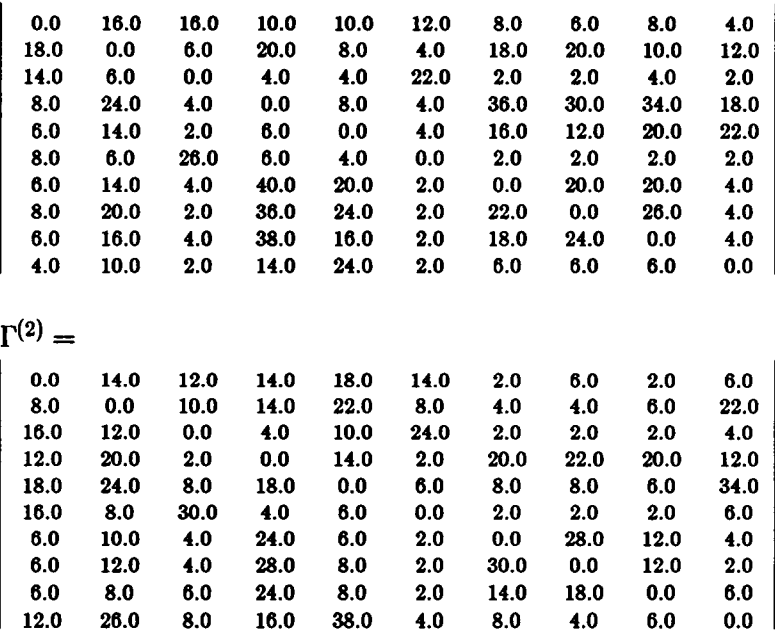

 $\label{eq:2.1} \frac{1}{\sqrt{2}}\int_{0}^{\infty}\frac{1}{\sqrt{2\pi}}\left(\frac{1}{\sqrt{2\pi}}\right)^{2}d\mu\,d\mu\,.$ 

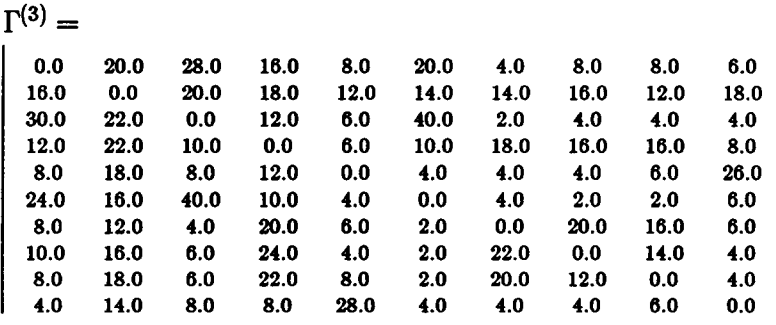

## D.10. Network 10

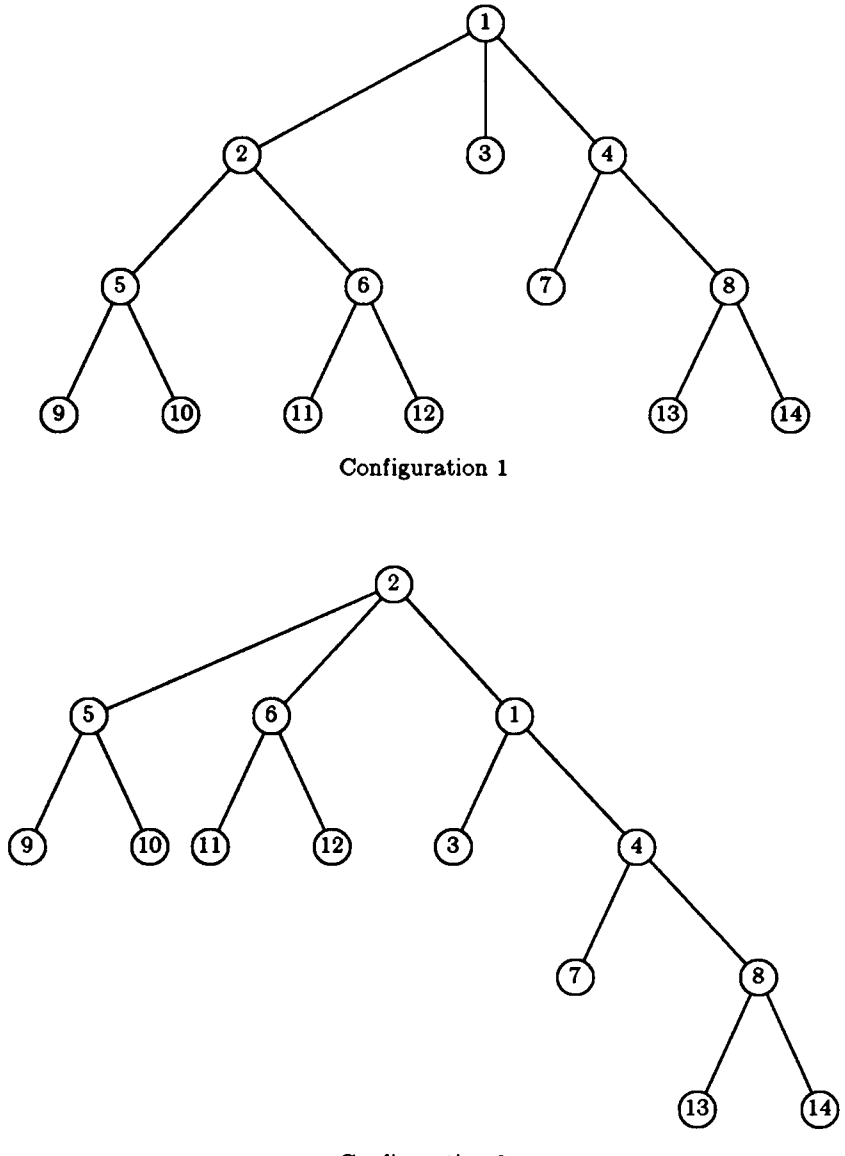

Configuration 2

Figure D.10(a). Dynamic Hicrarchy 10 Topology

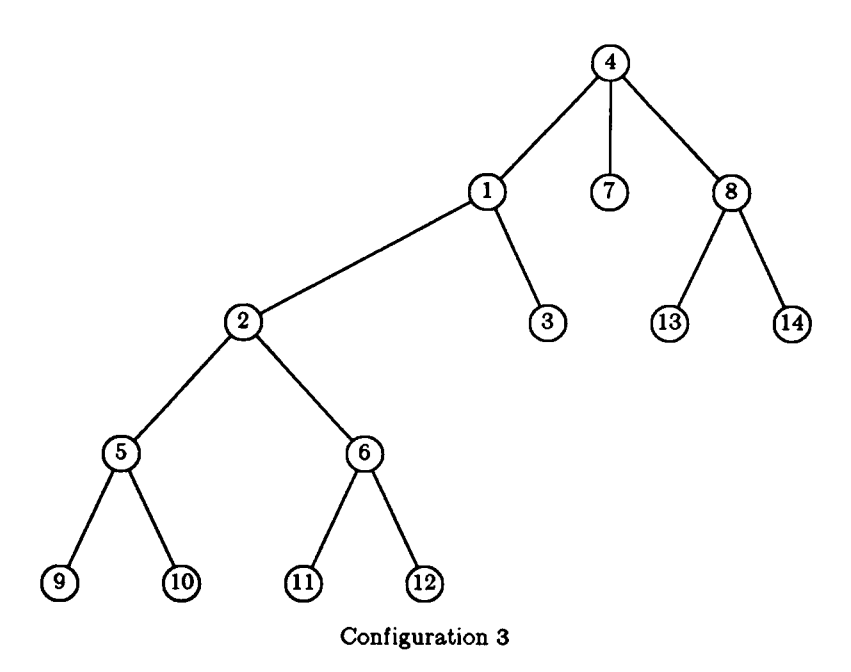

Figure D.10(b). Dynamic Hicrarchy 10 Topology (continued)

l

## Network 10, Parameter Set 1

Number of nodes: 14 Number of configurations: 3

Environment process generator:

$$
Q_E = \begin{bmatrix} -20.0 & 8.0 & 12.0 \\ 10.0 & -19.0 & 9.0 \\ 7.0 & 15.0 & -22.0 \end{bmatrix}
$$

Environment stationary probabilities:

$$
\pi = [0.3014, 0.3791, 0.3195]
$$

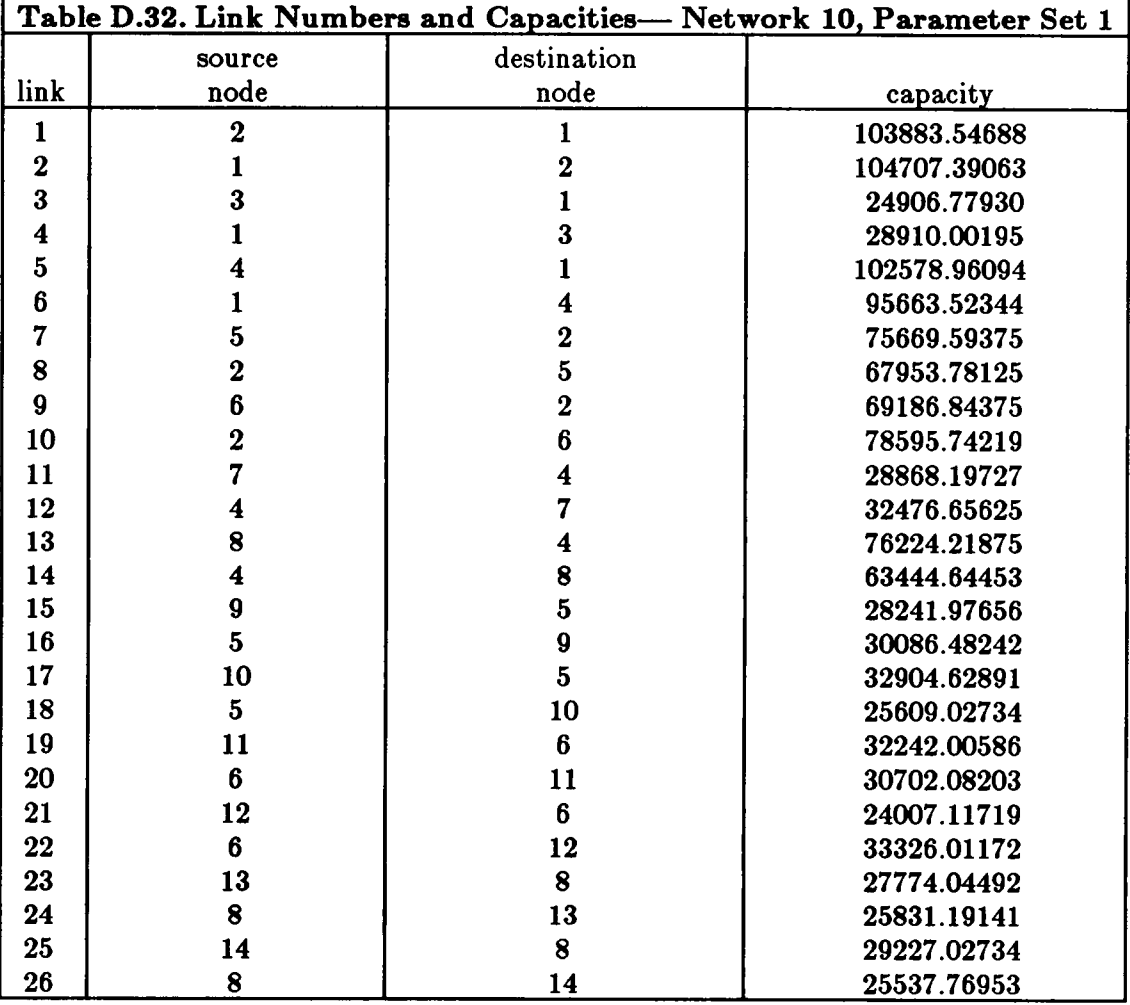

## Arrival rate matrices:

 $\Gamma^{(1)} =$ 

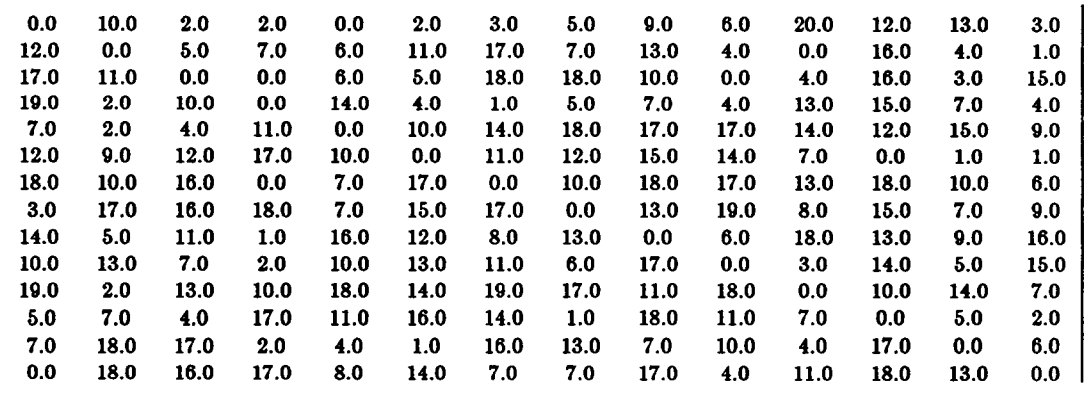

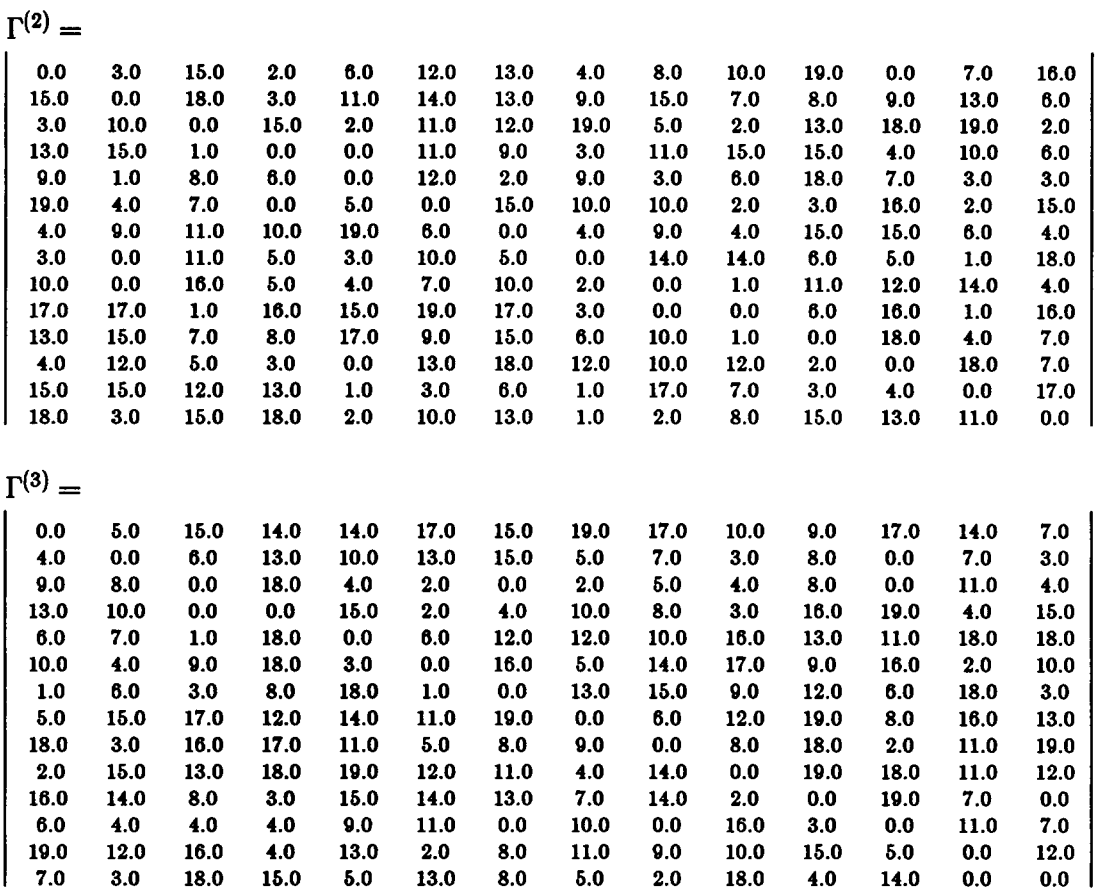

## Network 10, Parameter Set 2

Number of nodes: 14 Number of configurations: 3

Environment process generator:

$$
Q_E = \begin{bmatrix} -100.0 & 40.0 & 60.0 \\ 50.0 & -95.0 & 45.0 \\ 35.0 & 75.0 & -110.0 \end{bmatrix}
$$

Environment stationary probabilities:

 $\pi = [0.3014, 0.3791, 0.3195]$ 

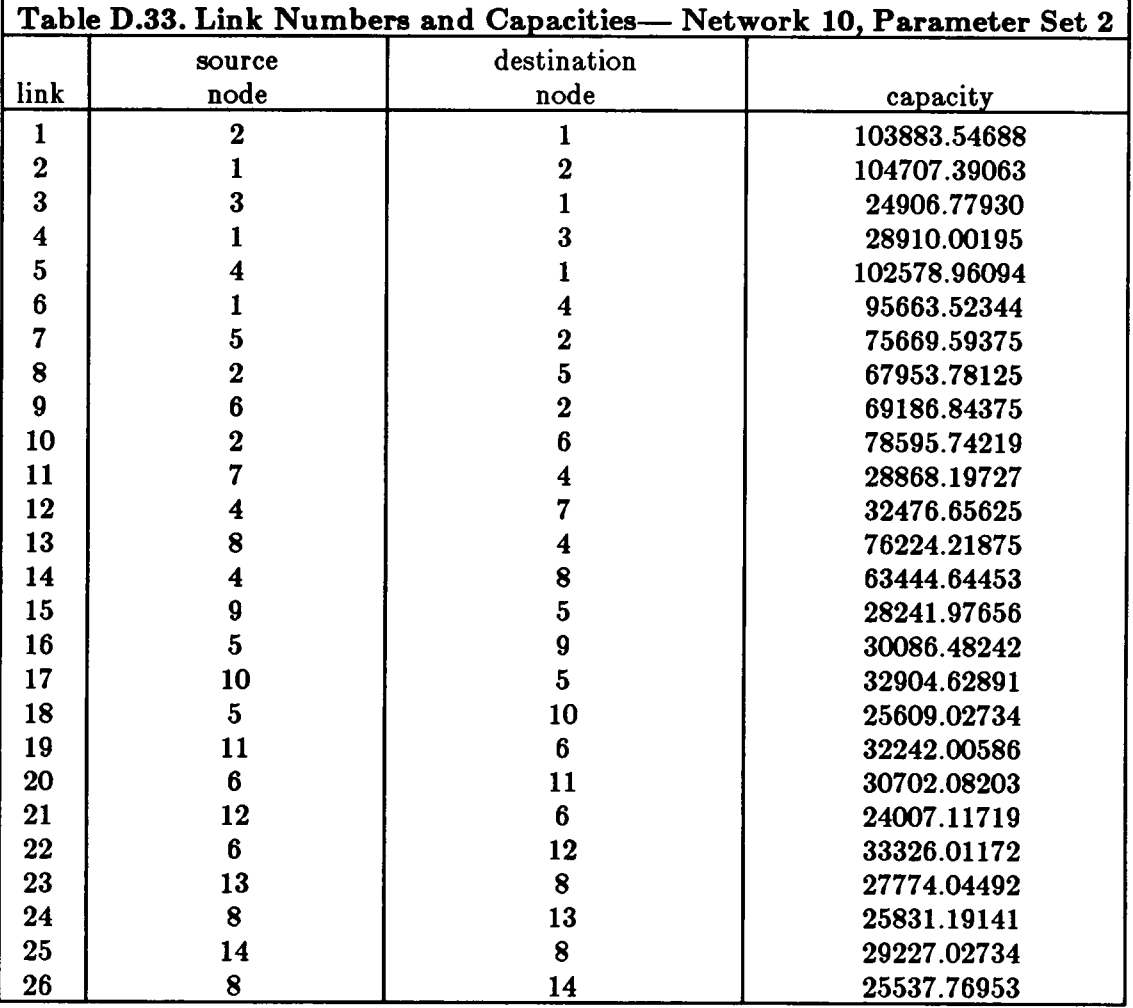

# Arrival rate matrices:

 $\Gamma^{(1)} =$ 

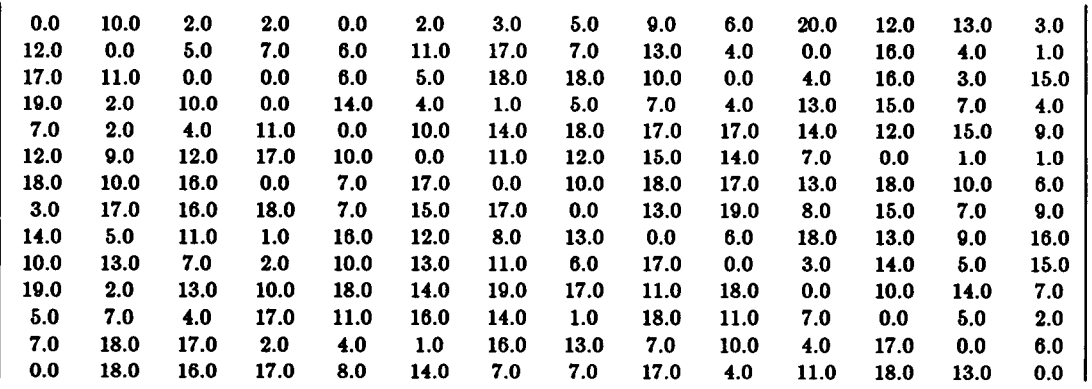

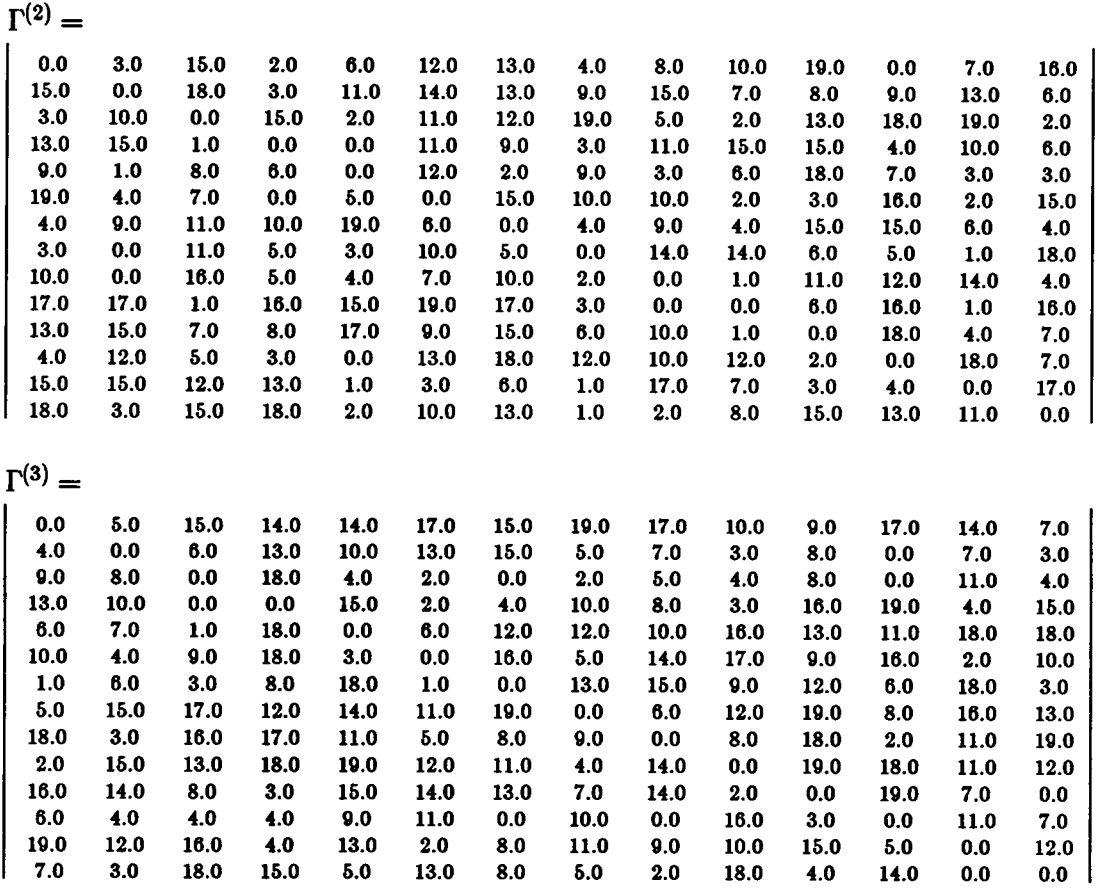

## Network 10, Parameter Set 3

Number of nodes: 14 Number of configurations: 3

Environment process generator:

$$
Q_E = \begin{bmatrix} -20.0 & 8.0 & 12.0 \\ 10.0 & -19.0 & 9.0 \\ 7.0 & 15.0 & -22.0 \end{bmatrix}
$$

Environment stationary probabilities:

 $\pi = [0.3014, 0.3791, 0.3195]$ 

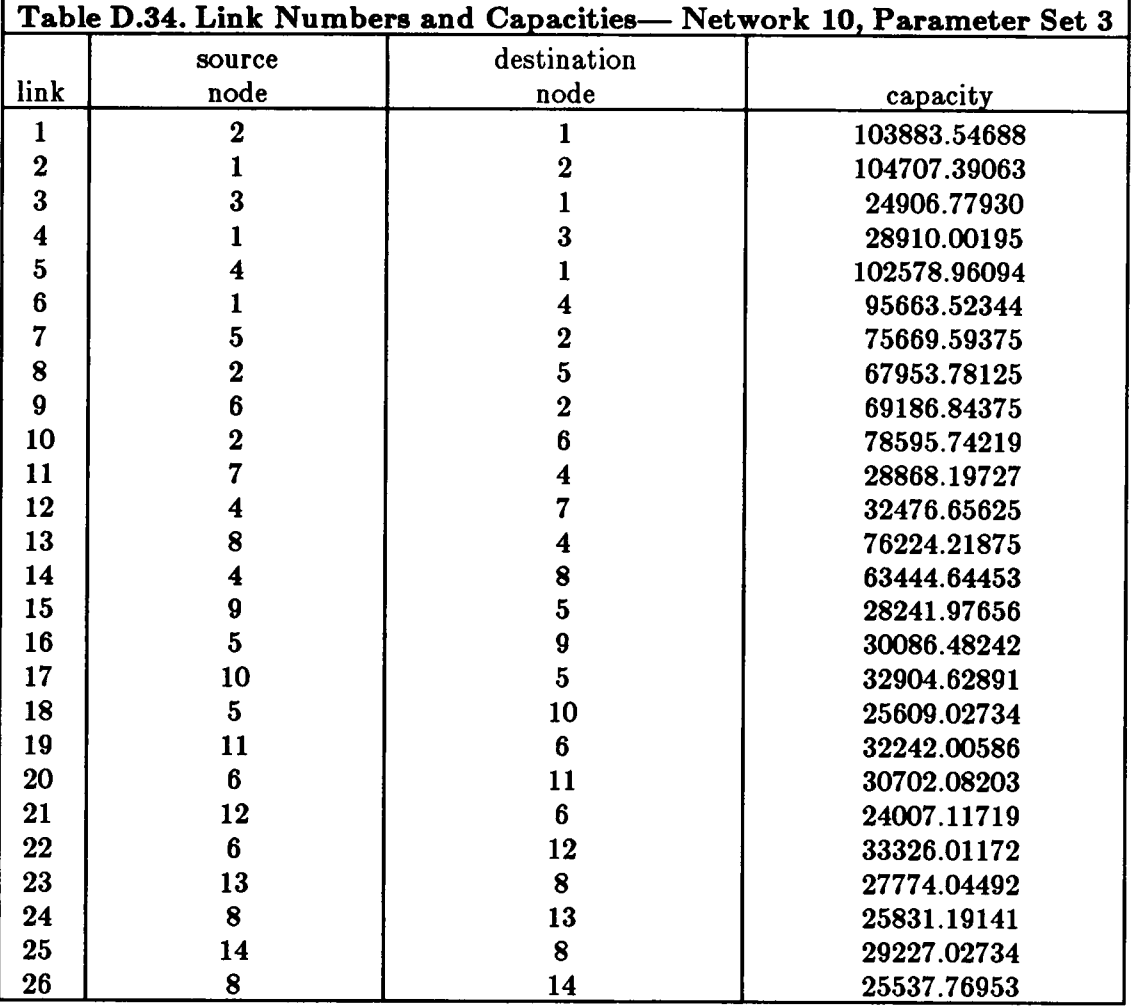

# Arrival rate matrices:

 $\Gamma^{(1)}=$ 

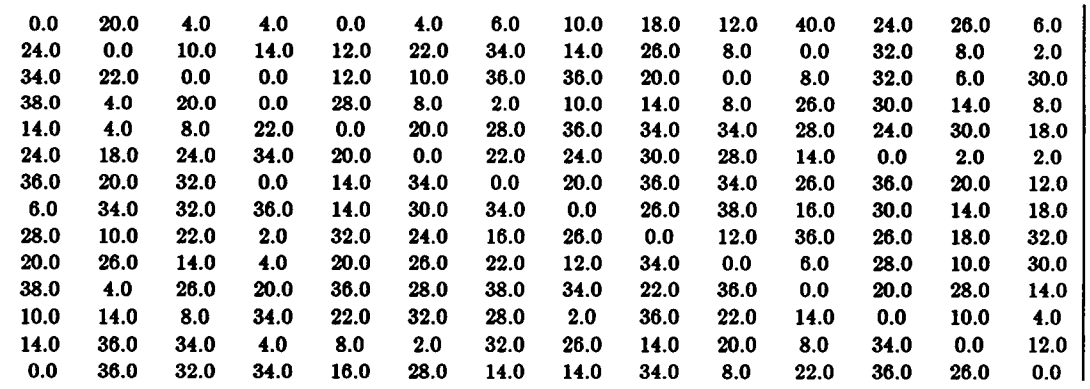

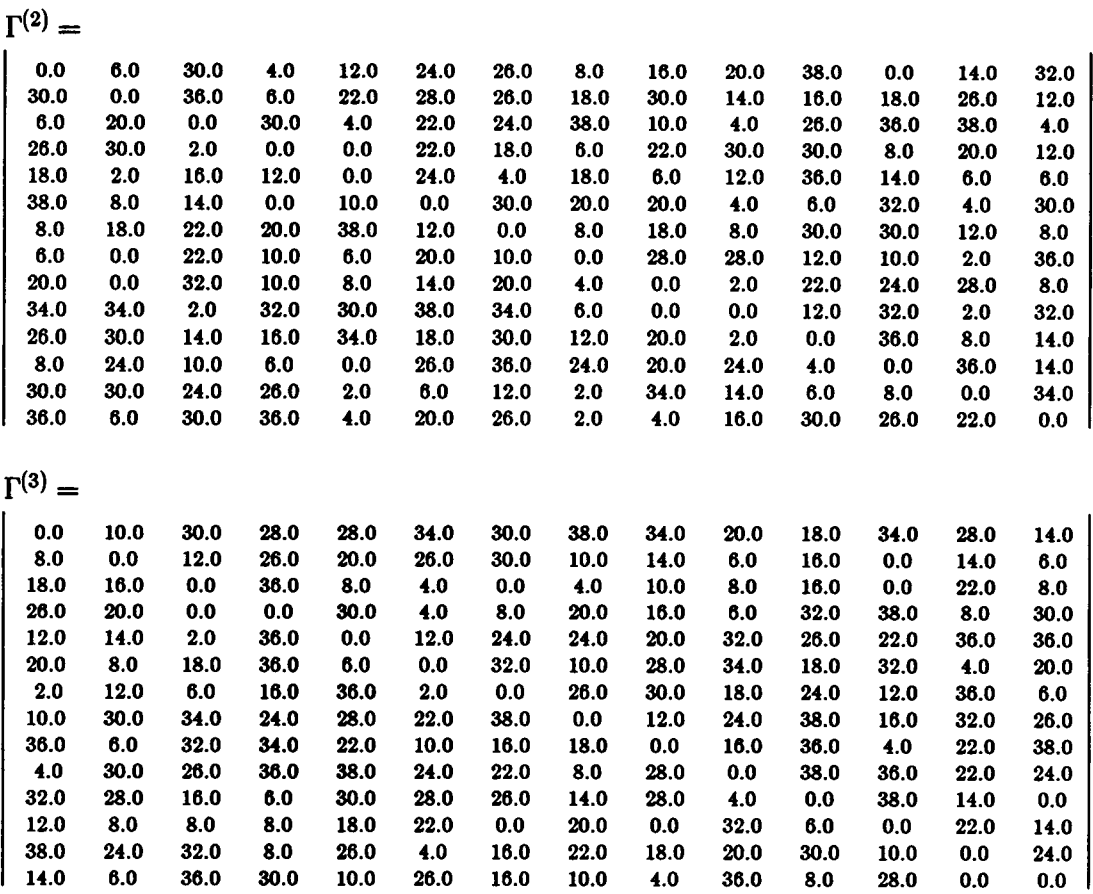

## Network 10, Parameter Set 4

Number of nodes: 14 Number of configurations: 3

Environment process generator:

$$
Q_E = \begin{bmatrix} -100.0 & 40.0 & 60.0 \\ 50.0 & -95.0 & 45.0 \\ 35.0 & 75.0 & -110.0 \end{bmatrix}
$$

Environment stationary probabilities:

 $\pi = [0.3014, 0.3791, 0.3195]$ 

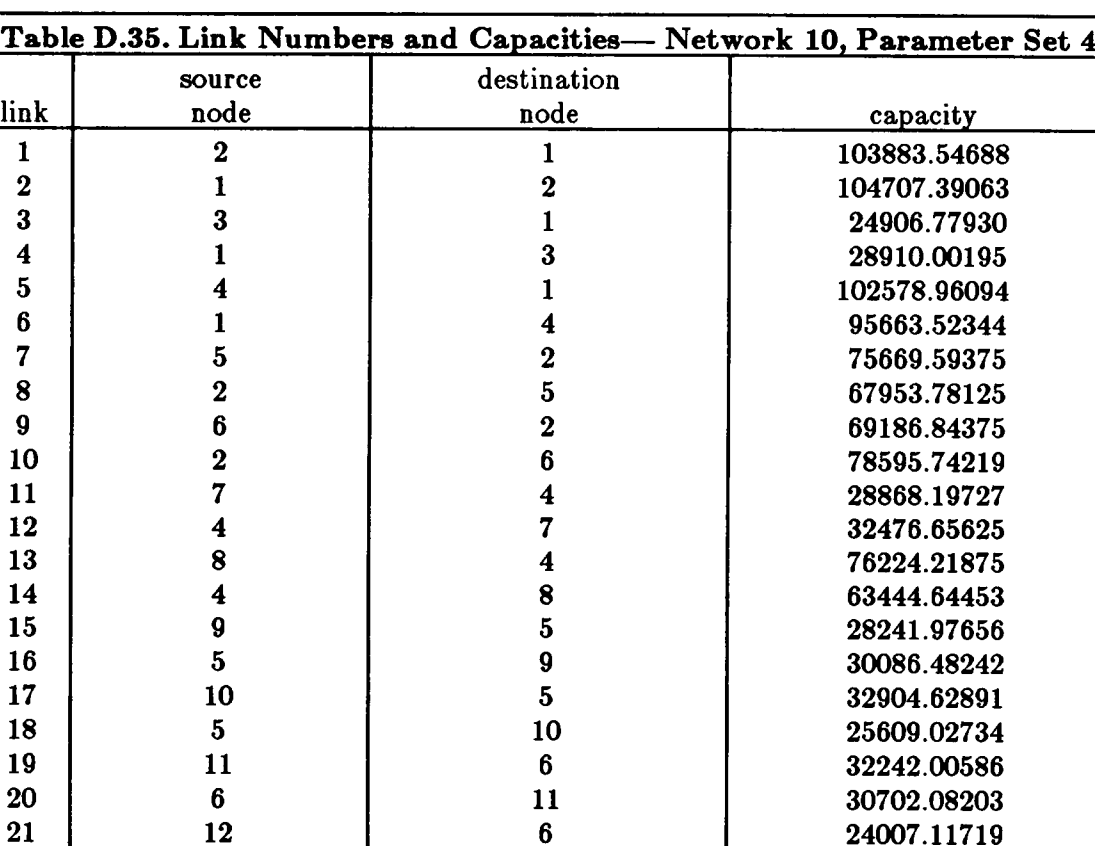

#### Arrival rate matrices:

 $\Gamma^{(1)} =$ 

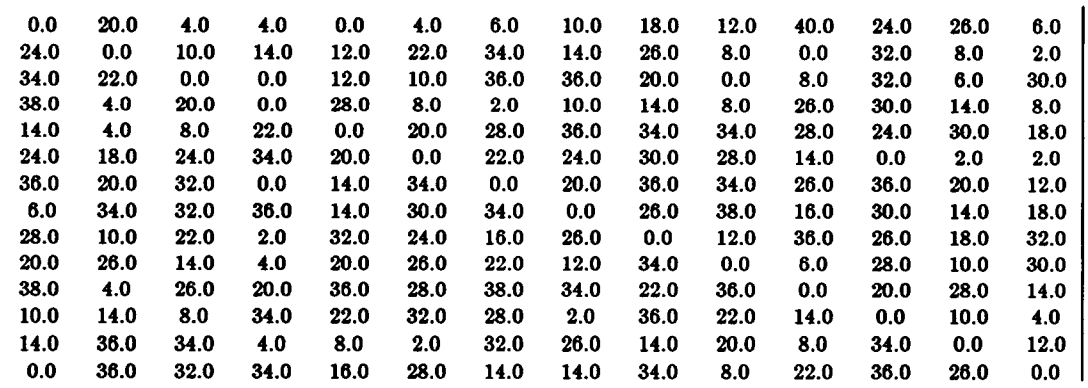

 $\begin{array}{c|ccccc}\n 21 & 12 & 6 & 24007.11719 \\
 & & 6 & 12 & 33326.01172\n\end{array}$  $\begin{array}{c|ccccc}\n 22 & & 6 & & 12 & & 33326.01172 \\
 & & 13 & & 8 & & 27774.04492\n\end{array}$  $\begin{array}{c|ccccc}\n 23 & & 13 & & 8 & & 27774.04492 \\
 & 8 & & 13 & & 25831.19141\n\end{array}$  $\begin{array}{c|ccccc}\n 24 & & 8 & & 13 & & 25831.19141 \\
 & & 14 & & 8 & & 29227.02734\n\end{array}$  $\begin{array}{c|ccccc}\n 25 & & 14 & & 8 & & 29227.02734 \\
 & 8 & & 14 & & 25537.76953\n\end{array}$ 

25 3 25 3 25 3 26 14 26 14 26 14 26 14 27 14 28 14 28 14 28 14 28 14 28 14 28 14 28 14 28 14 28 14 28 14 28 14 28 14 28 14 28 14 28 14 28 14 28 14 28 14 28 14 28 14 28 14 28 14 28 14 28 14 28 14 28 14 28 14 28 14 28 14 28 1

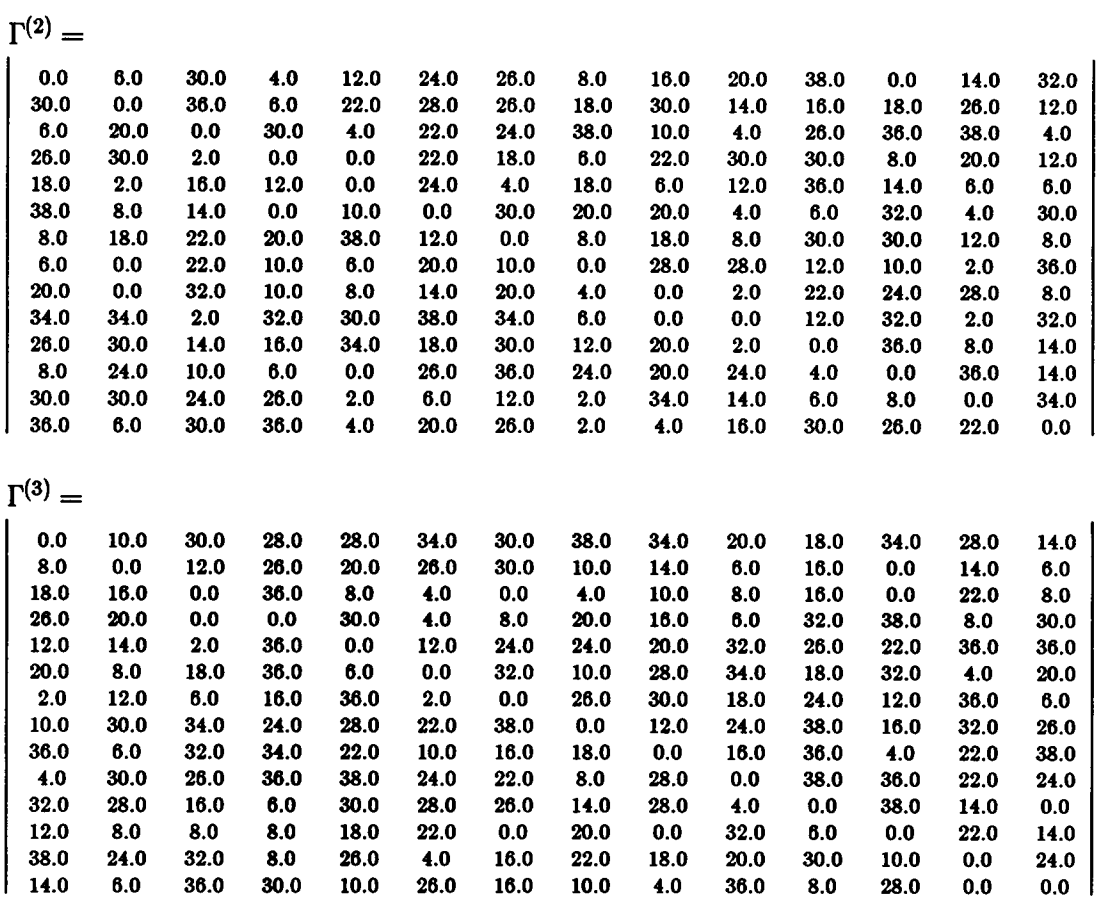

### **APPENDIX E** COMPARATIVE RESULTS FOR INDIVIDUAL LINKS

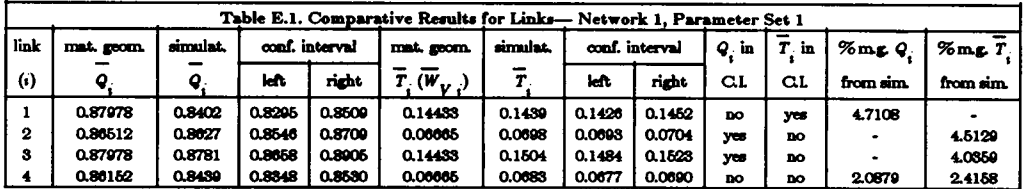

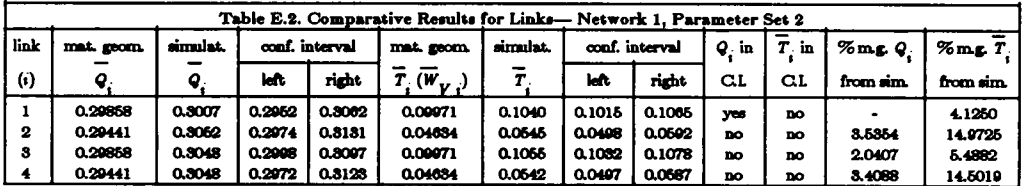

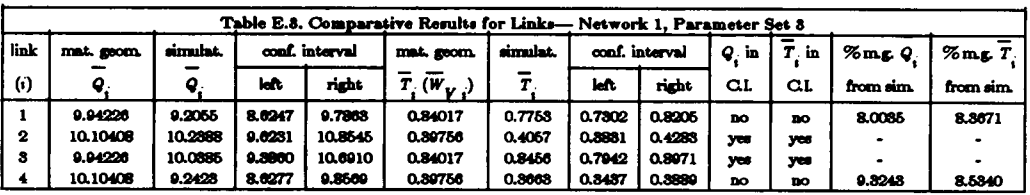

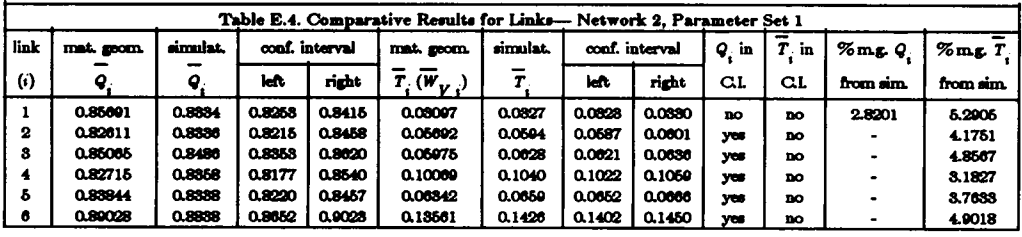

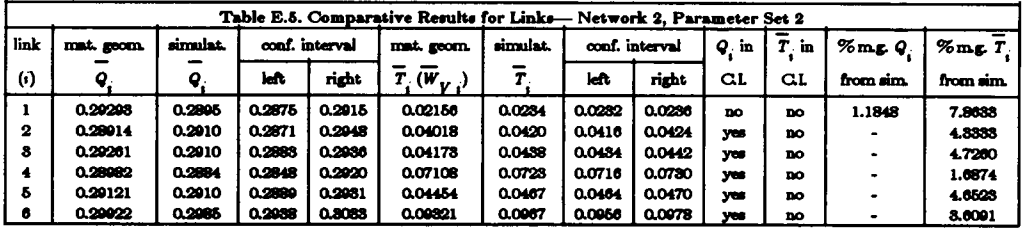

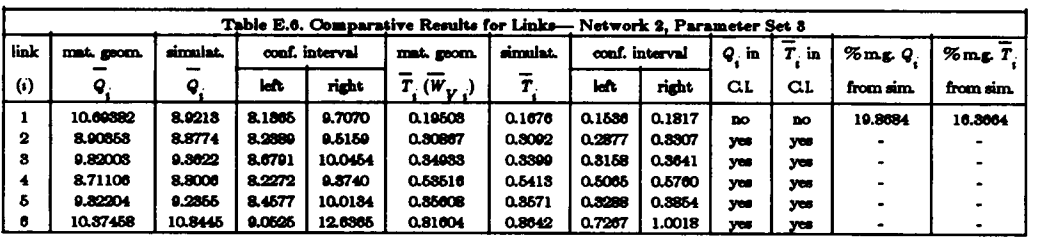
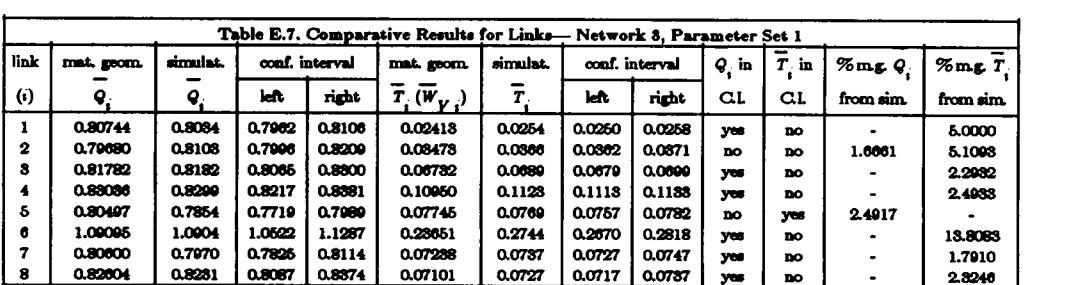

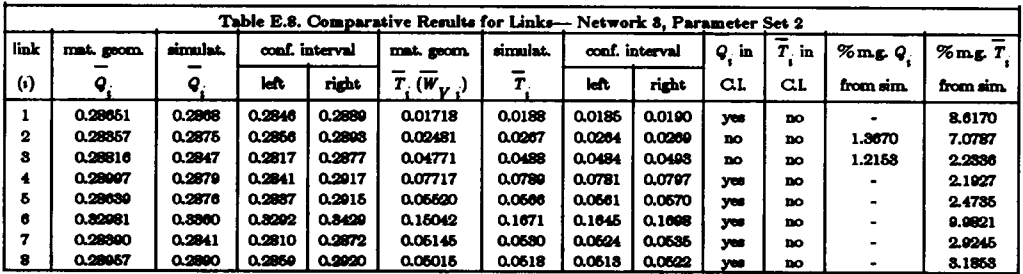

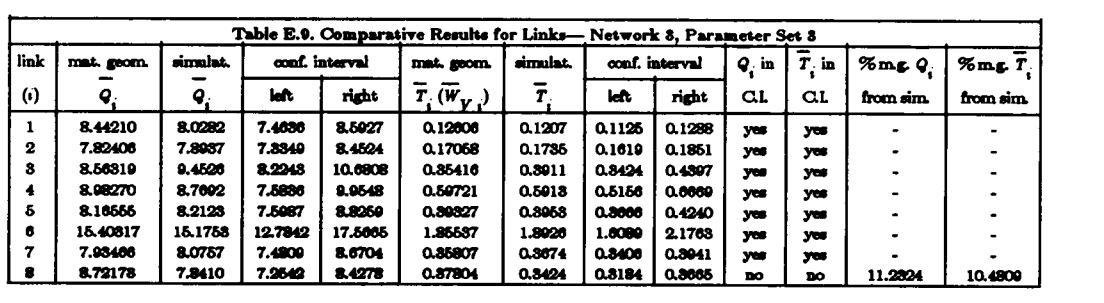

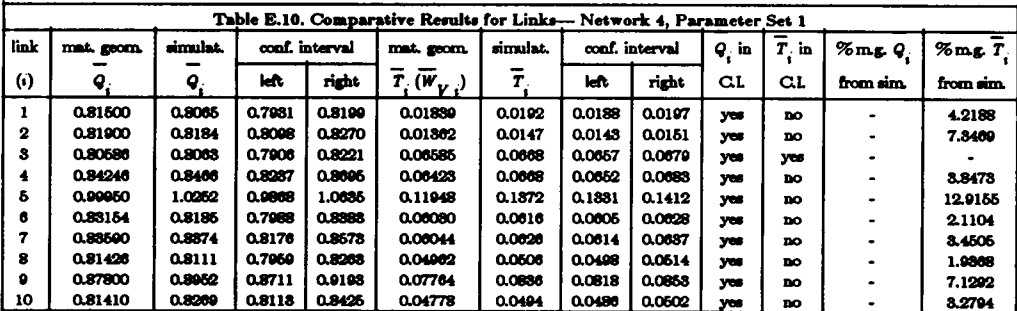

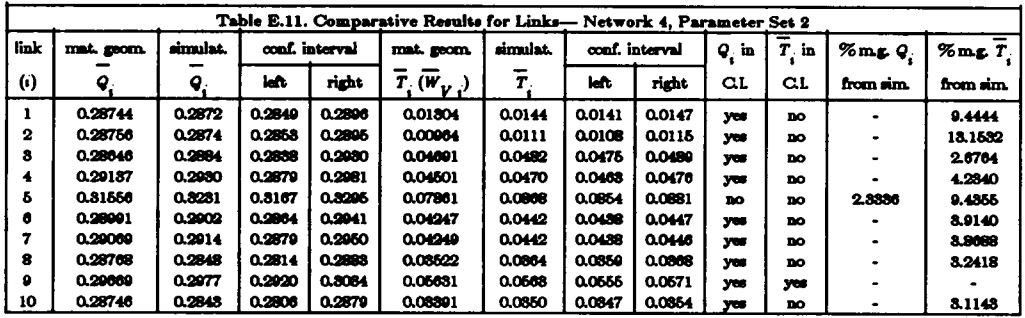

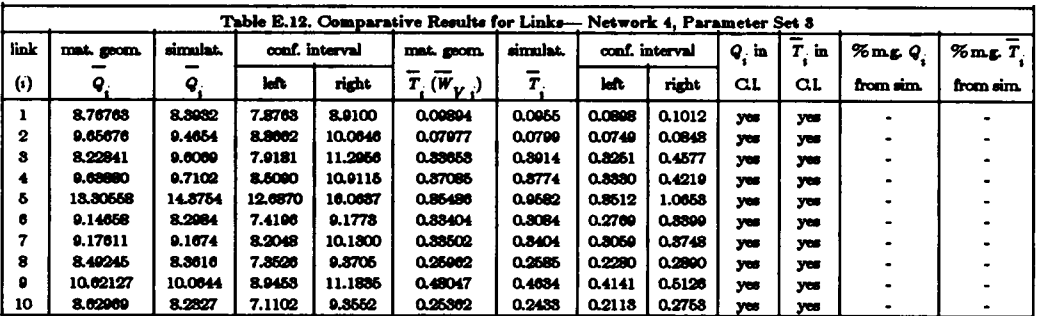

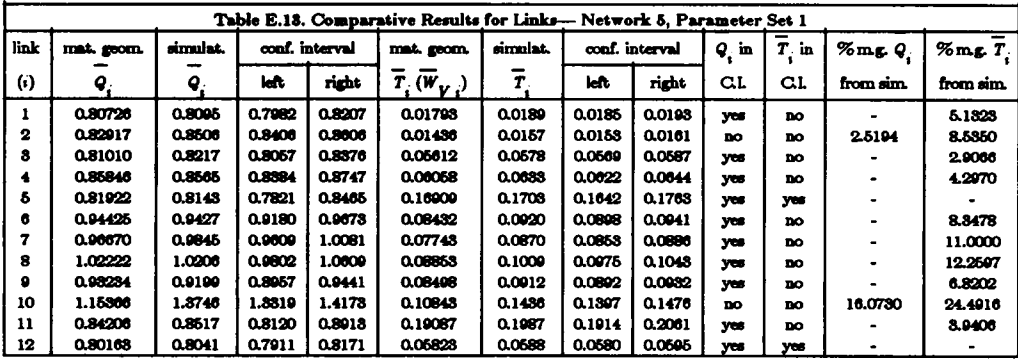

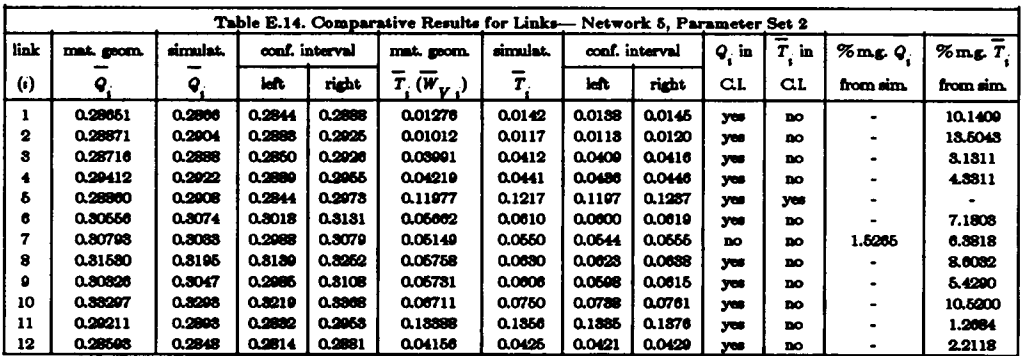

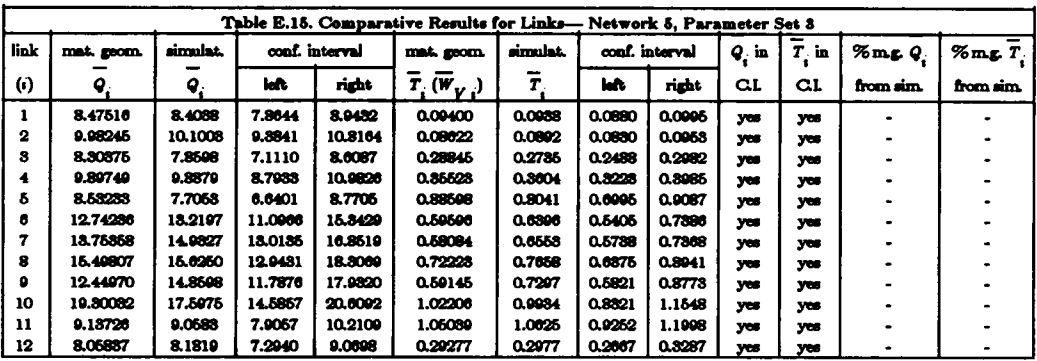

 $\ddot{\phantom{1}}$ 

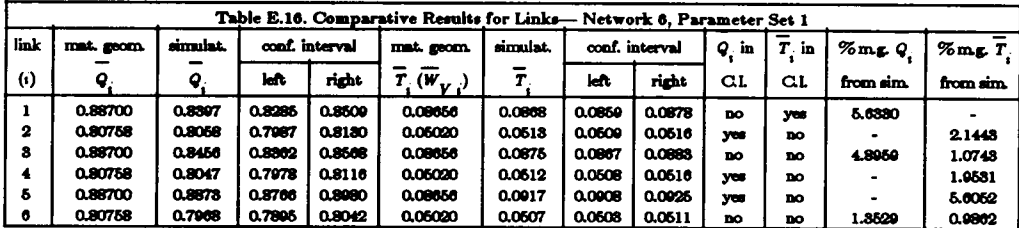

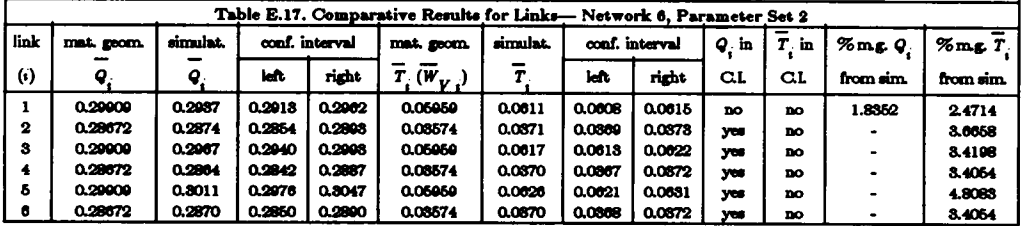

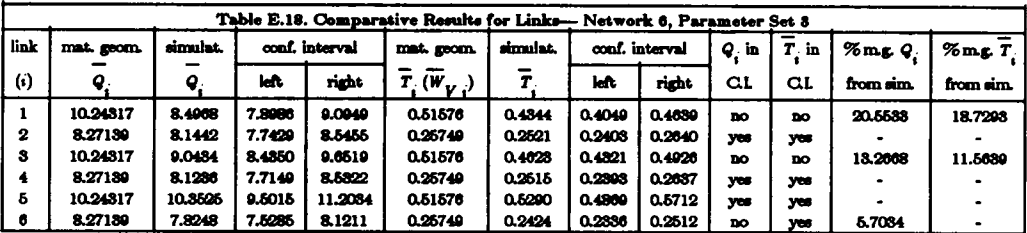

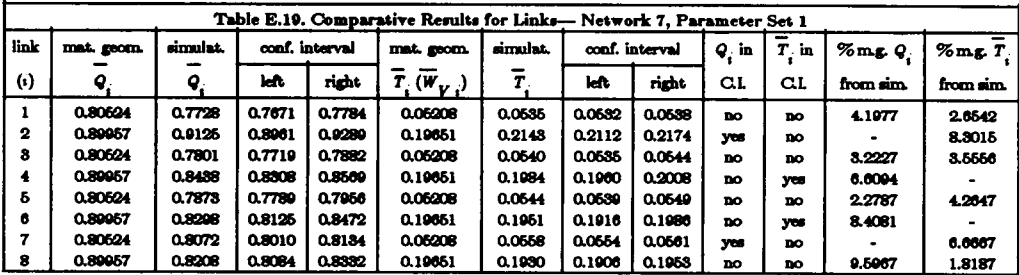

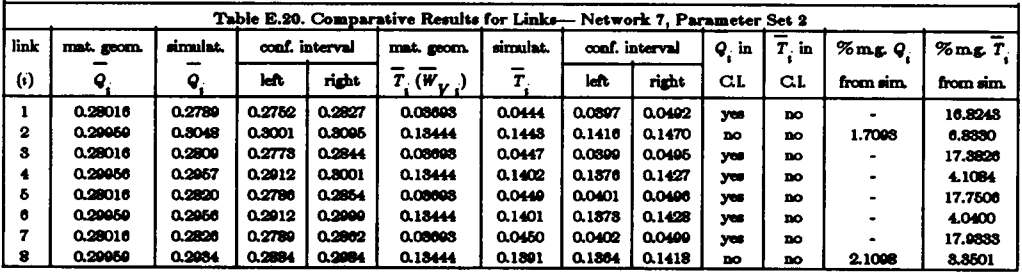

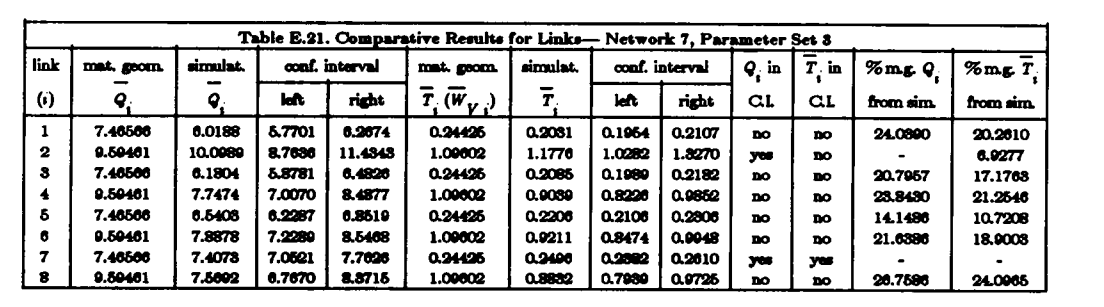

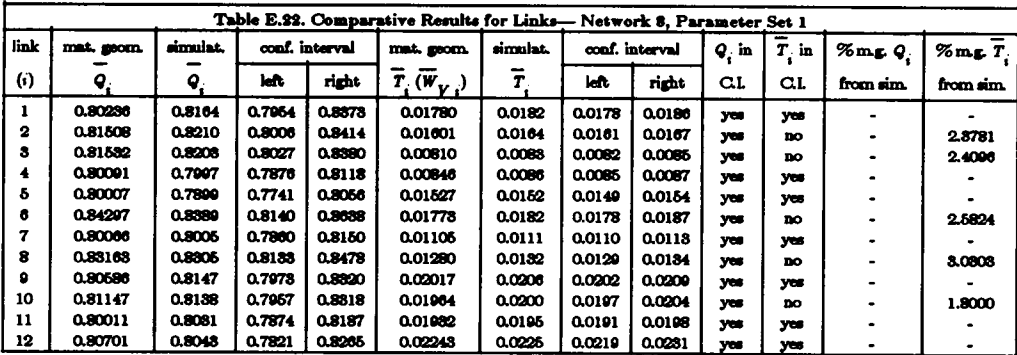

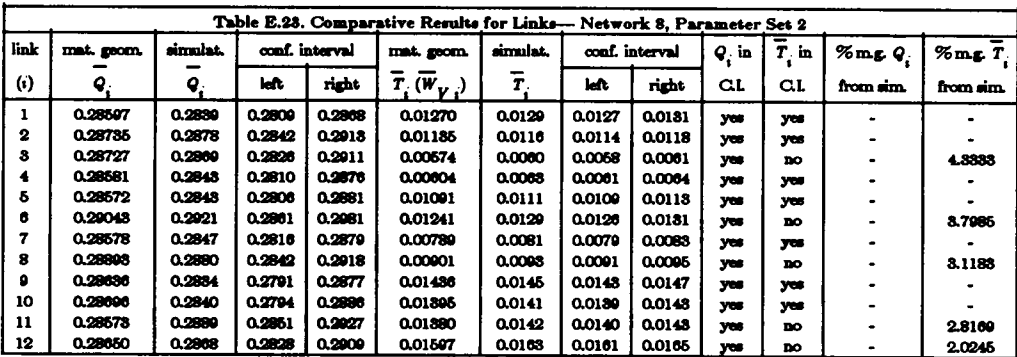

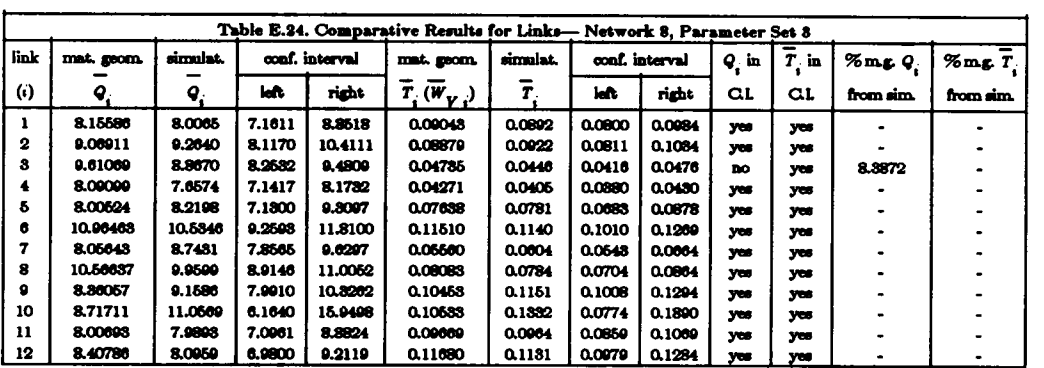

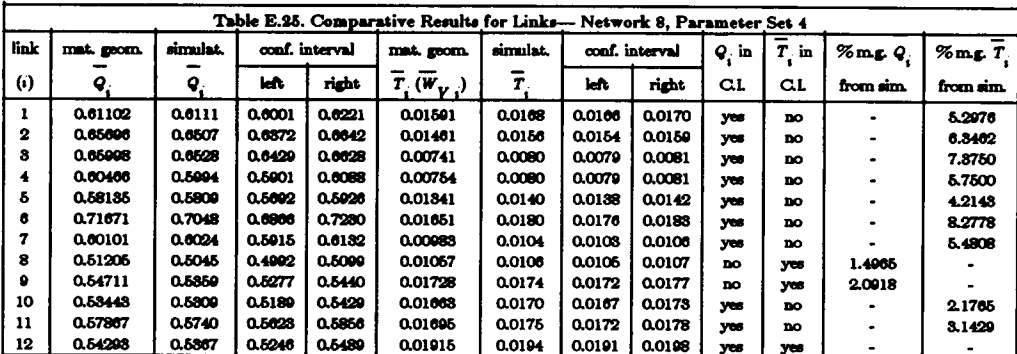

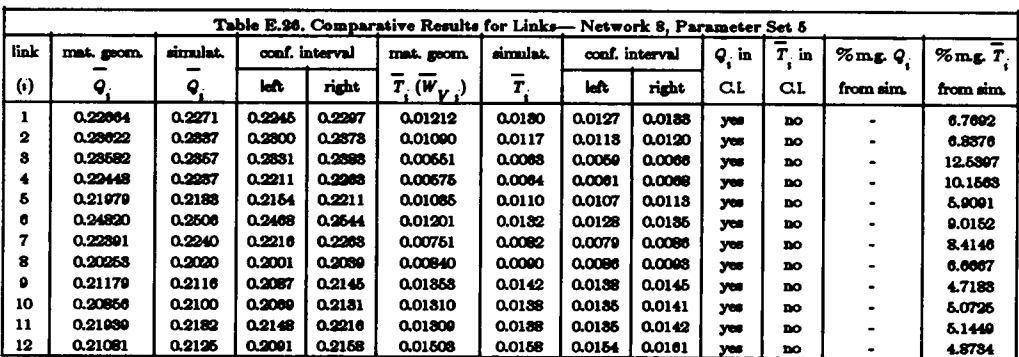

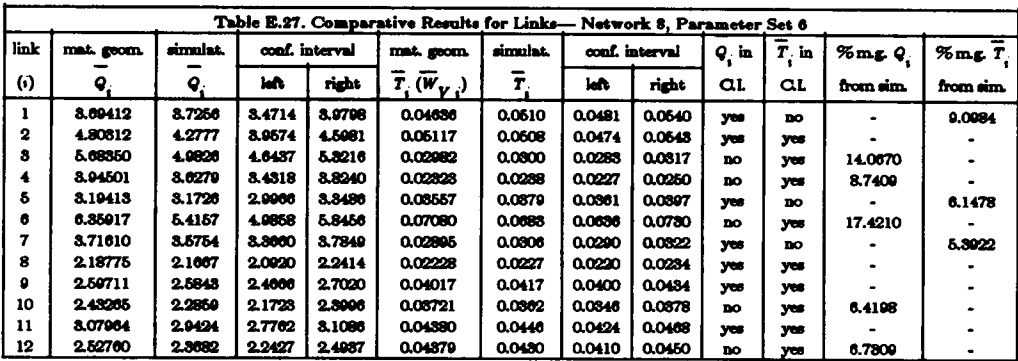

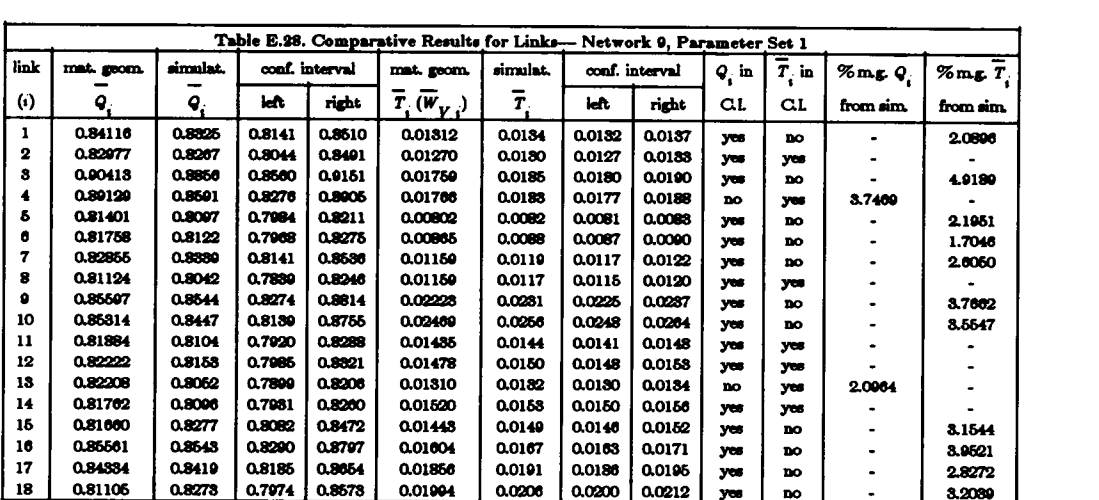

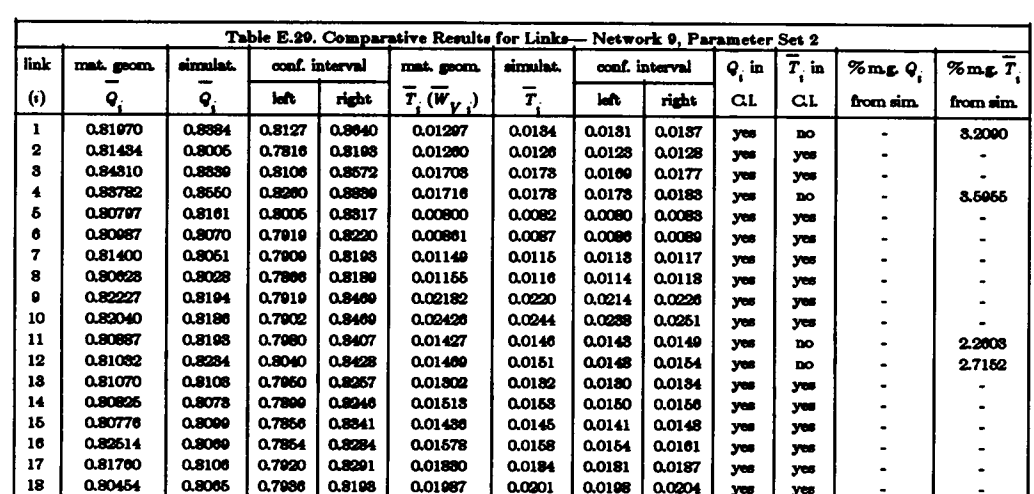

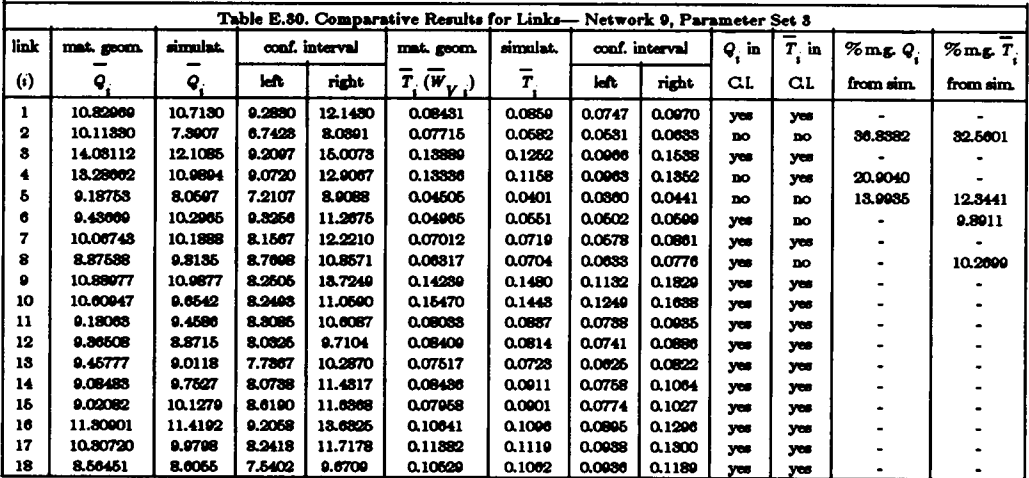

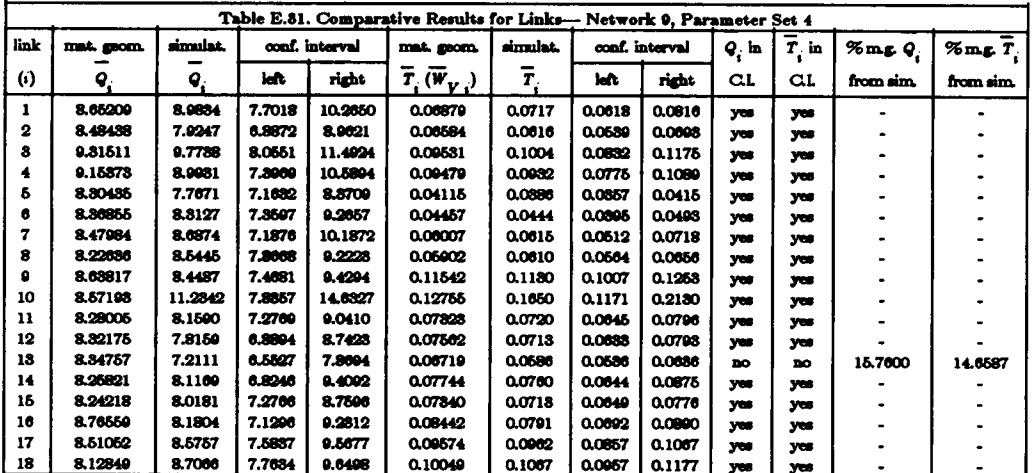

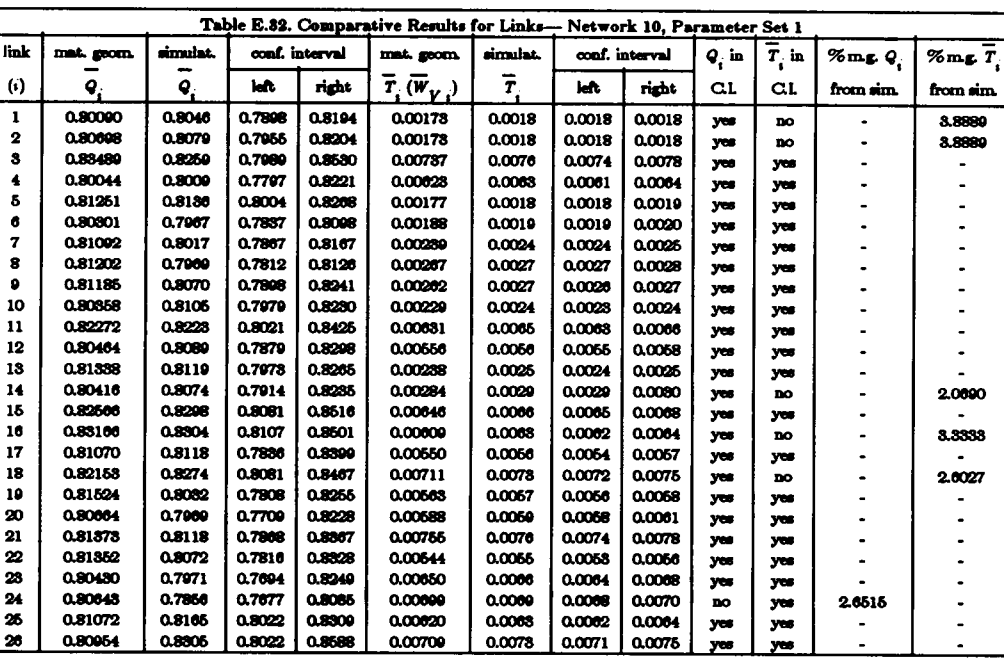

 $\overline{\mathbf{z}}$ 

0.80954

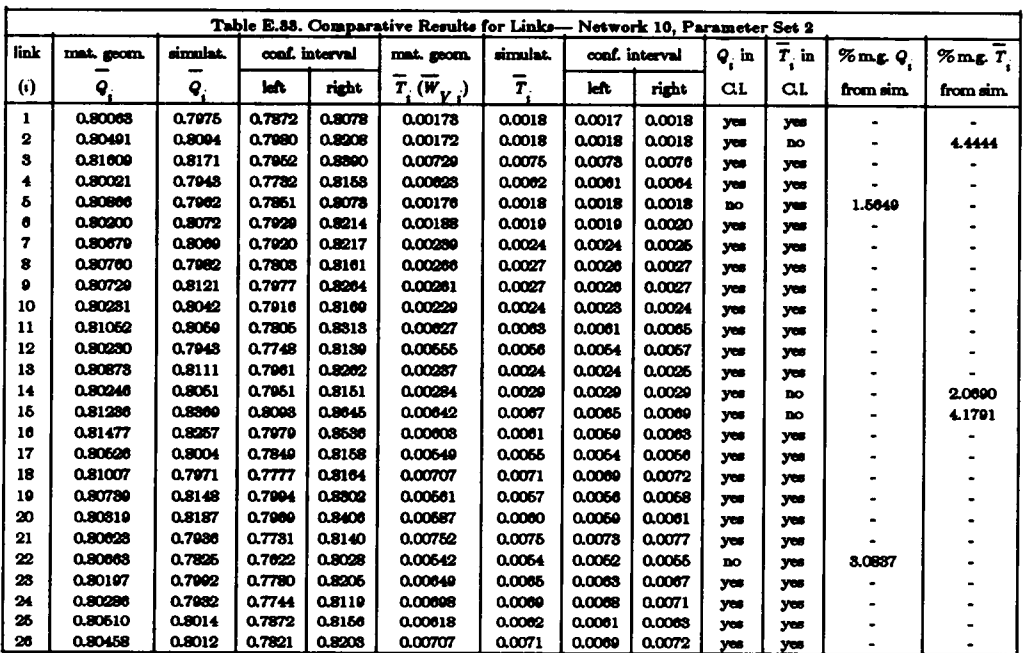

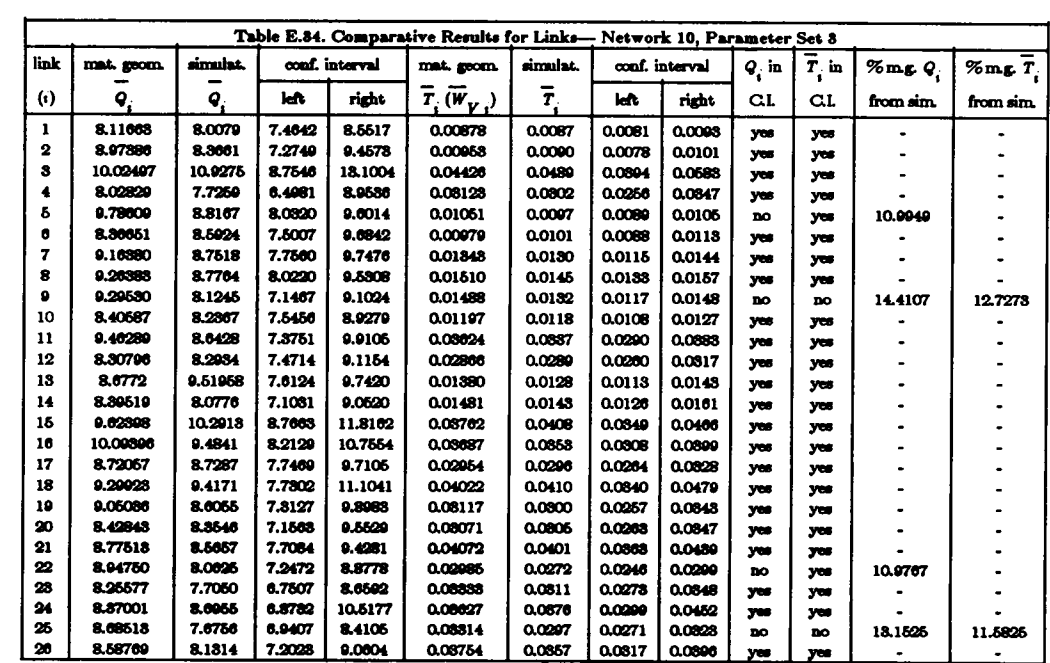

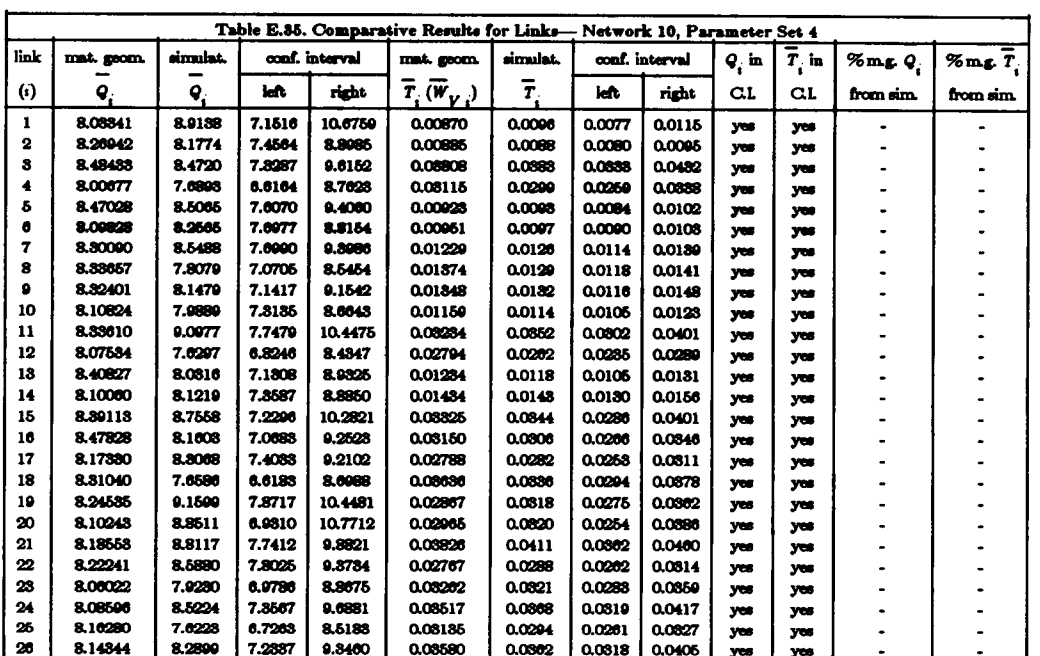

#### APPENDIX F NETWORK TOPOLOGIES AND PARAMETER SETS FOR DYNAMIC AND STATIC HIERARCHY COMPARISON

F.1. Network 1

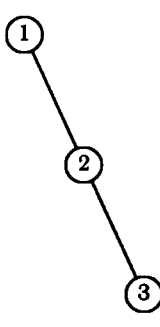

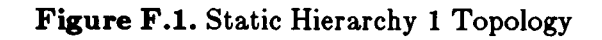

#### Network 1, Parameter Set 3

Number of nodes: 3

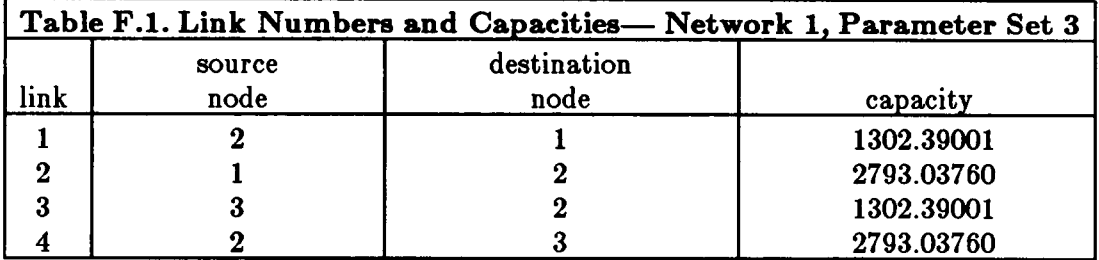

Mean message length:  $\mu^{-1} = 100.0$  bits

$$
\Gamma = \begin{bmatrix} 0.0 & 0.0 & 24.8270 \\ 0.0 & 0.0 & 0.0 \\ 11.5768 & 0.0 & 0.0 \end{bmatrix}
$$

F.2. Network 2

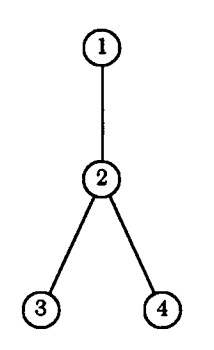

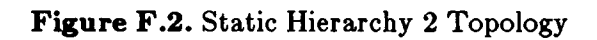

#### Network 2, Parameter Set 3

Number of nodes: 4

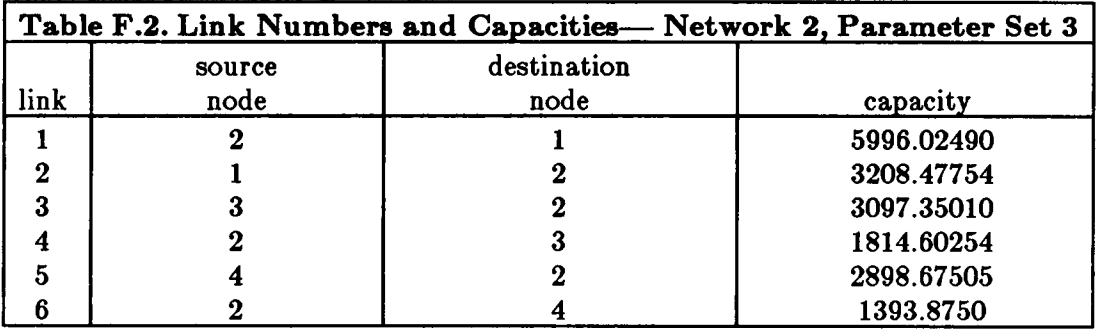

 $\blacksquare$ 

Mean message length:  $\mu^{-1} = 100.0$  bits

Arrival rate matrix:

 $\cdot$ 

 $\mathbf{r}$ 

$$
\Gamma = \begin{bmatrix} 0.0 & 0.0 & 16.1298 & 12.390 \\ 0.0 & 0.0 & 0.0 & 0.0 \\ 27.5320 & 0.0 & 0.0 & 0.0 \\ 25.7660 & 0.0 & 0.0 & 0.0 \end{bmatrix}
$$

F.3. Network 3

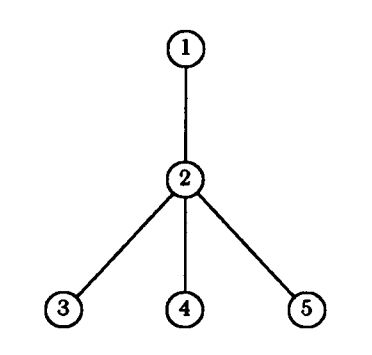

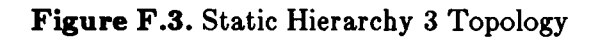

#### Network 3, Parameter Set 3

Number of nodes: 5

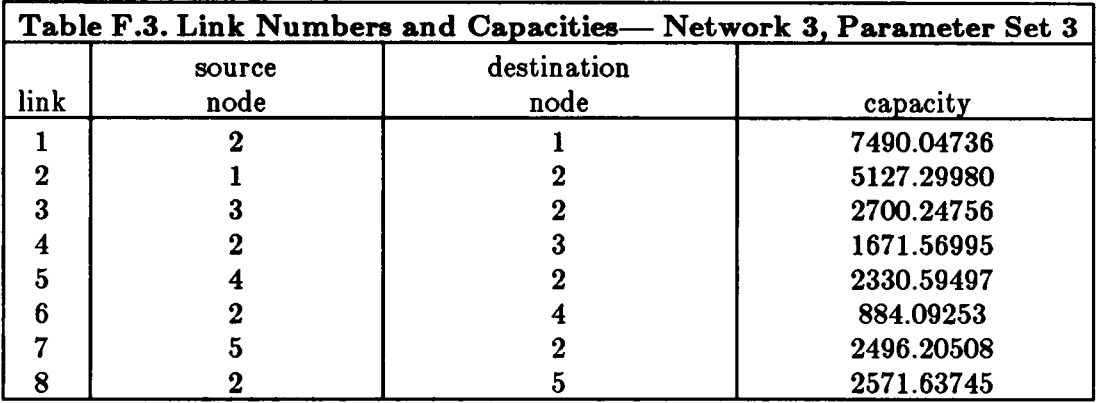

Mean message length:  $\mu^{-1} = 100.0$  bits

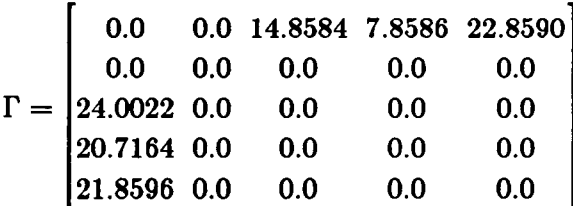

F.4. Network 4

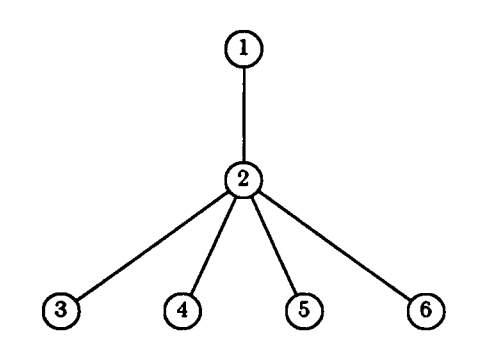

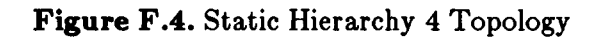

#### Network 4, Parameter Set 3

Number of nodes: 6

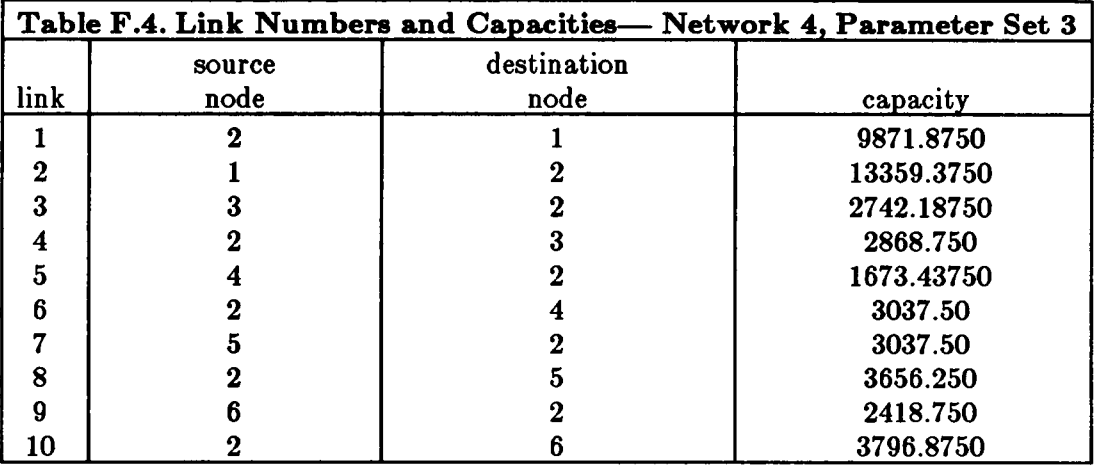

Mean message length:  $\mathbf{r}$  $= 100.0$  bits

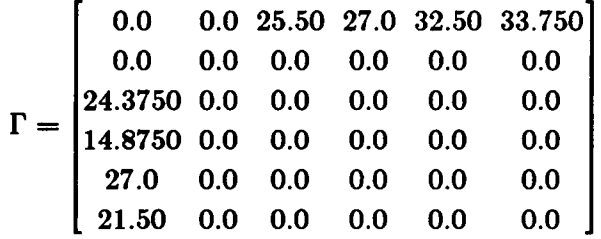

#### F.5. Network 5

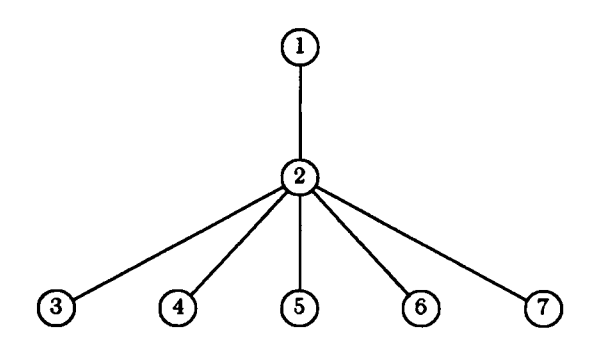

Figure F.5. Static Hierarchy 5 Topology

# Network 5, Parameter Set 3

Number of nodes: 7

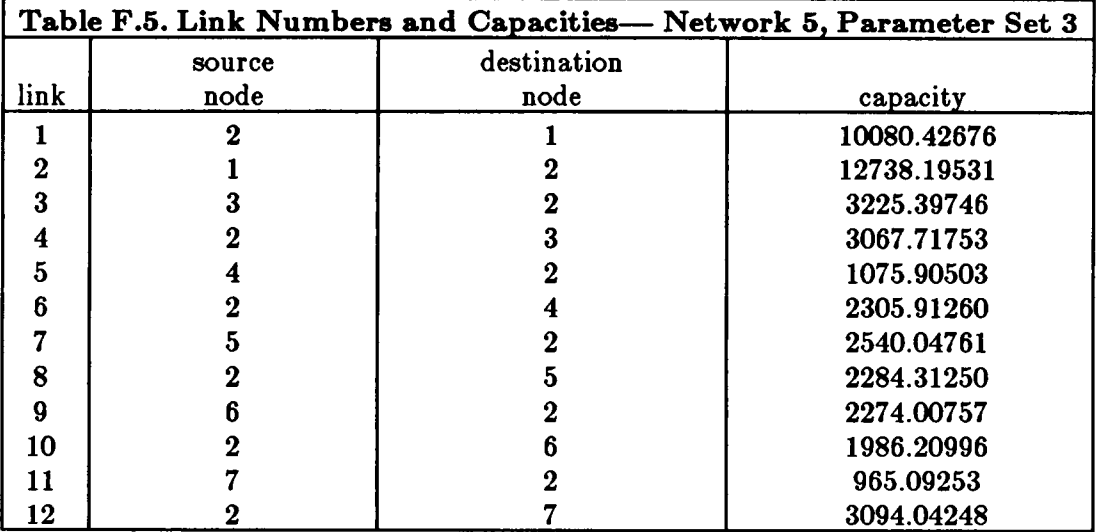

Mean message length:  $\mu^{-1} = 100.0$  bits

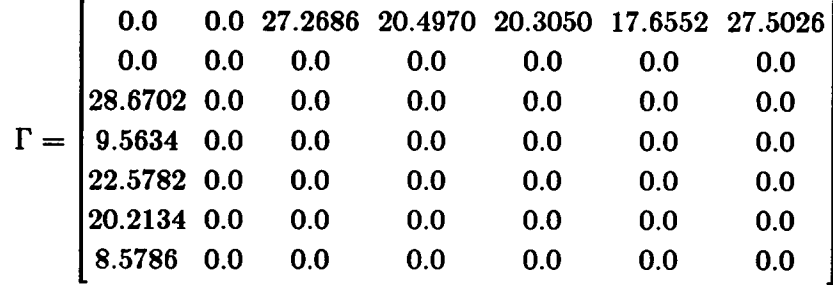

F.7. Network 7

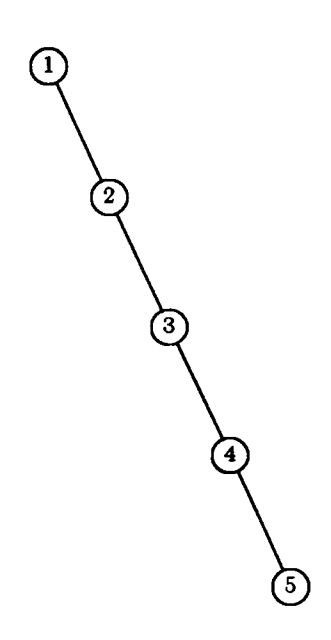

Figure F.6. Static Hierarchy 7 Topology

# Network 7, Parameter Set 2

Number of nodes: 5

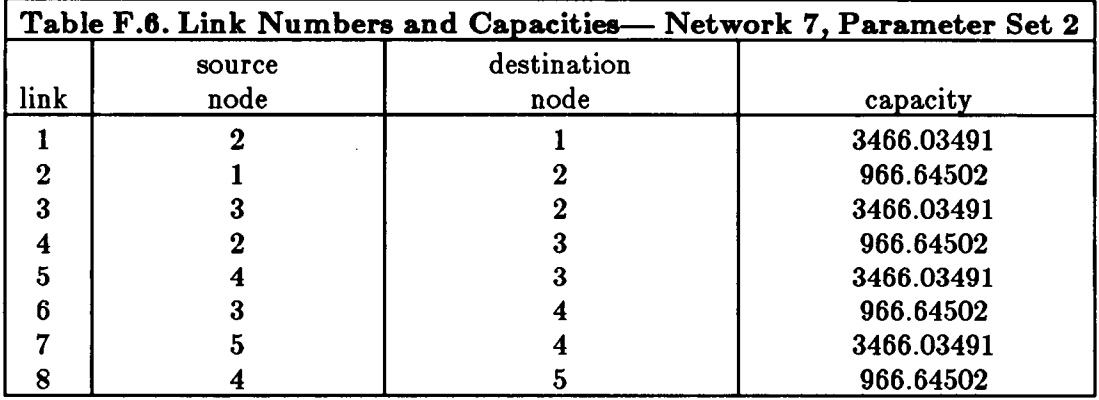

Mean message length:  $\mu^{-1} = 100.0$  bits

0.0 0.0 0.0 0.0 2.1481 0.0 0.0 0.0 0.0 0.0 I'= 0.0 0.0 0.0 0.0 0.0 0.0 0.0 0.0 0.0 0.0 7.7023 0.0 0.0 0.0 0.0

F.8. Network 8

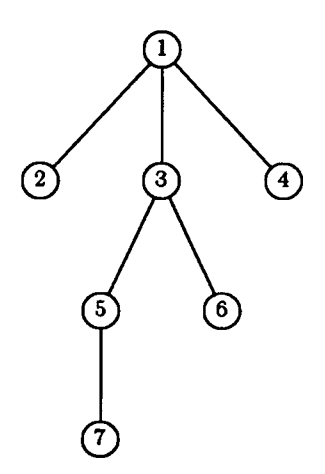

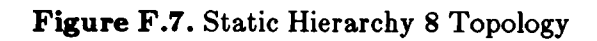

#### Network 8, Parameter Set 2

Number of nodes: 7

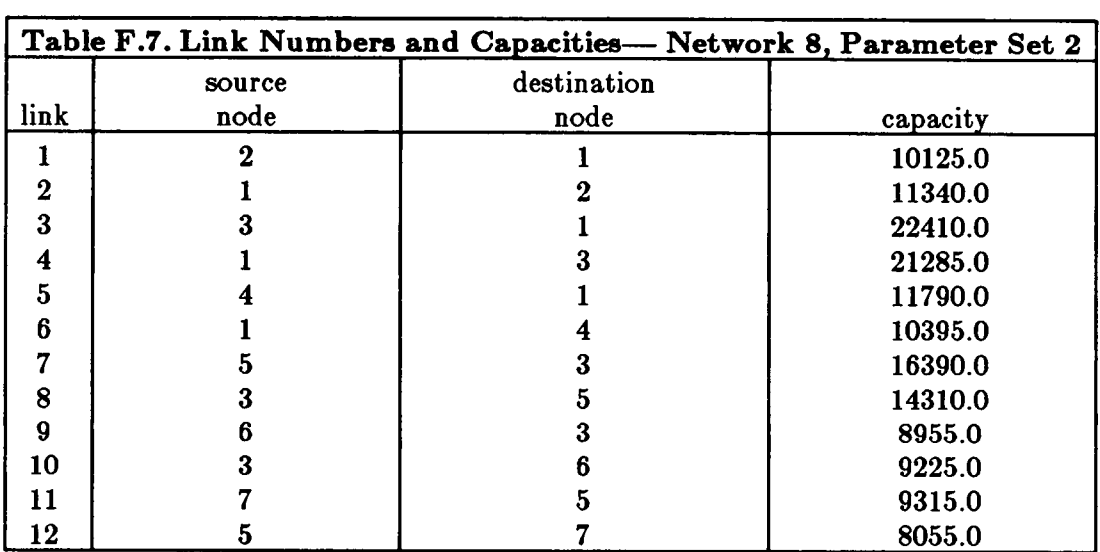

Mean message length:  $\mu^{-1} = 100.0$  bits

| 0.0        | 6.50 | 8.20 | 6.0  | 4.20 | 4.70 | 2.90 |      |
|------------|------|------|------|------|------|------|------|
| 5.20       | 0.0  | 5.20 | 3.40 | 2.80 | 3.0  | 2.90 |      |
| 8.80       | 4.90 | 0.0  | 5.30 | 6.20 | 4.70 | 3.80 |      |
| $\Gamma =$ | 7.50 | 5.30 | 5.60 | 0.0  | 2.70 | 2.70 | 2.40 |
| 5.20       | 3.80 | 5.10 | 3.60 | 0.0  | 2.60 | 4.50 |      |
| 4.50       | 2.90 | 6.10 | 2.50 | 2.50 | 0.0  | 1.40 |      |
| 4.20       | 1.80 | 4.80 | 2.30 | 4.80 | 2.80 | 0.0  |      |

#### Network 8, Parameter Set 3

Number of nodes: 7

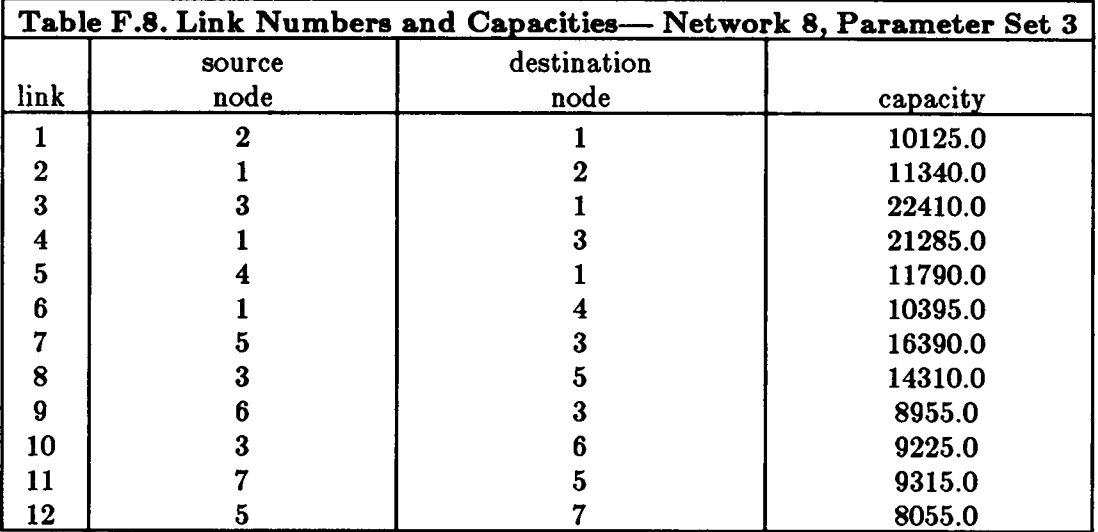

Mean message length:  $\mu^{-1} = 100.0$  bits

Arrival rate matrix:

0.0 26.0 32.80 24.0 16.80 18.80 11.60 20.80 0.0 20.80 13.60 11.20 12.0 11.60  $35.20$  19.60 0.0 21.20 24.80 18.80 15.20  $\Gamma = 30.0 \quad 21.20 \quad 22.40 \quad 0.0 \quad 10.80 \quad 10.80 \quad 9.60$ 20.80 15.20 20.40 14.40 0.0 10.40 18.0 18.0 11.60 24.40 10.0 10.0 0.0 5.60 16.80 7.20 19.20 9.20 19.20 11.20 0.0 Number of nodes: 7

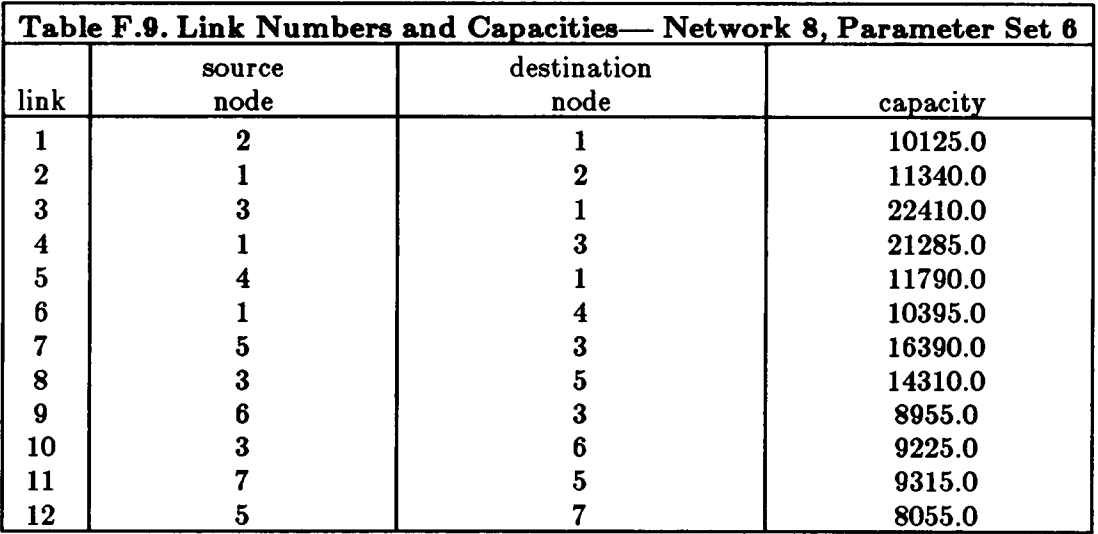

Mean message length:  $\mu^{-1} = 100.0$  bits

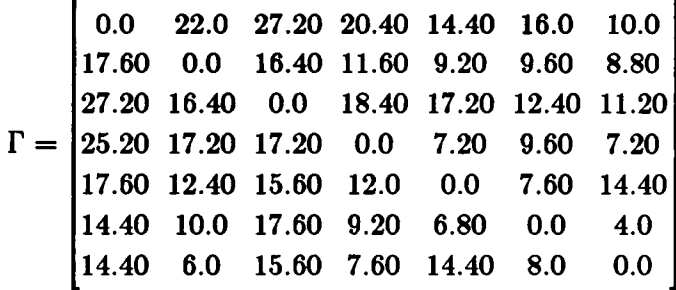

F.9. Network 9

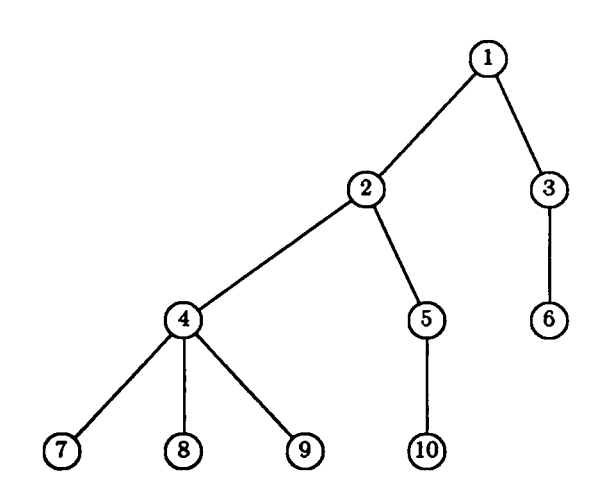

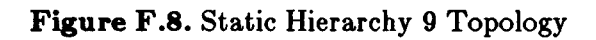

#### Network 9, Parameter Set 2

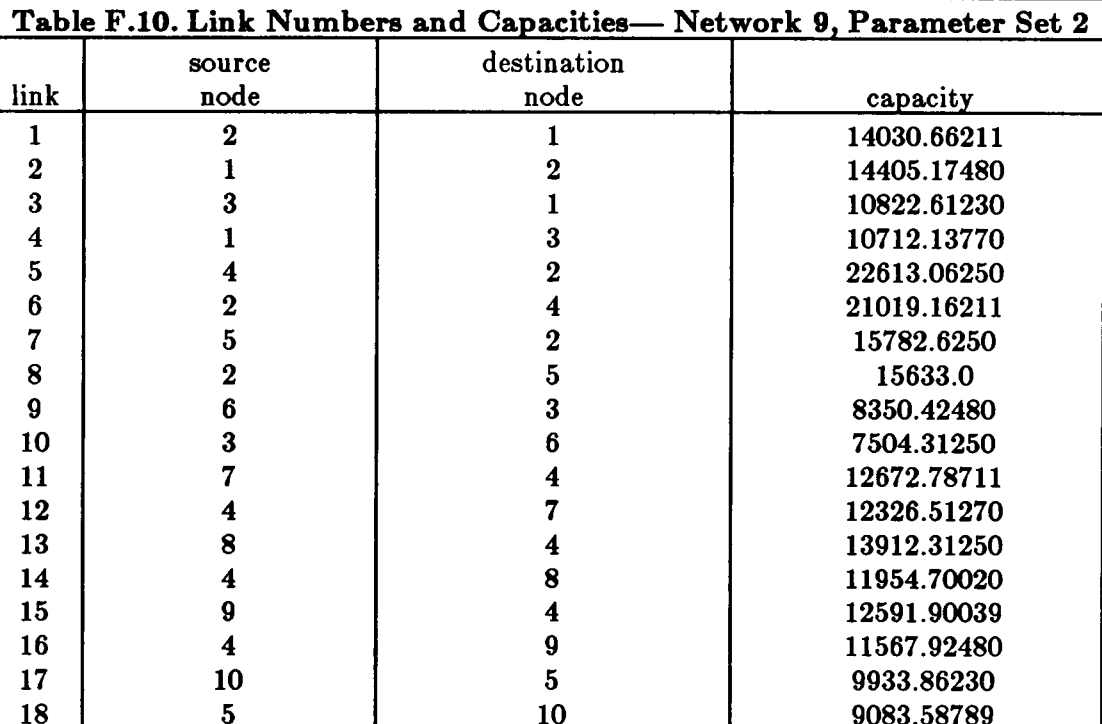

#### Arrival rate matrix:

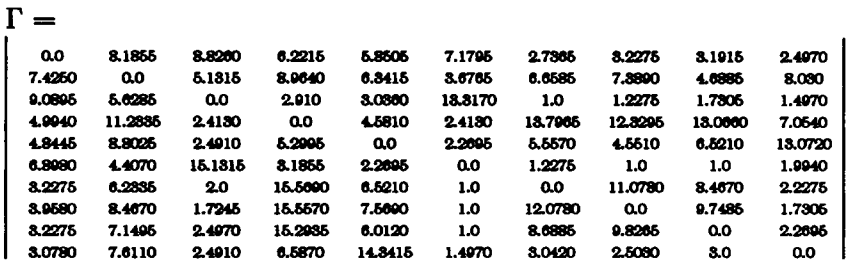

# Network 9, Parameter Set 3

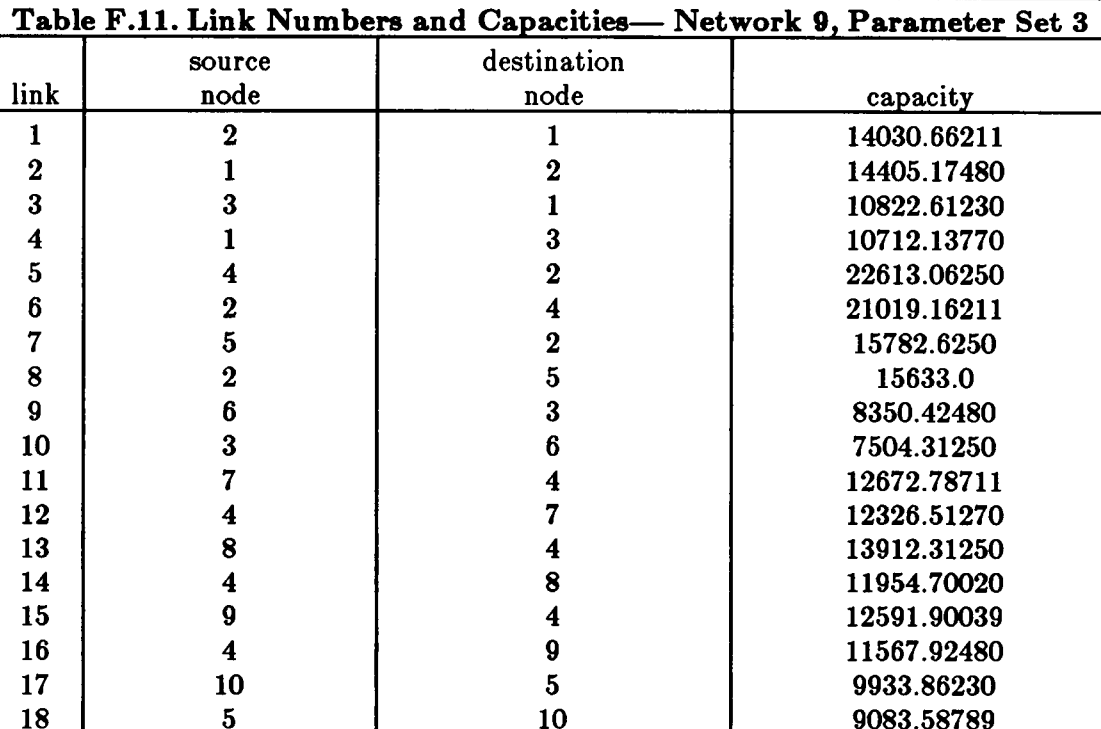

#### Arrival rate matrix:

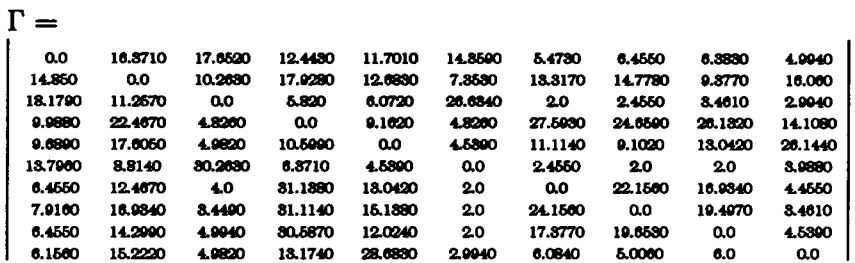

#### Network 9, Parameter Set 4

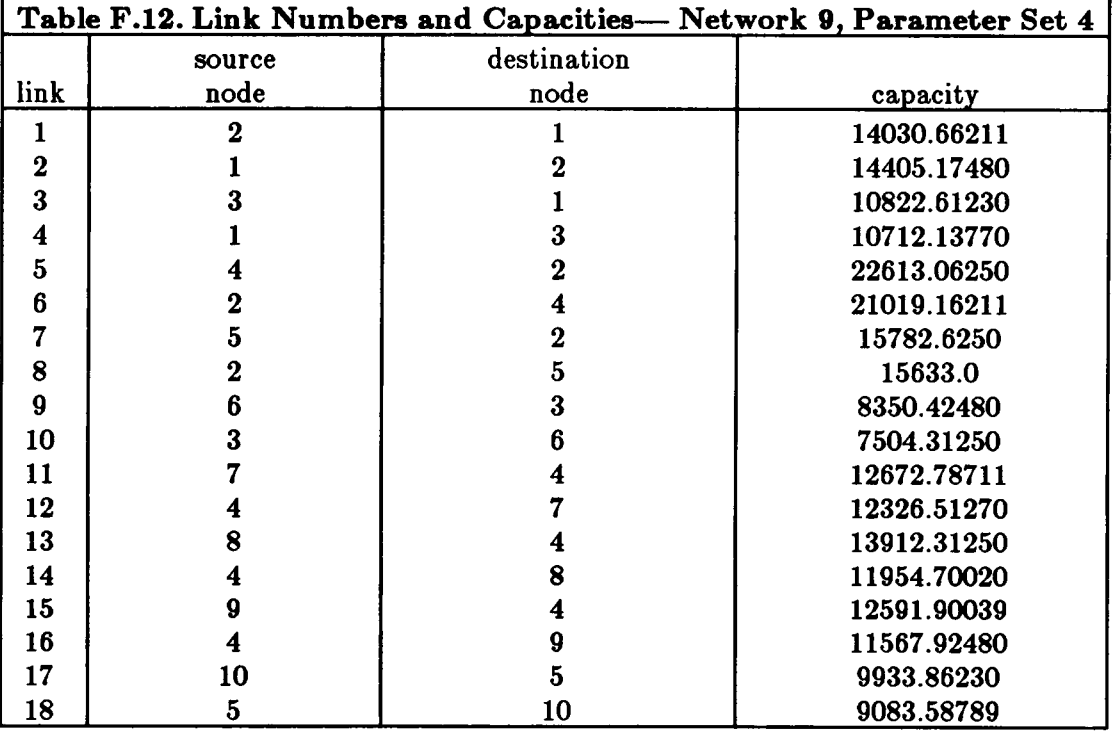

# Arrival rate matrix:<br> $\Gamma =$

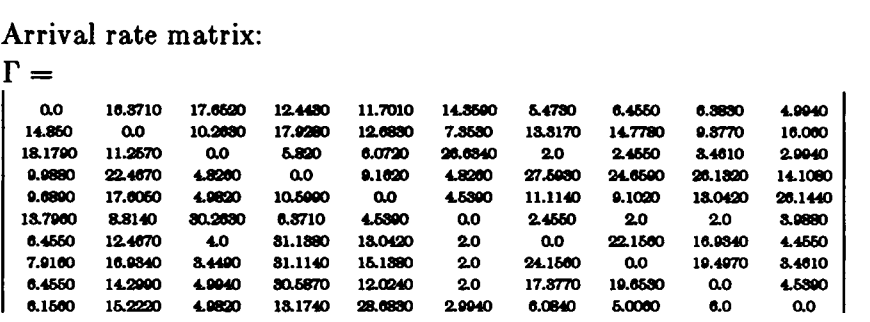

#### F.10. Network 10

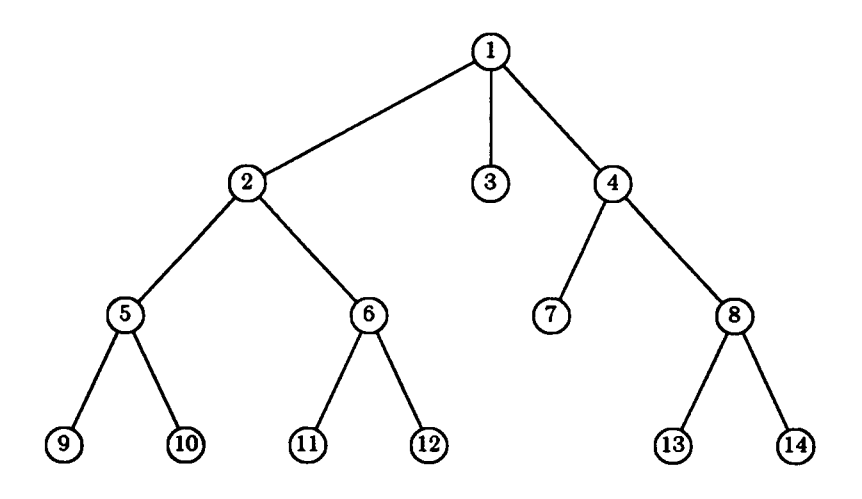

Figure F.9. Static Hierarchy 10 Topology

#### Network 10, Parameter Set <sup>1</sup>

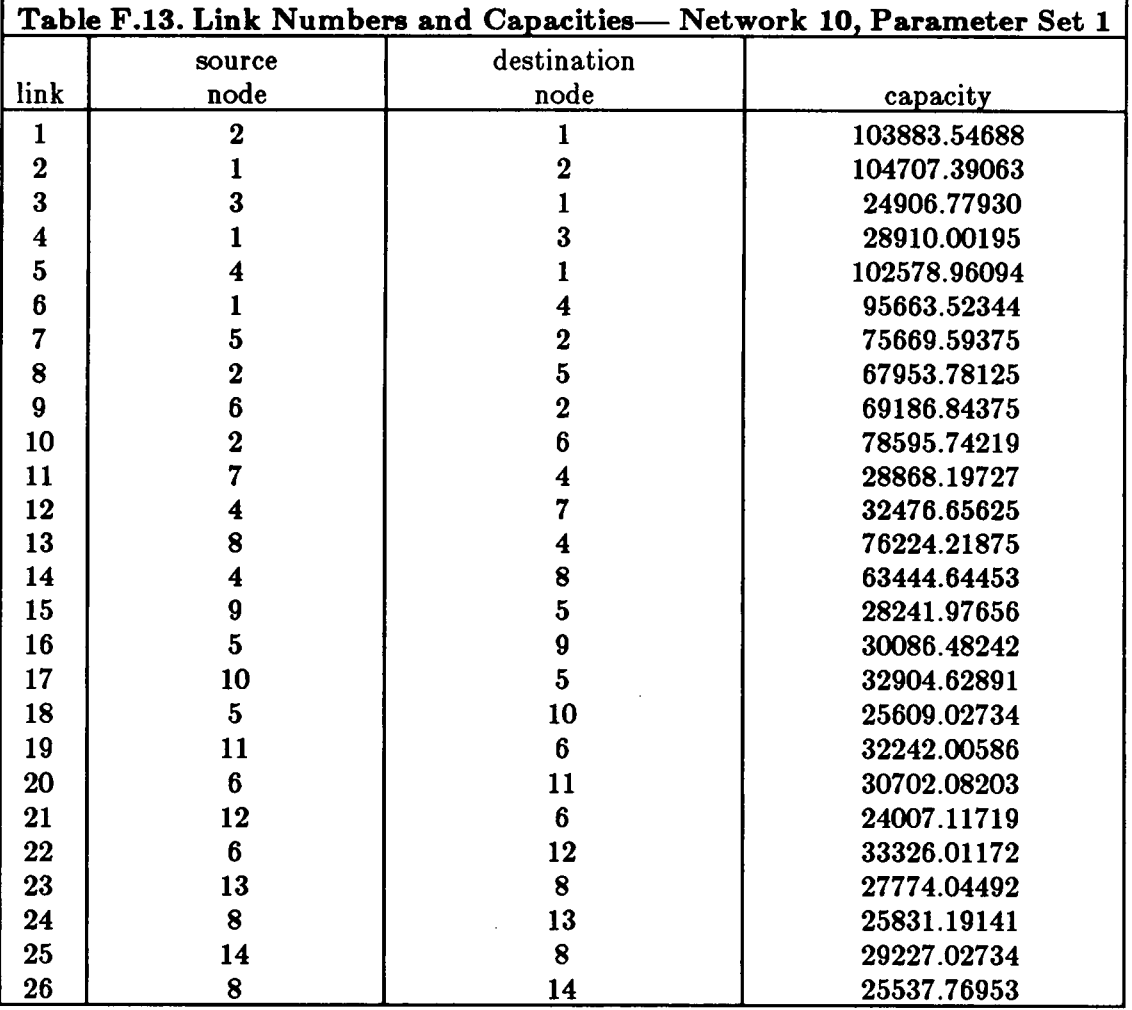

# Arrival rate matrix:

 $\Gamma =$ 

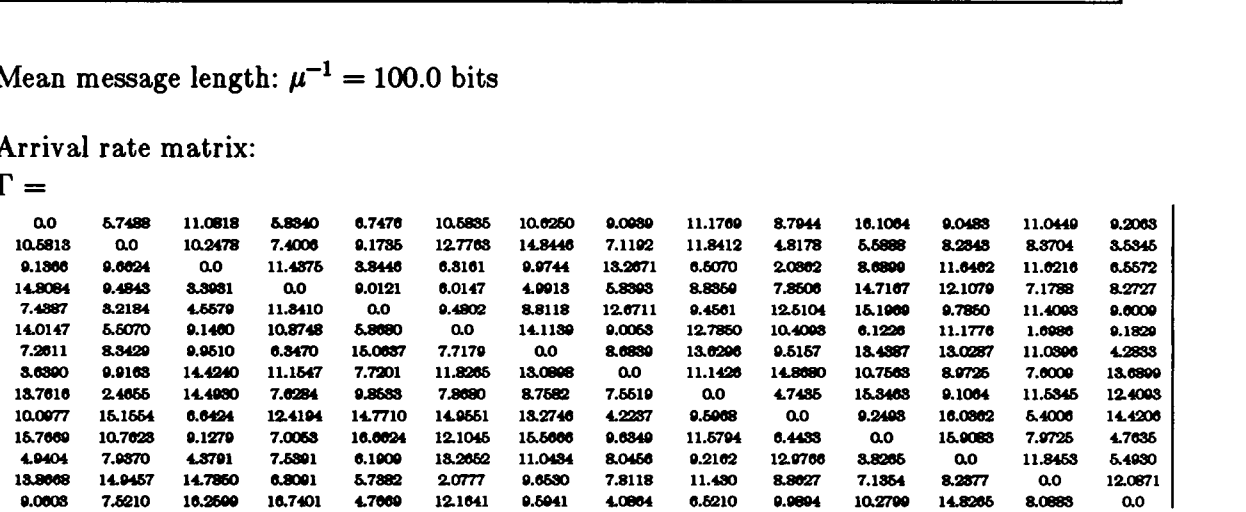

#### Network 10, Parameter Set 2

Number of nodes: 14

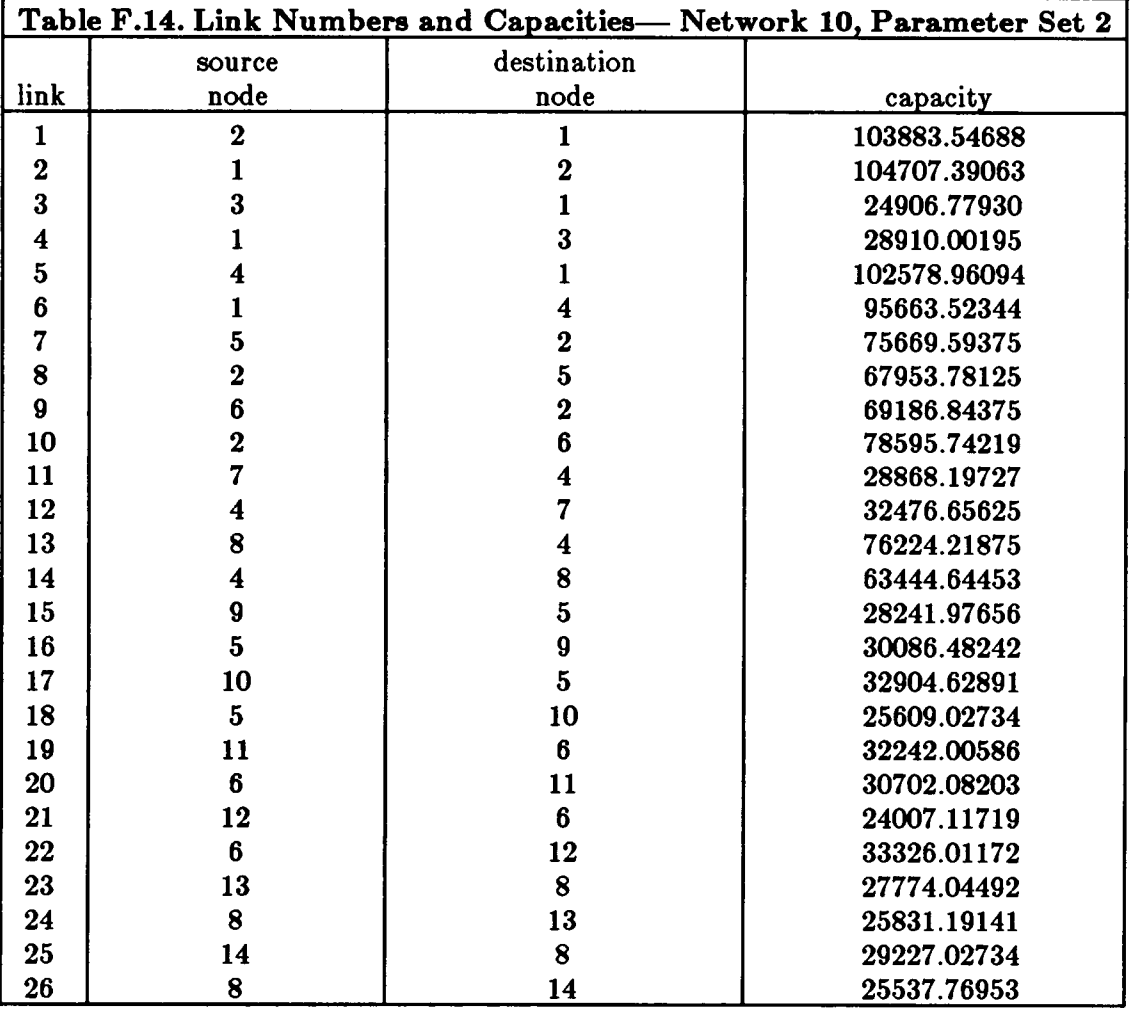

Mean message length:  $\mu^{-1} = 100.0$  bits

 $\mathbf{r}$ 

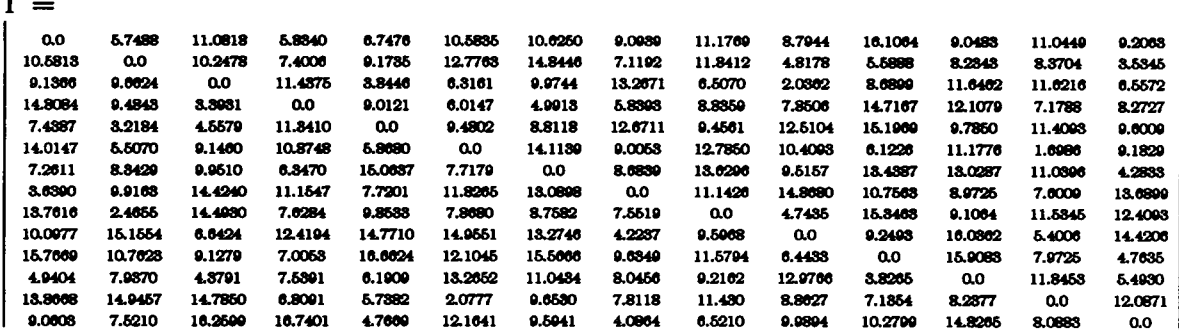

# Network 10, Parameter Set 3

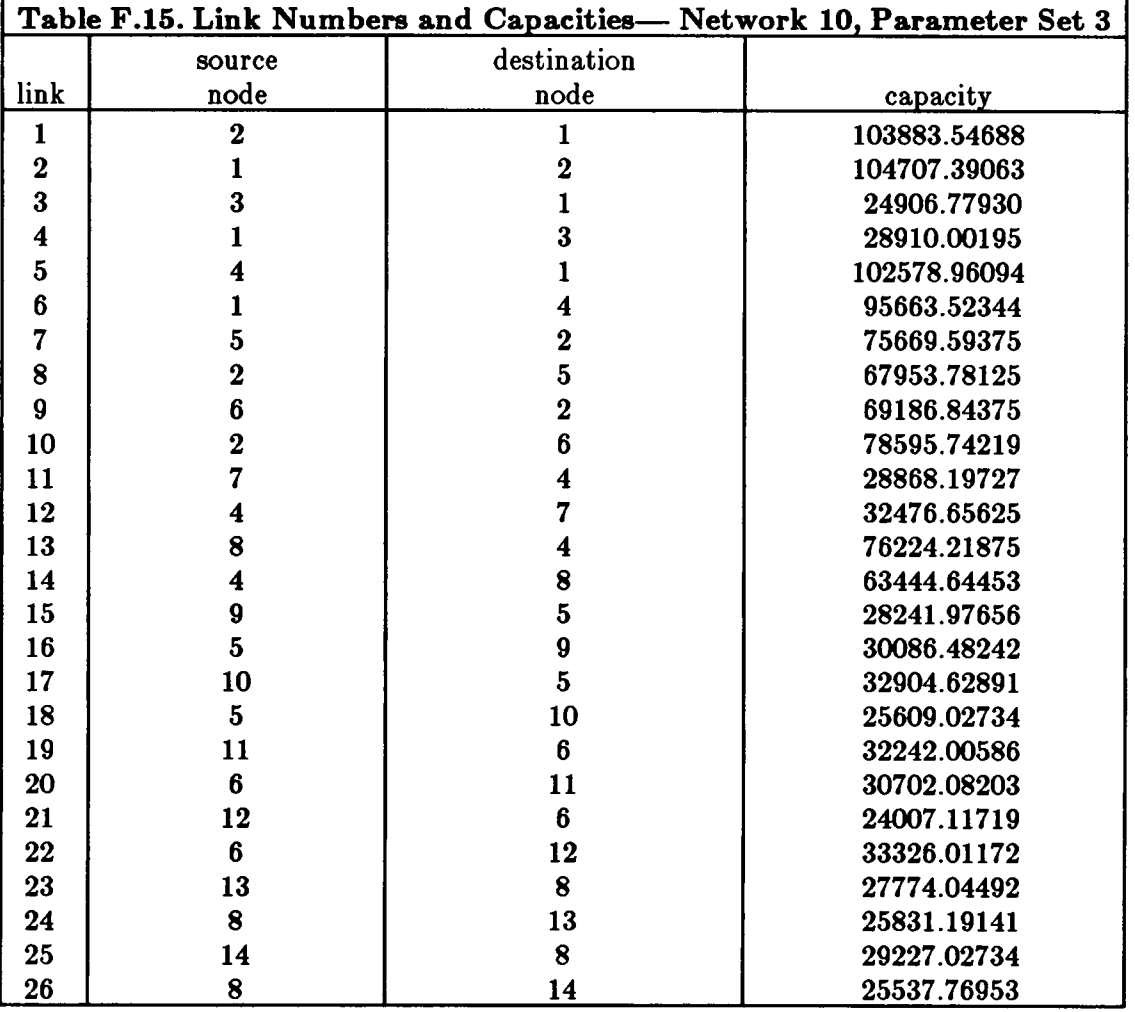

#### Arrival rate matrix:

 $\Gamma =$ 

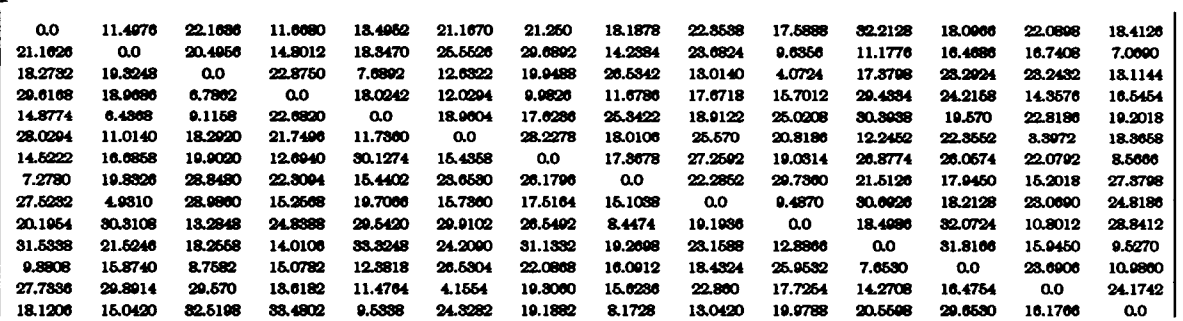

 $\ddot{\phantom{0}}$ 

#### Network 10, Parameter Set 4

Number of nodes: 14

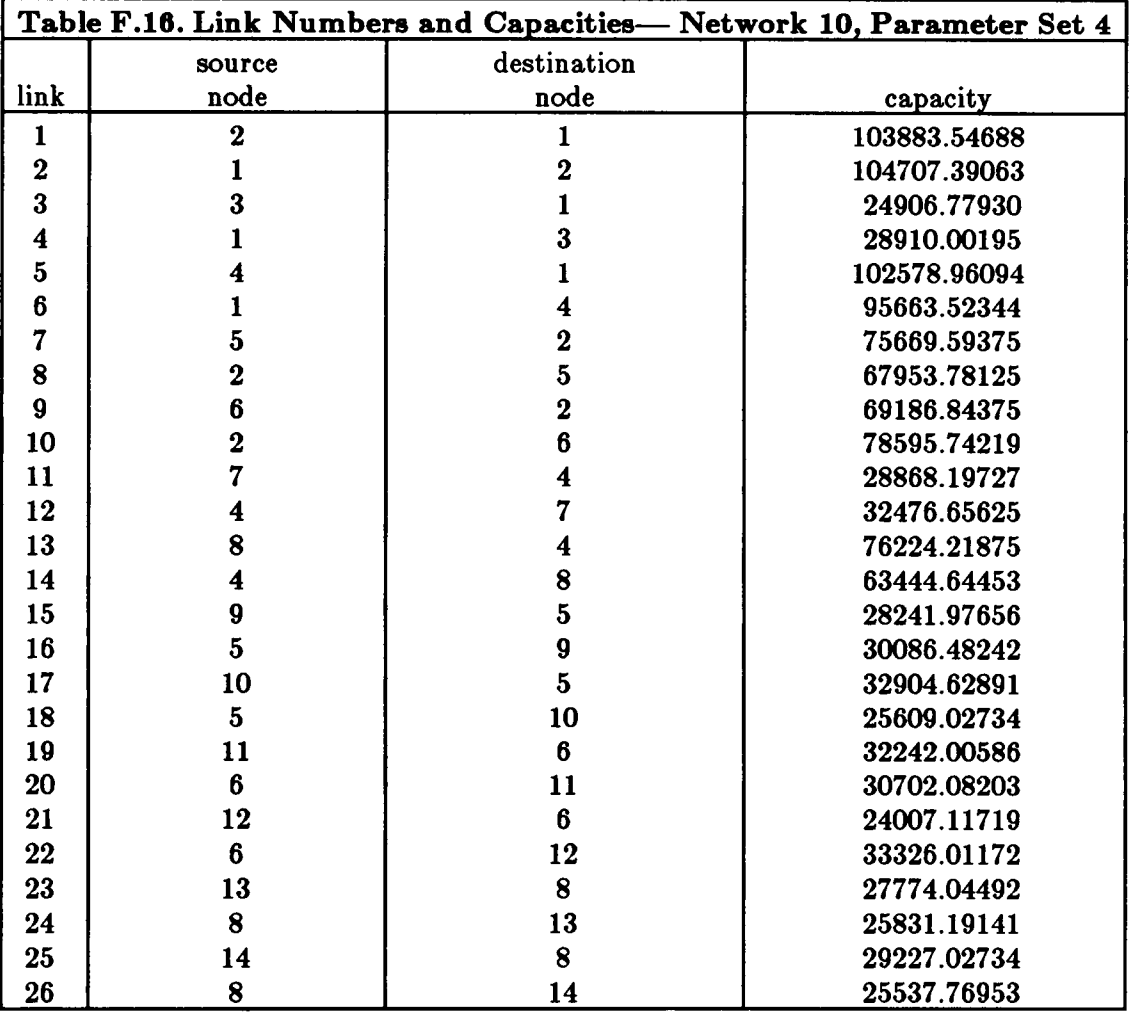

Mean message length:  $\mu^{-1} = 100.0$  bits

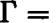

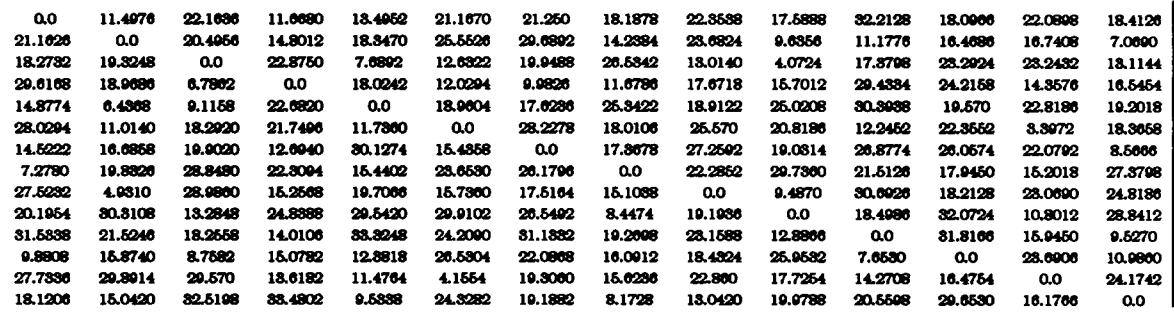

#### **APPENDIX G** SIMSCRIPT II.5 DYNAMIC HIERARCHY SIMULATION SOURCE CODE

The simulation experiments are performed as follows:

For each dynamic hierarchy topology/parameter set combination:

- (1) Prepare a data set according to file format <sup>1</sup> (Figure G.1).
- (2) Include the data set in a file with the SIMSCRIPT source code.
- (3) Submit the file for compilation and execution.
- (4) Receive the output file of results (and listing).

The output file contains a report of statistical observations for each batch and a report of statistical estimates accumulated over all batches.

The following notation is employed in all of the file formats:

- An item in angle brackets ('< . . . >') describes a required data item and indicates the position at which it is expected.
- An item in braces ("{ . . . }') provides additional description of a data item but does not appear in the input file.
- A numeric data item (for example, "1" or "2") is entered in the input file as shown.

 $\langle$  number of batches  $\langle$ number of observations $\rangle$  $\langle t_{1-\alpha/2,n-1}\rangle$  { t statistic for confidence interval } { construction,  $n =$  number of batches }  $\langle$  number of nodes  $\rangle$  { N }  $\langle$  number of environment states  $\rangle$  { M }<br> $\langle \Gamma^{(1)} \rangle$  { traffic matrix for environm  $\langle \Gamma^{(1)} \rangle$  { traffic matrix for environment state 1 }<br> $\langle \Gamma^{(2)} \rangle$  { traffic matrix for environment state 2 } { traffic matrix for environment state  $2$  }  $\langle \Gamma^{(M)} \rangle$  { traffic matrix for environment state M } 1 <source node> <destination node> <link 1 capacity> { for link 1 }<br>2 <source node> <destination node> <link 2 capacity> { for link 2 } 2  $\langle$  source node $\rangle$   $\langle$  destination node $\rangle$   $\langle$  link 2 capacity  $\rangle$  $\langle L \rangle$   $\langle$  source node  $>$   $\langle$  destination node  $>$   $\langle$  link L capacity  $>$  { for link L }  $\langle \mu^{-1} \rangle$  { mean message length }  ${$  mean message length  $}$  $\langle$ environment process generator $>$ <environment stationary probabilities> 1  $\langle$  node 1 routing table-- nodes  $<$ node 1 routing table-links $>$ 2  $<$ node 2 routing table-nodes $>$  $<$ node 2 routing table— links $>$  $<\!N$  $\langle$  node N routing table— nodes  $<$ node N routing table— links $>$ 

Figure G.1. File Format 1- Dynamic Hierarchy Simulation

Routing tables for node i are constructed as follows:

Node  $i$  routing table-nodes:

```
1 \qquad \text{<next node}2 \langle next node\rangle<i-1</i> <next node>
\langle i+1 \rangle \langle next node \rangle
```
$<\infty$  $<$ next node $>$ 

Node  $i$  routing table— links:

```
<next link>\mathbf{1}<next link>\bf{2}\langle i-1 \rangle \langle next link \rangle\langle i+1 \rangle \langle next link \rangle<N><next link>
```
In the first table, a line of the form ' $j$  <next node>' means that for a message at node *i*, if it is destined for node *j*, then the next node in its path is  $\langle$  next node  $\rangle$ . In the second table, a line of the form  $k$  <next link>' means that for a message at node *i*, if the next node in its path is  $k$ , then the next link on which it must be transmitted is  $\langle$ next link $\rangle$ . If nodes *i* and *k* are not directly connected, then  $\langle$ next link $\rangle$  = -1.

```
//XXXXXXX JOB XXXXX, RMOOSE, REGION=3072K, TIME=1
/*LONGKEY
               XXXXX
/*JOBPARM
               LINES-4
/*PRIORITY
               IDLE
/*ROUTE PRINT VM1.XXXXX
//STEP1 EXEC SIM25CLG,
          PARM. SIM='LOAD, ID, TRACE2, NOTERM, CHK, REN=NEW'
^{\prime\prime}//SIM.SYSINDD *
\ddot{\phantom{0}}" File: dynhier smscrpt
" Modeler/Programmer: Robert L. Moose, Jr.
\cdotDept. of Computer Science
\epsilon .
                 Va. Tech
\ddot{\phantom{0}}Blacksburg, VA 24060
" Model: Network of M/M/1 queue in a random environment (RE-network)
\epsilon .
        as a model of the dynamic hierarchy.
\bar{\epsilon} .
" Modeling History:
\ddot{\phantom{0}}11-18-86 Robert L. Moose, Jr.
\cdot \cdotInitial implementation.
\cdot \cdot02-05-87 Robert L. Moose, Jr.
\epsilonBeginning of conversion to SIMSCRIPT II.5.
\epsilon .
     05-08-87 Robert L. Moose, Jr.
\epsilon .
            Credibility assessment.
\cdot \cdot05-28-87 Robert L. Moose, Jr.
\ddot{\phantom{0}}Conversion to batch means experimental design.
```
 $\overline{\phantom{a}}$ '' Purpose:<br>'' si Simulate (in SIMSCRIPT II.5) a network of M/M/1 queues in a random ' ' environnent (lE—network), which forns the bas1c theoretical nodel of the dynamic hierarchy. Collect estimates necessary to construct ' ' ' ' confidence intervals for various statistics of 1nterest. These ' ' confidence intervals and the correspond1ng point estinates are used ' ' to study the 1npact of approxinations enployed 1n <sup>a</sup> queuelng nodel '' of the dynamic hierarchy. '' System description:<br>'' The function's The dynanlc hierarchy 1a <sup>a</sup> network architecture that represente <sup>a</sup> ' ' generalizetion of the conventlonal tree-structured architecture in ' 'which the network operates under <sup>a</sup> centrallzed, hierarchlcal node of  $\ddot{\phantom{a}}$ control. <sup>A</sup> dynenic topology 1s enabled by allowlng the apex of the ' ' ' 'hierarchy to vary anong <sup>a</sup> spec1f1ed set of nodes. Under each of the ' 'resultant tree-structured tcpologies, the root (apex) node exersizes  $\ddot{\phantom{0}}$ primary control. Secondary capabilities filter down through the ' ' ' ' renainder of the network in <sup>a</sup> hierarchical nnnner. External to the network, there exist multiple situations. An apex '' External to the network, there exist multiple situations. An apex<br>'' node (and the corresponding topology) is designated as the one most ' 'benef1c1aal for each s1tuat1on. The network always conforns to one of ' ' the specified topologies. When <sup>a</sup> s1tuat1on change occurs, the network ' 'undergoes <sup>a</sup> trans1t1on, with the appropriate node beconing the apex '' of the reconfigured topology. The external situations are considered states of an environment, ' ' ' ' wh1ch 1s included as part of the systen of lnterest. Nessage traffic in the dynamic hierarchy is handled in a ' ' store—and-forward fashlon. <sup>A</sup> nessage arrives to 1ts source node fron ' ' outside the network. Then for each node and l1nk 1n the path of the ' ' nessage to 1ts dest1nat1on, the nessage 1s stored 1n the queue for the '' designated outgoing link from the node. After reaching the front of<br>'' designated outgoing link from the node. After reaching the front of 'the queue, the nessage 1s transnltted tc the next node 1n its path. '' Fixed, shortest path message routing is used. This process continues ' ' unt1l the nessage reaohes lts dest1nat1on node. The nessage then ' ' departs the network. ' ' Model description: The dynamic hierarchy is modeled as a network of M/M/1 queues in ' ' <sup>a</sup> randon environnent (an IE-network) . The environnent 1s assuned to  $\alpha$  remuon environment (an KE-network), rne environment is assumed that the state, irreducible Markov process E = (E(t): t  $\rangle$ = 0). On  $\alpha$ <br>'' (E(t) = 1)<br>'' = measures with source ands i and destination ands b (ib=measu  $(E(t) = i)$  $\cdot$ '' (E(t) = 1)<br>'' - messages with source node j and destination node k (jk-messages)<br>'' arrive according to a Poisson processs wit rate ganna $(i, j, k)$ .  $\overline{\phantom{a}}$ ' ' - the length of <sup>a</sup> nessage enterlng service at any link <sup>1</sup> 1s ' ' (re)assignned according to an exponential distribution with mean  $1/mu$ . ' ' ' Other nodellng assunptions include the following: ' ' - given the state of the env1ronnent process, the arrival processes from outside of the network (external arrival processes) are nutually independent, the message length (service) processes are nutually idependent, and the collections of external arrival ' processes and nessage length processes are independent. ' ' '- nodal processing times are negligible. — nesssges pass through the network in <sup>a</sup> store-and—forward fashion ' ' over fixed paths (of llnks) . . .<br>. . — first-co¤e—f1rst-served queue w1th unl1n1ted buffer space for  $\cdot$   $\cdot$ each 11nk. ' '- each link transmits in one direcction. Bidirectional transmission . . is enabled by connecting nodes with link pairs. ' ' ' ' Experinental des1gn: A single run consisting of multiple batches is run. The lengths '' A single run consisting of multiple batches is run. The leng<br>'' of the transient period and of each batch depend on the values ' ' spec1f1ed for nunber of transfent per1od observat1cns and batch size, ' 'respectively. 0hservat1ons during the transient period are deleted. ' 'stat1st1cs accunulated over all bstches include: Mean and variance of ' 'queue length for each 11nk. Mean and variance of delay at each link. ' ' Mean and var1ance of network nessage delay. Additionally, <sup>a</sup> ' ' confidence 1nterval 1s constructed for each of these statistics. ' ' Observations of the above and other stat1st1cs are printed for each '' ODServations of the above and other statistics are printed fo<br>'' batch. Lastly, for verification purposes, observations of mean ' ' interarrival t1ne and nean service t1ne nay be collected and printed. ' ' Inplenentation sunnary: ' ' The process and entity types 1n this inplenentation are:

 $\cdot$   $\cdot$ - maggen: generate a Poisson process in a random environment of  $\cdot$ jk-messages for a given source/destination pair jk.  $\ddot{\phantom{0}}$ - message: describe and execute the movement of a message  $\cdot$ through the network.  $\ddot{\phantom{0}}$ - node: passive object type (defined as temporary entity)  $\ddot{\phantom{0}}$ representing a network node. Contains routing tables for the  $\ddot{\phantom{a}}$ node.  $\epsilon$ - tlink: describe and execute the actions of a link and the  $\cdot$ attached queue.  $\ddot{\phantom{a}}$ - environment: generate a Markov process of states of the external  $\cdot$ environment. Also, restart processses waiting for environment  $\ddot{\phantom{0}}$ transition (see notes). " Top level procedures are:  $\cdot$ -<br>- gennet: create network links.  $\epsilon$ - inpnetparam: read network parameters.  $\lambda$ - inpsimparam: read simulation parameters.  $\cdot$   $\cdot$ - reportbatch: print per batch statistical observations.  $\lambda$ - finalanalysis: calculate and print statistics accumulated over  $\cdot$ all batches.  $\epsilon$ - initatate: choose initial environment state.  $\ddot{\phantom{0}}$ - transition: choose next environment state and time of next  $\cdot$ transition.  $\cdot$ - batchreset: reset the per batch accumulation variables at the  $\ddot{\phantom{0}}$ end of the transient period and after each batch.  $\lambda$ "' Implementation notes:  $\cdot$ (1) A "maggen" object is created for each source/destination node  $\cdot$ pair jk (j != k). These processes all draw from the same  $\cdot$ random variate stream but the resultant arrival processes are  $\cdot$   $\cdot$ assumed to be independent.  $\cdot$ (2) In general, the generation of a full interarrival interval(II)  $\cdot$   $\cdot$ requires the generation of multiple, unsuccessful interarrival  $\ddot{\phantom{0}}$ intervals. An unsuccessful II is one that would put the time  $\ddot{\phantom{0}}$ of the next arrival past the time of the next environment  $\cdot$   $\cdot$ transition. Upon generating an unsuccessful II, the  $\cdot$ "naggen" enters a queue in the "environment" object and  $\cdot$ then becomes passive. After an environment transition, the  $\cdot$   $\cdot$ environment" activates all object waiting in its queues. A  $\cdot$ successful II is one that puts the time of the next arrival  $\cdot$ before the time of the next environment transition. A  $\cdot$ 'msggen" alternates between generating IIs and waiting in an  $\ddot{\phantom{0}}$ "environment" queue until it generates a successful II.  $\epsilon$ The arrival then occurs at the designated time.<br>(3) The "tlink" objects all draw (message lengths) from the same  $\cdot$  $\lambda$ random variate stream. However, the resultant service  $\ddot{\phantom{0}}$ processes are assumed to be independent.  $\ddot{\phantom{0}}$ (4) The generation of full service times follows a scheme similar  $\cdot$ to the one described above for generating interarrival  $\cdot$ intervals. "Tlink" objects wait in a separate queue in the  $\ddot{\phantom{0}}$ 'environment"  $\ddot{\phantom{0}}$ (5) A "message" object selects the next node and link in its path  $\cdot$   $\cdot$ by inspecting the routing tables of the current' node object.  $\cdot$   $\cdot$ (6) A "tlink" may be idle (suspended) because: (a) it is awaiting  $\cdot$ arrrivals or (b) it is waiting in the "environment" queue. An arriving "message" only activates an idle "tlink" if it is  $\cdot$  $\ddot{\phantom{0}}$ idle for reason (a).  $\overline{\phantom{a}}$ (7) To determine the next environment process state,  $\ddot{\phantom{a}}$ conditional cumulative distribution is needed. Given that the  $\cdot$   $\cdot$ current state is i, the required CDP is computed by summing  $\ddot{\phantom{0}}$ normalized elements of row i of the infintesimal generator of  $\cdot$   $\cdot$ the environment process.  $\cdot$   $\cdot$ (8) All objects are created once and used for all batches.  $\cdot$   $\cdot$ (9) Output statements for printing an execution trace are<br>preceded by the comment "trace diags".  $\ddot{\phantom{0}}$  $\overline{\phantom{a}}$ (10) Statements used in the verification process are preceded  $\cdot$ by the comment "verif"  $\cdot$ (11) Statements used to conduct pilot runs are preceded by the  $\ddot{\phantom{a}}$ comment "pilot"  $\ddot{\phantom{0}}$ (12) This simulation ogiginally used the method of replications  $\ddot{\phantom{0}}$ as the basis for the experimental design. The general program  $\cdot$ structure and placement of some data structures may reflect  $\cdot$ this fact.  $\cdot$ 

**PREAMALE** 

DEFINE AS . INT TO MEAN AS INTEGER VARIABLE DEFINE AS. REAL TO MEAN AS REAL VARIABLE PROCESSES EVERY MSGGEN HAS A MGSOURCE, A MGDEST, AND A INTARRVFL AND MAY BELONG TO THE GTRANSQ DEPINE MGSOURCE AND MGDEST AS . INT '' VERIF DEFINE INTARRVFL AS.REAL EVERY MESSAGE HAS A MSGID, A MSGSOURCE, A MSGDEST, A NETATIME, A NETDTIME, AND A LINKATIME AND MAY BELONG TO A OUEUE DEIINE MSGID, MSGSOURCE, AND MSGDEST AS.INT DEPINE NETATIME, NETDTIME, AND LINKATIME AS.REAL EVERY TLINK HAS A LKID, A CAPACITY, A FROMNODE, A TONODE, A TRANSWAIT, A LINKDELAY, AND A SERVEL AND ONNS A OUEUE AND MAY DELONG TO TIE LTRANI0 DEFINE LKID, FROMNODE, AND TONODE AS. INT DEPINE CAPACITY AND LINKDELAY AS.REAL DEFINE TRANSWAIT AS. INT '' USED AS BOOLEAN ...<br>'' VERIF DEPINE SERVEL AS .REAL EVERY ENVIRONMENT HAS A GENERATOR, A STATPROD, A NOSTATE, A THISSTATE, AND A TRANSTIME AND OWNS A LTRANSQ AND A GTRANSQ<br>DEEINE CENERATOR AS INTLL/USED DEFINE GENERATOR AS.INT '' USED AS REAL 2-DIM ARRAY<br>DEEINE CHANDROB AS JNG '' USED AS BEAL 1-DIM ARRAY DEFINE STATPROB AS.INT '' USED AS REAL 1-DIM ARRAY DEFINE NOSTATE AND THISSTATE AS. INT DEFINE TRANSTIME AS. REAL TEMPORARY ENTITIES .<br>Node is actually a permanent entity but is declared as temporary  $\overline{\phantom{a}}$ '' NODE IS ACTUALLY A PERMANENT ENTITY<br>'' BECAUSE OF MODELER USAGE PREFERENCE EVERY NODE HAS A NDID, A NROUTE, AND A LROUTE DEFINE NDID AS. INT DEFINE NDID AS.INT<br>DEFINE NROUTE AND LROUTE AS.INT '' USED AS 1-DIM INTEGER ARRAY .<br>In this version of the simulation does not contain an object to ' '' THIS VERSION OF THE SIMULATION DOES NOT CONTAIN AN OBJ<br>'' REPRESENT THE OUTSIDE. NETDELAY IS A SYSTEM ATTRIBUTE PRIORITY ORDER IS ENVIRONMENT, TLINK, MSGGEN, MESSAGE THE SYSTEM A MEANMLEN, A NETDELAY, AND A MSGNO DEFINE NOENV, NONODE, AND NOLINK AS. INT DEFINE NOENV, NONODE, AND NOLINK AS.INT<br>DEFINE NODES AND LINKS AS INTEGER 1-DIM ARRAYS '' USED AS REF DEEINE ARRVPROCS AS <sup>A</sup> INTEGER 2-DIM ARRAY ' ' USED AS RE! DEFINE ARRVRATE AS A REAL 3-DIM ARRAY DEFINE ARRVRATE AS A REAL 3-DIM ARRAY<br>DE<mark>fine Zeroarrv as a integer 2-dim array '' used as boolean</mark> DEEINE NODEIDS AS A INTEGER 2-DIM ARRAY DEFINE CAPACITIES AS A REAL 1-DIM ARRAY

HAS A NOENV, A NONODE, A NOLINK, A NODES, A LINKS, A ARRVPROCS, A ARRVRATE, A ZEROARRV, A NODEIDS, A CAPACITIES, A ENVGEN, A ENVPROB, DEFINE ENVGEN AS A REAL 2-DIM ARRAY DEFINE ENVPROB AS A REAL 1-DIM ARRAY DEFINE MEANMLEN AS.REAL DEEINE NETDELAY AS .REAL DEEINE MSGNO AS . INT DEFINE LINKINX, NODEINX1, NODEINX2, AND BATCHINX AS.REAL

DEFINE TRANSSEC, SSTSIMSEC, STARTTIME, AND TVAL AS.REAL DEFINE NOBATCE, NOTRANSOBS, AND BATCESIZE AS.INT<br>DEFINE SIMDONE AS.INT '' USED AS BOOLEAN DEPINE SINDONE AS.INT TO SED AS A

```
'OVERALL ACCUMULATION VARIABLES FOR LINKS

DEFINE SLKMQLEN AND SILKMQLEN AS REAL 1-DIM ARRAYS
DEFINE SLKVQLEN AND SZLKVQLEN AS REAL 1-DIM ARRAYS
DEFINE SLKMIQLEN AS A REAL 1-DIM ARRAY
DEFINE SLKMDELAY AND SZLKMDELAY AS REAL 1-DIM ARRAYS
DEFINE SLKVDELAY AND S2LKVDELAY AS REAL 1-DIM ARRAYS
PER BATCI ACCUMULATION VARIABLE FOR NETWORK
DEFINE NETNOMSG AS . INT MONITORED ON THE LEFT<br>'' OVER ACCUMULATION VARIARIE FOR NETNORE
DEFINE SNETNOMSG AS . REAL<br>'' '''''
 ' OVER ACCUMULATION VARIABLE FOR NETWORK
 '' VERIF<br>'' DEFINE IAT AND ERT AS.REAL
' ' PILOT
 '' PILOT<br>'' D<mark>efine Batchinx as</mark>.int
DEFINE INITSTATE AS A INTEGER FUNCTION
DEFINE DISCRETE AS A INTEGER FUNCTION
DEFINE TRANSITION AS A ROUTINE GIVEN 3 ARGUMENTS YIELDING 3 ARGUMENTS
DEFINE RTBUILD AS A ROUTINE GIVEN 0 ARGUMENTS
DEFINE GENNET AS A ROUTINE GIVEN 0 ARGUMENTS
DEFINE INPNETPARAM AS A ROUTINE YIELDING 5 ARGUMENTS
DEFINE INPSIMPARAM AS A ROUTINE YIELDING 4 ARGUMENTS
DEFINE REPORTDATCR AS A ROUTINE GIVEN 0 ARGUMENTS
DEFINE BATCHRESET AS A ROUTINE GIVEN 0 ARGUMENTS
DEFINE FINALANALYSIS AS A ROUTINE GIVEN 1 ARGUMENT
 .<br>Y PER BATCE ACCUMULATION VARIABLES

ACCUMULATE LKMOLEN AS TIE PERBATCE MEAN, LKVQLEN AS TIE PERBATCR
  VARIANCE, AND LKMAXQLEN AS TIE PERDATCK MAXIMUM OF N.OUEUE
TALLY LKNOMSG AS THE PERBATCE NUMBER, LKMDELAY AS THE PERBATCH MEAN, AND
  LKVDELAY AS THE PERBATCH VARIANCE OF LINKDELAY
'' NETNOMSG IS THE PERBATCH NUMBER OF NETDELAY BUT IS CALCULATED<br>'' nunitately as num in sin in houthanne is in the index
  ' EIPLICITLY SO THAT IT CAN BE MONITORED (ON THE LEFT).

TALLY NETMDELAY AS TIE PERBATCI MEAN AND NETSIDELAY AS TEE PERBATCR
  SUM. OF. SQUARES OF NETDELAY
  'OVERALL ACCUMULATION VARIABLES FOR NETWORK

TALLY MNETMDELAY AS TIE GRAND MEAN AND SZNETMDELAY AS TIE GRAND
  SUM.OF. SOUARES OF NMEANDELAY
TALLY MNETVDELAY AS THE GRAND MEAN AND S2NETVDELAY AS THE GRAND
 SUM.OF. SOUARES OF NVARDELAY
' ' VERIF
'' TALLY MEANARRY AS <mark>the perbatce mean of</mark> intarryfl<br>'' milly williams is not announced will an annual
  '
'TALLY MEANSERV AS TEE PERIATCI MEAN OF SERVFL
DEFINE . SOURCE TO MEAN 1
DEFINE .DEST TO MEAN 2
DEFINE . FALSE TO MEAN 0
DEFINE .TRUE TO MEAN 1
DEFINE .PASSIVE TO MEAN 0
DEFINE .ACTIVE TO MEAN 1
DEFINE .SUSPENDED TO MEAN 2
DEFINE .INTERRUPTED TO MEAN 3
DEFINE .MAINODES TO MEAN 50
DEFINE .MAXLINKS TO MEAN 2 * (.MAXNODES – 1)
DEFINE . MAXENV TO MEAN 10
DEFINE .SECONDS TO MEAN DAYS
DEFINE .NONE TO MEAN 0<br>'' "Olioming besines"
'FOLLOWING DEFINES USED TO MAKE STREAM CBANGES EASIER

DEFINE STREAM1 TO MEAN 1
DEFINE STREAM2 TO MEAN 2
DEFINE STREAM3 TO MEAN 3
DEFINE STREAM4 TO MEAN 4
END "
PREAMBLE
MAIN
```
' ' READ SIMULATION AND NETWORK PARAMETERS

NOBATCH= \*\*\* BATCHSIZE= \*\*\*\* NOTRANSOBS=<br>''' "Dlot mor signile indusing "Theirly

CALL INPSIMPARAM YIELDING NOBATCE, BATCHSIZE, NOTRANSOES, AND TVAL

'SPACE FOR GLOBALS ARRVRATE, ZEROARRV, NODEIDS, AND CAPACITIES

PRINT 1 LINE WITH NOBATCH, BATCHSIZE, AND NOTRANSOBS THUS<br>1947ch- +++ Barchsize- ++++ Notransobs- +++

DEFINE NMEANDELAY AND NVARDELAY AS. REAL

```
'' KESEKVED IN INFNETFAKAN.<br>'' Nonode and Nolink <mark>Are global Everynbere Except</mark> inpnetparam
     '
RESERVED IN INPNETPARAN.
   ** NONODE AND NOLINK ARE GLOBAL EVERTMEERE EACEPT INFRETPARAN<br>CALL INPNETPARAN YIELDING NONODE, NOLINK, ENVGEN(*,*), ENVPROB(*),<br>.
     AND NOENV
   '' VERIF<br>'' Pran
   '' READ IAT AND ERT<br>'' Therbarrival ex

'INTERARRIVAL TINE AND ENVIRONNENT STATE RESIDENCE TINE
   '
'RESERVE SPACE FOR ARRAYS OF POINTERS TO PROCESSES

RESERVE NODES AS NONODE
  RESERVE LINKS AS NOLINK
  RESERVE ARRVPROCS AS NONODE BY NONODE
   '
'READ ROUTING TABLES AND GENERATE NODES

CALL RTBUI LD
   . KESERVE SPACE FOR AND INITIALIZE OVERALL ACCUMULATION VARIABLES

RESERVE SLKMQLEN, SZLKNQLEN, SLKVQLEN, AND SZLKVQLEN AS NOLINK
  RESERVE SLKMXQLEN AS NOLINK
  RESERVE SLKNDELAY, SZLKHDELAY, SLKVDELAY, AND SZLKVDELAY AS NOLINK
   FOR LINKIN<mark>X = 1 TO NOLINK</mark><br>DO
     DO
       LET SLKNQLEN(LINKINX) = 0.0LET S2LKMQLEN(LINKINX) = 0.0
       LET SLKVQLEN(LINKINX) = 0.0LET SLKVQLEN(LINKINX) = 0.0<br>Let S2LKVQLEN(LINKINX) = 0.0
       LET SLKMXQLEN(LINKINX) = 0.0
        LET SLKMIQLEN(LINKINI) = 0.0<br>Let Slkmdelay(Linkini) = 0.0
        LET SIKMDELAY(LINKINX) = 0.0<br>L<mark>et Sjlkmdelay(Linkinx) = 0.0</mark>
        LET SJLKMDELAY(LINKINX) = 0.<br>Let slkvdelay(Linkinx) = 0.0
       LET S2LKVDELAY(LINKINX) = 0.0LOOP
  RESET THE GRAND TOTALS OF NMEANDELAY
  RESET THE GRAND TOTALS OF NVARDELAY
   LET SNETNOMSG = 0.0
  LET BATCHINX = 0LET SIMDONE = . FALSE
  LET NETNOMSG = 0
  LET MSGNO = 0
   LET NSGNO = 0<br>'' CR<mark>eate and activate environment</mark>.

ACTIVATE AN ENVIRONKENT GIVING ENVGEN( *
,
•
) , ENVPROB( *
) , NOENV,
     0, AND 0. 0 NON
  ' ' CREATE AND ACTIVATE LINKS.
   ' '
LINKS CONTAIN PER BATCR ACCUHULATION VARIABLES.
  CALL GENNET
   FOR NODEINX1 = 1 TO NONODE
     R NODEINX1 = 1 TO NONODE<br>For Nod<mark>einx2 = 1 to Nono</mark>de
       DO
          IF (ZEROARRV(NODEINI1, NODEINI2) - .FALSE)
              ZEROARRY(NODEINI1, NODEINI2) – .FALSE)<br>ACTIVATE A MSGGEN GIVING NODEINI1 AND NODEINI2
                NOW
              L<mark>et Arrvprocs(nodeini1, Nodeini2) = M</mark>SGGEN<br><sup>R</sup>
         ELSE
            LET ARRVPROCS(NODEINX1, NODEINX2) = .NONE<br>Mavs
         ALWAYS
       ALWAIS<br>Loop '' <mark>for</mark>
  ' ' START, IAIT, AND TIEN NRITE STATISTICS
  START SINULATION
  CALL FINALANALYSIS(NOBATCR)
END
PROCESS
MSGGEN
  DEFINE INTARRVTINE AS . REAL
  DEFINE ARRVTIME, NARRVRATE AS . REAL
   DEFINE ARRVTIME, NARRVRATE AS REAL<br>DEFIN<mark>E Arrvdone As .int '' Used as boole</mark>an
   'VERIF
    '
' 'DEFINE LASTARRV AS .REAL
   ''
VERIF
   '' LET LASTARRY = TIME.V
```

```
.<br>Mhile (Sindone = .false)
     DO
       IF (ARRVRATE(THISSTATE(ENVIRONMENT), MGSOURCE, MGDEST) ^= 0.0)<br>'' TRACE DIAGS
             '' TRACE DIAGS<br>'' PRINT 1 LINE WITH TIME.V, MSGNO+1, MGSOURCE AND MGDEST
               ' ' Thus
 " (********.**) MSG ACT: MSG ID: ***• SRC: ** DEST:
••
             ***.**)<br>'' V<mark>erif</mark>
             ' 'LET LASTARRV ¤ TIME.V
             THE MASTARKY = TIP<br>L<mark>et MSGNO = MSGNO + 1</mark>
            ACTIVATE A MESSAGE GIVING MSGNO, MGSOURCE, MGDEST,
              0.0, 0.0, AND 0.0 NON
       ALNAYS
       LET ARRVDONE = . FALSE
       NHILE (ARRVDONE = . FALSE)
         DO'
              ' INTARRVTIM<mark>E =</mark> IAT
            LET NARRVRAT<mark>e = arr</mark>vrate(thisstate(environment), MGSOURCE,
                               MGDEST)
            IF (NARRVEATE °• 0.0)
               ' (NARRVRATE ~= 0.0)<br>LET INTARRVTIME = EXPONENTIAL.F(1.0 / NARRVRATE,
                                       STREAN3)
               STREAN3)<br>L<mark>et Arrvtine = Time.v + Int</mark>arrvtine
              IF (ARRVTIME <¤ TRANSTIME(ENVIRONMENT))
                LET ARRVDONE = . TRUE
              ELSE
               LET ARRVDONE = . FALSE
              ALNAYS
            ELSE
               .SE<br>L<mark>et arrvdone = .palse</mark>
            ALNAYS
             '' TRACE DIAGS<br>'' Thuinning
             '' TRACE DIAGS<br>'' If (Arrydon<mark>e =</mark> .<mark>false)</mark>
              '
''
PRINT 2 LINES NITI TIME.V, NGSOURCE, MGDEST ' '
                ARRVTINE, AND TRANSTIME(ENVIRONMENT) THUS
 " ' ARRVTIME, AND TRANSTIME(ENVIRONMENT) THUS" / ' ARRVTIME, AND TRANSTIME<br>" (************** PART ARRV: NSG ID: (NA) SEC: ** DEST: **<br>" ARRV TIME: ******* ** TRAN TIME: ******* **
            ' '
IE (ARRVDONE ¤ .TRUE)
            ALNAYS
              WAIT INTARRVTIME . SECONDS
            ELSE' '
              I'V WAIT IN ENVIRONMENT TRANSITION QUEUE
              FILE NSGGEN IN GTRANSQ(ENVIRONMENT)
              SUSPEND
            ALNAYS
          ALWAYS<br>Loop '' Whil<mark>e 2</mark>
        ''
VERIF
        '' LET INTARRVFL = TIME.V - LASTARRV<br>Od /' White i
     LOOP '' WHILE 1
   '
'SUSPEND. OTHERNISE SIMSCRIPT NILL DESTROY THIS PROCESS.

SUSPEND
  RETURN
KETURN<br>End '' Proc<mark>ess Msggen</mark>
PROCESS
MESSAGE
  DEFINE THISNODE, NEXTNODE AS.INT
  DEFINE ALINK AS. INT '' USED AS REF
  DEFINE THISLINK AS. INT
  DEFINE MSGLEN AS.REAL
  DEFINE ROUTETAB AS A INTEGER 1-DIM ARRAY
  LET NETATIME ¤ TIME.V
   LET THISNODE = MSGSOURCE<br>'' Thigh biles
   '' TRACE DIAGS
   '' TRACE DIAGS<br>'' PRINT 1 LINE WITH TIME.V, THISNODE, AND NSGID THUS
" (*KINT I LINE NITH TIME.V, THISNODE, AND ASG"")<br>" (*********.**) MSG ARRV: NODE: ** MSG ID: ****<br>" WHTLE (*HTSNODE ^* MSGDEST)
  NHILE (THISNODE °• MSGDEST)
    DO
       LET ROUTETAB(*) = NROUTE(NODES(THISNODE))
       LET ROUTETAB(*) = NROUTE{NODES{T<br>LET NEXTNODE = ROUTETAB{MSGDEST}
       LET NEXTNODE = 3<br>Let routetab(*)
                             -
LROUTE(NODES(THISNODE))
```

```
LET TEISLINK = ROUTETAB(NEXTNODE)
      " TRACE DIAGS
     " PRINT 1 LINE WITH TIME.V, THISLINK, AND MSGID THUS
"' (********.**) NSG ARRV: LINK: ** NSG ID: ****
     LET LINKATIME = TIME.V
     LET ALINK = LINKS (THISLINK)
     FILE NESSAGE IN QUEUE (ALINE)
     IF ((STA.A(ALINK) = .SUSPENDED) AND (TRANSWAIT(ALINK) = .FALSE))
      REACTIVATE THE TLINK CALLED ALINK NOW
     ALWAYS
     SUSPEND
     LET THISNODE = NEXTNODE
     " TRACE DIAGS
     " PRINT 1 LINE WITH TIME.V, THISNODE, AND MSGID THUS
"' (********.**) NSG ARRV: NODE: ** MSG ID: ****
     LET ROUTETAB(*) = 0LOOP '' WHILE
 LET NETDTIME = TIME. V
  LET NETDELAY = NETDTIME - NETATIME
  '' TRACE DIAGS
  " PRINT 1 LINE WITH TIME.V, NETDELAY, AND NSGID THUS
\prime\prime (********,**) NET DEP: DELAY: *******,***** MSG ID: ****
  ' ' PILOT
  '' IP (NETNOMSG = BATCESIZE)
   '' LET BATCHINX = BATCHINX + 1
   " CALL REPORTAVG
  " ALWAYS
  " INCREMENT NETNOMSG. MAY CAUSE (THROUGH LEFT MONITORING) DELETION
  " OF TRANSIENT PERIOD OBSERVATIONS OR BATCH RESET.
 LET NETNOMSG = NETNOMSG + 1
 RETURN
END '' PROCESS NESSAGE
   " THIS VERSION OF TLINK DOES NOT ALLOW SERVER INTERRUPTIONS.
PROCESS
TLINK
 DEFINE AMSG AS. INT '' USED AS REF
 DEFINE MSGLEN AS. REAL
 DEFINE SERVTIME, DEPTIME AS. REAL
  DEFINE SERVDONE AS. INT '' USED AS BOOLEAN
  ' ' verif
  " DEFINE LASTSTART AS. REAL
 WHILE (SIMDONE = . FALSE)
   DO
     IF (QUEUE IS EMPTY)
       SUSPEND
     ALWAYS
     LET AMSG = P.QUEUE
     LET SERVDONE = . FALSE
     ' ' verif
     " LET LASTSTART = TIME. V
     WHILE (SERVDONE = . FALSE)
       DO.
         " LET NSGLEN = MEANMLEN
         LET MSGLEN = EXPONENTIAL. P(MEANMLEN, STREAM4)
         LET SERVTIME = NSGLEN / CAPACITY
         LET DEPTIME = TIME. V + SERVTIME
         IF (DEPTIME <= TRANSTIME(ENVIRONMENT))
          LET SERVDONE = . TRUE
         ELSE
          LET SERVDONE - . FALSE
         ALWAYS
         IF (SERVDONE = . TRUE)
          WORK SERVTIME . SECONDS
         ELSE
          LET TRANSWAIT - . TRUE
          FILE TLINK IN LTRANSQ(ENVIRONMENT)
```

```
SUSPEND
             SUSPEND<br><mark>Let transwait = .palse</mark>
           ALWAYS<br>\ob // \
         LOOP '' NHILE 2
       LET LINKDELAY = TIME.V - LINKATIME(AMSG)
       ..<br>"TRACE DIAGS"<br>"TRINE 1 IIN"
       '' PRINT 1 LINE WITH TIME.V, LKID, MSGID(AMSG), AND

' '
LASTSTART TEUS
''
(********.•*) SERV COMP: LINR: '* MSG ID: **** START: ********.**
       '
VERIF
       .......<br>"LET SERVFL = TIME.V - LASTSTART
      REMOVE FIRST MESSAGE FROM QUEUE
      REACTIVATE THIS MESSAGE NOW
    ERACTIVATE TH<br>Loop '' While 1<br>Loop '' While 1
  ' ' SUSPEND. OTEERWISE SIMSCRIPT WILL DESTROY TEIS PROCESS. ERROR ' '
  IF QUEUE IS NOT EMPTY. SET TRANSWAIT TO TRUE SO MESSAGES WILL
  ' '
LET TRANSWAIT
-
.TRUE
  NOT TRY TO ACTIVATE TEIS PROCESS.
  SUSPEND
 RETURN
RETURN<br>END '' PRO<mark>CESS TLINK</mark>
PROCESS
ENVIRONMENT
  DEFINE NERTSTATE AS . INT
  DEFINE RESTIME AS.REAL
  DEFINE STATECDF AS A REAL 1-DIM ARRAY
  DEFINE CDFVAL AS . REAL
  DEFINE ENVINI AS. INT
  DEFINE LOCGEN AS A REAL 2-DIM ARRAY
 DEFINE LOCSPROB AS A REAL 1-DIM ARRAY
  LET LOCGEN(
*
, *) •
GENERATOR
  LET LOCSPROB(*) =STATPROB
  '
'CREATE ARRAY OF CUMULATIVE DISTRIBUTION FUNCTION VALUES FOR
  '' ENVIRONMENT STATIONARY PROBABITIES
  RESERVE STATECDF AS NOSTATE
  RESERVE STATECD<br>LET CDFVAL <mark>=</mark> 0.0
  LET CDFVAL = 0.0<br>For Envin<mark>x = 1 to Nostate - 1</mark>
    DO
      LET CDFVAL = CDFVAL + LOCSPROB(ENVINX)
      LET CDFVAL = CDFVAL + LOCSPROB<br>L<mark>et statecdf(envinx) = cdfv</mark>al
   LOOP " FOR
  LOOP '' FOR<br>'' LAST CDF VALUE MUST BE EXACTLY 1.0
  LET STATECDF(NOSTATE) = 1.0
  '' PICK INITIAL STATE. THEN CONTINUE WITH STATE TRANSITIONS UNTIL<br>'' STORTIME
   '' STOPTIME
  LET THISSTA<mark>TE = initstate(state</mark>cdf(*), nostate)
  ' ' TRACE DIAGS
'PRINT 1 LINE WITE TIME.V AND TEISSTATE TRUS ' '
    '
(***'****.**) ENV ACT: INIT STATE: **
 WHILE (SIMDONE = . FALSE)
   DO
      CALL TRANSITION(THISSTATE, LOCGEN(*,*), NOSTATE) YIELDING
        NEXTSTATE, RESTIME, AND TRANSTIME
      WAIT RESTIME .SECONDS
      LET THISSTATE = NEXTSTATE
      '' REACTIVATE ALL ARRIVAL AND SERVICE PROCESSES IN THE
      TRANSITION WAIT QUEUES
      WEILE (LTRANSQ IS NOT EMPTY)
        DO
          REMOVE FIRST TLINK FROM LTRANSO
          REACTIVATE THIS TLINK NOW
        REACTIVATE TH<br>LOOP '' W<mark>hile 2</mark>
      WEILE (GTRANSQ IS NOT EMPTY)
        DO
          REMOVE FIRST MSGGEN FROM GTRANSO
          REACTIVATE TEIS MSGGEN NOW
        LOOP '' WHILE 2
```

```
' ' TRACE DIAGS '
'PRINT 1 LINE IITH TIMI.V AND THISSTATE THUS ' '

(******** .**) ENV TRANS: NEI STATE: **
'
     LOOP '' WIILE 1
  LET LOCGEN(*, *) •
0
  LET LOCGEN(*, *) = 0<br>Let locsprob(*) = 0
  RELEASE STATECDF
   '
'SUSPEND. OTIERIISE SIMSCRIPT NILL DESTROY THIS PROCESS. ERROR ' '
    ' SUSPEND. OTEERWISE SINS<br>' if queu<mark>es are not empty</mark>.
  SUSPEND
 RETURN
KETUKN<br>END '' PROCESS ENVIRONMENT
ROUTINE
BATCHRESET
  DEFINE LINKINX AS. INT
  DEFINE NODEINX1 AND NODEINX2 AS. INT
  POR LINKINX = 1 TO NOLINK
    DO
      RESET THE PERBATCH TOTALS OF N.QUEUE(LINKS(LINKINX))
      RESET THE PERBATCH TOTALS OF LINKDELAY(LINKS(LINKINX))
    ESSET THE<br>LOOP '' FOR
   '
''
FOR LINKIN! ¤ 1 TO NOLINK ' '
    '
VERIF
   '' RESET THE PERBATCH TOTALS OF SERVFL(LINKS(LINKINX))
   THE PERBATCH TOTA!<br>"TOR NODEINI1 = 1 TO NONODE"<br>"TOR NORTINIA = 1 TO NONO!"
      ' FOR NODEINX2 = 1 TO NONODE<br>'' DO
      \cdot, po
         DO<br>'' IF (ZEROARRV(NODEINX1, NODEINX2) = .FALSE)
            ''
RESET TIE PERIATCI TOTALS O! '
         '' INTARRVEL(ARRVPROCS(NODEINI1, NODEINI2))
       \frac{77}{1000} ALWAYS

'LOOP
  RESET THE PERBATCH TOTALS OF NETDELAY
RESET THE PERBATCH TOTAL<br>END '' PROCESS RESETBATCH
,<br>Andrine (Exactly)<br>Coutine

ROUTINE
DISCRETE(DISTFUNCT, MAXVAL, STREAM)
  DEFINE DISTFUNCT AS A REAL 1-DIM ARRAY
  DEFINE MAKVAL AS . INT
  DEFINE STREAM AS. INT
  DEFINE VARIATE AS.REAL
  DEFINE VALINX AS. INT
  DEFINE VALINX AS.INT<br>DEFINE DON<mark>E</mark> AS.INT '' USED AS BOOLEAN
  LET VARIATE = UNIFORM. P(0.0, 1.0, STREAM)
  LET DONE = . FALSE
  LET DONE <del>–</del> .fa<br>Let valin<mark>i –</mark> 1
  WHILE (DONE = . FALSE)
    DO
      IF (VARIATE <= DISTFUNCT(VALINX))
        LET DONE = . TRUE
      ELSE
         LET VALIN<mark>X = V</mark>ALINX + 1<br>.Ways
      ALWAYS
    ALWAYS<br>LOOP '' ALWAYS
  RETURN( VALINX )
RETURN( VALIN)<br>End '' Discr<mark>ete</mark>
ROUTINE
INITSTATE(STATECDF, NOSTATE)
 DEFINE STATECDF AS A REAL 1-DIM ARRAY
  DEFINE NOSTATE AS . INT
  .<br>(1) CHOOSE INITIAL STATE ACCORDING TO CDF OF STATIONARY DISTRIBUTION
```

```
RETURN( DISCRETE(STATECDF(*
) , NOSTATE, STREAM1) )
KETUKN(DISCKE)<br>END '' IN<mark>ITSTATE</mark>
ROUTINE
TRANSITION(TIISSTATE, GENERATOR, NOSTATE) YIELDING NEXTSTATE, RESTIME,
         AND TRANSTINE
  DEFINE TRISSTATE AS . INT
  DEFINE GENERATOR AS A REAL 2-DIN ARRAY
  DEFINE NOSTATE AS.INT
  DEFINE NEXTSTATE AS. INT '' OUTPUT
   DEFINE NEXTSTATE AS.INT '' OUTPI<br>D<mark>efine restine As.real ''output</mark>
   DEFINE TRANSTINE AS.REAL 'OUTPUT
  DEFINE ENVINX AS.INT
  DEFINE TEMPCDF AS A REAL 1-DIM ARRAY
  DEFINE LAMBDA AND CDFVAL AS .REAL
  ' ' LAHBDA IS TEE INVERSE OF TIE MEAN TIME IN TIE CURRENT STATE
   '' LAMBDA IS THE INVERSE OF THE NEAN TIME IN TH!<br>LET LAMBDA = -GENERATOR(THISSTAT<mark>E, T</mark>HISSTATE)
   ' ' CREATE CUMULATIVE DISTRIBUTION FUNCTION FOR NEXT STATE
   ''PROBABILITIES FROM A ROW OF THE INVIRONMENT GENERATOR

RESERVE TEMPCDF AS NOSTATE
  LET CDFVAL = 0.0FOR ENVINX = 1 TO NOSTATE - 1
    DO
        )<br>IP (BNVINX <sup>~</sup>= Thisstate)
          ' (ENVINX ~= THISSTATE)<br>Let CDFVAL = CDFVAL + GENERATOR(THISSTATE, ENVINX) / LAMBDA<br>NAYS
       ALWAYS
    LET TEMPCDF(ENVINX) = CDFVAL<br>LOOP '' FOR<br>' LAST CDF VALUE WUST BE EXACTLY
   'LAST CDF VALUE MUST BE EXACTLY 1 . 0
   LET TEMPCDF(NOSTATE) = 1.0
  ' ' CHOOSE NEXT STATE AND TIME UNTIL NEXT TRANSTION
  LET NEXTSTATE = DISCRETE(TEMPCDF(*), NOSTATE, STREAM1)<br>// Discrete = Discrete(TempcdF(*), Nostate, Stream1)
    ET NEXTSTATe =<br>' resti<mark>ne = ert</mark>
  '' RESTINE = ERT<br>LET RESTINE = EXPONENTIAL.F(1.0 / LANBDA, STREAM2)
  LET RESTIME = EXPONENTIAL.P(1.0<br>LET TRANSTIM<mark>E = TIME.V + RESTIM</mark>E
  RELEASE TEMPCDF
  RETURN
RETURN<br>END '' <mark>Transition</mark>
ROUTINE
RTBUILD
  DEFINE TRISNODE, NEXTNODE, AND DESTNODE AS.INT
  DEFINE NODEINX1 AND NODEINX2 AS. INT
  DEFINE TEMPNR AND TEMPLR AS INTEGER 1-DIM ARRAYS
  FOR NODEINX1 = 1 TO NONODE
    DO
      READ THISNODE
       CREATE A NODE
       CREATE A NODE<br>LET NDID(NODE) = THISNODE
      RESERVE TEMPNR AS NONODE
       RESERVE TBMPLR AS NONODE
       RESERVE TEMPLR AS NONODE<br>For Nod<mark>einx2 = 1 to</mark> Nonod<mark>e</mark> - 1
         DO
           READ DESTNODE
            READ TEMPNR(DESTNODE) '' = NEXTNODE<br>)OP '' For 2
          READ TEMPNE<br>Loop '' for 2
       LET TEMPNR(THISNODE) = -1
       FOR NODEINX2 = 1 TO NONODE - 1DO
           READ NEXTNODE
            ' ' LINKID IN INPUT MUST BE -1 FOR TWO UNCONNECTED
           ' ' NODES
            '' NODES<br>READ TEMPLR(NEXTNODE) '' = LINKID<br>'^` '' "^" '
          LOOP '' FOR 3
       – LOOP '' FOR 3<br>L<mark>et templr(thisnode) = -1</mark>
      LET NROUTE(NODE) = TEMPNR(*)
       LET NROUTE(NODE) = TEMPNR(*)<br>Let Lroute(node) = Templr(*)
       LET LROUTE(NODE) = TEMPLR(<br>Let Nodes(Thisnode) = Node
```

```
..<br>In the this assignativity to zero are necessary so tempnr and templr .
       'CAN BE RESERVED AGAIN
       LET TEMPNR(*) = 0
       LET TEMPAR(*) = 0<br>L<mark>et templr(*) = 0</mark>
     LET TEMPLE(<br>Loop '' <mark>for 1</mark>
  RETURN
KETUKN<br>End '' R<mark>tbuild</mark>
ROUTINE
GENNET
  DEFINE LINKINX AS. INT
  FOR LINKINX = 1 TO NOLINK
    DO
      ACTIVATE A TLINK GIVING LINKINX, CAPACITIES(LINKINX),
        NODEIDS(LINKINX, .SOURCE), NODEIDS(LINKINX, .DEST), .FALSE,
         AND 0.0 NOW
       AND U.U NOW<br>Let Links(Linkin<mark>x) = t</mark>link
     LET LINKS
  RETURN
RETURN<br>End '' genn<mark>et</mark>
ROUTINE
INPNETPARAM YIELDING NONODE, NOLINK, GENERATOR, STATPROB, AND NOENV
  DEFINE NONODE AS. INT ''
OUTPUT

DEFINE NOLINK AS.INT ' ' OUTPUT
  DEFINE NOLINK AS.INT '' OUTPUT<br>Defin<mark>e</mark> generator as a r<mark>eal 2-din array ''</mark> output

DEFINE STATPROB AS A REAL 1-DIH ARRAY ' ' OUTPUT
  DEFINE NOENV AS . INT ' 'OUTPUT
  DEFINE NODEINX1 AND NODEINX2 AS. INT
  DEFINE LINKINX AND LINKID AS. INT
  DEFINE ENVINI1 AND ENVINI2 AS. INT
 DEFINE NARRVRATE AS.REAL
  READ NONODE
  READ NOENV
  LET NOLINK = 2 * (NONODE – 1)
  RESERVE ARRVRATE AS NOENV BY NONODE BY NONODE
  RESERVE ZEROARRV AS NONODE BY NONODE
  RESERVE NODEIDS AS NOLINK BY 2
  RESERVE CAPACITIES AS NOLINK
  FOR ENVINX1 = 1 TO NOENV
    K ENVINAL = 1 TO NOENV<br>FOR NODEINX1 = 1 TO NONODE
      FOR NODEINX2 - 1 TO NONODE
        READ ARRVRATE (ENVINX1, NODEINX1, NODEINX2)
  .<br>In the the valles of the compart of the same of the Sero for and \alpha' ' CONFIGURATIONS. (NO ARRIVAL PROCESSES NEEDED FOR TRESE PAIRS) .
  FOR NODEINX1 = 1 TO NONODE
    FOR NODEINX2 = 1 TO NONODE
      DO
         ,<br>L<mark>et Narrvrate = 0.0</mark>
        LET ENVINX1 = 0LET ENVINXI = U<br>Whil<mark>e ((Narrvrate = 0</mark>.0) and (Envinx1 < Noenv))
          DO
              LET ENVINX1 = ENVINX1 + 1
              LET ENVINX1 = ENVINX1 + 1<br>L<mark>et Narrvrate = Arrvrate(envinx1, Nodeinx1, Nodeinx2)</mark>
           LET NARRVRA<br>Loop '' While<br>'' (Narrvrate =
         IF (NARRVRATE
0.0)
           ' (NARRVRATE = U.U)<br>L<mark>et Zeroarrv(Nodeinx1, Nodeinx2) =</mark> .true
        ELSE
           LET ZEROARRV(NODEIN<mark>i</mark>), NODEINI2) = .false<br>.ways
        ALNAYS
       ALWAYS<br>Loop '' <mark>for</mark>
 FOR LINKINX = 1 TO NOLINK
    DO
      RRAD LINKID
      READ NODEIDS(LINKID, .SOURCE) , NODEIDS(LINKID, .DEST) , AND
        CAPACITIES(LINKID)
```

```
.<br>LOOP '' FOR<br>AD MEANWLEN
   READ MEANNLEN
  RESERVE GENERATOR A8 NOENV BY NOENV
   RESERVE STATPROB A5 NOENV
   RESERVE STATPROB AS NO<mark>E</mark><br>For <mark>E</mark>nvinx1 = 1 to No<mark>e</mark>nv
     )R ENVINX1 = 1 TO NOENV<br>For Envinx2 = 1 To Noenv
       READ GENERATOR(ENVINX1, ENVINX2)
   FOR ENVINX1 = 1 TO NOENV
    READ STATPROB(ENVINX1)
   RETURN<br>'D''' T
 END 'INPNETPARAK
ROUTINE
INPSIHPARAH YIELDING NOBATCB, BATCHSIZE, NOTRANSOBS, AND TVAL
  DEFINE NOBATCH AS. INT '' OUTPUT
   DEFINE BATCESIZE AS. INT 'OUTPUT
    '
DEFINE NOTRANSOBS AS.INT 'OUTPUT
   DEFINE NOTRANSOBS AS.INT '' O<br>DEFINE TVAL AS.R<mark>EAL '' OUTPUT</mark>
  READ NOBATCH
  READ NOTRANSOBS AND BATCESIZE
  READ TVAL
   RETURN<br>'D' // T
END 'INPSINPARAH
ROUTINE
REPORTBATCH
  DEFINE LINKINX AS. INT
   DEFIN<mark>e Meanqlen, Varqlen, Meandelay, and Var</mark>delay as.r<mark>e</mark>al<br>Define iting is the 11 depa is new
   DEFINE ALINK AS.INT '' USED AS REF
   '
'VERIF VAR
   '' DEFINE NODEINI1 AND NODEINI2 AS.INT<br>'' DEFINE '''CAAOON''' A THE
   ' '
'DEFINE ANSGGEN AI . INT
  SKIP 3 LINES
  PRINT 1 LINE WITH BATCHINX THUS
STATISTICS FOR BATCH ***
   LET SSTSINSEC = TINE.V - STARTTINE
  LET SSTSINSEC = TINE.V – STAKTTI<br>Print 1 Lin<mark>e With Sstsinsec Th</mark>u<mark>s</mark>
RUN LENGTH: *******.**** SEC
  SKIP 3 LINES
  PRINT 3 LINES THUS
            QUEUE LENGTI DELAY NUHBER OF
LINK HEAN VARIANCE MAXIMUN MEAN VARIANCE MESSAGES
  FOR LINKINX = 1 TO NOLINK
    DO
       LET ALINK = LINKS(LINKINX)
       LET ALINK = LINKS(LINKINX)<br>Let Meanqlen = LKNQLEN(ALINK)
       LET VARQLEN = LKVQLEN(ALINK)
       LET MEANDELAY = LEMDELAY(ALINE)
      LET VARDELAY = LKVDELAY(ALINK)
      PRINT 1 LINE WITH LINKINX, MEANQLEN, VARQLEN, LKMAXQLEN(ALINK),
 HEANDELAY, VARDELAY AND LKNOMSG(ALINK) TBUS
••• •••««•_••«• «•••e«_•••• •••• •«••••_•«•• •••••«_«•••
                                        ••••• •••••••,•••• ••••••,•••• ••••••
       ''
UPDATE OVERALL ACCUHULATION VARIABLES FOR LINK.
       LET SLKNQLEN(LINKINX) = SLKMQLEN(LINKINX) + MEANQLEN
       LET SLKKQLEN(LINKINX) = SLKMQLEN(LINKINX) + MEANQLEN<br>LET S2LKMQLEN(LINKINX) = S2LKMQLEN(LINKINX) + (MEANQLEN ** 2.0)<br>.
      LET SLKVQLEN(LINKINX) = SLKVQLEN(LINKINX) + VARQLEN
      LET S2LKVQLEN(LINKINX) = S2LKVQLEN(LINKINX) + (VARQLEN ** 2.0)
      LET SLKMIQLEN(LINKINI) = SLKMIQLEN(LINKINI) + LKMAIQLEN(ALINK)
      LET SLKMDELAY(LINKINX) = SLKMDELAY(LINKINX) + MEANDELAY
       LET S2LKMDELAY(LINKINX) = S2LKMDELAY(LINKINX)
                           LINKINX) = S2LKMDEL<br>+ (MEANDELAY ** 2.0)
       L<mark>et Slkvdelay(Linkinx) = Slkvde</mark>lay(Linkinx) + Vardelay<br>IFT Slikvdelay/Linkiny) = Slikvdelay/Linkiny)
       LET S2LKVDELAY(LINKINX) = S2LKVDELAY(LINKINX)<br>+ / Viddelay + + 0 0)
                           + (VARDELAY
2.0)
     LOOP '' FOR
```
' ' VERIF

```
^{\prime\,\prime} SKIP 1 LINE
 " PRINT 3 LINES THUS
" SOURCE DEST MEAN INTERARRIVAL
" NODE NODE
                 TIME
---------
  '' FOR NODEINX1 = 1 TO NONODE
    ' ' FOR NODEINX2 = 1 TO NONODE
     \cdots do
       '' IF (ZEROARRV(NODEINX1, NODEINX2) = . FALSE)
        " LET AMSGGEN = ARRVPROCS (NODEINX1, NODEINX2)
         " PRINT 1 LINE WITH NODEINX1, NODEINX2, AND
          " MEANARRY (ANSGGEN) THUS
 \label{eq:2} \mathcal{F}(\mathcal{F}) = \mathcal{F}(\mathcal{H},\mathcal{H}) = \mathcal{F}(\mathcal{H},\mathcal{H}).*******.****
      ^{\prime} ^{\prime} ALWAYS
    \cdot \cdot loop
  ^{\prime} ^{\prime} skip 1 line
  " PRINT 3 LINES THUS
   " MEAN SERVICE
" LINK TIME
                 - - - - - -' ' FOR LINKINX = 1 TO NOLINK
   \cdots DO
     " LET ALINK = LINKS (LINKINX)
     " PRINT I LINE WITH LINKINX AND MEANSERV(ALINK) THUS
 ' LOOP
  SKIP 1 LINE
  LET NMEANDELAY = NETMDELAY
  LET NVARDELAY = (NETS2DELAY - (NETNOMSG * (NETMDELAY ** 2.0)))
           / (NETNOMSG - 1)
  LET SNETHOMSG = SNETHONSG + NETHOMSG
 PRINT 3 LINES WITH NMEANDELAY AND NVARDELAY THUS
NETWORK DELAY:
   AVERAGE: *******, ****
   VARIANCE: ********. ****
  " DIAGS
  ' ' FOR LINKINX = 1 TO NOLINK
   ' 00
     " PRINT 1 LINE WITH LINKINX AND N. QUEUE(LINKS(LINKINX)) THUS
" LINK: *** NUMBER IN QUEUE: *********
    ' LOOP
  " PER BATCH ACCUMULATION VARIABLES RESET IN BATCHRESET BY CALL FROM
  " MONITOR ROUTINE FOR NETNOMSG.
 RETURN
END '' REPORTBATCH
' PILOT
ROUTINE
REPORTAVG
 DEFINE LINKINX AS. INT
 DEFINE GMEANOLEN AND GMEANDELAY AS. REAL
 DEFINE ALINK AS. INT '' USED AS REF
 LET SNETNONSG = SNETNONSG + NETNONSG
 SKIP 1 LINE
 PRINT 1 LINE WITH TIME. V AND SNETNOMSG THUS
(*********.****) STATISTICS AT NET MSG COUNT: *********
 SKIP 1 LINE
 PRINT 2 LINES THUS
LINK MEAN QUEUE LENGTH MEAN DELAY
FOR LINKINX = 1 TO NOLINK
   DO
    LET ALINE = LINKS (LINKINX)
     " UPDATE OVERALL ACCUMULATION VARIABLES FOR LINK.
     LET SLENQLEN(LINEINX) = SLENQLEN(LINEINX) + LENQLEN(ALINE)
     LET SLENDELAY (LINEINX) = SLENDELAY (LINEINX) + LEMDELAY (ALINE)
     LET GMEANQLEN = SLKMQLEN(LINKINX) / BATCHINX
     LET GMEANDELAY = SLKMDELAY(LINKINX) / BATCHINX
```

```
SKIP 1 LINE
  LET NMEANDELAY = NETMDELAY
  PRINT 1 LINE WITH MNETMDELAY THUS
MEAN N<mark>etwork de</mark>lay: *******.****
  '
'RESET8 ARE NECESSARY SINCE DELETEOBS IS NOT CALLED
  FOR LINKIN<mark>X = 1 TO NOLINK</mark><br>DO
    DO
     ALINK = LINKS(LINKINX)
      RESET THE PERBATCH TOTALS OF N.QUEUE(ALINK)
      RESET THE PERBATCH TOTALS OF LINKDELAY (ALINK)
    KESET THE<br>LOOP '' FOR<br>SET THE PER:
  RESET THE PERBATCH TOTALS OF NETDELAY
  RETURN
END <mark>'' reportavg</mark>
ROUTINE
FINALANALYSIS(NOBATCH)
  DEFINE NOBATCH AS. INT
  DEFINE LINKINX AS. INT
  DEFINE MEANQLEN, VARQLEN, MAXQLEN, MEANDELAY, AND VARDELAY AS.REAL<br>Define Meanworse as Beat (11 de neember
  DEFINE MEANNOMSG AS.REAL '' FOR NETWORK
  DEFIN<mark>e Msampkean, Vsamphean, Sampvar As.Rea</mark>l
  DEFINE NIALFLEN AND VIALFLEN AI .REAL
  SKIP 2 LINE8
  PRINT 1 LINE WITH NOBATCH THUS<br>'ATTETICS OVER ALL /1111 BATCH
STATISTICS OVER ALL (***) BATCHES
  SKIP 1 LINE
  PRINT 3 LINES THUS
          QUEUE LENGTH DELAY
LINK MEAN VARIANCE HAKIHUN IIEAN VARIANCE
  FOR LINKINX = 1 TO NOLINK
    DO
     LET MEANQLEN = SLKMQLEN(LINKINX) / NOBATCH
     LET VARQLEN = SLKVQLEN(LINKINX) / NOBATCH
      LET MAXQLEN = SLENIQLEN(LINKINX) / NOBATCH
     LET MEANDELAY = SLKMDELAY(LINKINX) / NOBATCH
     LET VARDELAY = SLKVDELAY(LINKINX) / NOBATCH
     PRINT 1 LINE WITH LINKINX, MEANQLEN, VARQLEN, MAXQLEN,
       HEANDELAY, AND VARDELAY THUS
••• ••e•••_«••• •«•••«_•«•• ••••••_•••• ••••••_•••• •e«•••_••••
    ******.**<br>LOOP '' FOR
 SKIP 1 LINE
 PRINT 1 LINE THUS
QUEUE LENGTH CONFIDENCE INTERVALS
  SKIP 1 LINE
  PRINT 3 LINES THUS
            HEAN VARIANCE
LINK LEFT ENDPOINT RIGHT ENDPOINT LEFT ENDPOINT RIGHT ENDPOINT
  FOR LINKINX = 1 TO NOLINK
   DO
     LET MSAMPMEAN = SLKNQLEN(LINKINX) / NOBATCH
      LET SAMPVAR = (S2LKMQLEN(LINKINX) - NOBATCH
                *
/ (NOBATCI
-
1)
                                (HSAKPNEAN **
2.0))
      LET HHALFLEN ¤ TVAL *
((SAHPVAR / NOBATCH) ** 0. 5)
     LET VSAMPMEAN = SLKVQLEN(LINKINX) / NOBATCH
     LET SAMPVAR = (S2LKVQLEN(LINKINX) - NOBATCH
                             •
(VSAMPNEAN **
2.0))
               / (NOBATCH - 1)
      X (NOBATCE – 1)<br>Let Vhalflen = TVAL * ((Sampvar / Nobatch) ** 0.5)<br>X
      PRINT 1 LINE WITH LINKINX, MSAMPMEAN - MHALFLEN,<br>CHALFLEN LINILETEN MOLDONEAN WEATHING
       HSAHPHEAN + MHALFLEN, VSAHPNEAN - VHALFLEN,
VSAMPMEAN + VHALFLEN THUS<br>*** ****** **** ****** ****
                                      ••• ••••••_•••• ••e••«_•••• ••••••_•««• «•¢•••_•••«
    LOOP "
FOR
  SKIP 1 LINE
 PRINT 1 LINE THUS
```
LOOP

```
DELAY CONFIDENCE INTERVALS
 SKIP 1 LINE
  DRING 1 LINES PRUS
                              VARTANCE
           MEAN
LINE LEFT ENDPOINT RIGHT ENDPOINT LEFT ENDPOINT RIGHT ENDPOINT
                        ------------------------------------
 POR TTNETHY - 1 PO NOTTHE
   no.
     LET MSAMPMEAN = SLKMDELAY(LINKINX) / NOBATCH
     LET SAMPVAR = (S2LKMDELAY(LINKINX) - NOBATCH
                        * (MSAMPMEAN ** 2.0))
             / (NOBATCH - 1)
     LET NHALFLEN = TVAL * ((SAMPVAR / NOBATCH) ** 0.5)LET VSAMPNEAN = SLKVDELAY(LINKINX) / NOBATCH
     LET SAMPVAR = (S2LKVDELAY(LINKINX) - NOBATCH
                         * (VSAMPMEAN ** 2.0))
             / (NOBATCH - 1)LET VHALFLEN = TVAL * ((SAMPVAR / NOBATCH) ** 0.5)
     PRINT 1 LINE WITH LINKINX, MSAMPMEAN - MHALFLEN,
      MSAMPMEAN + MEALFLEN, VSAMPMEAN - VEALFLEN,
       VSAMPMEAN + VHALFLEN THUS
*** ******,**** ******,****
                                 . ******,**** ******,****
   LOOP ' TORSKIP 1 LINE
 PRINT 1 LINE THUS
NETWORK DELAY:
 LET MSAMPMEAN = MNETHDELAY
  LET SAMPVAR = (S2NETHDELAY - NOBATCH * (NSAMPMEAN ** 2.0))
          / (NOBATCH - 1)
  LET MEALFLEN = TVAL * ( (SAMPVAR / NOBATCH) ** 0.5)
 PRINT 2 LINES WITH MSAMPMEAN, MSAMPMEAN - MHALFLEN, AND
   MSAMPMEAN + MEALFLEN THUS
  MEAN: *******.****
  CONFIDENCE INTERVAL: (*******.****, *******.****)
 LET VSAMPMEAN = MNETVDELAY
  LET SAMPVAR = (S2NETVDELAY - NOBATCH * (VSAMPMEAN ** 2.0))
          / (NOBATCH - 1)LET VEALFLEN = TVAL * ((SAMPVAR / NOBATCH) ** 0.5)
  LET NEANNOMSG - SNETNOMSG / NOBATCH
 PRINT 2 LINES WITH VSAMPMEAN, VSAMPMEAN - VHALFLEN, AND
   VSAMPMEAN + VHALFLEN THUS
   VARIANCE: *******.****
  CONFIDENCE INTERVAL: (*******, ****, ******, ****)
  SKIP 1 LINE
 PRINT 1 LINE WITH MEANNOMSG THUS
HEAN NUMBER OF HESSAGES: *******.****
 SKIP 5 LINES
 RETURN
END
LEFT ROUTINE
NETNOMSG
 DEFINE SAVNOMSG AS. INT
 ENTER WITH SAVNOMSG
 IF (BATCHINX = 0)
   IF (NETNONSG = NOTRANSOBS)
     LET TRANSSEC = TIME. V
     CALL BATCERESET
     LET STARTTIME = TIME.V
     LET BATCHINX - 1
     NOVE FROM 0
   ELSE
     MOVE FROM SAVNOMSG
   ALWAYS
 ELSE
   IF (NETNOMSG = BATCHSIZE)
     CALL REPORTBATCH
     CALL BATCHRESET
     LET BATCHINX = BATCHINX + 1
     LET STARTTIME = TIME.V
     MOVE FROM 0
   ELSE
```

```
MOVE FROM SAVNOMSG
   ALWAYS
 ALIIAYS
 IP (BATCHINX > NOBATCH)
    LET SIMDONE <del>-</del> .TRUE<br>.Ways
  ALWAYS
 RETURN
END /•
/<br>//LOAD.SYSIN DD *
2
30000
30000
2.064
3
3
0.0 0.0 16.0
0.0 0.0 0.0
11.0 0.0 0.0
0.0 0.0 15.0
0.0 0.0 0.0
4.0 0.0 0.0
0.0 0.04.0
0.0 0.0 0.0
1.0 0.0 0.0
1 2 1 1302.39
2 1 2 2793.0375
3 3 2 1302.39
4 2 3 2793.0375
100.0
-16.0 9.0 7.0
9.0-10.0 1.0
 10.0 1.0-11.0
0.3707 0.3605 0.2607
 1
22
32
22
3-1
2
11
33
\overline{11}34
3
\overline{1} 2
22
1-1
23<br>/*
```
- 
- //

 $\bar{z}$ 

## APPENDIX H DYNAÄMIC HIERARCHY MATRIX-GEOMETRIC ANALYSIS SOURCE CODE

Computation of the analytic results for comparison of the analytic and simulation models and comparison of the dynamic and static hierarchies is performed in the following stages:

- (1) Computation of the (dynamic hierarchy) analytic results for comparison of the analytic and simulation models.
- (2) Computation of the static hierarchy, analytic results for comparison of the dynamic and static hierarchies.
- (3) Computation of the dynamic hierarchy, analytic results for comparison of the dynamic and static hierarchies.

To perform the computations, the following executable programs first are made from the C source code:

- compratc: Compute link arrival rate vectors from arrival rate matrices. To make: cc -0 comprate comprate.c
- mainmgp: Compute matrix-geometric probabilities and means for a link. To make:  $cc$  -o mainmgp mainmgp.c mgprob.c gauselim.c mgmisc.c \ probvect.c matinv.c matops.c input.c output.c
- *netdelay*: Compute dynamic hierarchy mean delay. To make: cc -0 netdelay netdelay.c
- statdel: Compute square-root capacity assignments and static hierarchy mean delay.

To make: cc -0 statdel statdel.c -lm

Each of these programs reads from standard input and writes to standard output and is run, for example, as follows:

 $\text{compare} < \text{netparam}.\text{inp} > \text{rates}.\text{out}$ 

where "netparam.inp" and "rates.out" are the input and output files, respectively.

Stages (1) and (3) are performed similarly according to the following steps (Note that the capacities required for stage  $(3)$  are taken from the output of stage  $(2)$ : For each dynamic hierarchy topology/parameter set combination:

- (a) Prepare a file according to file format 2 (Figure H.l) and run comprate with this file as input.
- (b) For each link j, prepare a file according to file format 3 (Figure H.2) using the arrival rates for the link produced as output in (a) and service rate(s)  $\mu C_j$ . Run mainmgp with this file as input.
- (c) Using the link arrival rates and network throughput produced as output in (a) and the mean link delay values produced as output in (b), prepare a file according to file format 4 (Figure H.3). Run netdelay with this file as input.

Step (c) yields the analytic estimate of mean network delay for this topology and parameter set.

Stage 2 is performed as follows:

For each static hierarchy topology/parameter set combination, prepare a file according to file format 5 (Figure H.4) and run statdel with this file as input. This run produces the analytic estimate of mean network delay for this static topology and parameter set.

```
\langle dentifying label> { for documentation purposes }
\ltnumber of environment states \gt { M }
\leqenvironment state probabilities><number of nodes> { N }<br><\Gamma^{(1)}> { traffic matr
\langle \Gamma^{(1)} \rangle { traffic matrix for environment state 1 }<br>\langle \Gamma^{(2)} \rangle { traffic matrix for environment state 2 }
                  { traffic matrix for environment state 2 }
\langle \Gamma^{(M)} \rangle { traffic matrix for environment state M }
{ nodes are numbered from 0 to N-1 here }
0 1- {for nodes 0 and 1}
\zeta message route 0, 1 > -1
0 2 {for nodes 0 and 2 }
<message route 0, 2> -1
\langle N \rangle \langle N-1 \rangle { for nodes N and N-1 }
<message route N, N - 1> -1
{ one for each j, k such that j \neq k }
```
Figure H.1. File Format 2— Link Arrival Rate Computation

For each node pair j, k such that  $j \neq k$ , message route j, k is the list of links over which a  $jk$ -message is transmitted, arranged according to the order in which they are encountered by the message. Note that in file format 2, nodes are numbered from 0 to  $N-1$  (instead of 1 to N as in the simulation input).

 $\langle$  dentifying label $\rangle$  { for documentation purposes }  $\lt$ number of environment states $> \{M\}$  $\langle \text{environment process generator} \rangle$ <br>  $\langle \lambda_j^{(1)} \rangle \langle \mu C_j \rangle$  { arrival and<br>  $\langle \lambda_j^{(2)} \rangle \langle \mu C_j \rangle$  { arrival and  $\{$  arrival and service rates under environment state 1  $\}$ { arrival and service rates under environment state  $2$  }  $i < \lambda_i^{(M)} > \langle \mu C_i \rangle$  { arrival and service rates under environment state M }

Figure H.2. File Format 3- Matrix-Geometrie Mean Queue Length and Mean Link Delay Computation

 $\leq$ identifying label $>$  { for documentation purposes }  $\lt$ number of environment states > { M }  $\langle$  number of links  $\rangle$  {L}  $\langle \lambda_2^{(1)} \rangle$  ...  $\langle \lambda_L^{(1)} \rangle$   $\langle \gamma^{(1)} \rangle$ { link arrival rates and network throughput under environment state 1 }<br>  $<\lambda_1^{(2)}><\lambda_2^{(2)}><\lambda_2^{(2)}><\cdots <\lambda_L^{(2)}><\gamma^{(2)}><\cdots$ { link arrival rates and network throughput under environment state <sup>2</sup> }  $\mathcal{L}^{\left( 1,0\right) }$  $<\lambda_2^{(M)}>\ldots <\lambda_L^{(M)}><\gamma^{(M)}>$ { link arrival rates and network throughput under environment state  $M$  }  $<$ link 1 delav $>$  $<$ link 2 delay $>$ 

 $<$ link L delay $>$ 

Figure H.3. File Format 4- Dynamic Hierarchy Network Delay Computation

 $\le$  dentifying label $>$  { for documentation purposes }  $\langle$ number of links $> \{L\}$ <br>  $\langle \lambda_1 \rangle \langle \lambda_2 \rangle$  ...  $\langle \lambda_L \rangle \langle \gamma \rangle$ { link arrival rates and network throughput }<br>  $<\mu^{-1}>$  { mean message length }  $<$ total cost (capacity) $>$ 

Figure H.4. File Format 5-Square-Root Capacity Assignment and Static Hierarchy Network Delay Computation

```
/t
¢* gauael1n.h: (header tile)
~~
            caussian elinination solution to N linear equations in N
            unknowns. Uses row pivoting with scaled values. Solves
••·
            intentionally singular systems by solving a reduced size system<br>and then setting undetermined values to ARBVAL. The coeffients
••• and then setting undetermined values to ARBVAL. The coeffients<br>••• and then setting undetermined values to ARBVAL. The coeffients<br>•* corresponding to the reduoed size system must be in the first
••
** corresponding to the reduced size system must be in the first<br>** lastrow rows of amat. No solution is produced if an "unintentionally<br>** singular" coefficient matrix (of possibly reduced size) is detected.
·/
Iinclude °°natgeon. h°°
/t
    qauselim:
•~
            Main driver routine.
·/
extern FILE *inpfile, *outfile;
```

```
voldgauselim();
/*<br>** dabs:<br>**       Absolute value of long float
double
dabs()\frac{7}{10}<br>\frac{1}{10}\star \starInitialize scaling factor vector
\ddot{\phantom{0}}void
int()\prime.<br>** triang:
\ddot{\phantom{a}}Triangularize coefficient matrix (augmented with RHS vector)
\bulletusing row pivoting with implicitly scaled row elements. If
         using for process and interest and the set of the set of the silows<br>the allows the partial solution of systems with intentionally singular<br>the partial solution of systems with intentionally singular
\pmb{\star}\,\pmb{\star}\ddot{\phantom{1}}\ddot{\phantom{1}}coefficient matrices.
\cdotvoid
triang();
/*<br>** swaprow:
\star\starSwap two rows in the coefficient matrix and RES vector
\cdotvoid
swaprow();
/*<br>** swapd:<br>** Swa
      Swap two long float values
\cdotvoid
swapd()\lambda^*** findpivt:
\star\starFind (index of) next pivot row based on implicitly scaled
\bullet \bulletelements
\starvoid
findpivt(),
/*<br>** sweep:<br>** Swe
       Sweep elements in rows from row after current pivot to last
\starvoid
sweep();
/*<br>** backsub:
\star\starSolve for x values using backsubstitution with the triangularized
\star\starmatrix and the RHS vector. Set undetermined values (at end of xval)
\star\starto ARBVAL.
\ddot{\phantom{0}}
```

```
void
backsub();
** input.h: (header file)
\ddot{\bullet}Input routines for dynamic hierarchy/ matrix geometric analysis
#include "matgeom.h"
extern FILE *inpfile;
\prime** inpomat:
\star \starRead augmented coefficient matrix (matrix and RHS) vector.
\starvoid
import()\overline{\mathcal{E}}** inpmat:
\star\starRead arbitrary square matrix.
\bulletvoid
inpmat();
\prime^*** inpgrate:
\ddot{\bullet}Read queue arrival and service rates (noenv read by inpmat).
\ddot{\phantom{0}}void
inpgrate();
# ifndef MATGEOM_ACTIVE
# define MATGEOM_ACTIVE 1
/* matgeom.h:
\bullet \bulletHeader file of defines and typedefs for dynamic hierarchy analysis
\star\staras a network of N/N/1 queues in a random environment using matrix
\bullet \bulletgeometric methods.
\ddot{ }#include <stdio.h>
idefine FALSE 0
#define TRUE 1
#define MAX_ENV 10
#define MAX_QLEN 1000
#define ARBVAL 1.0
#define EPSILON (double) 0.0000001
#define STOPEPSV (double) 0.000000001
define ACCEPSV (double) 0.000001<br>#define NEWLINE '\n'
typedef double COEFMAT[MAX_ENV][MAX_ENV],
                                            /* Coefficient matrix */
typedef double PROBMAT[MAX_ENV][MAX_QLEN+1],
                                          /* Matrix for matrix-geometric
                                              queue length probabilities */
finclude "gauselim.h"<br>finclude "probvect.h"<br>finclude "matops.h"<br>finclude "matinv.h"<br>finclude "mgmisc.h"<br>finclude "input.h"<br>finclude "uput.h"<br>finclude "output.h"
```
#endif

```
/*<br>** matinv.h: (header file)
\star \starInverse of a matrix (if nonsingular). Computes inverse through
\star\stara diagonalization of the original matrix by Gaussian elimination.
\star\starUses row pivoting with scaled values. No solution is produced
\star \starif the matrix is singular.
\star#include "matgeom.h"
\mathcal{F}^{\star}** matinv:<br>** matinv:<br>**       Main driver routine.
\bulletextern FILE *inpfile, *outfile,
void
matrix()\lambda..<br>** diag:
** Diagonalize a matrix (augmented with inverse matrix)
\star\starusing row pivoting with implicitly scaled row elements.
\bullet \bulletDetects singular matrix.
\cdotvolddiag()/*<br>** dsweep:
\ddot{\bullet}Sweep elements in all rows except the current row
\bulletvoid
dsweep();
\lambda.<br>** dswaprow:
\star \starSwap two rows in the matrix and RES matrix
\bulletvoid
dswaprow();
\lambda^*** norminv:
\bullet \bulletNormalize inverse matrix by dividing each row by the
\star\stardiagonal element in the diagonalized matrix
\cdotvoid
norm(),
/*<br>** matops.h: (header file)
\star\starMiscellaneous matrix and vector operations.
\ddot{\phantom{0}}#include "matgeom.h"
\mathcal{F}^{\bullet}.<br>** matsum:
\star\starsum of two matrices
\cdotvoid
matsum()
```

```
/*<br>** vectsum:<br>**       Sum of two vectors<br>*/
void
vector<br>vector(i)/*<br>** matdiff:<br>**       Difference of two matrices<br>*/
void
matchiff()/*<br>** vectdiff:<br>**       Diff of two vectors<br>*/
void
vector/*<br>** matprod:<br>** Product of two matrices<br>*/
void
r = rvoid
\frac{1}{2} matpwr();
/*<br>** innrprod:<br>**     Inner product of two vectors<br>*/
double
innerpod()/*<br>** vmprod:<br>**       Product of a vector and a matrix<br>*/
void
v = c/*<br>** mvprod:<br>**       Product of a matrix and a vector<br>*/
void
wprod()\overline{\triangledown}oid
```

```
/*<br>** vectcopy:<br>** Copy a vector<br>*/
void
vectoropy()/*<br>** vmcopyc:<br>**       Copy a vector into a column of a matrix (Assumes that the matrix<br>**       is of type PROBMAT)
\bulletvoid
v = copyc();
/*<br>** vmcopyr:<br>**         Copy a vector into a row of a matrix (Assumes that the matrix<br>**       is of type PROBNAT)
voldv = copy(x())/*<br>** mycopyc:
\cdotvoid
w \circ opyc()/*<br>** zeromat:
** Set all entries in a matrix to zero
\cdotvoid
zeromat()/*<br>** zerovect:
\star \starSet all entries in a vector to zero
\cdotvoid
zero \texttt{vect}()/*<br>** onevect:<br>** Seta<br>*/
     Set all entries in a vector to one
void
overct()/*<br>** identmat:<br>** Const<br>*/
      Construct identity matrix
void
identnat()
```
 $\texttt{mctcopy}()$ 

```
/*<br>** diagmat:<br>** Cons
      Construct a diagonal matrix from a vector
\ddot{\phantom{0}}volddiagmat()\sqrt{ }.<br>** mmaxdiff:
\ddot{\bullet}Maximum element by element absolute difference between two
\star\starsquare matrices
\cdotdouble
maxdiff()/*<br>** vectelsum:
\pm \pmSum the elements of a vector
\cdotdouble
vector(/*<br>** vmaxdiff:
\star\starMaximum element by element absolute difference between two
\star\starvectors
\stardouble
\texttt{vmaxdiff}()\lambda^*.<br>** mattransp:
\star\starTranspose a square matrix
\cdotvoldmattransp();
\star\starMiscellaneous routines for dynamic hierarchy/ matrix geometric
\star\staranalysis.
\ddot{\phantom{0}}#include "matgeom.h"
\mathcal{F}^{\star}** mgwarn:
    Write error (warning) message and source routine name to standard
\star\star\star\starerror.
\bulletvoid
m<sub>g</sub>warn(),
/*<br>** labelio:
     Read ID label from first line of input file and print it as first
...\bullet \bulletline of output file.
\cdotvoid
labelto()/*<br>** mgprob.h: (header file)<br>**     Routines for computi
       Routines for computing rate matrix, matrix-geometric queue
```

```
\star \starlength probabilities, mean queue length, and virtual waiting
\ddot{\ddot{\cdot}}time for dynamic hierarchy/ matrix-geometric analysis.
#include "matgeom.h"
\prime.<br>** ratemat:
\ddot{\phantom{1}}Compute rate rate matrix by iteration starting with R = 0.
void
ratemat();
\mathcal{E}^{\star}* * qprob:
\star \starCompute matrix of matrix-geometric queue length probabilities.
\star\starStopping condition is MAX{ (sum of queue length prob. for level
\star\stari) - (environment i stationary prob. ) } < a small number }.
\cdotvoid
qprob()x^*<br>** qmean:<br>** Col
      Compute conditional (on environment) and unconditional queue
        length means.
\starvoldq = an()/*<br>** qdelay:
\star\starCompute (unconditional) mean virtual waiting time.
\stardouble
qdelay();
/*<br>** output.h: (header file)<br>**        Output routines for
        Output routines for dynamic hierarchy/ matrix geometric analysis
\ddot{\phantom{0}}#include "matgeom.h"
extern FILE *outfile,
\sqrt{ }** outcmat:
\mathbf{r} .
        Write augmented coefficient matrix (matrix and RHS) vector.
\bulletvoid
outemat()/*<br>** outmat:
\star\starWrite arbitrary square matrix.
\cdotvoid
outmat()\mathcal{E}^{\star}** outxval:<br>** Write
      Write solution vector of N linear equations in N unknowns
\ddot{\phantom{0}}
```

```
void
outxva1();
/•
••
outenv:
*•
       Write generator and stationary probability vector ot the
** environnent process.
*/
void
outenv();
/•
*•
outqrate:
¢¢ Write queue arrival rates, service rates, and rate natrix.
'/
void
outgrate();
/«
••
outqprobx
•*
       Write joint queue length/environnent probabillties (and
••
        their sun tor each gueue length).
\ddot{\phantom{0}}void
outqprob();
/«
** outqnean:
••
       -<br>Write conditional and unconditional mean queue lengths.
\ddot{\bullet}void
outq¤ea¤();
/•
••
outqdelaya
••
'/
       Write (unoonditional) nean virtual waiting tine tor a queue.
void
outqdelay();
/«
••
probvect.h: (header tile)
** Routines for computing the invariant probability vector for<br>** a Markov process with a finite state space. Part of the dynam
••
        a Markov process with a tinite state space. Part ot the dynanic
•*
       hierarchy/ natrix geonetric analysis routines.
*/
Iinclude"natgeon.h"
/t
•*
probvect:
••
      conpute invariant probability vector tor a Markov process with a
**
       tinite state space.
*/
void
probvect();
/«
** normprob:<br>** Normal
       Normalize state probabilities so that they sum to 1
*/
void
nor¤prob();
```

```
\prime** comprate.c
\ddot{\phantom{a}}.<br>Nain program and routines for computing link arrival rate vectors
\ddot{\phantom{a}}from external arrival rate matrices and message routes.
\ddot{\phantom{0}}#include <stdio.h>
#define FALSE 0
#define TRUE 1
#define NEWLINE '\n'
#define MAX_ENV 10
#define MAX_NODE 50
#define NAX_LINK 98
        7* = 2 * (MAX_NODE - 1) *//* Nodes are numbered 0 to nonode - 1, env states are numbered 0
 to noenv - 1, and links are numbered 1 to nolink. */typedef double TRAFMAT(MAX_ENV){MAX_NODE}(MAX_NODE);
                                        /* Arrival rate matrices */
typedef double RATEMAT [MAX_ENV] [MAX_LINK + 1],
                                        /* Link arrival rate vectors */
typedef char ROUTEMAT [MAX_NODE] [MAX_NODE] [MAX_LINK + 1];
                                        /* Message route sets */
FILE *inpfile, *outfile,
\prime^{\star}.<br>** inpenv:
\star \starRead environment process information.
\cdotvoid
inpenv(noenv, eprob)
        int *noenv,
        double eprob[]\mathbf{t}envinx, thoenv,
        int
        fscanf(inpfile, "td", noenv);
        tooenv = *noenv,
        for (envinx = 0, envinx < thoenv, envinx++)<br>for (envinx = 0, envinx < thoenv, envinx++)<br>fscanf(inpfile, "41f", & (eprob[envinx]));
\mathbf{F}\prime** inparrwrate:
\star .
       Read arrival rate matrices.
\cdotvoid
inparrvrate(noenv, nonode, arrvrate)
        int noenv,<br>int *nonode,
        TRAFMAT
                       arrwrate,
\mathbf{I}int
                envinx,
                nodeinx1, nodeinx2,
        int.
        int
                tnonode,
        fscanf(inpfile, "td", nonode),
        to node = *node,for \{envinx = 0, envinx \langle noenv, envinx++)
                for (nodeinxl = 0, nodeinxl < tnonode, nodeinxl++)
                        for (nodeinx2 = 0, nodeinx2 < tnonode, nodeinx2++)<br>fscanf(inpfile, "*lf",
                                  &(arrvrate[envinx][nodeinx1][nodeinx2]));
\mathbf{L}
```
/\*<br>\*\* inpmsgroute:

```
\ddot{\phantom{1}}Read set of links in the route of jk-messages for each node pair
\ddot{\bullet}jk, j := k.\bulletvotd
inpasgroute(nonode, msgroute)
          int
                   \overline{\phantom{a}} nonode;
           ROUTEMAT msgroute,
\mathbf{r}nodeinx1, nodeinx2, linkinx,
          int
                     nolink,
          int.
                     nodeidl, nodeid2, linkid,
          int.
          /* Initialize route matrix */
           nolink = 2 * (nonode - 1);
           for (nodeinx1 = 0, nodeinx1 < nonode, nodeinx1++)
                     for (nodeinx2 = 0, nodeinx2 < nonode, nodeinx2++)
                                for (linkinx = 1, linkinx \leftarrow nolink, linkinx++)
                                  \frac{1}{\sqrt{1-\frac{1}{n}}\sqrt{1-\frac{1}{n}}\sqrt{1-\frac/* Read message route sets */
           for (nodeinxl = 0; nodeinxl < nonode; nodeinxl++)
                     for (nodeinx2 = 0, nodeinx2 < nonode, nodeinx2++)
                                \mathbf{I}fscanf(inpfile, "tdtd", tnodeidl, tnodeid2);<br>fscanf(inpfile, "td", tlinkid);<br>while (linkid i = -1)
                                      \mathbf{t}msgroute[nodeid1][nodeid2][linkid] - TRUE,<br>fscanf(inpfile, "td", tlinkid),
                                      \overline{1}ī,
\mathbf{1}\lambda** labelio:
\ddot{\phantom{a}}Read ID label from first line of input file and print it as first
\ddot{\phantom{a}}line of output file.
\ddot{\phantom{0}}void
labelto()\mathbf{r}char iochar,
          fscanf(inpfile, "to", siochar);
          while(iochar != NEWLINE)
                     \mathbf tfprintf(outfile, "%c", iochar);<br>facanf(inpfile, "%c", &iochar);
                     \mathbf{F}fprintf(outfile, "\n");
\mathbf{F}\lambda** outlinktraf:
\star\starPrint link arrival rate vectors and compute and print mean
\ddot{\phantom{a}}arrival rate to each link.
\cdotvoldoutlinktraf(noenv, nonode, linkrate, eprob, gamma)
          int nonode, noenv,
          PATEMAT
                              linkrate,
          double eprob[];
          double gamma [ ];
\mathbf{f}int
                     envinx, linkinx,
                   nolink,
          int
          double ratesum,
          {\tt nolink} = 2 * ({\tt nonode} - 1)
```

```
for (linkinx = 1, linkinx <= nolink, linkinx++)
               \mathbf{f}fprintf(outfile, "\d", linkinx);
                        ratesum = 0.07for (envinx = 0, envinx \langle noenv, envinx++)
                          \mathbf{f}fprintf(outfile, "%8.4f",
                                  linkrate[envinx][linkinx]);
                             ratesum += eprob[envinx]
                                    * linkrate[envinx][linkinx],
                         \mathbf{y}fprintf(outfile, "%8.4f\n", ratesum);
               \mathbf{y}for (envinx = 0, envinx < noenv, envinx++)<br>fprintf(outfile, "%10.4f", gamma[envinx]),
        fprintf(outfile,"\n");
\mathbf{F}\lambda^*.<br>** linktraf:
\star\starCompute link arrival rate matrices given the external arrival rate
\star \starmatrices and message route sets.
\cdotvoid
linktraf(noenv, nonode, msgroute, arrvrate, linkrate)
       int noenv, nonode,<br>ROUTEMAT magroute,
                     arrvrate,<br>linkrate,
        TRAPMAT
        RATEMAT
\mathbf{f}linkinx, envinx, nodeinx1, nodeinx2,
        int
               nolink,
        int.
        double ratesum,
        \n  <b>nolink = 2 * (nonode - 1)</b>\nfor (linkinx = 1, linkinx <= nolink, linkinx++)
                for (envinx = 0; envinx \langle noenv; envinx++)
                  \mathbf{f}rateau = 0.0for (nodeinxl = 0, nodeinxl \langle nonode, nodeinxl++)
                      for (nodeinx2 = 0, nodeinx2 < nonode, nodeinx2++)
                        if (msgroute[nodeinx1][nodeinx2][linkinx])
                          ratesum +=
                             arrvrate[envinx][nodeinx1][nodeinx2];
                    linkrate[envinx][linkinx] = ratesum;
                  \mathbf{L}\mathbf{F}\sqrt{ }** thruput:
\bulletCalculate total arrival rate (throughput) to network under
\star \stareach environment state.
\cdotvoid
thruput(noenv, nonode, arrvrate, gamma)
       int noenv;<br>int noenv;<br>int nonode;
        TRAFMAT arrvrate,
        double gamma \left\{ \right\}\mathbf{f}int
        int.
       double ratesum;
        for (envinx = 0, envinx \langle noenv, envinx++)
               \mathbf{f}ratesum = 0.0;
                       for (nodeinx1 = 0, nodeinx1 < nonode, nodeinx1++)
                         for (nodeinx2 = 0, nodeinx2 < nonode, nodeinx2++)
```

```
ratesum += arrvrate(envinx)[nodeinx1][nodeinx2];
                      gamma(envinx] = ratesum,
               \overline{1}\mathbf{F}mation\mathbf{I}int
             noenv, nonode,
       ROUTEMAT magroute,
       TRAFMAT
                      arryrate.
       RATEMAT
                      linkrate,
       double eprob[MAX_ENV];
       double gamma [NAX_ENV],
       institute = actualoutput stdout,
       labelto()inpenv(tnoenv, eprob),
       inparrvrate(noenv, thonode, arrvrate),
       inpnagroute(nonode, magroute),
       linktraf(noenv, nonode, magroute, arrvrate, linkrate),
       thruput(noenv, nonode, arrvrate, gamma),
       outlinktraf(noenv, nonode, linkrate, eprob, gamma);
\mathbf{F}\lambda^*** gauselim.c:
\pm \pmGaussian elimination solution to M linear equations in N
\star \starunknowns. Uses row pivoting with scaled values. Solves
\star\starintentionally singular systems by solving a reduced size system
\star\starand then setting undetermined values to ARBVAL. The coefficients
\ddot{\phantom{1}}corresponding to the reduced size system must be in the first
\ddot{\phantom{a}}lastrow rows of amat. No solution is produced if an "unintentionally
\ddot{\phantom{1}}singular" coefficient matrix (of possibly reduced size) is detected.
\cdot#include "matgeom.h"
** gauselin:
\ddot{\phantom{1}}Main driver routine.
\ddot{\phantom{0}}extern FILE *inpfile, *outfile,
void
gauselim(amat, rhs, matdim, lastrow, xval, singular)
                                           \frac{1}{2} Coefficient matrix */
       CORPMAT
                     amat,
       double rhs[];
                                    /* Right hand side vector */
       int matdim:
                                           /* Matrix size */
       int.
            lastrow,
                                     /* Number of rows for reduced size
                                      coefficient matrix */
       double xval()/* Solution vector */
       char *singular,
                                    /* TRUE if coefficient matrix is
                                      singular */
x
       double *scale.
                                            /* Scaling factors - row magnitudes
                                      (row elements are not actually
                                       scaled) */COEFMAT
                                           \frac{1}{2} Copy of amat \frac{1}{2}tmat,
       double *trhs;
                                    /* Copy of rhs */
              index1, index2,
       int.
                                            /* Natrix and vector indices */
       /* Scale and trhs space allocated dynamically */
       scale = (double * ) malloc(matdim * sizeof(double));
       trhs = (double * ) malloc(matdim * sizeof(double));
       /* Nake copies of amat and rhs */
```

```
matcopy(amat, matdim, matdim, tmat);<br>vectcopy(rhs, matdim, trhs);
        /* Initialize, triangularize, and back-substitute */
        init(tmat, matdim, scale);
        triang(tmat, trhs, matdim, lastrow, scale, singular);
        if (! *singular)
               backsub(tmat, trhs, matdim, lastrow, xval),
        else
               mgwarn("gauselim", "singular system"),
\mathbf{y}/*<br>** dabs:
\star\starAbsolute value of long float
\cdotdouble
dabs(dvalue)
       double dvalue,
\mathbf{f}double result.
       if (dvalue < 0.0)result = -dvalue,e1seresult = dvalue,return(result),
\overline{1}\lambda.<br>** init:
\star \starInitialize scaling factor vector
\starvoid
init(amat, matdim, scale)
       COEFMAT
                     amat,
                                             /* Coefficient matrix */
       int matdim,
                                              /* Matrix size */
                                     /* Scaling factors vector */
       double scale[];
\mathbf{I}int index1, index2,
                                              /* Matrix and vector indices */
                                      \sqrt{\cdot} Temp. sum of row elements \sqrt{\cdot}double scalesum,
       for (index1 = 0; index1 \le matdim; index1++)
               \mathbf{I}/* Calculate scaling factors = row sums */
                       scalesum = 0.07for (index2 = 0; index2 < matdim; index2++)
                              scalesum += dabs(amat[index1][index2]);
                       scale(intext1) = scalesun,if (scalesum < EPSILON)<br>mgwarn("init", "scale = 0");
               \mathbf{L}\mathbf{h}\lambda..<br>** triang:
\star \starTriangularize coefficient matrix (augmented with RHS vector)
\star\starusing row pivoting with implicitly scaled row elements. If
       lastrow < matdim, triangularize only to row lastrow. This allows
\bullet\pm \pmthe partial solution of systems with intentionally singular
\bulletcoefficient matrices.
\cdotvoid
triang(amat, rhs, matdim, lastrow, scale, singular)
                                            /* Coefficient matrix */
       COEFMAT
                    amat,
       double rhs[];
                                     /* RHS vector */
       int matdim,<br>int lastrow,
                                             /* Matrix size */
                                     /* Number of rows for reduced
```

```
sized coefficient matrix */
                                     /* Scaling factors */
       double scale \{ \},
                                     /* TRUE if the (possibly reduced
       char *singular,
                                      size) coefficient matrix is
                                       singular */
\mathbf{f}int.
               index1;
                                            /* Row index */int
               colinx,
                                            /* Column index */
       int
               maxrow<sub>i</sub>/* Pivot row index - has maximum
                                       scale ratio */
                                     /* TRUE if pivot row found - maximum
       char nonzero,
                                      scale ratio nonzero */
       colinx = 0.index1 = 0/* Continue triangularization until next to last row done or until
         last column reached.
       /* Lastrow replaces matdim everywhere except in the row swap
         operation, which uses matdim as the number of columns */
       while ((indexl \langle lastrow - 1) && (colinx \langle lastrow - 1))
               \mathbf{r}/* Find index of next pivot row */
                      findpivt(amat, scale, lastrow, index1, &colinx,
                              &maxrow, &nonzero),
                      /* None found if i nonzero. I nonzero == > done */
                      if (nonzero)
                             \mathbf{f}/* Swap current and pivot rows */
                                     swaprow(amat, rhs, matdim, index1,
                                            maxrow);
                                     /* Sweep to bottom using pivot row */
                                     sweep(amat, rhs, matdim, lastrow,
                                         index1, colinx),
                                     if (colinx < lastrow - 1)
                                           colin x++index1++\mathbf{r}Υ,
       /* Undetermined values if indexl != lastrow - 1 or if last
        diagonal element is 0 */
       *singular = (index1 := lastrow - 1)|| (dabs(amat[lastrow - 1][lastrow - 1]) < EPSILON);
\mathbf{F}** swaprow:
\star \starSwap two rows in the coefficient matrix and RHS vector
\ddot{\phantom{0}}\verb|void|swaprow(amat, rhs, matdim, indexl, maxrow)
                   \overline{\mathbf{a}} and \overline{\mathbf{b}}COEFMAT
                                           /* Coefficient matrix */
                                    /* RHS vector */
       double rhs()/* Natrix size */
       int.
              matdim.
              index1, maxrow,
                                            /* Rows to swap */
       int
\mathbf{I}int
            index2,
                                            /* Matrix index */
       for (index2 = 0, index2 \langle matdim, index2++)
              swapd(&(amat[index1][index2]), &(amat[maxrow][index2])),
       swapd(&(rhs[index1]), &(rhs[maxrow])),
\mathbf{1}\prime*
** swapd:
\star\starSwap two long float values
\bulletvoid
swapd(dvalue1, dvalue2)
       double *dvaluel, *dvalue2, /* Values to swap */
```

```
\mathbf{r}double tempval,
                                    /* Temp. location for swap */
       tempval = *dvalue1,
       *dvalue1 = *dvalue2,
       *dralue2 = tempval,\mathbf{v}\overline{1}.<br>** findpivt:
\star \starFind (index of) next pivot row based on implicitly scaled
\ddot{\phantom{a}}elements
\bulletvoid
findpivt(amat, scale, matdim, index1, colinx, maxrow, nonzero)
                                            /* Coefficient matrix */
       COEFNAT
                   \alphamat,
       double scale[];
                                    /* Scaling factors */
                                           /* Matrix size */
       int matdim,
       int
              index1,
                                             /* Row index from outer loop in
                                       triang */
                                     /* Column index */
       1 + 1*colinx.
       int.
               *maxrow,
                                     /* Index of pivot row if found */
       char *nonzero,
                                    /* TRUE if pivot row (and nonzero
                                       maximum scale ratio) found */
\mathbf{I}double maxscale,
                                    /* Naximum scale ratio */
       double scaleval,
                                    /* Scale ratio */
       int index2,
                                           \frac{1}{2} Matrix and vector index */
       *nonzero = FALSE,
       /* Continue until pivot row found or until last column reached */
       while ((! *nonzero) && (*colinx < matdim))
               \mathbf{I}maxscale = 0.07/* Check from row index1 to last row for maximum
                        scale value +/
                      for (index2 = Index1, index2 <del>match</del>), index<sup>2</sup> (x)
                        \mathbf{f}scaleval = dabs(amat[index2][*colinx]
                                      / scale(index2));if (scaleval ) maxscale)
                             \mathbf{C}maxscale = scaleval,
                               *maxrow = index2;
                             \mathbf{F}\mathbf{r}/* If maxscale < EPSILON, maximum is 0 for the
                         column. Otherwise pivot row found */
                       if (maxscale < EPSILON)
                       (*\text{colinx})++<br>else
                        *nonzero = TRUE,
               \mathbf{F}\mathbf{F}\lambda** sweep:
       Sweep elements in rows from row after current pivot to last
\bullet\bulletv \circ 1dsweep(amat, rhs, matdim, lastrow, index1, colinx)
       COEFMAT
                    amat,
                                           /* Coefficient matrix */
       double rhs[];
                                     /* RHS vector */
       int
              matdim,
                                            /* Natrix size */
              lastrow,
                                     /* Number of rows for reduced size
       int.
                                       coefficient matrix */
                                           /* Row index from outer loop in
       int
              index1,
                                       triang */
                                           /* Column index */
       int
              colinx,
\mathbf{f}int index2, index3,
                                           /* Matrix and vector indices */
```
```
double multfact,
                                     /* Row multiplication factor *//* Perform sweep starting at row after current */
       for (index2 = index1 + 1, index2 < lastrow, index2++)
               \mathbf{r}multfact = amat[index2][colinx] / amat[index1][colinx];
                      /* Adjust row from colinx to end and RHS element */
                      for (index3 = colinx, index3 < matdim, index3++)
                              \frac{1}{2} anat[index2][index3] -=
                               multfact * amatiindexlifindex31,
                      rhs/index2] -= multfact * rhs[index1],
               \ddot{\phantom{a}}\mathbf{v}.
\lambda** backsub:
\mathbf{A}Solve for x values using backsubstitution with the triangularized
\ddot{\phantom{0}}matrix and the RES vector. Set undetermined values (at end of xval)
\star\starto ARRVAL.
\starvoid
backsub(amat, rhs, matdim, lastrow, xval)
                                            /* Coefficient matrix */
       COEFWAT
                     amat,
       double \texttt{rhs}(\mathbf{1})/* RES vector */
       int matdim;
                                            /* Matrix size */
                                     /* Number of rows for reduced
       fnt.
             lastrow,
                                       size coefficient matrix */
       double xvalil.
                                            /* x value (solution) vector */\mathbf{I}int indexl, indexl,
                                            /* Matrix and vector indices */
       double diagval,
                                    \frac{1}{2} Temp. diagonal element \frac{1}{2}/* For reduced size coefficient matrix, set undetermined x values
        to ARRVAL \star/
       for (index1 = matdim - 1, index1 > lastrow - 1, index1--1
              xval[indexl] = ARBVAL.
       /* Backsubstitute to calculate the remaining values. */
       for (index1 = lastrow - 1, index1 >= 0, index1 --)
               \mathbf{I}xval[tedex1] =rhs[index1];
                      for (index2 = index1 + 1, index2 \langle matdim,
                         index2++xval[indexl] -= amat[indexl][index2]
                                            * xval[index2];
                      /* Divide by diagonal element to get final x value */
                      diagval = and [index1][index1],if (dabs(diagval) < EPSILON)
                             mgwarn("backsub", "diagonal = 0");
                      xval(tndex1) /= anat[index1][index1],
              \mathbf{v}\mathbf{y}.<br>** input.c:
\star \starInput routines for dynamic hierarchy/ matrix geometric analysis
\ddot{\phantom{0}}#include "matgeom.h"
extern FILE *inpfile,
\lambda** inpomat:
\bulletRead augmented coefficient matrix (matrix and RHS) vector.
\bulletvoid
inpomat(amat, rhs, matdim, lastrow)
       COEFMAT amat,<br>double rhs(),
                                            /* Coefficient matrix */
                                    /* RHS vector *//* Matrix size */
       int
             *matdim,
```

```
int
                  *lastrow,
                                              /* Number of linearly independent
                                                rows in the coefficient matrix */
\mathbf{r}/* Matrix indices */
         \overline{1} in \overline{1}indexl, indexl,
                                              \sqrt{2} Temp. matrix size \sqrt{2}teatdie.
         \overline{AB}fscanf(inpfile, "\d\d", matdim, lastrow);
         t = t + tfor (index1 = 0, index1 \langle tmatdim, index1++)
                   \mathbf{r}for (index2 = 0, index2 < tmatdim, index2++)<br>fscanf(inpfile, "%lf", & (amat[index1][index2]));<br>fscanf(inpfile, "%lf", & (rhs[index1]));
                   \mathbf{r}.
\mathbf{F}\lambda.<br>** inpmat:
\starRead arbitrary square matrix.
\ddot{\phantom{0}}vota.
inpmat(amat, matdim)
                                                       /* The matrix */
         COEFMAT
                           Famatı
                                            /* Matrix size */
         int *matdim;
\mathbf{r}int index1, index2,
                                                      /* Matrix indices */
         int
                  tmatdim,
                                              /* Temp. matrix size */
         fscanf(inpfile, "td", matdim);
         t = t + dfor (index1 = 0, index1 < t\\math>for (index2 = 0, index2 < tmatdim, index2++)<br>for (index2 = 0, index2 < tmatdim, index2++)<br>fscanf(inpfile, "%lf", & (amat[index1][index2]]),
\overline{1}\lambda...<br>** inpgrate:
\ddot{\bullet}-<br>Read queue arrival and service rates (noenv read by inpmat).
\bulletvoid
inpqrate(arrvrate, servrate, noenv)
                                      \frac{1}{2} Arrival rates */
         double arryrate[];
         double servrate[];
                                              /* Service rates */
         int noenv,
                                              /* Number of environments */
\mathbf{f}int envinx.
                                                       /* Environment index */
         for (envinx = 0, envinx < noenv, envinx ++)<br>
fscanf(inpfile, "tlf tlf", & (arryrate [envinx]),
                           &(servrate[envinx]));
\mathbf{F}/*<br>** mainmqp.c:
\ddot{\phantom{a}}Nain routine for running dynamic hierarchy/ matrix geometric
\ddot{\bullet}queue length probability and queue length mean routines.
\ddot{\phantom{0}}#include "matgeom.h"
FILE *inpfile, *outfile,
min()\mathbf{f}double arrvrate [MAX_ENV], /* Arrival rates */
         double service; \lceil \text{MAX\_ENV} \rceil, / - Service rates */<br>double service; \lceil \text{MAX\_ENV} \rceil, /* Service rates */<br>int noshv, /* Number of environments */
```

```
CORFMAT
                                        /* Environment process generator */
                    envgenrt,
       double eprob[MAX_ENV],
                                         /* Stationary probability vector
                                    of environment process */
                                        \frac{1}{2} Rate matrix */
       COEFNAT
                    rmatrix,
                                         /* Joint environment/queue length
      PROBMAT
                    qlenprob,
                                    probabilities */
       double condqmean [MAX_ENV], /* Conditional queue length means */
                                 /* Unconditional mean queue
      double uncquean,
                                   length */
      double meandelay,
                                  /* Hean delay (virtual waiting time)
                                    at queue +/
                                  /* Index of last queue length
      int.
             stopglen,
                                    probability computed */
       char singular,
                                  /* TRUE if submatrix of environment
                                    process generator is singular */
      COEFMAT
                                        /* Transpose of environment process
                    gentrans,
                                    generator */
      inpf11e = std1n,outfile = stdout,labelto()/* Read number of environment states and environment process
        generator */
       inpmat(envgenrt, &noenv),
       /* Read rate vectors */
      inpqrate(arrvrate, servrate, noenv);
      /* Find stationary probabilities for environment process.
        Then compute rate matrix, environment/queue length probabilities,
        and queue length means */
      /* Transpose of generator must be used for probvect/gauselim to
        work right */
      mattransp(envgenrt, noenv, gentrans);
      probvect(gentrans, noenv, eprob, tsingular);
      ratemat(envgenrt, arrvrate, servrate, noenv, eprob, rmatrix);
      qprob(rmatrix, arrwrate, serwrate, eprob, noenw, qlenprob,
          tstopglen);
      qmean(eprob, noenv, qlenprob, stopqlen, condqmean, tuncqmean);
      /* Compute mean delay (virtual waiting time) */
      meandelay = qdelay(envgenrt, eprob, noenv, servrate, qlenprob,
                      stopglen)/* Write everything */
      outenv(envgenrt, eprob, noenv);
      outqrate(arrvrate, servrate, rmatrix, noenv);
      outqprob(qlenprob, noenv, stopqlen);
      outqmean(condqmean, uncqmean, noenv);
      outqdelay(meandelay);
      ext(0)\lambda** mainminv.c:
      Main routine for testing matrix inversion routine.
#include "matgeom.h"
FILE *inpfile, *outfile,
main()
      COEFNAT
                    amat,
                                        /* Coefficient matrix */
      COEFMAT
                   inverse,
                                        /* Inverse matrix */
      int matdim,<br>char singular,
                                        /* Matrix size */
                                 /* TRUE if coefficient matrix is
                                    \#ingular */
      inpfile = stdin,
      outfile = stdout;inpmat(amat, &matdim);
       fprintf(outfile, "Original matrix:\langle n'' \rangle;
```
 $\mathbf{1}$ 

 $\bullet$ 

 $\star$ 

 $\mathbf{I}$ 

```
outnat(amat, matdin);
       matinv(amat, matdim, inverse, tsingular);
       if (! singular)
              \mathbf{I}fprintf(outfile, "Inverse matrix:\n");
                     outmat(inverse, matdim);
             \mathbf{F}\overline{1}^{\prime}** mainpvec.c:
\ddot{\bullet}Main routine for testing probability vector routine.
\cdot#include "matgeom.h"
FILE *inpfile, *outfile,
min()\mathbf{I}COEFMAT
                                          \frac{1}{2} Coefficient matrix */
                    amat,
       double rhs [MAX_ENV] /
                                           /* RHS vector */
                                           /* Matrix size */
       int matdim,
                                           /* Solution vector */
       double xval[MAX_ENV],
                                   /* TRUE if coefficient matrix is
       char singular,
                                     singular */
                                    /* Number of linearly independent
       int lastrow,
                                     rows in the coefficient matrix */
       COEFHAT
                                                 /* Transpose of amat */
                     atrans.
       inpfile - stdin,
       outfile - stdout,
       inponat(amat, rhs, tmatdim, tlastrow);
       outcmat(amat, rhs, matdim),
       mattransp(amat, matdim, atrans);
       probvect(atrans, matdim, xval, tsingular),
       if (! singular)
              outxval(xval, matdim, matdim - lastrow);
\mathbf{r}\lambda** mainseqn.c:
\ddot{\bullet}Nain routine for testing linear system solution routine.
\bullet#include "matgeom.h"
FILE *inpfile, *outfile,
min()\mathbf{f}/* Coefficient matrix */
       COEFMAT
                   amat,
       double rhs [HAX_ENV],
                                          /* RES vector */
                                           /* Matrix size */
       int matdim,<br>double xval{MAX_ENV},
                                           /* Solution vector */
                                   /* TRUE if coefficient matrix is
       char singular,
                                     singular */
       int lastrow,
                                    /* Number of linearly independent
                                     rows in the coefficient matrix */
       inpfile = stdin,
       outfile = stdout,
       inponat(amat, rhs, &matdim, &lastrow);
       outcmat(amat, rhs, matdim);
       gauselin(amat, rhs, matdim, lastrow, xval, &singular);
       if (! singular)
              outxval(xval, matdim, matdim - lastrow);
\mathbf{F}
```
 $/$ \*<br>\*\* matinv.c:

```
\star\starInverse of a matrix (if nonsingular). Computes inverse through
\bulleta diagonalization of the original matrix by Gaussian elimination.
\pm \pmUses row pivoting with scaled values. No solution is produced
\bulletif the matrix is singular.
\cdot#include "matgeom.h"
.<br>** matinv:
\ddot{\phantom{a}}Main driver routine.
\ddot{\phantom{0}}extern FILE *inpfile, *outfile,
void
matinv(amat, matdim, inverse, singular)
                    amat,
       COEFMAT
                                            /* Matrix to invert */
       COEFMAT
                     inverse,
                                            /* Inverse matrix */
       int matdim,<br>char *singular,
                                            /* Natrix size */
                                   /* TRUE if matrix is singular */
x.
       double *scale,
                                            /* Scaling factors - row magnitudes
                                       (row elements are not actually
                                       scale() */
       COEFNAT
                    tmat,
                                           \frac{1}{2} Copy of amat \frac{1}{2}int indexl, indexl,
                                            /* Natrix and vector indices */
       /* Scale space allocated dynamically */
       scale = {double *} malloc(matdin * sizeof(double)),
       /* Nake copy of amat */
       matcopy(amat, matdim, matdim, tmat);
       /* Initialize the inverse matrix to the identity matrix */
       identmat(inverse, matdim);
       /* Initialize, triangularize, and normalize */
       init(tmat, matdim, scale);
       diag(tmat, inverse, matdim, scale, singular);
       if (! *singular)
               norminv(tmat, inverse, matdim);
       else
               mgwarn("matinv", "singular matrix");
\mathbf{L}\lambda** diag:
\ddot{\phantom{a}}Diagonalize a matrix (augmented with inverse matrix)
\pm \pmusing row pivoting with implicitly scaled row elements.
\star \starDetects singular matrix.
\cdotvoid
diag(amat, rhsmat, matdim, scale, singular)
       COEFMAT amat,
                                           /* Coefficient matrix */
       COEFMAT
                     rhsmat,
                                                   /* RES (inverse) matrix */
       int matdim,
                                            /* Matrix size */
                                  /* Scaling factors */<br>/* Scaling factors */<br>/* TRUE if the matrix is singular */
       double scale[];
       char *singular,
\mathbf{I}/* Row index */
              index1.
       int.
                                            /* Column index */
              colinxint.
                                            /* Pivot row index - has maximum
       int
              maxrow,
                                      scale ratio */
       char nonzero,
                                    /* TRUE if pivot row found - maximum
                                      scale ratio nonzero */
       colinx = 0.index1 = 0;/* Continue diagonalization until next to last row done or until
        last column reached. */
       while ((indexl \langle matdim - 1) && (colinx \langle matdim - 1))
               \mathbf{f}/* Find index of next pivot row */
```

```
findpivt(amat, scale, matdim, index1, &colinx,
      tmaxrow, thonzero),
/* None found if ! nonzero. ! nonzero == > done */
if (nonzero)
              /* Swap current and pivot rows */
```

```
dswaprow(amat, rhsmat, matdim, index1,
                                            maxrow),
                                     /* Sweep entire row using pivot row */
                                    dsweep(amat, rhsmat, matdim, index1,
                                        colinxif (colinx < matdim - 1)
                                           colinx++index1++γ,
              \mathbf{L}/* Undetermined values if indexl != matdim - 1 or if last
        diagonal element is 0 +/
       *singular = (index1 != matdim - 1)
                || (dabs(amat[matdim - 1][matdim - 1]) < EPSILON);
       /* Sweep last column */
       if (! *singular)
              dsweep(amat, rhsmat, matdim, matdim - 1, matdim - 1);
\mathbf{1}\lambda** dsweep:
\star \starSweep elements in all rows except the current row
\ddot{\phantom{0}}void
dsweep(amat, rhsmat, matdim, indexl, colinx)
                   amat,
       COEFMAT
                                           \frac{1}{2} The matrix \frac{1}{2}COEPMAT
                     rhsmat,
                                                  \frac{1}{2} RHS matrix */
                                           /* Matrix size */
       int matdin,
       int
              indexl,
                                           /* Row index from outer loop in
                                      diag */
       int
             colinx,
                                           /* Column index */
                                           /* Matrix and vector indices */
       int
            index2, index3,
       double multfact,
                                    \frac{1}{2} Row multiplication factor \frac{1}{2}/* Perform sweep starting at first row */
       for (index2 = 0, index2 \langle matdim, index2++)
              if (index2 := index1)\mathbf{I}nullfact = amat[index2][colinx] /
                                 amat[indexl][colinx];
                        /* Adjust row from colinx to end and RHS row */
                        for (index3 = colinx, index3 \langle matdim, index3++)
                          anat/index2)[index3] -=
                            multfact * amat[index1][index3];
```
 $\sqrt{1}$ 

 $\overline{1}$ 

 $\mathbf{I}$ 

 $\mathbf{1}$ 

 $\lambda$ 

 $\ddot{\phantom{0}}$ 

 $\mathbf{f}$ 

```
.<br>** dswaprow:
\star \starSwap two rows in the matrix and RHS matrix
void
dswaprow(amat, rhsmat, matdim, indexl, maxrow)
                               /* Coefficient matrix */
      COEFMAT
                amat,
      COEFMAT
                  rhsmat,
                                             /* RHS matrix */
      int
            matdim,
                                      /* Matrix size */index1, maxrow,
                                      /* Rows to swap */int
      int index2,
                                      /* Natrix index */
```
for (index3 =  $0$ , index3 < matdim, index3++)

multfact \* rhsmat[index1][index3];

 $r$ hsmat[index2][index3] -=

```
-249-
```

```
for (index2 = 0, index2 < matdim, index2++)
                \mathbf{I}swapd(&(amat[index1][index2]), &(amat[maxrow][index2]));
                        swapd(&(rhsmat[index1][index2]),
                           &(rhsmat[maxrow][index2])))
                \mathbf{r}\mathbf{1}\lambda.<br>** norminv:
\star \starNormalize inverse matrix by dividing each row by the
\ddot{\phantom{1}}diagonal element in the diagonalized matrix
\cdotvoid
norminv(amat, rhsmat, matdim)
        COEFNAT amat,<br>COEFNAT amat,<br>COEFNAT rhsmat,
                                                \frac{1}{2} The diagonalized matrix */
                                                      /* Inverse matrix to normalize */
        int matdim,
                                                /* Matrix size */
\mathbf{I}index1, index2,
                                                \frac{1}{4} Matrix indices \frac{1}{4}int.
        double diagval,
                                       /* Diagonal value from amat */
        for (indexl = 0, indexl \langle matdim, indexl++)
                \mathbf{r}diagval = and [index1][index1],if (dabs(diagval) > EPSILON)
                                for (index2 = 0; index2 \langle matdim; index2++)
                                        rhsmat[index1][index2] /= diagval;
                        else
                                mgwarn("norminv", "diagonal = 0.0");Y,
\mathbf{r}\lambda** matops.c:
\ddot{\phantom{a}}Miscellaneous matrix and vector operations.
\bullet#include "matgeom.h"
\lambda.<br>** matsum:
\star \starSum of two matrices
\starvoid<br>matsum(matl, mat2, norow, nocol, matres)<br>estile mat2, and the strices to sum with the strict of column
                     int norow, nocol,
       COEFMAT
\mathbf{I}int
              index1, index2,
                                                /* Matrix indices */
        for (index1 = 0; index1 < norow; index1++)
                for (index2 = 0, index2 <i>nocol</i>, index2++)nators[index1][index2] = natt[index1][index2]+ mat2[index1][index2];
\mathbf{L}\sqrt{1}** vectsum:
\ddot{\phantom{a}}Sum of two vectors
\cdotvoid
vectsum(vect1, vect2, vectsize, vectres)
       double vecti[], vect2[], /* Vectors to sum */
                                \frac{1}{2}<br>/* Vector size */<br>/* Sum vector */
       int vectsize;<br>doublevectres[];
```

```
\mathbf{f}int
             index,
                                       /* Vector index */
        for (index = 0, index \langle vectsize, index++)
                vectors[index] = vector[index] + vector[index],\mathbf{F}\sqrt{1}.<br>** matdiff:
\ddot{\bullet}Difference of two matrices
\cdot2018matdiff(matl, mat2, norow, nocol, matres)
        COEFNAT mat1, mat2, /* Mat2 subtracted from m<br>int norow, nocol, /* Number of rows and columns */
                                            \frac{1}{4} Mat2 subtracted from mat1 */
        COEFMAT matres,
                                                      \frac{1}{2} Difference matrix \frac{1}{2}\mathbf{I}int
              indexl, index2,
                                               /* Matrix indices */
        for (index1 = 0, index1 < norow, index1++)for (index2 = 0, index2 < nocol, index2++)matres[index1][index2] = matl[index1][index2]
                                               - mat2[index1][index2];
\mathbf{F}\sqrt{1}.<br>** vectdiff:
\ddot{\phantom{1}}Difference of two vectors
\starvoid
vectdiff(vectl, vect2, vectsize, vectres)
      \mathbf{f}/* Vector index */
       int index.
        for (index = 0, index \langle vectsize, index++)
               vector[index] = root[index] - vector[index],\mathbf{1}\sqrt{ }** matprod:
\star\starProduct of two matrices
\cdotvoid
matprod(matl, mat2, diml, dim2, dim3, matres)
        COEFNAT mat1, mat2, /* Matrices to multiply */<br>int diml, diml, diml, /* Matrix dimensions */
       COEFMAT
       COEFMAT
                      matres,
                                                     /* Product matrix */
\mathbf{f}int index1, index2, index3, /* Matrix indices */
                                      \frac{1}{2} Temp. sum \frac{1}{2}double \sin xfor (index1 - 0, index1 < dim1, index1++)for (index2 = 0, index2 < dim3, index2++)
                       \mathbf{I}sum = 0.01for (index3 = 0, index3 < dim2, index3++)
                                       sum += math[index1][index3]* mat2[index3][index2];
                               \mathtt{matres}(\mathtt{index1})(\mathtt{index2}) = \mathtt{sum}_{i}\mathbf{r}\mathbf{1}
```
 $\lambda$ 

```
** matpwr:
** Power of a square matrix (Power must be nonnegative)
\cdotvoid
matpwr(amat, matsize, power, matres)
        (amar, matrices to raise to power)<br>
contrast and the matrix of the matrix of the matrix of the matrix of the matrix of the power<br>
contrast matrix (* Power to raise the matrix to */<br>
contrast to the matrix of the matrix of 
                                                   /* Natrices to raise to power */
\mathbf{I}/* Power index */
        int indexl.
        COEFMAT tempmat;
                                          \frac{1}{2} Temp. matrix \frac{1}{2}identmat(matres, matsize),
         for (index1 = 1; index1 \leq yower; index1++)\mathbf{f}matprod(amat, matres, matsize, matsize, matsize,
                                 tempmat);
                         matcopy(tempmat, matsize, matsize, matres);
                 \mathbf{F}\mathbf{1}\prime** innrprod:
\bulletInner product of two vectors
\bulletdouble
innrprod(vectl, vect2, vectsize)
       double vecti[], vectoring /* Vectors for inner product */<br>int vectsize, /* Vectors for inner product */<br>int vectsize, /* Size of vectors */
\mathbf{f}/* Vector index */
        int index,
        double sum;
                                          /* Temp. sum */
        au = 0.07for (index = 0, index \langle vectsize, index++)
                 sum += vect1(index) * vect2(index);
       return(sum);
Ÿ,
\lambda** vmprod:
\bulletProduct of a vector and a matrix
\bulletvoid
vmprod(avect, amat, diml, diml, vectres)
        double avect[], \qquad /* Vector to multiply */
        COEFNAT amat,
                                               /* Matrix to multiply */
                                       \frac{1}{2} Matrix and vector dimensions \frac{1}{2}int dim1, dim2,
                                         /* Product vector */double vectres[],
\mathbf{I}int index1, index2,
                                                 /* Matrix and vector indices */
        double sum,
                                          /* Temp. sum */
        for (index1 = 0, index1 < dim1, index1++)
                 \mathbf{f}sum = 0.0,
                          for (index2 = 0; index2 < dim2; index2++)sum += 1 avect[index2] * amat[index2][index1],
                          vectores/index11 = sum,\mathbf{h}\mathbf{1}.<br>** mvprod:
\ddot{\phantom{1}}Product of a matrix and a vector
```

```
void
void<br>mvprod(amat, avect, diml, diml, vectres)<br>coBFMAT amat, /* Matrix to multiply */
                                       Natrix to multi /*<br>/* Vector to multiply */
         doubleavect()</math>/- vector to multiply */<br>/* Natrix and vector dimensions */<br>/* Product vector */
         int diml, diml,
         double vectres[],
\mathbf{I}int index1, index2,
                                                    /* Matrix and vector indices */
         double sum,
                                            /* Temp. sum */
         for \{index1 = 0, index1 \leq dinit, index1++)\}\mathbf{f}\bullet in \bullet in \bullet in \bullet in \bulletfor (index2 = 0, index2 < dim2, index2++)
                                   sum += amat[index1][index2] * avect[index2];
                           vectores[indexl] = sum;
                 \mathbf{L}\mathbf{1}\lambda** matcopy:
\ddot{\phantom{a}}Copy a matrix
\bulletvoid
matcopy(amat, diml, dim2, matres)
                                                \prime* Original matrix */
         COEFNAT amat, ------, /* Original matri<br>int diml, diml, /* Matrix dimensions */
         COEFHAT
                                                            \frac{1}{2} Copy matrix */
                        matres,
\mathbf{f}/* Matrix indices */
        int index1.index2,
         for (index1 = 0, index1 < dim1, index1++)
                 for (index2 = 0, index2 < dim2, index2++)
                           nators[index1][index2] = nxt[index1][index2],\mathbf{1}.<br>** vectcopy:
\ddot{\phantom{a}}Copy a vector
\ddot{\phantom{0}}void
vectcopy(avect, vectsize, vectres)
        double avect[], <br>
\leftarrow couple avect[], <br>
\leftarrow vector size */<br>
double vectres[], <br>
\leftarrow vector size */<br>
double vectres[], <br>
\leftarrow copy vector */
\mathbf{f}/* Vector index */
        int index.
        for (index = 0, index \langle vectsize, index ++)
                 vector[s]index] = arect(index),\mathbf{y}\overline{ }** vmcopyc:
\bullet \bulletCopy a vector into a column of a matrix (Assumes that the matrix
\ddot{\phantom{a}}is of type PROBMAT)
\cdotvoid
vmcopyc(avect, amat, vectsize, matcol)
        double avect[];
                                     /* Vector to copy */
                                                   /* Matrix to copy into */
         PROBMAT
                       amat,
         int
                vectsize,
                                           /* Vector size */
                                                   /* Column of matrix to copy into */
        int matcol,
\mathbf{f}int index,
                                           /* Vector and matrix index */
```

```
for (index = 0, index \langle vectsize, index++)
              anat(index)[match] = arect(index],\mathbf{L}\lambda.<br>** vmcopyr:
\star\starCopy a vector into a row of a matrix (Assumes that the matrix
\star \staris of type PROBMATI
\bulletvoid
vmcopyr(avect, amat, vectsize, matrow)
                          \frac{1}{2} vector to copy */
       double avect[];
       PROBMAT amat,
                                         /* Natrix to copy into */
       int vectsize,
                                   \frac{1}{2} Vector size \frac{1}{2}int
             matrow,
                                           /* Row of matrix to copy into */
\mathbf{t}int index,
                                    \frac{1}{2} Vector and matrix index */
      for (index = 0, index \langle vectsize, index++)
              anat[matrow][index] = avect[index],\mathbf{F}\sqrt{ }** mvcopyc:
     Copy a column of a matrix into a vector (Assumes that the matrix
\bullet \bullet\bulletis of type PROBMAT)
\cdotvoid
mvcopyc(amat, avect, colsize, matcol)
      /* Natrix to copy into */
                                    /* Vector to copy */double avect[],
                                    /* Natrix column size */
       int colsize,
                                            /* Column of matrix to copy from */
      int matcol,
\mathbf{I}int
            index,
                                     /* Vector and matrix index */
       for (index = 0, index \langle colsize, index++)
              {\tt avect}[index] = amat[index][matcol],
\mathbf{L}\mathcal{L}^{\star}** zeromat:
\bulletSet all entries in a matrix to zero
\cdotvoid
zeromat(amat, diml, dim2)
       COEFMAT
                                            /* Natrix to zero */
      COEFNAT amat,<br>int diml, dim2,
                                   \frac{1}{2} Matrix dimensions */
\mathbf{I}int
              index1, index2,
                                            /* Matrix indices */
       for (index1 = 0, index1 < dim1, index1++)for (index2 = 0, index2 < dim2, index2++)
                      anat[index1][index2] = 0.0;\mathbf{F}\lambda** zerovect:
\star \starSet all entries in a vector to zero
\bulletvoid
zerovect(avect, vectsize)
       double avect[],
                                    /* Vector to zero */
                                    /* Vector size */
       int vectsize;
\mathbf tint index,
                                   /* Vector index */
```

```
for (index = 0, index \langle vectsize, index++)
              {\bf arect}[index] = 0.07\mathbf{r}\lambda** onevect:
\star\starSet all entries in a vector to one
\cdotvoid
onevect(avect, vectsize)
                                   /* Vector to set to ones */
       double avect[],
                                    /* Vector size */
       int vectsize,
\mathbf{f}int index,
                                     /* Vector index */
       for (index = 0, index \langle vectsize, index++)
              {\tt avect}[index] = 1.0,
17
\prime..<br>** identmat:
\sim \simConstruct identity matrix
\cdotvoid
identmat(amat, matdim)
       COEFMAT amat,
                                           /* Matrix set to identity matrix
                                       (Must be square) */
       int matdim,
                                           /* Natrix size */
\pmb{\mathcal{L}}indexl, index2,
       int.
                                            /* Natrix indices */
       for (index1 = 0, index1 \leq matdim, index1++)
               for (index2 = 0, index2 \le matdim, index2++)
                      anat[index1][index2] = (index1 == index2) ? 1.0: 0.0;\mathbf{F}\sqrt{ }** diagmat:
\mathbf{r} .
     Construct a diagonal matrix from a vector
\cdotvoid
diagnat(avect, vectlen, dmat)
                                    /* Vector to use for diagonal */
       double avect[];
                                    /* Vector length */
       int vectlen,
       COEFNAT dmat,
                                          /* Natrix set to a diagonal matrix
                                      (Must be square) */
\mathbf{r}index1, index2,
                                            /* Vector and matrix indices */
       int
       for (indexl = 0, indexl \langle vectlen, indexl++)
               for (index2 = 0, index2 < vectlen, index2++)
                     dmat[index1][index2] = (index1 == index2)?
                                         \texttt{avect}[\texttt{index1}]: 0.0,\mathbf{I} .
\lambda^*** mmaxdiff:
       Maximum element by element absolute difference between two
\star \star\bulletsquare matrices
\cdotdouble
mmaxdiff(matl, matl, matdim)
       COEFMAT matl, matl,<br>int matdim,
                                           /* The matrices (must be square) */
                                            /* Matrix size */
\mathbf tint index1, index2,
                                           /* Matrix indices */
```

```
-255-
```

```
/* Absolute value of difference
       double diff.
                                         between two elements */
                                       /* Naximum difference */
       double maxd,
        maxd = 0.07for (indexl = 0, indexl \langle matdim, indexl++)
               for (index2 = 0, index2 \langle matdim, index2++)
                       \mathbf{I}diff = dabs(matt[index1][index2] -mat2[index1][index2]);
                               \begin{array}{c} \texttt{max}\{11\\ \texttt{if (diff > max1)} \end{array}maxd = diff.\mathbf{v}return(maxd);
\mathbf{L}\sqrt{ }** vectelsum:
\star\starSum the elements of a vector.
\ddot{ }double
vectelsum(avect, vectlen)
       double avect[];<br>int vectlen;
\mathbf{f}int vectinx,
       double sum;
       sum = 0.0for (vectinx = 0; vectinx < vectlen; vectinx++)
                sum += avect[vectinx];
       return( sum );
\mathbf{v}\lambda^*** vmaxdiff:
       Maximum element by element absolute difference between two
\ddot{\phantom{a}}\ddot{\bullet}vectors
\cdotdouble
vmaxdiff(vect1, vect2, vectlen)
       double vectl[], vectl[], /* The vectors */
                                       /* Vector length */
        int vectlen,
\mathbf{I}int index,
                                       /* Vector index */
        double diff,
                                       /* Absolute value of difference
                                         between two elements */
        double maxd,
                                       /* Maximum difference */
        maxd = 0.07for (index = 0, index < vectlen, index++)
                \left\{ \right.diff = dabs(vectl[index] - vect2[index]);
                       if (diff) maxd)
                               maxd = dist;
                \mathbf{A}return(maxd);
\mathbf{L}\lambda.<br>** mattransp:
       Transpose a square matrix.
\pm \pm\ddot{\phantom{0}}void
mattransp(amat, matdim, matres)
                                              /* Matrix to transpose */
       COEFMAT amat,
        int matdim,
                                               /* Natrix size */
```

```
COEFMAT
                      matres;
                                                         /* Transpose matrix */
\mathbf{I}int matinx1, matinx2, /* Matrix indices */
        for (\texttt{natural} = 0, \texttt{matrix1} \leq \texttt{matching}, \texttt{matrix1++})for (matinx2 = 0, matinx2 < matdim, matinx2++)
                        matters[matinx2][matinx1] = amat[matinx1][matinx2],\mathbf{F}\sqrt{\star}** mgmisc.c:
      Miscellaneous routines for dynamic hierarchy/ matrix geometric
\bullet\ddot{\phantom{a}}analysis.
\cdot#include "matgeom.h"
\lambda.<br>** mowarn:
       Write error (warning) message and source routine name to standard
\bullet \bullet\star \starerror.
\starvoid
sgwarn(source, message)
        char *source,<br>char *sessage,
                                                 /* Name of calling routine */
                                                 /* Error or warning message */
\mathbf{I}fprintf(stderr, "warning- ts: ts\n", source, message);
\mathbf{1}\lambda^*...labelio:
      Read ID label from first line of input file and print it as first
\bullet\bulletline of output file.
\cdotvoid
labelio()
\mathbf{I}char iochar,
        fscanf(inpfile, "tc", &iochar);
        while(iochar != NEWLINE)
                \mathbf{I}fprintf(outfile, "%c", iochar);<br>fscanf(inpfile, "%c", iiochar);
                \mathbf{F}fprintf(outfile, "\n\langle n"\n\rangle,
Ÿ.
\prime .
** mgprob.c:
       Routines for computing rate matrix, matrix-geometric queue
\bullet \bulletlength probabilities, mean queue length, and virtual waiting
\bullettime for dynamic hierarchy/ matrix-geometric analysis.
\pm \pm\ddot{\phantom{0}}#include "matgeom.h"
\prime^{\star}.<br>** ratemat:
        Compute rate matrix by iteration starting with R = 0.
\ddot{\phantom{1}}\cdotvoid
ratemat(envgenrt, arrvrate, servrate, noenv, eprob, rmatrix)
                                               /* Environment process generator */
                       envgenrt,
        COEFMAT
         double arrwrate[];
                                         /* Arrival rate vector */
                                        \prime* Service rate vector */
        double servrate[];
                                         /* Number of environment states
        int noenv,
```

```
/* Stationary probability vector
double eprobil.
                             of the environment process */
                                 /* The rate matrix */
CORPMAR
             r = r + r + r/* Transpose of environment process
CORPMAT
             gentransp,
                             generator */
double avgarry,
                            /* Mean arrival rate */
double avgrery,
                           \frac{1}{2} Nean service rate */
double mediff,
                                 /* Maximum element by element
                             difference between two iterates
                             of the rate matrix */
                                 /* Naximum element by element
double vediff:
                             difference between two vectors
                             - used for accuracy check */double *tempvec1, *tempvec2,
                                  /* Temp. vectors used in accuracy
                             check +7char singular:
                           /* TRUE is rate matrix is singu-
                            1ar */
char done:
                           /* TRUE when stopping condition
                             (on iterates of rmatrix)
                             satisfied */
COEFMAT
                                  /* Diagonal matrix based on arrival
             diagarry,
                             rate vector */
                                 /* Diagonal matrix based on service
COEFMAT
             diagserv,
                             rate vector */
                                        /* Diagonal matrix based on sum of
CORPHAT
             diagas,
                             arrival and service rate vectors */
                                  /* Matrix difference between envoenrt
COEFNAT almat.
                            and diagas */
COEFMAT alinv,
                                  /* Inverse of almat */
COEFMAT reatold,
                           /* Previous iterate of rate matrix */
           rela,
                                 /* Previous iterate of rate matrix
COEFNAT
                             squared */
             tempmatl, tempmat2, /* Temp. matrices */
CORPHAT
                           /* Also used in accuracy check */
double altquean;
/* diags var */
int
      iter = 0/* Stationary probability vector for environment process (eprob)
  is calculated in main or elsewhere */
/* Test for system stability */
avqarrv = innrprod(eprob, arrvrate, noenv);
\frac{1}{2} avgserv = innrprod(eprob, servrate, noenv);
if (avgarry > avgsery)
      mgwarn("ratemat", "queue is not stable");
/* Compute some matrices for use in the iteration for the rate
  matrix '/diagmat(arrvrate, noenv, diagarrv);
diagnat(servrate, noenv, diagserv);
matsum(diagarrv, diagserv, noenv, noenv, diagas),
matdiff(diagas, envgenrt, noenv, noenv, almat);
matinv(almat, noenv, alinv, tsingular),
if (singular)
       mgwarn("ratemat", "matrix Al singular");
/* Set first iterate to the zero matrix and continue iteration
  until condition on maximum difference satisfied */
zeromat(rmatold, noenv, noenv);
done = 
while (! done)
       \mathbf{I}matprod(rmatold, rmatold, noenv, noenv, noenv,
                     rold2)matprod(rold2, diagserv, noenv, noenv, noenv,
                     tempmatl);
              matsum(diagarry, tempmatl, noenv, noenv, tempmat2);
              matprod(tempmat2, alinv, noenv, noenv, noenv,
                    rmatrix),
              mediff = mmaxdiff(rmatrix, rmatold, noenv, noenv);
              done = mediff \langle STOPEPSV;
              /* diags */
```
 $($ and size of rate matrix)  $*/$ 

 $\epsilon$ 

```
1ter++,
                       if (! done)
                              matcopy(rmatrix, noeny, noeny, rmatold);
               \mathbf{v}/* Check accuracy of solution */
       tempvec1 = (double *) malloc(noenv * sizeof(double));
       tempvec2 = (double *) malloc(noenv * sizeof(double));
       matdiff(envgenrt, diagarry, noenv, noenv, tempmatl);
       matprod(rmatrix, diagserv, noenv, noenv, noenv, tempmat2);
       /* tempmatl is reused and overwritten here- ok with matsum */
       matsum(tempmatl, tempmat2, noenv, noenv, tempmatl),
       onevect(tempvec1, noenv);
       mvprod(tempmatl, tempvecl, noenv, noenv, tempvec2);
       zerovect(tempvec1, noenv);
       vediff = vmaxdiff(tempvec2, tempvec1, noenv);
       if (\texttt{vedit} \rightarrow \texttt{acceptsv})ngwarn("ratemat", "accuracy check failed");
       /* diags */
       / vinys<br>fprintf(stderr, "ratemat acc = \f\n", vediff);<br>fprintf(stderr, "number of iter for R= \d\n", iter);
       /* diags. - alternate computation of mean Q len */
       identmat(tempmatl, noenv),
       matdiff(tempmatl, rmatrix, noenv, noenv, tempmat2);
       matinv(tempmat2, noenv, tempmat2, &singular);
       vmprod(eprob, tempmat2, noenv, noenv, tempvec1),
       vmprod(tempvec1, rmatrix, noenv, noenv, tempvec2);
       onevect(tempvec1, noenv),
       altqmean = innrprod(tempvec1, tempvec2, noenv),<br>fprintf(stderr, "alt. mean q len = \f\n", altqmean),
\mathbf{r}\lambda* * qprob:
\ddot{\phantom{1}}Compute matrix of matrix-geometric queue length probabilities.
       Stopping condition is MAX{ (sum of queue length prob. for level
\bullet \bullet\bulleti) - (environment i stationary prob.)} \langle a small number }
\ddot{\phantom{0}}void
qprob(rmatrix, arrvrate, servrate, eprob, noenv, qlenprob, stopqlen)
       CORPHAT
                   rmatrix,
                                            /* Rate matrix */
                                     /* Arrival rate vector */
       double arrwrate[];
       double servrate{ };
                                     /* Service rate vector */
       double eprob(\},
                                     /* Stationary probability vector
                                       for the environment process */
       int.
              noenv,
                                     /* Number of environment states */
       PROBMAT
                     glenprob.
                                            /* Matrix of queue length prob-
                                       abilities. (Row index = env.
                                       state. Column index = queue
                                       length) */int.
               *stopglen,
                                     /* Index of last queue length for
                                       which probability computed */
       int
              envinx,
                                            /* Environment index */
                                     /* Queue length index */
       int.
              gleninx,
       double *tempvec1, *tempvec2,
                                           /* Temp vectors */
                                     /* Sum of queue length probabili-
       double *probsum;
                                       ties for each environment state */
       double vediff,
                                            /* Difference between eprob and
                                       probsum. Used for checking stop-
                                       ping condition */
       CORFMAR
                      irdiff.
                                                    /* Difference between identity
                                       matrix and rate matrix */
                                            \frac{1}{2} Identity matrix */
       COEFMAT
                      idmat.
                                     /* TRUE when stopping condition
       char done;
                                       satisfied */
       /* Allocate local vector space */
       tempvec1 = (double *) malloc(noenv * sizeof(double));
       tempvec2 = (double *) malloc(noenv * sizeof(double));
       \texttt{probaum} = (\texttt{double *}) \texttt{malloc}(\texttt{noenv} * \texttt{sized}(\texttt{double}))/* Compute level 0 probabilities */
       identmat(idmat, noenv),
```
 $\mathbf{f}$ 

```
natdiff(idmat, rmatrix, noenv, noenv, irdiff);
          matulli(iumat, rmatrix, noenv, noenv, irditl))<br>vmprod(eprob, irdiff, noenv, noenv, tempvecl))<br>/* Conv probabilities into prob_matriv */
          /* Copy probabilities into prob. matrix */
          vncopyc(tempvecl, qlenprob, noenv, 0);
          /* Compute probabilities until stopping condition satisfied<br>• or end of nroh matrix resched t/
            or end of prob. matrix reached */
          or end of prob. matrix reached */<br>/* Initialize prob. sums to level 0 probabilities */
          vectcopy(tempvec1, noenv, probsum);
          done = FALSEqleninx = 1,
          qleninx = 1,<br>while ((! done) && (qleninx <= MAX_QLEN))
                   \left| \cdot \right|vectcopy(tempvecl, noenv, tempvec2);
                             vmprod(tempvec2, rmatrix, noenv, noenv, tempvec1);
                                 Copy probebilitlee tor thin level into prob.
•/
                              netrix +/
                             vncopyc(tenpvecl, qlenprob, noenv, qleninx);
                             /•
Check etopping condition
•/
                             vectsum(probsum, tempvecl, noenv, probsum);
                              vediff = vmaxdiff(eprob, probsum, noenv);;
                             vediff = vmaxdiff(eprob,<br>don<mark>e = v</mark>ediff < s<mark>t</mark>OPEPSV,
                             qleninx-++1
                   \mathbf{I}if (! done)
                  mgwarn(''qprobnat", "accuracy check failed");
          mgwarn( qprobma<br>/stopqlen = --qleninx
\mathbf{I}/*<br>"
** qmean:<br>**
        Compute conditional (on environment) and unconditional queue
••
         length means.
'/
void
qmean(eprob, noenv, qlenprob, stopqlen, condqmean, uncqmean)<br>double eprob(1, inv stationary probabil
         double eprob[];<br>int noenv;
                                                     en, condqmean, uncqmean)<br>Env. stationary probabilities */<br>Number of environments */
         int noenv, /* Number of environments */<br>PROBHAT qlenprob, /* Environment/queue
          PROBMAT qlenprob, almost of environment/queue length<br>
/* Environment/queue length<br>
probabilities */
                                                  probabilities */
         int stopglen,
                                                 probabilities */<br>/* Last index for which queue length<br>computed */
                                                  computed */
         double condqnean[];
                                                 computed */<br>/* Conditional mean queue length */<br>/* Unconditional mean queue length
         double *uncqnean,
                                                     Conditional mean queue length */<br>Unconditional mean queue length */
(
         int envinx,<br>int qleninx,
                                                          /* Environment index */<br>• lergth index */
          int envinx, and the product of the second index<br>int dentisk index the second index<br>double wines .
         double wtpsum,
                                                            Pnrtlnl nun in conputing expected
•/
                                                  value */
         /* Celculate vector ot queue length nenne conditloned on env.
            state. Conditional queue length probability is joint env./queue
            length probability divided by env. stationary probability */
          tor (envinx = 0, envinx < noenv, envinx++)<br>(
                   \left\langle \right\ranglewtpsum = 0.0,
                              wtpsum = 0.0;<br>for (qleninx = 1, qleninx < stopqlen, qleninx++)
                                       eninx = 1; qieninx < stopqien; qieninx++ ;<br>wtpsum += qleninx + qlenprob[envinx][qleninx]
                                                          / eprob[envinx],
                             epro /<br>condqmean[envinx] = wtpsum,
                   \overline{1}/* Calculate unconditional mean queue length by removing condition
           on env. state in the conditional means and summing */
          wtpsum = 0.0,
          wtpsum = 0.0;<br>for (envinx = 0; envinx < noenv, envinx++)<br>wtpsum += eprob[envinx] * condqmean[envinx];
          *uncqnean = wtpsun,
I;
/•
••
qdelny:
```

```
\bulletCompute (unconditional) mean virtual waiting time.
\cdotdouble
qdelay(envgenrt, eprob, noenv, servrate, qlenprob, stopqlen)
                                    \left/* Env. process generator */<br>\left/* Env. stationary probabilities */
       COEFHAT
                     envgenrt,
       double eprob[],
                                    /* Number of env. states */
       fnt.
            noenv,
       double servrate[];
                                    /* Service rate vector */
       PROBMAT qlenprob,
                                           /* Queue length probabilities */
       int
             stopglen,
                                    /* Last index for which queue length
                                      computed */\mathbf{r}/* Queue length index */
       int.
              gleninx,
                                    \frac{1}{2} Inner loop index */
              innerinx.
       int
       double where
                                     /* Partial sum in computing mean
                                     virtual waiting time */
       double meansery,
                                    /* Hean service rate */
                                          /* Matrix sum formed in inner loop */
       COEFMAT innersum;
       double
                                            /* Queue length probabilities for
                      *qprobvect,
                                      a fixed queue length */
                                          /* Diagonal matrix based on service
       COEFHAT
                     diagserv,
                                      rate vector */
                                          \frac{1}{2} Temp. matrix \frac{1}{2}COBFNAT
                     tempmat,
       double *tempvecl, *tempvec2,
                                            \frac{1}{2} Temp. vectors */
       COEFMAT matl, matl, matl, matl, mat5,
                                    \frac{1}{2} Misc. use matrices */
                                    /* Returned as TRUE if singular
       char singular.
                                      matrix passed to matinv */
       /* Allocate space for vectors */
       qprobvect = (double *) malloc((stopqlen + 1) * sizeof(double));
       tempvec1 = (double *) malloc(noenv * sizeof(double));<br>tempvec2 = (double *) malloc(noenv * sizeof(double));
       /* Form initial values of matrices */
       diagmat(servrate, noenv, diagserv);
       matdiff(diagserv, envgenrt, noenv, noenv, tempmat);
       matinv(tempmat, noenv, matl, tsingular);
       matprod(matl, diagserv, noenv, noenv, noenv, mat2);
       /* Matl is initial value of inner sum matrix. */
       matprod(mat1, mat2, noenv, noenv, noenv, mat3);
       matcopy(mat3, noenv, noenv, mat4);
       /* Compute mean virtual waiting time */
       wher = 0.01for (qleninx = 1, qleninx <= stopqlen, qleninx++)
              \left\{ \right./* Add current iterate of inner sum. */
                      mvcopyc(qlenprob, tempvec1, noenv, qleninx);
                      vmprod(tempvec1, mat3, noenv, noenv, tempvec2);
                      onevect(tempvec1, noenv),
                      wbar += innrprod(tempvec2, tempvec1, noenv);
                      /* Compute next iterate of inner sum. */
                      matprod(mat4, mat2, noenv, noenv, noenv, mat5);
                      matprod(mat2, mat3, noenv, noenv, noenv, mat1);
                      matsum(mat5, mat1, noenv, noenv, mat3);
              \mathbf{1}meanserv = innrprod(eprob, servrate, noenv);
       /* Add mean service time to get total waiting time */
       whar += 1.0 / meansery,
       return( whar );
\mathbf{F}\lambda** netdelay.c
\starMain program and routines for dynamic hierarchy network delay.
\ddot{\phantom{0}}#include <stdio.h>
#define FALSE 0
#define TRUE 1
fdefine NEWLINE '\n'
```

```
#define MAX_ENV 10
fdefine MAX_NODE 50
fdefine MAX_LINK 98
         1/* = 2 * (MAX_NODE - 1) */
/* nodes are numbered 0 to nonode - 1, env states are numbered 0
 to noenv - 1, and links are numbered 1 to nolink. */typedef double RATEMAT[MAX_ENV][MAX_LINK + 1],
                                                /* Link arrival rate vectors */
FILE *inpfile, *outfile,
\lambda.<br>** inpenv:
\star \starRead envrionment process information.
\ddot{\phantom{0}}void
inpenv(noenv, eprob)<br>int *noenv,
         double eprob[];
\mathbf{I}int
                   envinx,
                 tnoenv,
         int.
         fscanf(inpfile, "td", noenv);
          \texttt{theorem} = \texttt{theorem},for (envinx = 0, envinx < thoenv, envinx++)<br>for (envinx = 0, envinx < thoenv, envinx++)<br>fscanf(inpfile, "tlf", & (eprob[envinx])),
\overline{1}\lambda.<br>** inplinkrate:
\star \starRead arrival rate matrices.
\cdotvoid
inplinkrate(noenv, nolink, linkrate, thruput)
         int noenv;<br>int *nolink;
         RATEMAT linkrate;
         double thruput[],
\mathbf{f}int.
                   envinx.
         int
                   linkinx,
         int
                   tnolink,
          fscanf(inpfile, "td", nolink);
          tnolink = *nolink,
          for (envinx = 0, envinx \langle noenv, envinx++)
                   \mathbf{f}for (linkinx = 1, linkinx <= tnolink, linkinx++)
                                fscanf(inpfile, "tlf",
                             \begin{array}{c} \texttt{if}(\texttt{linkate}(\texttt{envinx}[{\texttt{linkinx}}))\text{;\quad} \\ \texttt{if}(\texttt{linkate}(\texttt{envinx}[{\texttt{linkinx}}]))\text{;\quad} \\ \texttt{f}(\texttt{input}(\texttt{envinx})))\text{;\quad} \end{array}\mathbf{L}\mathbf{1}\lambda** labelio:
        Read ID label from first line of input file and print it as first
\star \star\star \starline of output file.
\bulletvoid
labelio()\mathbf{f}char iochar,
         fscanf(inpfile, "to", &iochar),<br>while(iochar != NEWLINE)
```

```
\mathbf{I}fprintf(outfile, "%c", iochar);<br>fscanf(inpfile, "%c", &iochar);
                      \mathbf{1} ,
           fprintf(outfile, "\n\sqrt{n}");
\overline{1}\prime** inplinkdelay:
\star .
          Read mean delay for individual links.
\cdotvoid
inplinkdelay(nolink, linkdelay)
          int nolink,<br>double linkdelay[],
\mathbf{f}int linkinx,
           for (linkinx = 1, linkinx <= nolink, linkinx++)<br>fscanf(inpfile, "tlf", &(linkdelay(linkinx))),
17
\lambda^*** outmeanrate:
\ddot{\bullet}Print mean link arrival rates.
\cdotvoid
outmeanrate(nolink, mlinkrate, meantput)
           int nolink,
           double mlinkrate[];
           double meantput,
\pmb{\mathfrak{c}}int linkinx,
           fprintf(cutfile, "\a"),<br>fprintf(cutfile, "LINK | MEAN ARRIVAL RATE\a"),<br>fprintf(cutfile, "-------------------------\a"),
           for (linking - 1, linking <= nolink, linking ++)<br>for (linking - 1, linking <= nolink, linking ++)<br>fprintf(outfile, "$3d $10.4f\n", linking,
           \begin{array}{c} \texttt{ifinit}(\texttt{outfile}, \texttt{"n"}),\\ \texttt{ifinit}(\texttt{outfile}, \texttt{"n"}),\\ \texttt{ifinit}(\texttt{outfile}, \texttt{"MEM}\texttt{TRUPUT: } \texttt{ill.4f\texttt{?}}, \texttt{searchput}), \end{array}\mathbf{r}\overline{1}** outnetdelay:
\ddot{\phantom{1}}Print mean network delay.
\cdotvoid.
outnetdelay(mnetdelay)
           double mnetdelay,
\epsilonfprintf(outfile, "\n");<br>fprintf(outfile, "MEAN NETWORK DELAY: %12.4f\n", mnetdelay);
\mathbf{y}\mathcal{F}^{\bullet}** meanrate:
\bullet \bulletCompute mean arrival rates (over all environments) for links
\star \starand mean throughput (over all environments).
\cdotvoid
meanrate(noenv, nolink, eprob, linkrate, thruput, mlinkrate, meantput)
          int noenv,
           int.
                      nolink,
```

```
double eprob[],
       RATEMAT linkrate,
       double thruput [ ],
       double mlinkrate[]/
       double *meantput,
\mathbf{f}int envinx, linkinx,
       double ratesum,
       /* Compute mean link arrival rates. */
       for \{linkinx = 1, linkinx \leftarrow nollink, linkinx++)\}\mathbf{I}ratesum = 0.0for (envinx = 0; envinx < noenv; envinx++)
                            ratesum += eprob[envinx]
                                     + linkrate[envinx][linkinx],
                     \blacksquarelinkrate[linkinx] = ratesum;
              \mathbf{1}/* Compute mean throughput. */
       ratesum = 0.0for (envinx = 0, envinx < noenv, envinx++)
             ratesum += eprob[envinx] * thruput[envinx];
       *meantput = ratesum,
ī,
\lambda** netdelay:
\pm \pmCompute mean network delay based on virtual delay (computed
\ddot{\phantom{1}}elsewhere) and arrival rates for individaul links.
\cdotdouble
netdelay(nolink, mlinkrate, linkdelay, meantput)
      int nolink,
       double *mlinkrate,
       double *linkdelay,
       double meantput;
\mathbf{I}int linkinx,
       double delaysum,
       delaysum = 0.07for (\text{linkinx} = 1, \text{ linkinx} \leftarrow \text{nonlink}, \text{linkinx++})delaysum += mlinkrate[linkinx] * linkdelay[linkinx],
       delaysum / = meantput,
       return( delaysum );
\mathbf{F}min()\mathbf{I}int.
             noenv, nolink,
       RATEMAT
                    linkrate,
       double *thruput[MAX_ENV],
       double *eprob[MAX_ENV],
       double *linkdelay(MAX_LINK);
       double *mlinkrate(MAX_LINK),
       double meantput,
       double mnetdelay,
       int
            envinx,
       inpfile = stdin;
       outfile = stdout;labelio();
       inpenv(&noenv, eprob),
       inplinkrate(noenv, &nolink, linkrate, thruput),
       inplinkdelay(nolink, linkdelay);
       meanrate(noenv, nolink, eprob, linkrate, thruput, mlinkrate,
              tmeantput);
```
 $\ddot{\phantom{a}}$ 

```
mnetdelay = netdelay(nolink, mlinkrate, linkdelay, meantput);
          outmeanrate(nolink, mlinkrate, meantput);
          outnetdelay(mnetdelay);
\mathbf{v}\lambda.<br>** output.c:
\ddot{\phantom{a}}Output routines for dynamic hierarchy/ matrix geometric analysis.
\ddot{\phantom{0}}#include "matgeom.h"
extern FIIR toutfile.
\overline{1}** outcmat:
\sim \simWrite augmented coefficient matrix (matrix and RHS) vector.
\cdotvoid
outcmat(amat, rhs, matdim)
          COEFMAT
                              amat,
                                                              /* Coefficient matrix */
          double rbs(1)/* RHS vector */
                                                             /* Natrix size */
          int matdim,
\mathbf{I}int indexl, index2,
                                                               /* Matrix indices */
          /* Output fields are set for matrix size <= 99 and coefficient and
            RES values <= 999.999 (%6.3f field). Doubles are printed in
             single precision format. Lines will be too long and will wrap
             if matrix size > 8 */
          rerintf(outfile, "\ncoefficient matrix:\n");<br>fprintf(outfile, "\ncoefficient matrix:\n");
          for (index1 - 0, index1 < matchm, index1++)<br>for (index1 - 0, index1 < matchm, index1),<br>fprintf(outfile, " RES \n"),
          for (index1 = 0, index1 \langle matdim, index1++)
                    \cdotfprintf(outfile, "%2d", index1);
                               for (index 2 = 0, index 2 &lt; <b>n</b> + <b>n</b> + index 2++)\n    for (index 2 = 0, index 2 &lt; <b>n</b> + index 2++)\n    for (out file, " 16.3f",\n    return (16.3f),\n    return (16.3f),\n    return (16.3f),\n    return (16.3f),\n    return (16.3f),\n    return (16.3f),\n    return (16.3f),\n    return (16.3f),\n    return (16.3f),\n    return (17.3f),\n    return (18.3f),\n    return (19.3f),\n    return (19.3f(float) \texttt{and} \texttt{findex1} | \texttt{index2} |) \texttt{/}<br>(float) \texttt{and} \texttt{findex1} | \texttt{index1} |) \texttt{/}\mathbf{E}\mathbf{y}\prime** outmat:
\bulletWrite arbitrary square matrix.
\cdotvoid
outwat/amat. matdim)
                                                               /* The matrix */
         COEFMAT
                              amat,
                  max/* Matrix size */
          int.
\mathbf{I}index1, index2;
                                                               \frac{1}{2} Natrix indices */
          int
          /* Output fields are set for matrix size <= 99 and coefficient and
            RES values <= 999.999 (%6.3f field). Doubles are printed in
             single precision format. Lines will be too long and will wrap
          if matrix size > 8 */<br>fprintf(outfile, " ");
          for (index1 = 0, index1 < matdim, index1++)<br>fprintf(outfile, " i2d ", index1);<br>fprintf(outfile, "\chi");
          for (index1 = 0, index1 \le matdim, index1++)
                     \mathbf{I}fprintf(outfile, "%2d", index1);
                               for (index 2 = 0, index 2 <math>\times$ width, index 2++)<br>for (index 2 = 0, index 2 < matdim, index 2 + +)
                                                     (float) amat[index1][index2]);
```

```
fprintf(outfile, "\n|<sup>n</sup>");
                  \mathbf{v}17
\lambda** outxval:
\ddot{\phantom{1}}Write solution vector of N linear equations in N unknowns
\ddot{\phantom{0}}void
outxval(xval, vectlen, noarb)
                                                      /* Solution vector */
         double xvalil.
                                             /* Vector (and system) size */
         int vectlen,
         int
                  noarb,
                                             /* Number of arbitrary values if
                                               coefficient matrix is singular */
\mathbf{t}int
                  index,
                                             /* Vector index */
         /* Output fields are set for vector size <= 99 and solution values
           <= 999.9999 (%7.4f field). Doubles are printed in single
         precision format. */<br>fprintf(outfile, "\nSolution of %2d equations in %2d unknowns:\n",
         {\bf vertical} \times {\bf vector}<br>
{\bf vector} \times {\bf vector}<br>
{\bf vector} \times {\bf vector}<br>
{\bf vector} \times {\bf vector}for (index = 0, index < vectlen, index++)
                  fprintf(outfile, "%2d %7.4f\n", index, xval[index]);
         fprintf(outfile, "(%2d undetermined values set to %7.4f)\n",
                  noarb, ARBVAL),
\mathbf{r}.<br>** outenv:
\ddot{\phantom{1}}Write generator and stationary probability vector of the
\ddot{\bullet}environment process.
\bulletvoid
outenv(envgenrt, eprob, noenv)
                                                      /* Environment process generator */
         COEFNAT
                          envgenrt,
         double eprob(),
                                             /* Stationary probability vector
                                               of envvironment */
                                              /* Number of environment states */
         int
                  noenv,\mathbf{I}int.
                  envinx,
                                                      /* Environment index */
        fprintf(outfile, "\BEnvironment Process Generator\n");<br>outmat(envgenrt, noenv);<br>fprintf(outfile, "\BEnvironment Process Stationary");<br>fprintf(outfile, "Probabilities\n\n");<br>fprintf(outfile, "ENVIRONMENT PROBABILITY\n");<br>fp
         for (envisx = 0, envinx < noenv, envinx++)<br>
fprint(curtfile, " 3d 35.4f\sqrt{n}, envinx,eprob[envinx])\mathbf{1}\prime.<br>** outgrate:
         Write queue arrival rates, service rates, and rate matrix.
\bullet \bullet\ddot{\phantom{0}}void
outgrate(arrvrate, servrate, rmatrix, noenv)
                                    \frac{1}{2} Arrival rates */
         double arrwrate[];
         double servrate\left[\right] ;
                                            \frac{1}{2} Service rates */
         COEFHAT
                         rmatrix,
                                                      /* Rate matrix */
         int noenv,
                                             /* Number of environments */
\pmb{\mathfrak{c}}int
                  envinx,
                                                      /* Environment index */
```

```
for (envinx = 0, envinx < noenv, envinx++)<br>for (envinx = 0, envinx < noenv, envinx++)<br>fprintf(outfile, " = 3d = = 7.4f
                                                                             17.4f\{n''\}envinx, arrvrate[envinx], servrate[envinx]);
          fprintf(outfile, "\nRate Matrix\n"),
          outmat(rmatrix, noenv);
\mathbf{v}\lambda** outgprob:
\ddot{\phantom{1}}Write joint queue length/environment probabilities (and
\ddot{\phantom{1}}their sum for each queue length).
\bulletvoid
outqprob(qlenprob, noenv, stopqlen)
         PROBMAT qlenprob,
                                                              /* Matrix of probabilities */
                                                   /* Number of environments */
                                                   /* Index of last queue length
          tet.
                    stopqlen,
                                                     probability computed */
\mathbf{r}int
                    envinx,\sqrt{*} Env. (row) index */
          int
                  qleninx,
                                                   /* Queue length (column) index */
          double qprobsum,
                                                   /* Sum of probabilities for a fixed
                                                      queue length */
          fprintf(cutfile, "\nQueue Length/Environment Probabilities\n\n");<br>fprintf(cutfile, "QUEUE\n");<br>fprintf(cutfile, "LENGTH ENVIRONMENT\n");<br>fprintf(cutfile, " ");
          for (ourline, e) \leftrightarrow 1<br>
for (ourline, e) \leftrightarrow 10, \text{for} x \leftrightarrow 0.00107, \text{snv1nx} \leftrightarrow 10, \text{for} x \leftrightarrow 101111 \text{ s}, \text{for} x \leftrightarrow 1011111 \text{ s}, \text{for} x \leftrightarrow 1011111 \text{ s}, \text{for} x \leftrightarrow 10111111 \text{ s}, \text{for} x \leftrightarrow 101111111 \text{ s}, \text{for} x \leftrightarrow 1011111111 \text{ s}, \text{for} x \leftrightarrow 101111111111111111111for (envinx = 0, envinx <= noenv, envinx++)<br>
fprintf(outfile, "--------"),<br>
fprintf(outfile, "-\n"),
          for (gleninx = 0, gleninx (= stopglen, gleninx++)
                    \mathbf{f}fprintf(outfile, "44d", qleninx),
                               qprobsum = 0.0,
                               for (envinx = 0; envinx \langle noenv; envinx++)
                                         \mathbf{I}fprintf(outfile, " %5.4f",
                                                       qlenprob[envinx][qleninx]];
                                             qprobsum += qlenprob(envinx)(qleninx);
                                         \mathbf{F}fprintf(outfile, " \frac{1}{3}, 4f\n", qprobsum);
                    \mathbf{v}\mathbf{r}\lambda.<br>** outqmean:
\star \star.<br>Nrite conditional and unconditional mean queue lengths.
\cdotbior
outqmean(condqmean, uncqmean, noenv)
          double condquean[], \prime conditional mean queue lengths \prime/
                                                  /* Unconditional mean queue length */
          double uncquean,
          int
                   ncenv,
                                                   /* Number of environments */
\mathbf{f}/* Environment index */
          int
                    envinx.
          fprintf(cutfile, "\nQueue Length Means\n\n");<br>fprintf(cutfile, "CONDITIONAL MEAN\n");<br>fprintf(cutfile, "ENVIRONMENT QUEUE LENGTH\n");<br>fprintf(cutfile, "-----------------------------------\n");
          for (envinx = 0, envinx < noenv, envinx++)
                     fprintf(outfile,"
                                                  10.5f(n), envinx,
```

```
condomean [envinx]);
       fprintf(outfile, "\nUNCONDITIONAL MEAN QUEUE LENGTH: \10.5f\n",
               uncqmean)\mathbf{v}\lambda.<br>** outgdelay:
\star \starworm,.<br>Write (unconditional) mean virtual waiting time for a queue.
\ddot{\phantom{0}}2048outgdelay(meandelay)
                                      /* Mean delay (virtual waiting
       double meandelay,
                                        t = 1\mathbf{I}fprintf(outfile, "\n"),<br>fprintf(outfile, "MEAN DELAY (VIRTUAL WAITING TIME): %11.5f\n\n",
              meandelavi.
\mathbf{v}\lambda** probvect.c:
\ddot{\phantom{1}}Routines for computing the invariant probability vector for
\ddot{\phantom{1}}a Narkov process with a finite state space. Part of the dynamic
\ddot{\phantom{a}}hierarchy/ matrix geometric analysis routines.
\ddot{\phantom{0}}#include "matgeom.h"
\lambda.<br>** probvect:
      Compute invariant probability vector for a Markov process with a
\ddot{\phantom{a}}\ddot{\bullet}finite state space.
\starvoid
probvect(generatr, nostate, statprob, singular)
       COEFMAT
                       generatr,
                                                      /* Transpose of generator
                                                for the process *//* Number of states */
       int.
              nostate.
       double statprobil,
                                              /* Invariant probability vector
                                                for the process *//* TRUE if the reduced size
       char *aingular.
                                                system of equations is
                                                sinqular\sqrt{ }\mathbf{f}double *rhs.
                                              /* RES vector (of zeros) used
                                                in solving for the state
                                                probabilities */
       int.
               index,
                                              /* Vector index */
       /* Allocate and initialize RHS vector */
       rhs = (double *) malloc(nostate * sizeof(double)),
       zerovect(rhs, nostate),
       /* Solve the first nostate - 1 equations of the system and normalize
         the solution */
        gauselim(generatr, rhs, nostate, nostate - 1, statprob, singular);
        if (! *singular)
              normprob(statprob, nostate),
       else
               mgwarn("probvect", "singular submatrix of generator");
\mathbf{1}\lambda** normprob:
\ddot{\phantom{a}}Normalize state probabilities so that they sum to 1.
\bulletvoid
normprob(statprob, nostate)
                                              /* Invariant probability
       double statprob[];
```

```
vector'int nostate,
                                                 /* Number of states */
\mathbf{f}/* Vector index */
       int index,
        double probsum;
                                                 /* Sum of probabilities */
       \texttt{probaum} = 0.07for (index = 0, index < nodes, index++)probsum += statprob[index];
        if (probsum < EPSILON)
                mgwarn("probvect", "probability sum = 0");
       for (index = 0, index < nostate, index++)
                statprob[index] /= probsum;
\mathbf{r}\lambda^*** statdel.c
\star\starMain program and routines for calculating link capacity
\ddot{\phantom{a}}for a static hierarchy and then calculating mean network delay.
\cdot#include (stdio.h)
#include <math.h>
#define MAX_NODE 50
#define MAX_LINK 98
       1* = 2 * (MAX_NODE - 1)#define NEWLINE '\n'
typedef double EVALVECT[MAX_LINK + 1];
                                       /* Vector for misc. uses */
FILE *inpfile, *outfile,
\prime** inpnet:
\ddot{\phantom{a}}Read all network parameters.
\ddot{\phantom{0}}void
inpnet(linktraf, thruput, meanmlen, totcap, nolink)
       EVALVECT linktraf,
        double *thruput, *meanmlen,
        double *totcap;
        /* double
                       *tmax, */
        int "nolink,
\pmb{\mathfrak{c}}int linkinxtnolink,
       int
        fscanf(inpfile, "td", &tholink);
        *nolink = tnolink,
        for (linkinx = 1, linkinx <= tnolink, linkinx++)<br>fscanf(inpfile, "*lf", \iota(linktraf[linkinx]));<br>fscanf(inpfile, "*lf", thruput);
       fscanf(inpfile, "tlf", meanmlen),<br>fscanf(inpfile, "tlf", totcap),<br>/* fscanf(inpfile, "tlf", tmax), */
\mathbf{F}\lambda.<br>** labelio:
\star \starRead ID label from first line of input file and print it as first
\star\starline of output file.
\cdotvoldlabelio()
```

```
\mathbf{r}char iochar.
         fscanf(inpfile, "to", siochar);
         while(iochar != NEWLINE)
                  \mathbf{r}fprintf(outfile, "tc", iochar);<br>fscanf(inpfile, "tc", &iochar);
                 \overline{1}fprintf(outfile, "\n");
\ddot{\phantom{a}}\lambda* * outcaps:\ddot{\phantom{a}}Print capacity assignments.
\ddot{\phantom{0}}void
outcaps(capacity, nolink)
        EVALVECT capacity,
         int nolink.
\mathbf{f}int linking,
         fprintf(outfile, "\n");<br>fprintf(outfile, "link capacity\n");<br>fprintf(outfile, "-----------------\n");
         capacity[linkinx]);
\mathbf{v}\lambda** outdelay:
\ddot{\bullet}Print link and network delay.
\cdotvoid
outdelay(linkdelay, netdelay, nolink)
         EVALVECT linkdelay,
         double netdelay,
         int nolink,
\mathbf{r}linkinx,
         f_n f_nfprintf(outfile, "\n");<br>fprintf(outfile, "link delay\n");<br>fprintf(outfile, "-----------------\n");
         for (linkinx - 1, linkinx \leftarrow \text{solink}, linkinx++)<br>fprint(outile, " 33d 10.6f\setminus n", linkinx,linkdelay[linkinx]),
         fprintf(outfile, "\n"),<br>fprintf(outfile, "\n"),<br>fprintf(outfile, "network delay: \il.6f\n", netdelay),
\mathbf{h}\lambda..<br>** dsgrt:
\bulletCalculate dual square-root capacity assignments for the links in
\ddot{\bullet}a static hierarchy (Not used).
\cdotvoid
dsgrt(linktraf, thruput, meanmlen, tmax, nolink, capacity)
         EVALVECT linktraf,
         EVALVECT capacity;
         double thruput, meannien, tmax,
         int nolink,
\mathbf{f}int linkinx,
         double trafsum, assign;
```
 $\mathcal{A}$ 

```
trafsum = 0.0;
       for (linkinx = 1, linkinx <= nolink, linkinx++)
               trafsum += sqrt(linktraf[linkinx]);
       for (linkinx = 1, linkinx \leftarrow nolink, linkinx++)
              capacity[linkinx] = linktraf[linkinx] * meanmlen
                                + meanmlen * sqrt(linktraf(linkinx))
                                 / (thruput * tmax) * trafsum,
\mathbf{1}\lambda** psqrt:
\bullet \bulletCalculate primal square-root capacity assignments for the links in
\star\stara static hierarchy.
\cdotvoid
psqrt(linktraf, thruput, meanmlen, totcap, nolink, capacity)
       EVALVECT linktraf,
       EVALVECT capacity,
       double thruput, meanmlen,
       double totcap;
       int nolink,
\mathbf{f}int
             linkinx,
       double trafsum, assign, mincap, exccap,
       trafsum = 0.07mincap = 0.0;
       for (linkinx = 1, linkinx <= nolink, linkinx++)
              \mathbf{I}trafsum += sqrt(linktraf[linkinx]);
                      mincap += linktraf[linkinx] * meanmlen,
              \mathbf{F}exccap = totcap - mincap;for (linkinx = 1/ linkinx \leftarrow nolink/ linkinx++)
              capacity[linkinx] = linktraf[linkinx] * meanmlen
                                + exccap * sqrt(linktraf[linkinx])
                                /trafsum,
\mathbf{H}\sqrt{ }** delay:
\ddot{\phantom{1}}Calculate mean delay for each link and mean network delay.
\cdotvoid
delay(linktraf, meanmlen, capacity, thruput, nolink, linkdelay, netdelay)
       EVALVECT linktraf, capacity,
       double meanmlen, thruput,
       int nolink,
       EVALVECT linkdelay,
       double *netdelay,
\mathbf{I}int linkinx;
       double delaysum, servrate;
       delaysu = 0.0for (linkinx = 1, linkinx \leftarrow nolink, linkinx++)
              \mathbf{I}servrate = (1.0 / meanmlen) * capacity[linkinx],
                      linkdelay[linkinx] = (1.0 / \text{service}) / (1.0- (linktraf[linkinx] / servrate));
                      delaysum += linktraf(linkinx) * linkdelay(linkinx);
              \mathbf{b}delaysum /= thruput,
       *netdelay = delaysum,
\mathbf{F}
```

```
min()\mathbf fEVALVECT linktraf,
          EVALVECT capacity,
          double thruput,
          double meannlen,
          double twax;<br>double totcap;
          EVALVECT linkdelay,
          double netdelay,
          int nolink,
          inpfile = stdin,<br>outfile = stdout,
          labelio(),<br>inpnet(linktraf, tthruput, tmeanmlen, ttotcap, tnolink),<br>psqrt(linktraf, thruput, meanmlen, totcap, nolink, capacity),<br>delay(linktraf, meanmlen, capacity, thruput, nolink, linkdelay,
               snetdelay);
          outcaps(capacity, nolink),
          outdelay(linkdelay, netdelay, nolink),
\mathbf{1}
```
 $-271-$ 

## The vita has been removed from the scanned document

 $\mathcal{L}(\mathcal{A})$  and  $\mathcal{L}(\mathcal{A})$